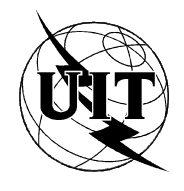

UNION INTERNATIONALE DES TÉLÉCOMMUNICATIONS

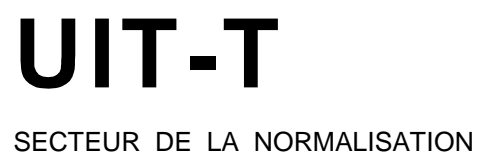

DE L'UIT

DES TÉLÉCOMMUNICATIONS

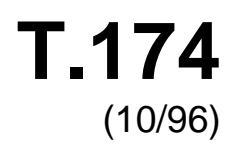

SÉRIE T: TERMINAUX DES SERVICES TÉLÉMATIQUES

**Interface de programmation d'application pour le système MHEG-1**

Recommandation UIT-T T.174

(Antérieurement Recommandation du CCITT)

RECOMMANDATIONS UIT-T DE LA SÉRIE T **TERMINAUX DES SERVICES TÉLÉMATIQUES** 

*Pour plus de détails, voir la Liste des Recommandations de l'UIT-T.*

## **AVANT-PROPOS**

L'UIT-T (Secteur de la normalisation des télécommunications) est un organe permanent de l'Union internationale des télécommunications (UIT). Il est chargé de l'étude des questions techniques, d'exploitation et de tarification, et émet à ce sujet des Recommandations en vue de la normalisation des télécommunications à l'échelle mondiale.

La Conférence mondiale de normalisation des télécommunications (CMNT), qui se réunit tous les quatre ans, détermine les thèmes d'études à traiter par les Commissions d'études de l'UIT-T lesquelles élaborent en retour des Recommandations sur ces thèmes.

L'approbation des Recommandations par les Membres de l'UIT-T s'effectue selon la procédure définie dans la Résolution n° 1 de la CMNT (Helsinki, 1er-12 mars 1993).

La Recommandation UIT-T T.174, que l'on doit à la Commission d'études 8 (1993-1996) de l'UIT-T, a été approuvée par la CMNT (Genève, 9-18 octobre 1996).

\_\_\_\_\_\_\_\_\_\_\_\_\_\_\_\_\_\_\_

#### **NOTE**

Dans la présente Recommandation, l'expression "Administration" est utilisée pour désigner de façon abrégée aussi bien une administration de télécommunications qu'une exploitation reconnue de télécommunications.

## © UIT 1997

Droits de reproduction réservés. Aucune partie de cette publication ne peut être reproduite ni utilisée sous quelque forme que ce soit et par aucun procédé, électronique ou mécanique, y compris la photocopie et les microfilms, sans l'accord écrit de l'UIT.

# TABLE DES MATIÈRES

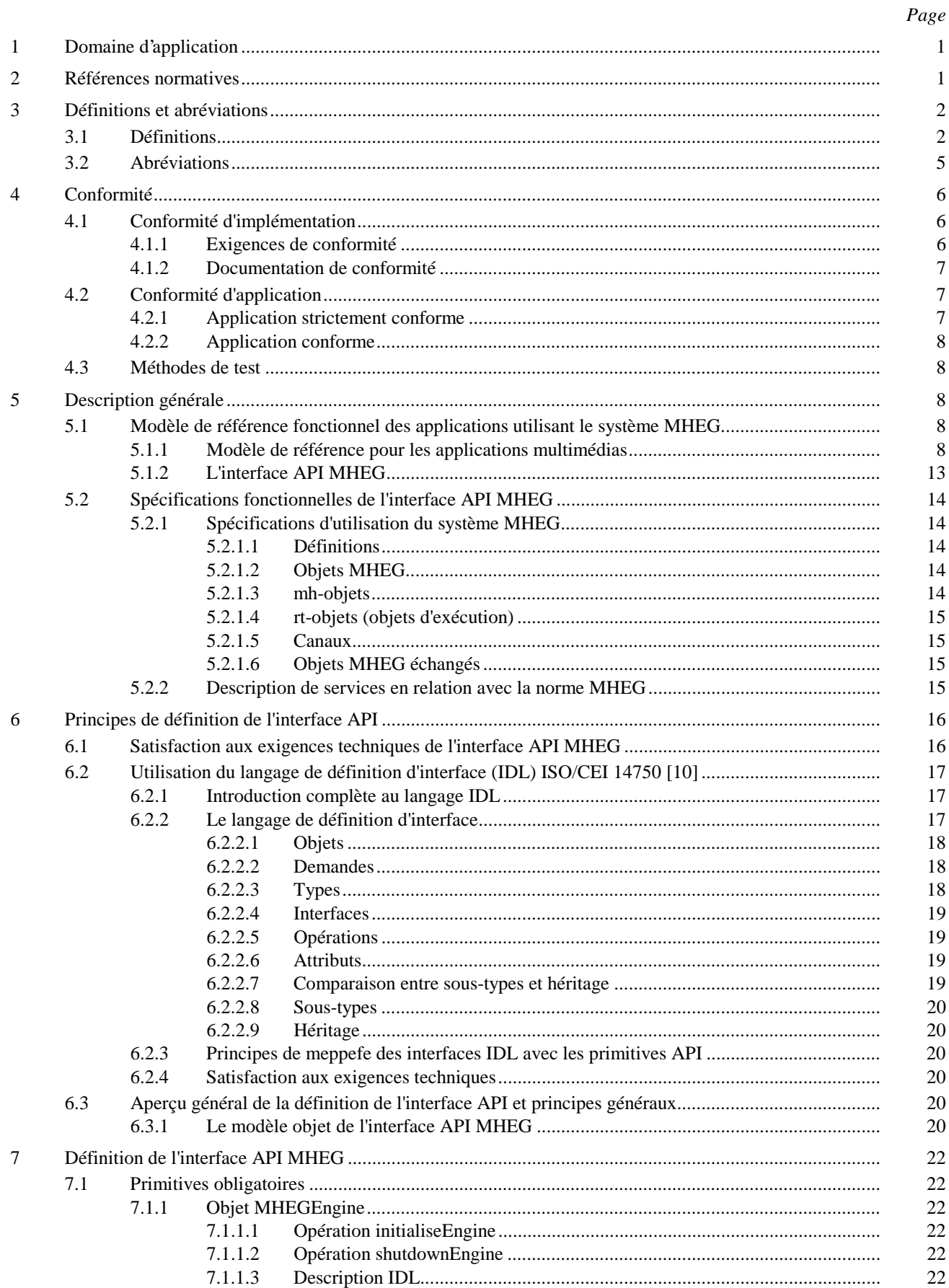

 $\ddot{\rm ii}$ 

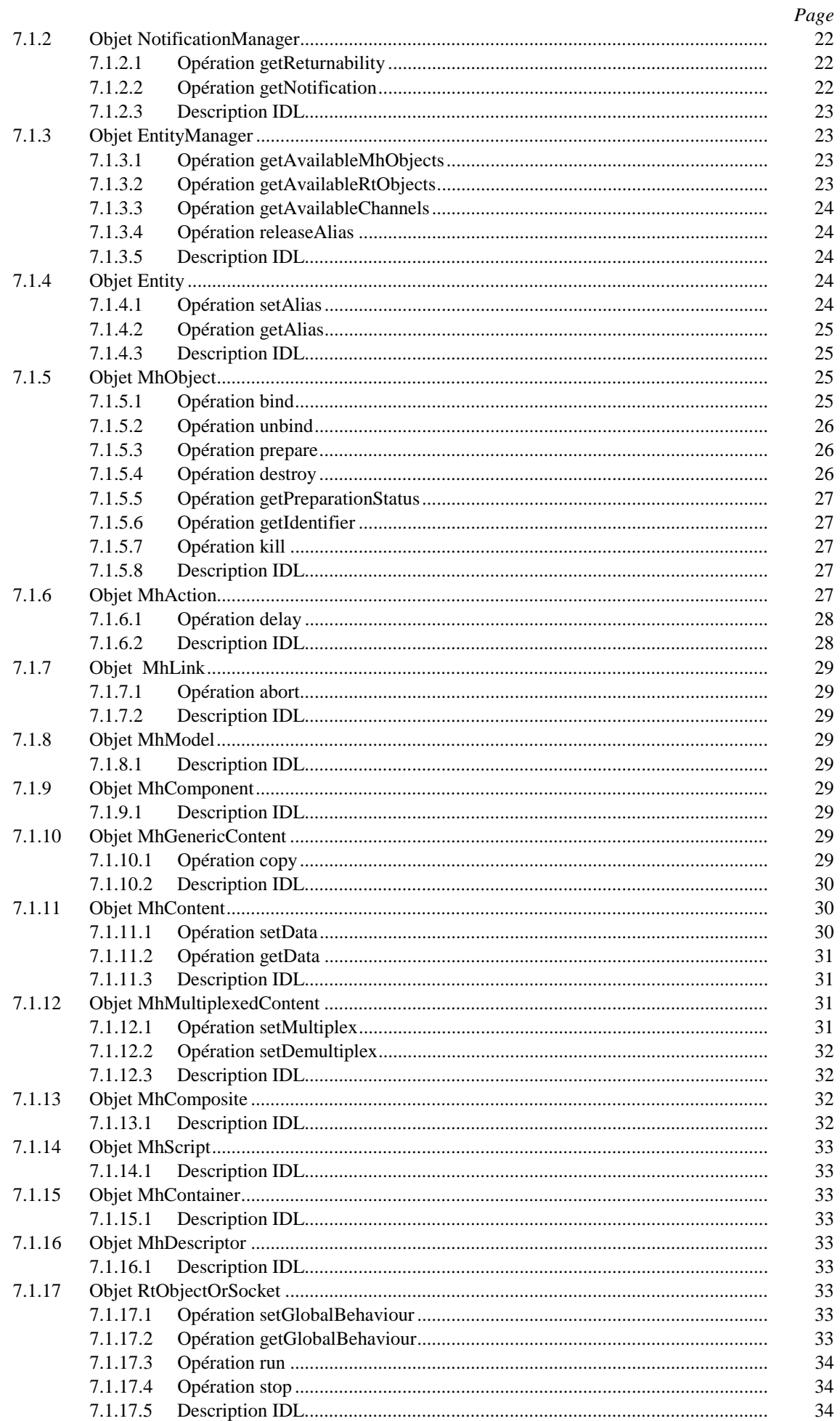

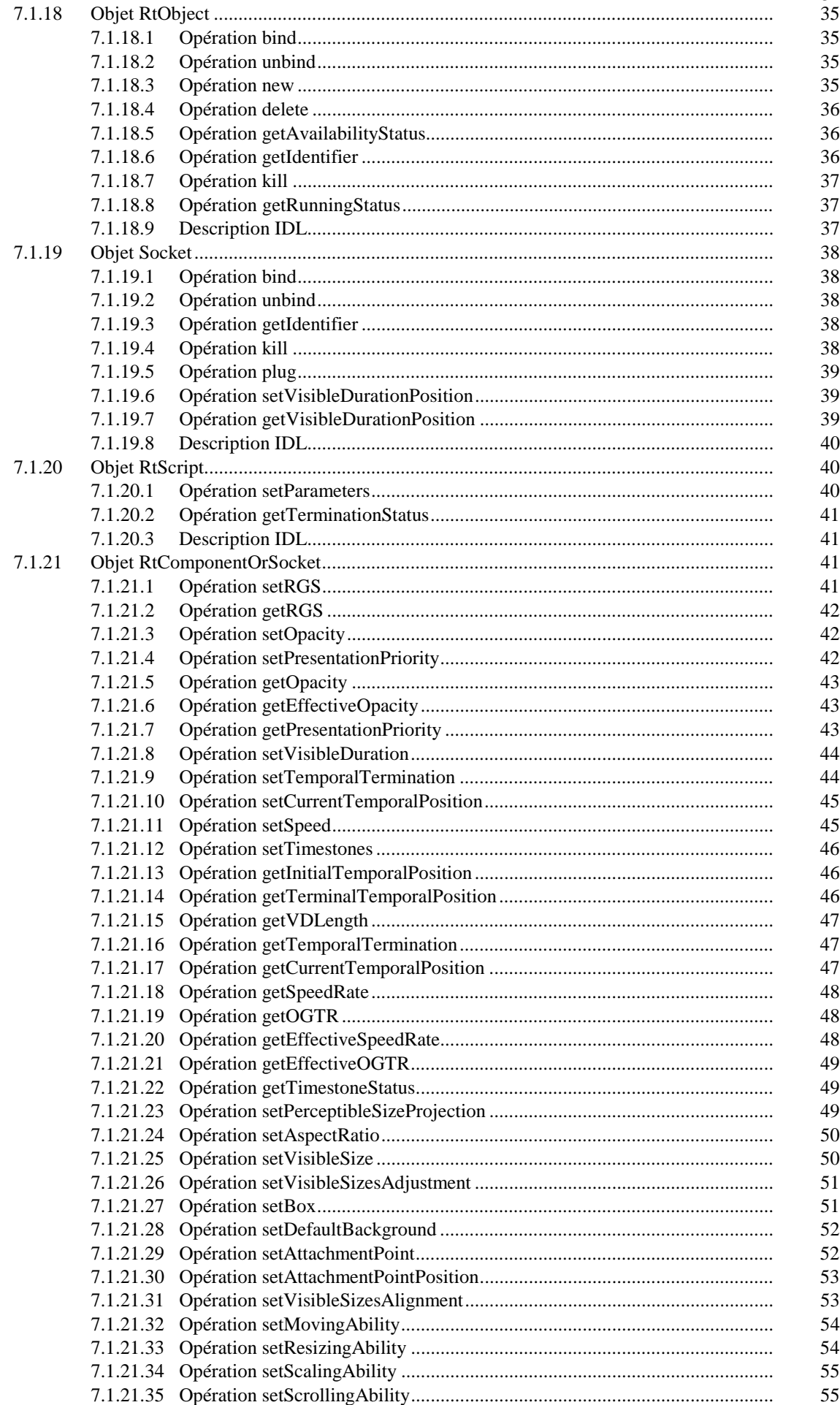

Page

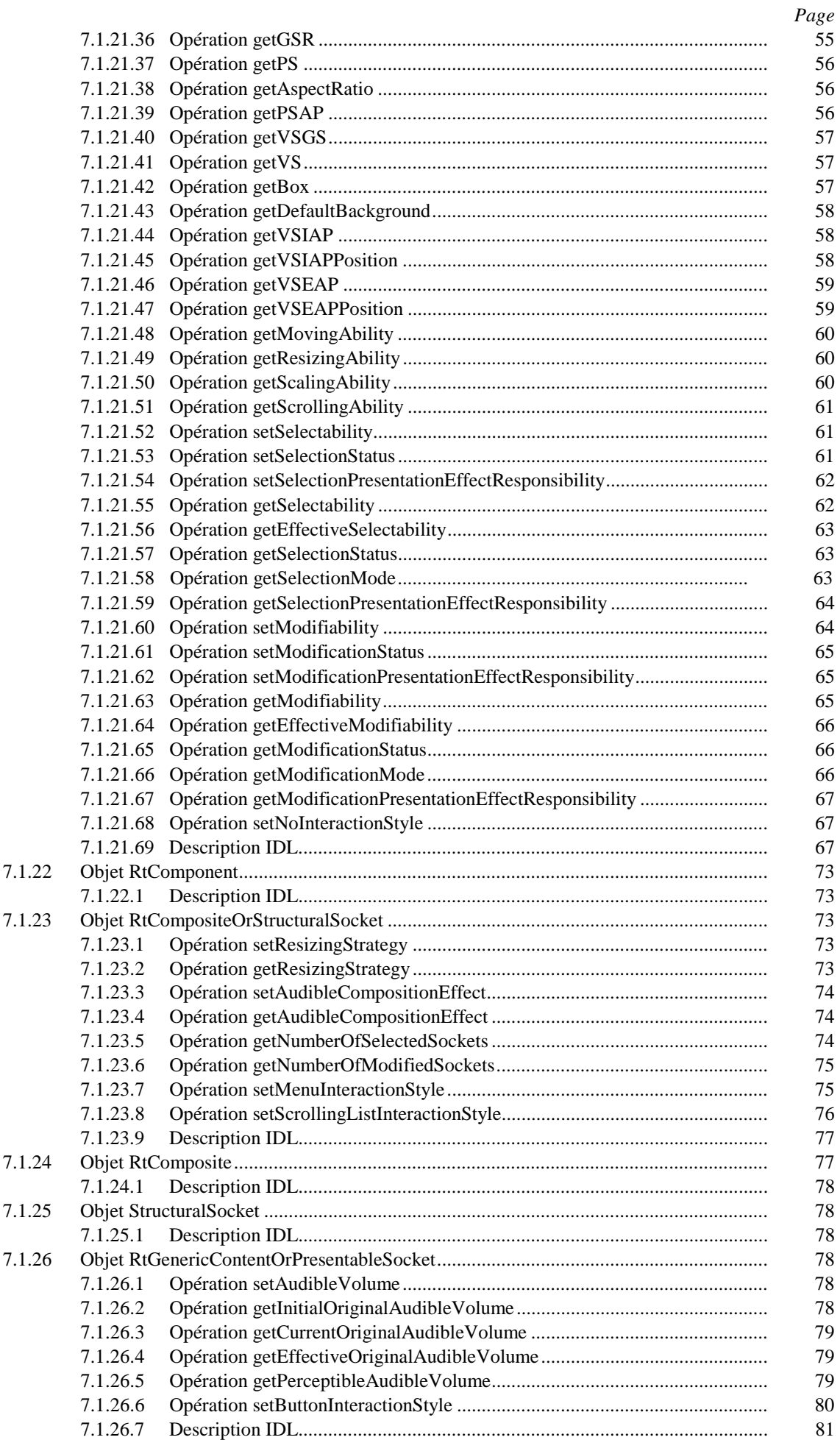

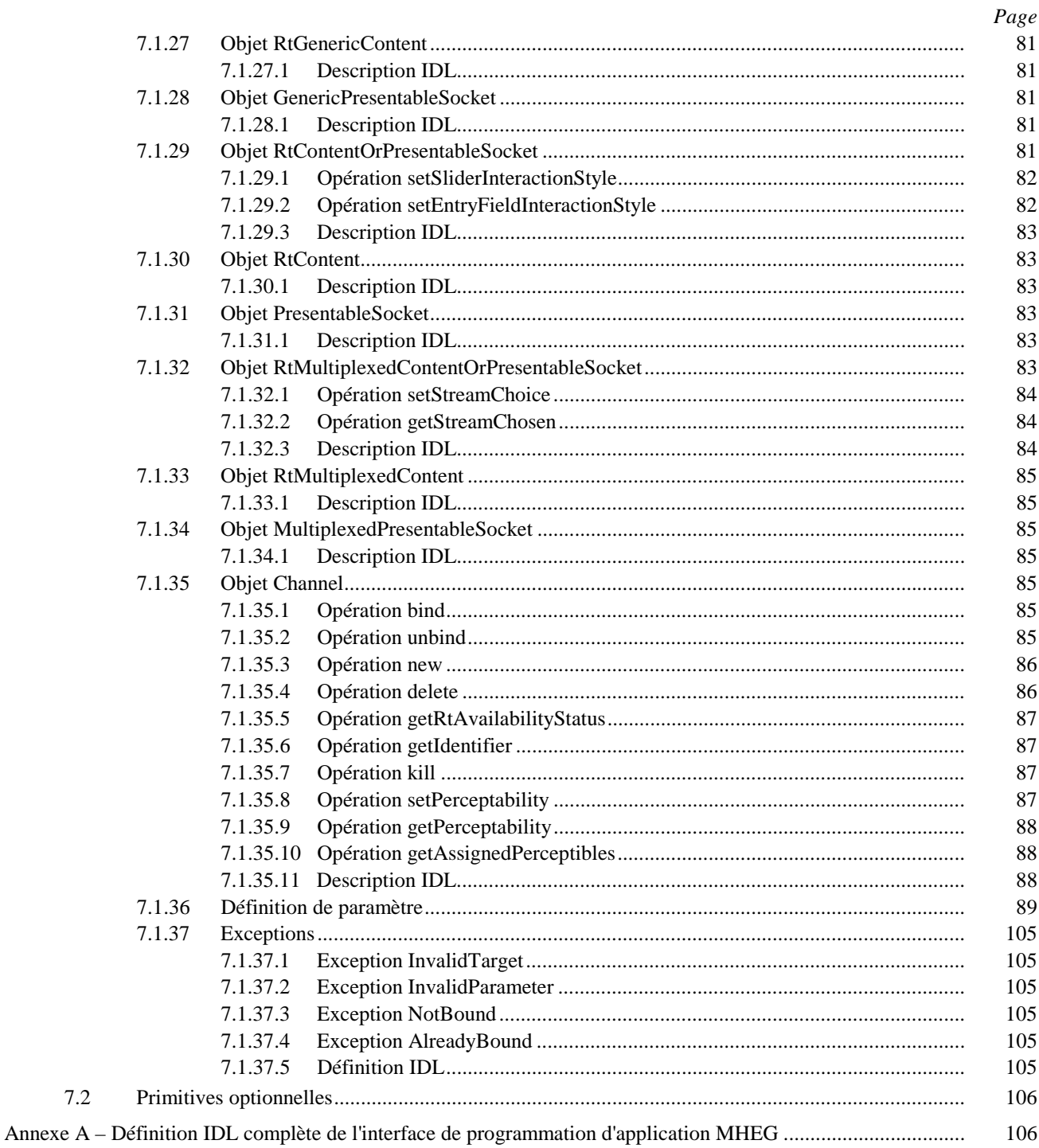

 $7.2$ 

# **RÉSUMÉ**

La présente Recommandation spécifie l'interface abstraite de programmation d'application (API, *application programming interface*) pour la manipulation d'objets d'information multimédia et hypermédia, c'est-à-dire l'interface API qui sera fournie par les moteurs MHEG en vue de leur pilotage par des applications MHEG.

## **INTRODUCTION**

La présente Recommandation spécifie l'interface abstraite de programmation d'application (API) pour la manipulation d'objets d'information multimédia et hypermédia, c'est-à-dire l'interface API qui sera fournie par les moteurs MHEG en vue de leur pilotage par des applications MHEG.

La présente Recommandation entre dans un cadre de normalisation plus large qui spécifie l'utilisation de la norme MHEG, dont le but est de permettre la réalisation efficace d'équipements interopérables prenant en charge des services d'information et d'applications multimédias. Ceci implique:

- la spécification de contraintes supplémentaires pour l'utilisation des objets MHEG au sein de systèmes et d'applications réparties utilisant des réseaux de télécommunication;
- la définition d'interfaces API devant être fournie par des architectures de blocs de construction d'applications MHEG;
- la définition de profils MHEG venant compléter la norme MHEG-1 en spécifiant les limitations concernant les représentations codées et en spécifiant complètement le comportement exigé d'un moteur MHEG qui doit être pris en charge pour une catégorie donnée d'applications et/ou d'équipements terminaux;
- la définition d'une représentation pour un script d'échange MHEG;
- la définition de protocoles de bout en bout pour une application MHEG utilisant des services d'information multimédia/hypermédia;
- la spécification de procédures de test de conformité pour ces normes.

Les prescriptions fonctionnelles et techniques pour la présente Recommandation ont été décrites dans le rapport ETR 225.

## **INTERFACE DE PROGRAMMATION D'APPLICATION POUR LE SYSTÈME MHEG-1**

*(Genève, 1996)* 

## <span id="page-10-0"></span>**1 Domaine d'application**

La Partie 1 de la norme MHEG (ISO/CEI 13522-1 [1]) est une norme générique qui spécifie la représentation codée des objets d'information multimédia/hypermédia (objets MHEG) qui sont échangés. Ces objets, appelés objets MHEG, sont traités, interprétés et présentés par des moteurs MHEG.

La présente Recommandation spécifie l'interface abstraite de programmation d'application (API, *application programming interface*) pour la manipulation d'objets d'information multimédia et hypermédia, c'est-à-dire l'interface API qui sera fournie par les moteurs MHEG en vue de leur pilotage par des applications MHEG.

Cette interface API obéit aux exigences suivantes:

- elle est indépendante du langage de programmation utilisé pour l'application MHEG;
- elle est indépendante du système d'exploitation sous-jacent;
- elle est indépendante du mécanisme utilisé pour l'échange entre l'utilisateur de l'interface API (l'application MHEG) et le fournisseur de l'interface API (le moteur MHEG), c'est-à-dire des messages qui sont échangés à la suite de l'activation des primitives de l'interface API;
- elle est indépendante du codage concret de ces messages;
- elle est générique et a pour vocation de couvrir toutes les exigences d'application;
- elle peut être testée en vue d'établir sa conformité;
- elle a pour objectif une implémentation aussi facile que possible.

## **2 Références normatives**

La présente Recommandation se réfère à certaines dispositions des Recommandations UIT-T et textes suivants qui de ce fait en sont partie intégrante. Les versions indiquées étaient en vigueur au moment de la publication de la présente Recommandation. Toute Recommandation ou tout texte étant sujet à révision, les utilisateurs de la présente Recommandation sont invités à se reporter, si possible, aux versions les plus récentes des références normatives suivantes. La liste des Recommandations de l'UIT-T en vigueur est régulièrement publiée.

- [1] ISO/CEI 13522-1:1997, *Technologies de l'information Codage de l'information multimédia et hypermédia – Partie 1: Représentation d'objet MHEG – Notation de base (ASN.1).*
- [2] Recommandation UIT-T X.290 (1995), *Cadre général et méthodologie des tests de conformité d'interconnexion des systèmes ouverts pour les Recommandations sur les protocoles pour les applications de l'UIT-T – Concepts généraux.*
- [3] ETR 173, *Equipements terminaux Modèle fonctionnel pour les applications multimédias.*
- [4] ETR 225, *Equipements terminaux Interface API et représentation de script pour la norme MHEG Exigences et cadre général.*
- [5] Recommandation X.208 du CCITT (1988), *Spécifications de la syntaxe abstraite numéro un (ASN.1).*
- [6] Recommandation X.209 du CCITT (1988), *Spécifications des règles de codage de base pour la notation de syntaxe abstraite numéro un (ASN.1).*
- [7] Recommandation UIT-T I.113 (1993), *Glossaire des termes relatifs au RNIS à large bande.*
- [8] Recommandation UIT-T I.112 (1993), *Glossaire des termes relatifs au RNIS.*
- [9] Recommandation Q.9 du CCITT (1988), *Vocabulaire de termes relatifs à la commutation et à la signalisation.*
- <span id="page-11-0"></span>[10] ISO/CEI 147501), *Technologies de l'information – Traitement distribué ouvert – Langage de définition d'interface.*
- [11] ISO/CEI JTC 1 N 2965:1994, *Guidelines for JTC 1 API Standardisation (Directives pour la normalisation de l'interface API JTC 1).*

## **3 Définitions et abréviations**

## **3.1 Définitions**

Compte tenu de la nature particulière de la présente Recommandation, certains des termes et expressions qu'elle utilise proviennent du glossaire des normes pour les "services de télécommunication" alors que d'autres proviennent du glossaire des normes pour la "technologie du logiciel". Ceci conduit à des termes dont le sens varie en fonction du contexte, c'està-dire de l'expression dans laquelle ils sont utilisés. Il en résulte que de nombreuses expressions de ce genre sont définies dans ce sous-paragraphe.

Les définitions des normes suivantes s'appliqueront dans l'ordre décroissant en cas d'ambiguïté:

- ISO/CEI 13522-1 [1] MHEG;
- toute autre norme faisant partie de l'ISO/CEI 13522 [1] MHEG;
- Recommandation I.113 du CCITT [7]: glossaire de termes relatifs au RNIS à large bande;
- Recommandation I.112 du CCITT [8]: glossaire de termes relatifs au RNIS;
- Recommandation Q.9 du CCITT [9]: vocabulaire de termes relatifs à la commutation et à la signalisation.

La présente Recommandation définit les termes suivants:

**3.1.1 interface de programmation d'application (API,** *application programming interface***)**: frontière à travers laquelle une application logicielle utilise les fonctions d'un langage de programmation pour invoquer des services logiciels. Ces fonctions peuvent inclure des procédures ou opérations, des objets de données partagés ou des résultats de résolution d'identificateurs.

**3.1.2 famille de fonctions**: groupe de prescriptions fonctionnelles pour l'interface API MHEG constitué de fonctions et de la sémantique associée, et s'appliquant à un même type de cible.

**3.1.3 hypermédia**: capacité d'accès à des informations monomédias et multimédias au moyen d'une interaction utilisant des liens explicites.

**3.1.4 service interactif**: service fournissant les moyens utilisés pour un échange bidirectionnel d'information entre utilisateurs ou entre utilisateurs et machines hôtes. Les services interactifs se divisent en trois classes de services: les services conversationnels, les services de messagerie et les services de consultation (Recommandation I.113 [7] du CCITT).

**3.1.5 application locale**: sous-ensemble logiciel faisant partie de l'application (de télécommunication) et s'exécutant sur l'équipement considéré.

**3.1.6 interface API MHEG**: interface API, telle qu'elle est définie dans la présente Recommandation, mise à la disposition des applications MHEG par un moteur MHEG pour la manipulation d'objets MHEG.

**3.1.7 application MHEG**: sous-ensemble logiciel utilisant l'interface API MHEG. Une application MHEG est en conséquence le client d'un moteur MHEG.

**3.1.8 moteur MHEG**: processus ou ensemble de processus interprétant des objets MHEG codés conformément aux spécifications de codage de l'ISO/CEI 13522-1 [1]: notation de syntaxe abstraite numéro un (ASN.1) pour la première partie, et du langage standard généralisé de balisage (SGML) pour la deuxième partie.

**3.1.9 application utilisant le système MHEG**: application impliquant l'échange d'objets MHEG, en interne ou avec d'autres applications.

 $\mathcal{L}_\text{max}$ 

 $(1)$  A publier.

**3.1.10 application multimédia et hypermédia**: application impliquant la présentation d'informations multimédias à l'utilisateur et la navigation interactive effectuée par l'utilisateur à travers ces informations.

**3.1.11 service de consultation d'information multimédia et hypermédia (M&HIRS,** *multimedia and hypermedia information retrieval services***)**: ensemble générique de services fournissant à l'utilisateur la capacité d'échanger et d'accéder à des informations multimédias et hypermédias.

**3.1.12 application multimédia**: application impliquant la présentation à l'utilisateur d'informations multimédias.

**3.1.13 multimédia**: capacité de manipulation de plusieurs types de média de représentation.

**3.1.14 primitive**: un des points d'entrée de base mis à la disposition de tout module utilisateur par un module fournisseur et permettant à ce module d'utiliser un ou plusieurs services logiciels offerts par le module fournisseur.

**3.1.15 application (logicielle)**: sous-ensemble logiciel répondant à un ensemble d'exigences de l'utilisateur et destiné à être mis en œuvre par un utilisateur d'ordinateur.

**3.1.16 service (logiciel)**: ensemble de fonctions fournies par un système ou un logiciel (serveur) à un système ou un logiciel client, généralement accessible au moyen d'une interface de programmation d'application.

**3.1.17 application (de télécommunication)**: ensemble d'exigences de l'utilisateur (Recommandation Q.9 du CCITT [9]).

**3.1.18 service (de télécommunication)**: offre d'une Administration à ses clients en vue de satisfaire à une prescription spécifique de télécommunication (Recommandation I.112 [8] du CCITT).

**3.1.19 application terminale**: sous-ensemble logiciel s'exécutant sur le terminal et effectuant la partie du traitement qui est exigée pour permettre à l'utilisateur d'accéder à l'application au moyen du terminal. L'application terminale est en général le module "maître" situé sur le terminal.

**3.1.20** utilisateur: personne ou machine ayant reçu du client la délégation d'utiliser les services et/ou les fonctions d'un réseau de télécommunication (Recommandation I.112 [8] du CCITT).

**3.1.21 action (objet)**: objet fournissant des opérations sur des objets, par exemple la modification de leurs attributs ou de leurs états.

**3.1.22 canal**: espace logique dans lequel des rt-composants (composants d'exécution) sont positionnés pour la présentation finale. Les canaux sont mappés par le moteur MHEG sur des dispositifs physiques, tels que des fenêtres sur un écran ou un haut-parleur, afin de permettre la perception des rt-objets par l'utilisateur.

**3.1.23 (objet) composant**: abstraction représentant des objets du type contenant ou composite.

**3.1.24 (objet) composite**: liste d'éléments de composition regroupés pour la présentation. La présentation d'un objet composite consiste à présenter ses objets composants.

**3.1.25 (objet) conteneur**: regroupement d'objets ne nécessitant pas la spécification de relations particulières.

**3.1.26 (objet) contenu**: valeur générique codée, données monomédias ou autres données.

**3.1.27 (objet) descripteur**: structure permettant l'échange d'une information de ressource concernant un objet échangé ou un ensemble de tels objets.

**3.1.28 attribut (IDL)**: association identifiable entre un objet et une valeur. Un attribut **A** est rendu visible à des clients au moyen du couple d'opérations de lecture et d'écriture **get\_A** et **set\_A**. Les objets en lecture seulement ne disposent que de l'opération de lecture **get**.

**3.1.29 classe (IDL)**: implémentation pouvant être instanciée en multiples objets de comportement identique. Un objet est une instance de classe. Les types classifient des objets relativement à une implémentation commune.

**3.1.30 type de données (IDL)**: catégorisation des valeurs des arguments d'opérations, couvrant généralement à la fois le comportement et la représentation (il s'agit de la notion de type des langages traditionnels non orientés objets).

**3.1.31 instance (IDL)**: un objet est une instance d'interface s'il fournit les opérations, les signatures et la sémantique spécifiée par cette interface. Un objet est une instance d'implémentation si son comportement est fourni par cette implémentation.

**3.1.32 objet (IDL)**: combinaison d'un état et d'un ensemble de méthodes qui représente d'une manière explicite une abstraction caractérisée par le comportement des demandes s'y rapportant. Un objet est une instance d'implémentation et d'une interface. Un objet modélise une entité du monde réel. Il est implémenté sous la forme d'une entité informatique qui encapsule un état et des opérations (implémentés en interne sous la forme de données et de méthodes) et qui répond à des services de demandeur.

**3.1.33 opération (IDL)**: service demandé. Une opération possède une signature associée qui peut imposer des restrictions à la validité des paramètres.

**3.1.34 langage de définition d'interface (IDL)**: langage spécifiant les types et les objets au moyen de la spécification de leurs interfaces. Le langage IDL fournit un cadre conceptuel pour la description des objets.

**3.1.35 (objet) lien**: objet définissant une relation spatio-temporelle entre d'autres objets.

**3.1.36 macro (objet)**: objet qui offre le moyen de remplacer les paramètres pour des objets d'action fréquemment utilisés.

**3.1.37 mh-objet (objet multimédia/hypermédia)**: les mh-objets et leurs sous-types correspondent aux objets de type b) définis au 6.2.4 de l'ISO/CEI 13522-1: Technologies de l'information – Codage de l'information multimédia et hypermédia [1], c'est-à-dire des objets utilisables par le moteur MHEG.

**3.1.38 action élémentaire (MHEG)**: attribut de la classe d'action MHEG donnant à un objet l'instruction de réaliser une certaine opération, par exemple de modifier un de ses attributs ou états.

**3.1.39 entité MHEG**: objet MHEG, rt-objet, donnée de contenu, donnée de script, réceptacle, canal ou autre structure identifiée par la norme MHEG ou à laquelle il y est fait référence.

**3.1.40 service d'interprétation MHEG**: service qui reçoit en entrée les objets MHEG transférés et les messages émis par le système de présentation, puis les analyse de manière à déclencher la présentation des données contenues conformément à leur sémantique.

**3.1.41 service de traitement d'objet MHEG**: entité physique créant, traitant et maintenant les structures de données intermédiaires nécessaires à l'implémentation d'un accès client aux objets MHEG et à leurs contenus.

**3.1.42 objet MHEG**: représentation codée d'une instance de classe d'objets MHEG.

**3.1.43 objet modèle**: instanciation d'objet à partir des classes MHEG.

**3.1.44** notification: primitive émise à sa propre initiative par le serveur afin de transmettre une information au client.

**3.1.45 demande**: primitive émise à sa propre initiative par le client afin de transmettre une information au serveur.

**3.1.46 réponse**: primitive émise par le serveur en réponse à une demande de transmission d'information issue du client.

**3.1.47 rt-objet (objet d'exécution)**: Les rt-objets (et leurs sous-types) correspondent aux objets c) tels que ceux-ci sont définis au 6.2.4 de l'ISO/CEI 13522-1: Technologies de l'information – Codage de l'information multimédia et hypermédia [1]; il s'agit donc d'instances de mh-objets utilisables par le processus de présentation.

**3.1.48 (objet) script**: objet fournissant la structure permettant le transfert de données de script sous une forme codée spécifiée.

**3.1.49 réceptacle**: élément d'un rt-composite (composite d'exécution). Les rt-composants sont enfichés dans les réceptacles. Différents types de réceptacles sont définis selon le rt-composant qui s'y connecte:

- réceptacle vide, dans lequel est enfiché un rt-composant vide;
- réceptacle présentable, dans lequel est enfiché un rt-contenu ou un rt-contenu multiplexé;
- réceptacle structurel, dans lequel est enfiché un rt-composite.

## <span id="page-14-0"></span>**3.2 Abréviations**

La présente Recommandation utilise les abréviations suivantes:

- API interface de programmation d'application (*application programming interface*)
- ASN.1 notation de syntaxe abstraite numéro un (telle qu'elle est définie dans la Recommandation X.208 [5]) (*abstract syntax notation one*)
- BER règles de codage de base (telles qu'elles sont définies dans la Recommandation X.209 [6]) (*basic encoding rules*)
- C1 période d'état pour un canal: "non disponible"
- C2 période d'état pour un canal: "traitement en cours"
- C3 période d'état pour un canal: "disponible"
- C4 période d'état pour un canal: "traitement en cours"
- CCITT Comité consultatif international télégraphique et téléphonique
- CEI Commission électrotechnique internationale
- CGS espace générique de canal (*channel generic space*)
- CGSU unité d'espace générique de canal (*channel generic space unit*)
- CORBA architecture commune de courtage d'objets (*common object request broker architecture*)
- DIS projet de norme internationale (*draft international standard*)
- EBNF formalisme Backus-Naur étendu (*extended Backus-Naur form*)
- ETR rapport technique de l'ETSI (*ETSI technical report*)
- ETS norme européenne de télécommunications (*European Telecommunication Standard*)
- ETSI Institut européen des normes de télécommunications (*European Telecommunications Standards Institute*)
- GSR rapport spatial générique (*generic spatial ratio*)
- GTU unité temporelle générique (*generic temporal unit*)
- IDL langage de définition d'interface (tel qu'il est défini dans l'ISO/CEI 14750-1 IDL [10]) (*interface definition language*)
- IOGTR rapport temporel générique d'espace générique original initial (*initial original generic space generic temporal ratio*)
- IOV volume audible original initial (*initial original audible volume*)
- ISO Organisation internationale pour la normalisation (*International Organisation For Standardisation*)
- JTC comité technique mixte (*joint technical committee*)
- MCU unité de commande multipoint (*multipoint control unit*)
- MHEG groupe d'experts pour le codage de l'information multimédia et hypermédia (*multimedia and hypermedia information coding experts group*)
- MPEG groupe d'experts pour les images animées (*moving picture experts group*)
- O1 période d'état d'un mh-objet: "non prêt"
- O2 période d'état d'un mh-objet: "en cours de traitement"
- O3 période d'état d'un mh-objet: "prêt"
- O4 période d'état d'un mh-objet: "en cours de traitement"
- OGS espace générique original (*original generic space*)
- OGSU unité spatiale générique d'espace générique original (*original generic space generic spatial unit*)
- OGTR rapport temporel générique d'espace générique original (*original generic space generic temporal ratio*)

<span id="page-15-0"></span>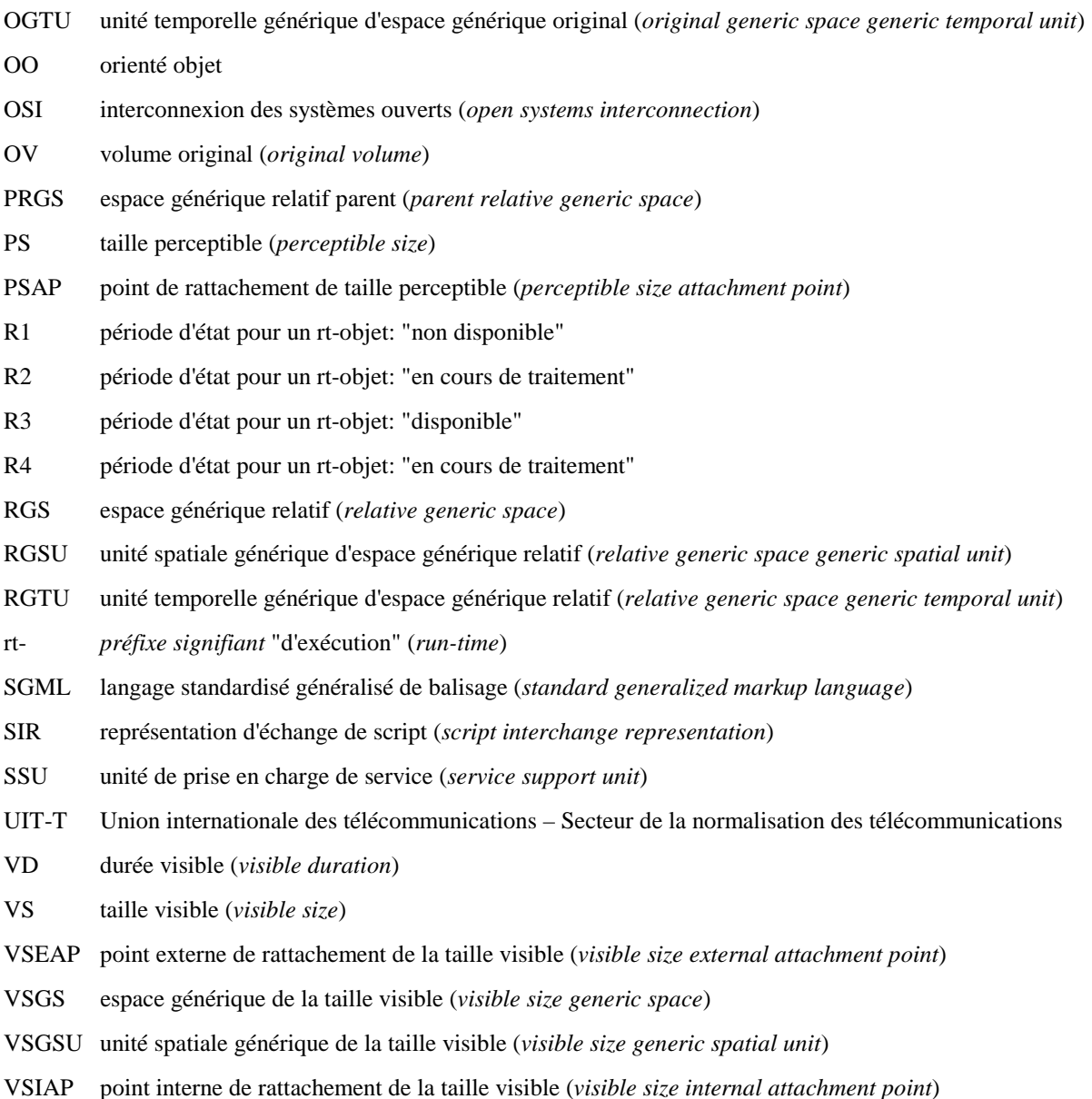

## **4 Conformité**

Une implémentation de la présente Recommandation est une implémentation de moteur MHEG qui fournit à des applications MHEG clientes une ou plusieurs liaisons à un langage pour la prise en charge de l'interface abstraite de programmation d'application (API) définie dans la présente Recommandation.

Une application de la présente Recommandation est une application MHEG utilisant une liaison à un langage pour la prise en charge de l'interface API définie dans la présente Recommandation dans le but de piloter le comportement du moteur MHEG.

Les sous-paragraphes qui suivent énoncent les exigences liées à la conformité à la présente Recommandation en ce qui concerne des implémentations et des applications.

## **4.1 Conformité d'implémentation**

## **4.1.1 Exigences de conformité**

Une implémentation en conformité pour une spécification de liaison à un langage de la présente Recommandation doit satisfaire à l'ensemble des critères suivants:

1) l'implémentation prendra en charge la totalité du comportement exigé défini dans la présente Recommandation;

- <span id="page-16-0"></span>2) l'implémentation prendra en charge toutes les interfaces exigées, telles que définies dans la spécification de liaison à un langage. Ces interfaces prendront en charge le comportement décrit dans la présente Recommandation et dans la spécification de liaison à un langage;
- 3) l'implémentation peut fournir des fonctions supplémentaires non exigées par la présente Recommandation ou par la spécification de liaison à un langage. Toute extension non normalisée sera identifiée comme telle dans la documentation. Les extensions non normalisées peuvent, lorsqu'elles sont utilisées, modifier le comportement de fonctions définies dans la présente Recommandation et par la spécification de liaison à un langage. Le document de conformité définira un environnement dans lequel une application peut être exécutée avec le comportement spécifié dans la présente Recommandation ou la spécification de liaison à un langage. Un tel environnement ne doit en aucun cas nécessiter la modification d'une application strictement conforme.

## **4.1.2 Documentation de conformité**

Un document de conformité, contenant l'information donnée ci-dessous, sera fourni pour une implémentation déclarant la conformité avec une spécification de liaison à un langage de la présente Recommandation. Le document de conformité contiendra deux parties. La structure de la première partie sera la même que celle de la présente Recommandation, l'information étant présentée dans les sections, paragraphes et sous-paragraphes subordonnés adéquats. La structure de la deuxième partie sera la même que la structure d'une spécification de liaison à un langage, l'information étant présentée dans les sections, paragraphes et sous-paragraphes adéquats. Le document de conformité ne contiendra pas d'information concernant les extensions de fonctions et de capacités qui se trouvent en dehors du domaine d'application de la présente Recommandation et de la spécification de liaison à un langage.

Le document de conformité identifiera la spécification de liaison à un langage à laquelle se conforme l'implémentation.

Le document de conformité contiendra une déclaration indiquant complètement les noms, numéros et dates des normes indépendantes du langage et des spécifications de liaison à un langage qui s'appliquent.

Le document de conformité indiquera quelles sont les fonctions optionnelles, définies dans la présente Recommandation et dans la spécification de liaison à un langage, qui sont prises en charge par l'implémentation.

Le document de conformité décrira le comportement de l'implémentation pour toutes les fonctions d'implémentation définies dans la présente Recommandation et dans la spécification de liaison à un langage. Cette exigence sera respectée en énumérant ces fonctions et en fournissant soit une référence spécifique vers la documentation du système, soit la syntaxe et la sémantique complètes de ces fonctions. Le document de conformité peut spécifier le comportement de l'implémentation des fonctions pour lesquelles la présente Recommandation ou la spécification de liaison à un langage déclare que les implémentations peuvent varier ou lorsque les fonctions sont identifiées comme non définies ou non spécifiées.

Aucune spécification, autre que celles spécifiées par la présente Recommandation et par la spécification de liaison à un langage, ne figurera dans le document de conformité.

Les expressions "documentera" ou "sera documentée" utilisées dans la présente Recommandation ou dans une spécification de liaison à un langage pour la présente norme signifient que la documentation de la fonction figurera, comme mentionné précédemment, dans le document de conformité, à moins qu'il ne soit fait mention d'une manière explicite de la documentation du système.

La documentation du système contiendra également l'information figurant dans le document de conformité.

## **4.2 Conformité d'application**

Toutes les applications déclarant la conformité à une liaison à langage de la présente Recommandation appartiendront à l'une des catégories définies dans les sous-paragraphes ci-dessous.

## **4.2.1 Application strictement conforme**

Une application est strictement conforme si elle exige uniquement les fonctions obligatoires décrites dans la présente Recommandation, dans la spécification de liaison à un langage et dans les normes de langage qui s'appliquent. Une telle application acceptera un comportement décrit, dans la présente Recommandation ou la spécification de liaison à un langage, comme non spécifié ou comme défini par l'implémentation et acceptera pour les constantes symboliques toute valeur située dans les domaines autorisés par la présente Recommandation et par la spécification de liaison à un langage.

## <span id="page-17-0"></span>**4.2.2 Application conforme**

Une application conforme d'une spécification de liaison à un langage pour la présente Recommandation diffère d'une application strictement conforme dans la mesure où elle peut utiliser des facilités optionnelles décrites dans la présente Recommandation, dans la spécification de liaison à un langage et dans les normes de langage applicables, ainsi que des fonctions non normalisées qui sont compatibles avec la norme et la spécification de liaison à un langage. Une telle application documentera complètement ses exigences concernant ces fonctions optionnelles et étendues en plus de la documentation exigée pour une application conforme.

## **4.3 Méthodes de test**

Toute mesure de conformité avec une spécification de liaison à un langage pour la présente Recommandation sera effectuée en utilisant des méthodes de test se conformant à la Recommandation X.290 [2] et à toute autre exigence supplémentaire pouvant être imposée par la spécification de liaison à un langage.

## **5 Description générale**

Ce paragraphe situe l'interface API MHEG au sein de l'architecture d'une application utilisant le système MHEG, puis spécifie et classe les services logiciels que l'interface API MHEG fournira à ses applications clientes.

## **5.1 Modèle de référence fonctionnel des applications utilisant le système MHEG**

## **5.1.1 Modèle de référence pour les applications multimédias**

Les rapports ETR 173 [3] "Modèle fonctionnel pour les applications multimédias" et ETR 225 [4] "Interface API et représentation de script pour la norme MHEG – Exigences et cadre général" définissent un modèle générique de référence qui décrit une architecture fonctionnelle commune pour toutes les applications multimédias utilisant des services de consultation, des services conversationnels et/ou des services de distribution. Ces modèles sont communs à toutes les applications utilisant le système MHEG.

Les Figures 1 à 3 indiquent de quelle manière ce modèle s'applique à des applications utilisant la norme MHEG dans des configurations terminal-terminal et terminal-base de données faisant appel à des communications de point à point ou multipoint.

Les unités fonctionnelles suivantes peuvent être identifiées dans une architecture multimédia/hypermédia:

- 1) l'agent de présentation;
- 2) l'agent d'accès;
- 3) l'interpréteur d'application local;
- 4) le moteur MHEG;
- 5) la base d'informations locale.

Les interfaces API suivantes peuvent être identifiées dans une architecture multimédia/hypermédia:

- 1) les services de l'agent de présentation fournis par l'intermédiaire de l'interface API de présentation;
- 2) les services du moteur MHEG fournis par l'intermédiaire de l'interface API MHEG;
- 3) les services de l'agent d'accès fournis par l'intermédiaire de l'interface API d'accès.

Les protocoles de bout en bout suivants peuvent être identifiés dans une architecture multimédia/hypermédia:

- 1) le protocole de bout en bout entre une application et un moteur MHEG distant;
- 2) le protocole de bout en bout entre une application et la fonction de service de prise en charge;
- 3) le protocole de bout en bout entre un agent d'accès et un autre agent d'accès.

Dans une configuration "terminal-hôte et base de données", l'hôte peut utiliser le protocole de bout en bout entre agents d'accès pour faire référence à des objets ou des contenus de la base de données. La base de données possède la même structure que celle indiquée dans la Figure 3.

Dans une configuration terminal-hôte, l'unité de prise en charge de service (SSU, *service support unit*) à laquelle peut être connecté le terminal peut également permettre à l'utilisateur de faire un choix entre plusieurs applications. L'hôte est connecté à l'unité SSU au moyen du réseau d'accès à l'hôte.

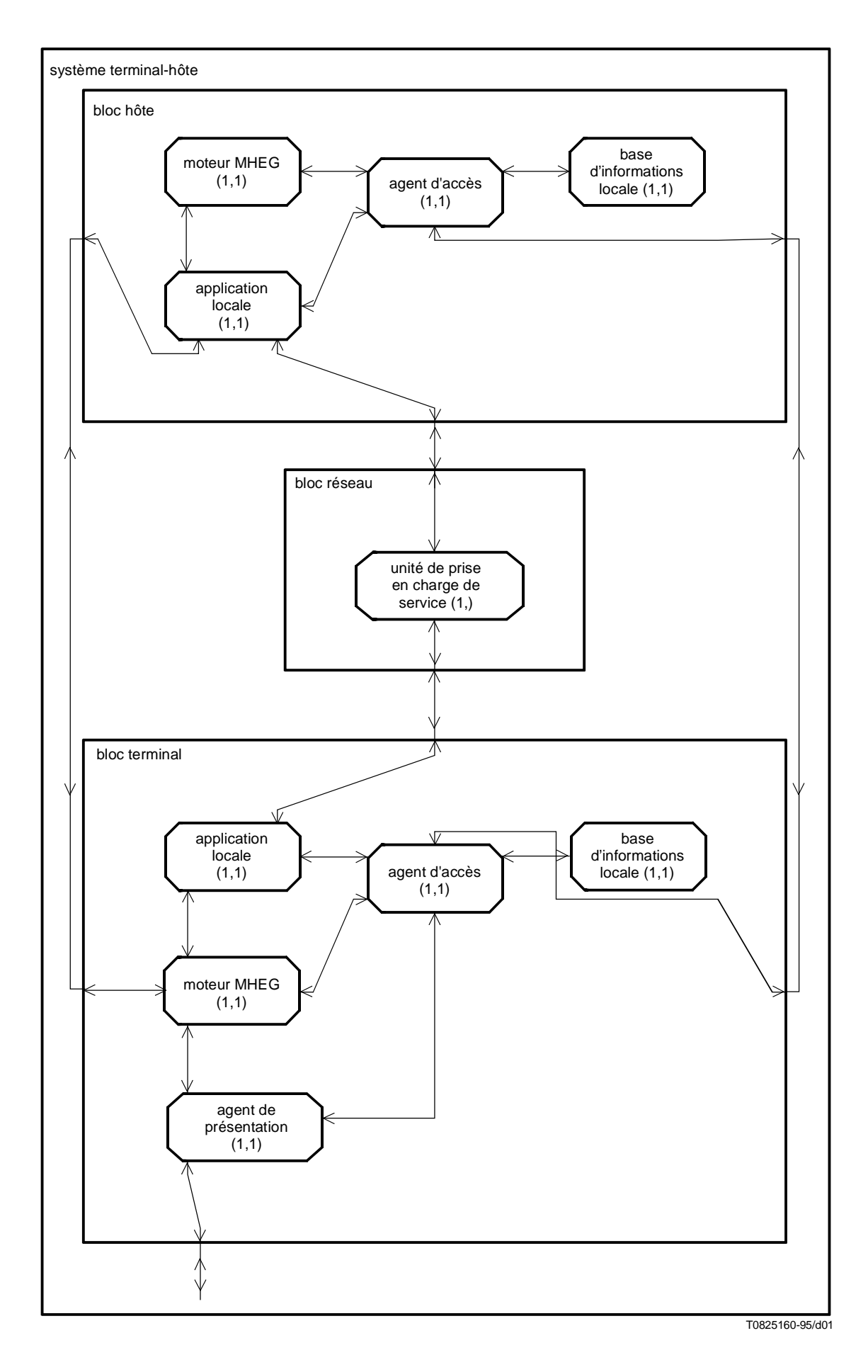

**Figure 1/T.174 – Modèle de référence d'architecture d'application pour des configurations terminal-hôte**

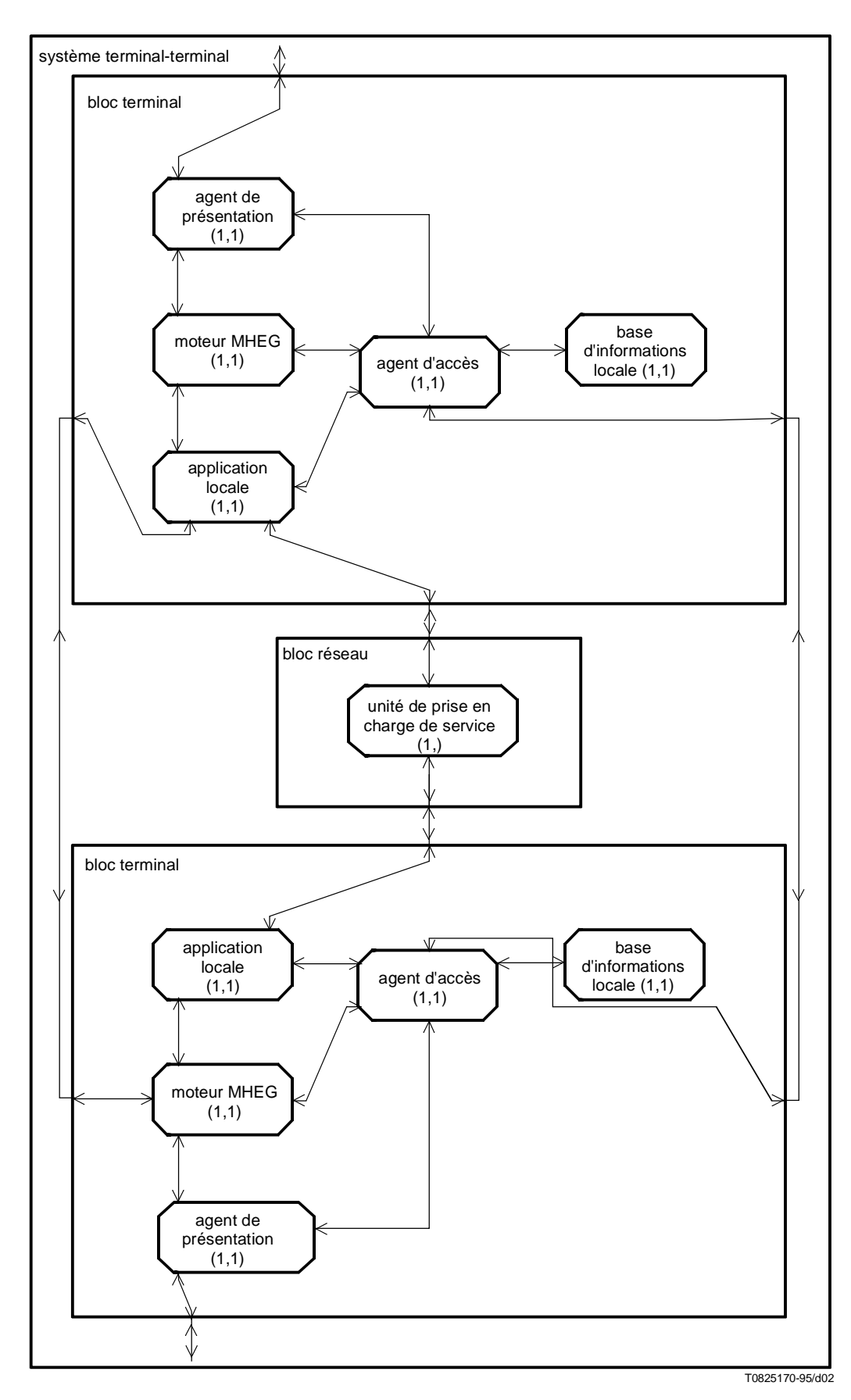

**Figure 2/T.174 – Modèle de référence d'architecture d'application pour des configurations terminal-terminal**

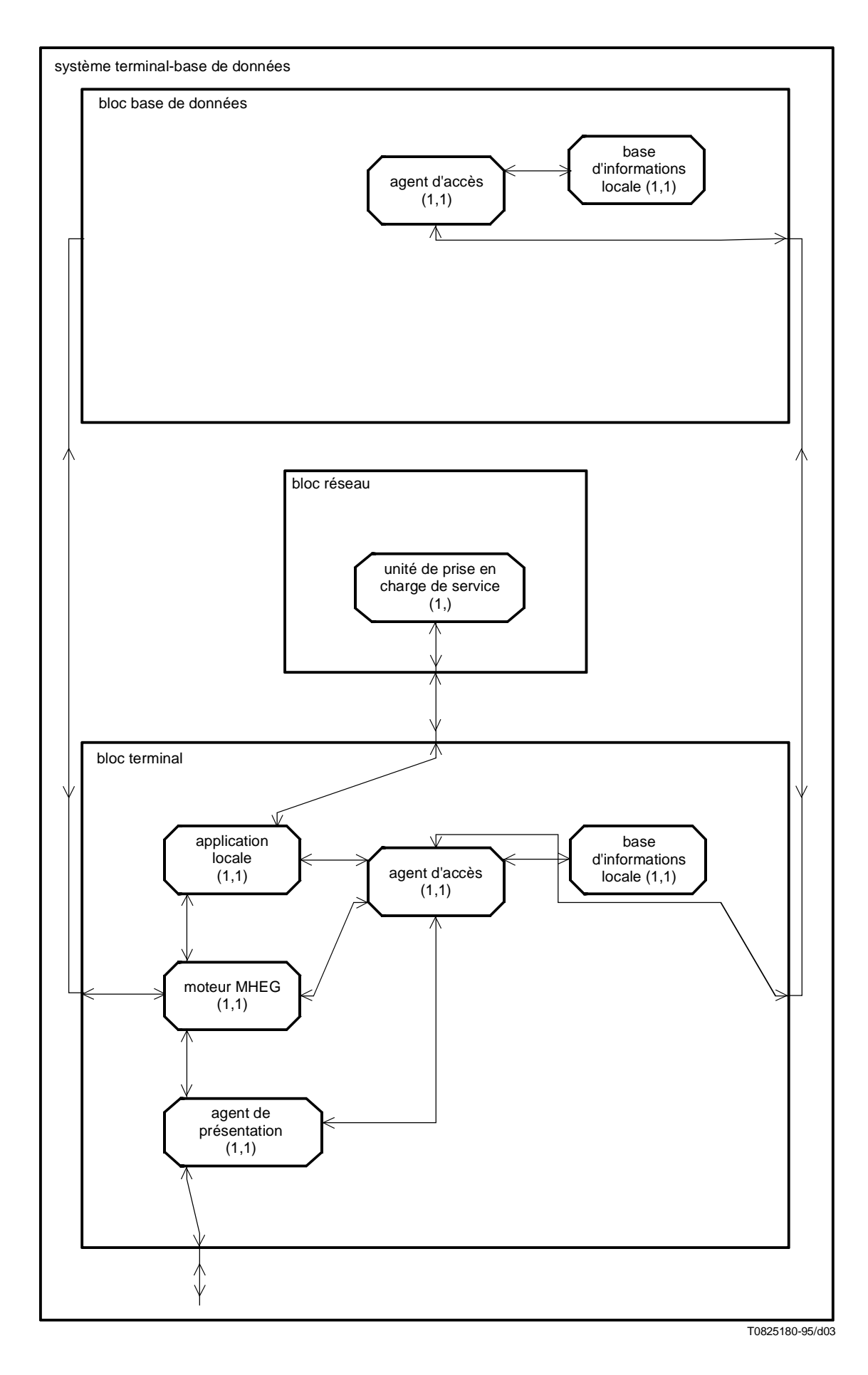

**Figure 3/T.174 – Modèle de référence d'architecture d'application pour des configurations terminal-base de données**

Dans une configuration terminal-terminal, l'unité SSU à laquelle sont connectés tous les terminaux peut être une unité de commande multipoints (MCU, *multipoint control unit*) qui pilote et supervise l'application et les divers terminaux. Le protocole de bout en bout entre une application et un moteur MHEG distant s'applique pour tous les terminaux. Chaque application terminale peut utiliser le protocole pour communiquer avec une autre application terminale ou un moteur MHEG.

Dans une structure "terminal-base de données" ou "terminal-hôte et base de données", la base de donnée se constitue principalement d'un agent d'accès utilisé pour la localisation des objets référencés.

L'**agent de présentation** fournit un service de présentation de contenu multimédia. Il gère la présentation de données monomédias, réalise le décodage du format de données et gère l'interaction avec l'utilisateur. Il sert également d'interface avec des dispositifs externes tels que des cartes à puce, des enregistreurs vidéo, etc. L'agent de présentation est utilisé par ses clients (dans ce cas le moteur MHEG) au moyen de "l'interface API de présentation" qui isole le logiciel de niveau supérieur des fonctions spécifiques des diverses plates-formes matérielles. L'agent de présentation n'existe que sur un terminal.

L'**agent d'accès** fournit les services de localisation, d'accès et de communication pour les objets MHEG et pour les contenus multimédias. Il rend transparente, pour ses clients, la localisation des divers objets (contenus multimédias, objets MHEG, scripts ou données spécifiques d'application), c'est-à-dire le processus de tentative d'accès à ces objets. Lorsqu'un objet est demandé, l'agent d'accès est tout d'abord en mesure de le localiser (en faisant éventuellement appel à un service de répertoire), puis de le consulter à partir d'un stockage local ou distant (en envoyant éventuellement des demandes d'accès à des services de référentiel et à des équipements distants) et enfin d'en fournir l'accès (en utilisant éventuellement des services de codage et de décodage d'objets et de contenus MHEG). A l'inverse, l'agent d'accès gère aussi bien l'expédition d'objets d'équipements distants, leur enregistrement dans des répertoires et leur stockage dans des dépôts.

L'**application locale** gère la logique de l'application sur une plate-forme donnée. L'application elle-même sera souvent répartie entre plusieurs plates-formes (terminaux, hôtes). L'application locale est un client de l'agent d'accès à travers l'interface API d'accès, du moteur MHEG à travers l'interface API MHEG et de l'agent de présentation à travers l'interface API de présentation. L'application locale peut utiliser un service d'exécution de script fourni par un processeur de script. Les scripts sont des parties d'application qui sont échangées au cours d'une application. Un processeur de script est une unité fonctionnelle qui est en mesure d'exécuter des scripts. Il peut s'agir d'un script (s'il est échangé sous une forme exécutable), d'un interpréteur de langage de script ou d'un interpréteur de représentation d'échange de scripts MHEG (SIR, *script interchange representation*).

Le **moteur MHEG** fournit un service d'interprétation MHEG. Il interprète les objets MHEG, gère leurs liens mutuels, lance des actions et ordonnance la présentation des objets et leur accès. Il est piloté par l'application au moyen de l'interface API MHEG.

La **base d'informations locale** peut être utilisée pour stocker dans l'équipement, d'une manière temporaire ou permanente, des objets, des contenus, des scripts, etc. Il n'est fait aucune hypothèse en ce qui concerne la nature des objets stockés et le dispositif physique de stockage utilisé.

L'**interface API de présentation** permet au moteur MHEG terminal d'accéder au service de présentation de contenu multimédia fourni par un agent de présentation.

L'**interface API MHEG** permet à des applications MHEG d'accéder au service d'interprétation MHEG fourni par un moteur MHEG. L'application cliente de l'interface API MHEG peut être soit une application locale, soit s'exécuter sur un équipement distant. Si l'application est exécutée sur un équipement distant, elle peut accéder à l'interface API MHEG en utilisant le protocole de bout en bout "application – moteur MHEG distant" (9). La présente Recommandation spécifie l'interface API MHEG.

L'**interface API d'accès** permet à des processus (par exemple une application locale, un interpréteur de script, un moteur MHEG ou un agent de présentation) d'accéder à un objet MHEG et à l'emplacement qui le contient, en utilisant les services d'accès et de communication fournis par un agent d'accès.

L'**unité de prise en charge de service** est une unité fonctionnelle qui traite les paramètres de commande spécifiques au service et offre des fonctions qui dépendent du service particulier. Un exemple d'unité de prise en charge de service est l'unité MCU utilisée pour le service de visioconférence. Les fonctions traitées par l'unité de prise en charge de service sont spécifiques du service.

Le **protocole de bout en bout** "**application – moteur MHEG distant"** permet à une application exécutée sur un équipement distant de communiquer avec le moteur MHEG local. Ce protocole permet l'implémentation de configurations terminal-hôte.

<span id="page-22-0"></span>Le **protocole de bout en bout "application – unité de prise en charge de service"** permet l'utilisation des services du fournisseur de service par l'application terminale ou par l'utilisateur.

Le **protocole de bout en bout "agent d'accès – agent d'accès"** permet le traitement, la maintenance et l'échange d'objets et de données dans un environnement réparti.

## **5.1.2 L'interface API MHEG**

Le présent sous-paragraphe décrit la terminologie qui s'applique pour l'interface API MHEG.

L'interface API MHEG est l'interface au moyen de laquelle une application MHEG peut piloter un moteur MHEG

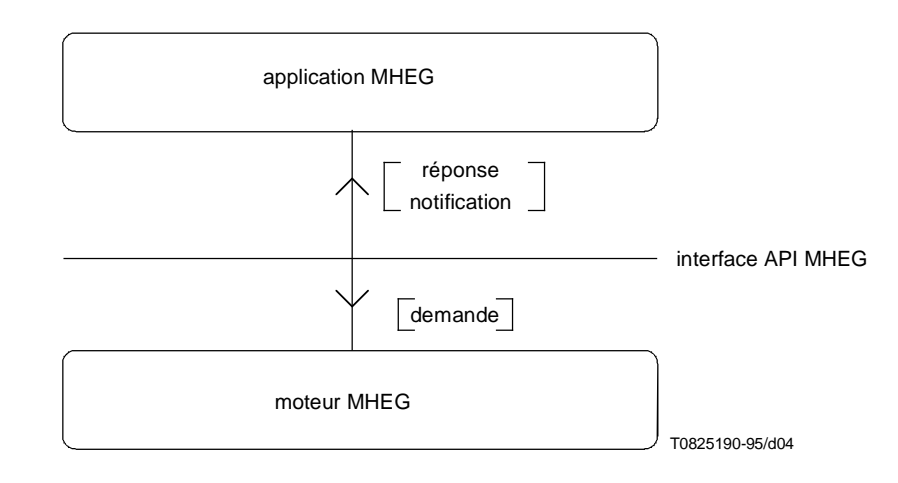

**Figure 4/T.174 – L'interface API MHEG**

Une interface API se constitue de **primitives**, c'est-à-dire de points d'entrée de base fournis par un module **fournisseur** à tout module **utilisateur** de manière à permettre à l'utilisateur l'accès à des **services logiciels** du fournisseur. Ces modules sont des sous-ensembles de logiciel pouvant utiliser des services fournis par un matériel informatique ou par un autre équipement électronique.

L'**interface API MHEG** fournit l'accès à des services d'**interprétation MHEG** et, d'une manière optionnelle, à des services d'**accès à des objets MHEG**. Les **moteurs MHEG** sont les fournisseurs et les **applications MHEG** sont les utilisateurs. Un moteur MHEG peut fournir des services logiciels à plusieurs applications MHEG. Un moteur MHEG peut donc être considéré comme un serveur, les applications MHEG étant les **clients** des services logiciels.

Une primitive de l'interface API est utilisée pour transférer une certaine information entre l'utilisateur et le fournisseur. Cette information se constitue de commandes et/ou de données. L'information peut être retransmise soit par un client vers son serveur, soit par un serveur vers l'un de ses clients. L'information peut être générée par l'émetteur à sa propre initiative, soit en réponse à une primitive reçue précédemment. Les termes suivants sont utilisés:

- une **demande** est une primitive émise par le client à sa propre initiative afin de transmettre de l'information vers le serveur;
- une **réponse** est une primitive émise par le serveur en réponse à une demande de transmission d'information vers le client;
- une **notification** est une primitive émise par le serveur à sa propre initiative afin de transmettre de l'information vers le serveur.

On peut distinguer différents types de demandes:

- les demandes qui n'exigent pas de réponse sont appelées **demandes asynchrones**;
- les demandes qui n'exigent pas de réponse immédiate sont appelées **demandes synchrones différées**;
- les demandes qui exigent une réponse immédiate et suspendent le traitement fait par le client sont appelées **demandes synchrones**.

Les demandes synchrones ou asynchrones peuvent avoir comme résultat un traitement qui peut à son tour déclencher des notifications.

## <span id="page-23-0"></span>**5.2 Spécifications fonctionnelles de l'interface API MHEG**

## **5.2.1 Spécifications d'utilisation du système MHEG**

Le présent sous-paragraphe introduit les règles d'utilisation du système MHEG. Il s'agit de clarifications et d'interprétations de la norme MHEG pour ce qui est de la définition des principales entités citées par la norme MHEG et qui peuvent être traitées par des applications utilisant le système MHEG.

Une compréhension claire des entités en relation avec le système MHEG implique une définition formelle de l'identité des entités qui sont manipulées et/ou transformées par des composants d'une application utilisant le système MHEG, ainsi que la façon de les identifier ou d'y faire référence au sein de divers composants.

## **5.2.1.1 Définitions**

Des sous-paragraphes introduisent le concept d'identité, d'identification et de référence. Les précisions qui suivent complètent la sémantique de la norme MHEG (qui ne fait pas de distinction claire entre référence et identification), et constituent des définitions s'appliquant à l'ensemble de la présente Recommandation.

L'identité d'un objet est l'objet même. La fonction d'identité est définie par la formule Identité(A) = A. Tout objet possède une identité. Deux objets A et B ont la même identité si, et seulement si, A et B sont le même objet.

L'identification d'un objet est un moyen non ambigu de déterminer l'identité d'un objet. Si deux objets A et B ont le même identificateur, ils possèdent la même identité et constituent un seul et même objet. L'identificateur est souvent, mais non nécessairement, contenu dans l'objet. Les objets peuvent avoir plusieurs modes d'identification (avec différents types d'identificateurs), quoique ceci ne soit ni utile ni recommandable. Si un objet n'a pas d'identificateur, il ne peut être identifié bien qu'il possède une identité.

La référence à un objet est un moyen commode d'associer un nom à un objet. Il est nécessaire de résoudre une référence d'une manière ou d'une autre pour déterminer l'objet référencé. Une référence ne peut concerner qu'un seul objet à un instant donné, mais un objet peut être référencé d'une manière multiple. Contrairement à l'identificateur d'un objet, les références ne sont donc pas nécessairement uniques. Il est en outre possible de référencer des objets qui ne sont pas identifiables par ailleurs.

## **5.2.1.2 Objets MHEG**

Un objet MHEG est défini, selon la norme MHEG, comme une représentation codée. Il s'ensuit que les objets MHEG sont des chaînes binaires. L'identité d'un objet MHEG est constituée de sa chaîne binaire. Les objets MHEG sont des objets de "forme a", telle qu'elle est décrite au 6.2.4 de la norme MHEG. Un objet A et un objet B sont identiques si et seulement s'ils **sont** la même succession de bits.

Un objet MHEG n'a pas d'existence physique mais constitue une abstraction (une suite de bits spécifiée) qui peut avoir de nombreuses représentations (sous forme d'objets différents) de types distincts: des objets MHEG échangés, des objets MHEG stockés, des mh-objets, etc. De telles représentations sont traitées par des services logiciels distincts.

Un objet MHEG peut être identifié par un identificateur MHEG. Les identificateurs sont l'**unique** moyen d'identifier des objets MHEG. La structure et la représentation codée des identificateurs MHEG sont définies par la norme MHEG. L'identificateur MHEG d'un objet MHEG doit être codé au sein de l'objet MHEG. Comme cet attribut est optionnel, certains objets MHEG n'ont pas d'identificateur MHEG. De tels objets ne peuvent être identifiés. La norme MHEG impose, pour la conception des applications qui la mettent en œuvre, la contrainte que deux objets A et B n'auront pas le même identificateur MHEG à moins qu'ils ne soient identiques.

La référence générique de la norme MHEG décrit tous les moyens possibles pour référencer un objet MHEG.

#### **5.2.1.3 mh-objets**

Un mh-objet est une représentation interne d'un objet MHEG au sein d'un processus ou d'un système. Un mh-objet n'est pas un objet MHEG. Les mh-objets représentent les objets MHEG "disponibles" au sein d'un moteur MHEG. Les mhobjets sont des objets de "forme b" telle qu'elle est décrite au 6.2.4 de la norme MHEG. Un mh-objet représente un objet MHEG, c'est-à-dire qu'il existe toujours une chaîne binaire correspondant à un mh-objet. Un moteur MHEG n'utilisera pas plus d'un mh-objet pour représenter un objet MHEG.

<span id="page-24-0"></span>Il en résulte que les mh-objets traités par des moteurs MHEG peuvent être identifiés au moyen d'identificateurs MHEG. D'autres mécanismes d'identification de mh-objet peuvent être définis par l'application (par exemple comme identification symbolique), dans la mesure où leur représentation interne le permet. Ceci est particulièrement utile lorsque certains des objets MHEG représentés dans un moteur MHEG par des mh-objets ne sont pas identifiables, c'est-à-dire n'ont pas d'identificateur MHEG. Ceci permet d'assurer que tous les mh-objets seront identifiables.

Les mh-objets sont référencés de la même manière que les objets MHEG. Les références à des objets MHEG pour lesquels le moteur MHEG traite des mh-objets sont en général résolues par l'adressage de ces mh-objets.

## **5.2.1.4 rt-objets (objets d'exécution)**

Un rt-objet (*run time object* ou objet d'exécution) est une "instance" (ou copie) d'exécution d'un mh-objet "modèle", créée et traitée par un moteur MHEG dans un but de présentation. Un rt-objet n'est pas un objet MHEG. Les rt-objets représentent les objets MHEG qui sont disponibles sous une forme exécutable au sein d'un moteur MHEG. Les rt-objets sont des objets de "forme c" telle qu'elle est décrite au 6.2.4 de la norme MHEG. Il peut exister zéro ou plusieurs rt-objets qui sont des copies "présentables" d'un mh-objet. Un rt-objet possède toujours comme modèle un et un seul mh-objet.

Les rt-objets peuvent être identifiés au moyen d'identificateurs de rt-objet dont "l'identification d'objet modèle" est définie par la norme MHEG. La norme MHEG décrit la structure et le codage des identificateurs des rt-objets. D'autres mécanismes d'identification de rt-objet peuvent être définis par l'application (par exemple comme identification symbolique), dans la mesure où leur représentation interne le permet. Ceci est particulièrement utile lorsque certains des objets MHEG représentés dans un moteur MHEG par des rt-objets ne sont pas identifiables, c'est-à-dire n'ont pas d'identificateur MHEG. Ceci permet d'assurer que tous les rt-objets seront identifiables.

La référence à des rt-objets peut être faite au moyen de références génériques MHEG.

## **5.2.1.5 Canaux**

Les canaux sont des objets définis par la norme MHEG et traités par les moteurs MHEG. Ils peuvent être identifiés au moyen d'identificateurs de canaux.

## **5.2.1.6 Objets MHEG échangés**

Les objets MHEG échangés sont des représentations d'objets MHEG qui font à un instant donné l'objet d'une communication utilisant un réseau ou un moyen de stockage. Un objet MHEG donné (c'est-à-dire une chaîne binaire) peut être échangé de nombreuses fois entre de nombreux endroits, c'est-à-dire être représenté par de nombreux objets MHEG échangés. Un identificateur MHEG externe peut identifier un objet MHEG échangé et, en conséquence, référencer un objet MHEG en fonction de sa localisation et du moment de l'échange. Il convient toutefois de noter qu'un identificateur MHEG externe ne correspond pas nécessairement à un objet MHEG effectif.

Les objets MHEG stockés sont des représentations d'objets MHEG qui sont en général localisées dans des enregistrements de fichier ou de base de données. Par exemple, un objet MHEG donné (c'est-à-dire une chaîne binaire) peut être stocké en de nombreux endroits, c'est-à-dire être représenté par de nombreux objets stockés. Un identificateur MHEG externe peut identifier un emplacement de stockage pour un objet MHEG et, en conséquence, référencer un objet MHEG compte tenu de son emplacement de stockage.

## **5.2.2 Description de services en relation avec la norme MHEG**

Le présent sous-paragraphe introduit le concept de services en relation avec la norme MHEG, c'est-à-dire de services logiciels généraux permettant le traitement d'entités en relation avec la norme MHEG. Ces services sont fournis par les blocs de construction (composants) de la norme MHEG utilisant une architecture d'application sur laquelle est construite l'architecture MHEG. Les clients et les services ne se connaissent pas nécessairement et peuvent être mis en relation par une entité médiatrice. Dans une telle approche par blocs de construction, les implémentations de services peuvent s'utiliser mutuellement.

Une application MHEG peut utiliser tout ou partie des services suivants en relation avec la norme MHEG:

- le service d'interprétation MHEG permettant de gérer le comportement du moteur MHEG, c'est-à-dire l'interprétation et la présentation des objets MHEG;
- le **service d'accès aux objets MHEG** permettant d'accéder aux attributs des objets MHEG "logiques" et de les modifier;
- le **service de communication d'objets MHEG** permettant le transfert d'objets MHEG entre les localisations;
- <span id="page-25-0"></span>le **service de localisation d'objets MHEG** permettant de gérer et de résoudre les références à des objets MHEG;
- le **service de traitement d'objets MHEG** permettant de gérer l'accès à des objets MHEG physiques et de les échanger;
- le s**ervice de stockage d'objets MHEG** permettant de stocker et d'accéder aux chaînes binaires des objets MHEG;
- le **service de codage et de décodage d'objets MHEG** permettant de coder ou de décoder des objets MHEG;
- d'autres services de distribution, de présentation et de production en temps réel d'objets MHEG et de représentation peuvent être pris en considération.

Ces services logiciels traitent différentes sortes d'entités, en relation avec la norme MHEG, qui ont des relations fortes mais sont toutefois de types différents (et en conséquences non comparables):

- le service d'interprétation MHEG traite les rt-objets, les réceptacles, les canaux et les mh-objets;
- le service d'accès aux objets MHEG traite les mh-objets;
- le service de traitement des objets MHEG "traite" les objets MHEG. Comme les objets MHEG sont des entités virtuelles et non physiques, ce service fait appel à des services qui traitent les "représentations" physiques des objets MHEG, tels que les services de stockage ou de transport;
- le service de localisation des objets MHEG traite les références MHEG génériques. Il est en mesure de résoudre de telles références en utilisant des cartes de localisation, par exemple de les traduire en identificateurs pouvant être compris par l'application qui en fait la demande;
- le service de communication d'objets MHEG traite les objets MHEG échangés;
- le service de stockage d'objets MHEG traite les objets MHEG stockés et gère les emplacements de stockage, dont le type dépend du mécanisme de stockage sous-jacent qui peut utiliser, par exemple, des enregistrements de fichiers ou de bases de données;
- le service de codage et de décodage fournit les fonctions permettant de transformer des mh-objets en objets MHEG et réciproquement.

L'interface API MHEG se constitue de l'interface fournie par les services suivants, qui seront fournis par les moteurs se conformant à la norme MHEG:

- le service (obligatoire) d'interprétation MHEG;
- le service (optionnel) d'accès aux objets MHEG.

## **6 Principes de définition de l'interface API**

## **6.1 Satisfaction aux exigences techniques de l'interface API MHEG**

Conformément aux recommandations de l'ISO/CEI JTC 1 N 2965 [11]: "Directives pour la normalisation des interfaces API JTC 1", l'interface API MHEG est définie sous la forme d'une spécification abstraite d'interface API, c'est-à-dire d'une description, indépendante de tout langage, de la sémantique d'un ensemble de fonctions faite dans une syntaxe abstraite utilisant des types abstraits de données.

La norme d'interface API MHEG devra respecter les exigences suivantes, conformément aux recommandations du rapport ETR 225:

- portabilité;
- caractère générique;
- faisabilité du test de conformité;
- faisabilité de l'implémentation.

L'exigence de **portabilité** stipule que la norme d'interface API MHEG permettra aux applications MHEG d'utiliser le service de manipulation et d'échange d'objets MHEG fourni par les moteurs MHEG d'une manière qui est indépendante:

- du langage de programmation utilisé pour l'application MHEG;
- du système d'exploitation sous-jacent.

<span id="page-26-0"></span>La présente Recommandation satisfait aux exigences de portabilité par la définition d'une spécification abstraite d'interface API.

L'exigence de **caractère générique** stipule que la norme d'interface API MHEG doit fournir une prise en charge adéquate couvrant toutes les exigences communes des applications MHEG.

La présente Recommandation satisfait aux exigences de caractère générique en définissant l'interface API MHEG au niveau le plus élémentaire, c'est-à-dire en définissant des primitives qui correspondent aux actions MHEG élémentaires et des types de données qui correspondent aux types de données MHEG. Ceci assure que le domaine d'utilisation des fonctions de manipulation d'objets mises à la disposition des applications est le plus large possible.

L'exigence de **faisabilité de test de conformité** stipule que la norme d'interface API MHEG doit faciliter autant que possible la vérification de la conformité de moteurs MHEG à la norme d'interface API MHEG, c'est-à-dire la fourniture correcte de cette interface API par un moteur MHEG faisant l'objet d'un test, ainsi que la conformité d'applications MHEG à la norme d'interface API MHEG, c'est-à-dire l'utilisation correcte de cette interface API par une application MHEG faisant l'objet d'un test.

La présente Recommandation satisfait à l'exigence de faisabilité de test de conformité en exprimant d'une manière formelle les exigences concernant les implémentations conformes et les applications conformes, ainsi que par l'utilisation d'une technique de description formelle pour la définition de l'interface API MHEG.

L'exigence de **faisabilité d'implémentation** stipule que la norme d'interface API MHEG doit tenir compte d'exigences de simplicité et de clarté dans sa définition et sa formulation de manière à faciliter le plus possible l'implémentation de moteurs MHEG conformes.

La présente Recommandation satisfait à l'exigence de faisabilité d'implémentation en fournissant des directives d'information permettant de déduire de la spécification abstraite de l'interface API les spécifications d'intégration dans un langage et des règles de codage des messages.

## **6.2 Utilisation du langage de définition d'interface (IDL) ISO/CEI 14750 [10]**

L'interface API MHEG est définie au moyen du langage IDL.

## **6.2.1 Introduction complète au langage IDL**

Le langage IDL constitue une technique de spécification formelle permettant de spécifier les services fournis par des objets utilisés par des applications ou d'autres objets. Bien que la communication par objets dans des environnements répartis soit en principe une technologie qui possède certains rapports avec la définition d'une boîte à outils multimédia de base, la présente Recommandation traite de l'utilisation du langage IDL et du modèle d'objets sous-jacent uniquement sous l'aspect d'une technique formelle de spécification d'interface API indépendante du contexte.

Une application du langage IDL doit être fondée sur un modèle d'objets sous-jacent. Un tel modèle est défini en termes de **types d'objets** prenant en charge des **opérations** qui caractérisent le comportement des objets. Les **objets** sont des instances de types d'objets. Les objets peuvent être identifiés au moyen de **références d'objets**. Les **types non objets** peuvent être instanciés mais ne prennent pas d'opération en charge. Les opérations sont définies par une **signature** qui se constitue d'un nom, d'une liste de types de **paramètres** en entrée ou en sortie et d'une liste de **résultats**. L'ensemble des signatures des opérations définies pour un type constitue l'**interface** de ce type. La création de **sous-types** permet de définir des hiérarchies de types, les sous-types fournissant l'interface de leurs types supérieurs comme partie de leurs propres interfaces. Les **demandes d'opération** peuvent avoir des sémantiques d'exécution diverses, telles que les exécutions synchrones, asynchrones, etc. Les conséquences d'une opération incluent les effets de bord, les résultats et les **exceptions**.

Le langage IDL est utilisé pour décrire les interfaces (c'est-à-dire l'ensemble des opérations) fournies par des objets. Il est constitué de conventions lexicographiques, de directives de prétraitement et d'une grammaire définie selon un formalisme Backus-Naur étendu (EBNF, *extended Backus-Naur form*). Une spécification en langage IDL d'une interface API se constitue de définitions de types de données, de définitions de constantes, de définitions d'interfaces et de définitions de modules.

## **6.2.2 Le langage de définition d'interface**

Le présent sous-paragraphe décrit les principaux concepts nécessaires à la compréhension de la définition de l'interface API MHEG.

Le modèle d'objets fournit une représentation ordonnée du concept et de la terminologie d'objets. Il définit un modèle partiel de traitement qui incorpore les caractéristiques principales des objets tels qu'ils sont réalisés au moyen des technologies présentées.

<span id="page-27-0"></span>Le modèle d'objets exposé dans la présente Recommandation est un modèle abstrait dans la mesure où il ne correspond pas à une réalisation directe au moyen d'une technologie donnée.

Un système d'objets fournit des services à ses clients. Le client d'un service est une entité capable de demander ce service.

## **6.2.2.1 Objets**

Un système d'objets contient des entités réputées être des objets. Un objet est une entité encapsulée identifiable fournissant un ou plusieurs services qui peuvent être demandés par un client.

## **6.2.2.2 Demandes**

Les clients demandent des services par l'émission de demandes. Une demande est un événement, c'est-à-dire un fait qui se manifeste à un instant donné. L'information associée à une demande se constitue d'une opération, d'un objet cible, d'un nombre supérieur ou égal à zéro de paramètres (effectifs) et d'un contexte de demande optionnel.

Une *formule de demande* est une description ou une forme qui peut être évaluée ou exécutée à plusieurs reprises afin de générer l'envoi de demandes.

Une *valeur* est tout ce qui est susceptible d'être un paramètre (effectif) valide dans une demande. Une valeur peut identifier un objet à des fins d'exécution de la demande. Une valeur identifiant un objet est appelée un nom d'objet.

Une *référence d'objet* désigne d'une manière fiable un objet donné. D'une manière spécifique, une référence d'objet identifiera le même objet chaque fois que la référence est utilisée dans une demande (avec quelques limitations pragmatiques dans l'espace et le temps). Un objet peut être désigné par des références d'objet multiples et distinctes.

Une demande peut posséder des paramètres utilisés pour transmettre des données à l'objet cible. Elle peut également posséder un contexte d'objet qui fournit une information supplémentaire au sujet de la demande.

Une demande a pour effet l'exécution d'un service au bénéfice d'un client. Une des conséquences de l'exécution d'un service est le renvoi des résultats éventuels définis pour la demande.

Une *exception* est renvoyée si une condition anormale se manifeste durant l'exécution d'une demande. L'exception peut véhiculer des paramètres de retour supplémentaires qui lui sont propres.

Les paramètres d'une demande sont identifiés par leur position. Un paramètre peut être un paramètre d'entrée, de sortie ou d'entrée/sortie. Une demande peut également fournir en retour une unique valeur de résultat en même temps que tout paramètre de sortie.

La sémantique qui suit est valable pour toutes les demandes:

- pour toute valeur d'alias d'un paramètre, il n'est pas garanti si cette valeur est préservée ou supprimée;
- l'ordre d'écriture des alias des paramètres de sortie n'est pas garanti;
- tout paramètre de sortie possède une valeur non définie si une exception est renvoyée;
- la valeur qui peut être renvoyée dans un paramètre d'entrée/sortie peut être limitée par la valeur utilisée en entrée.

## **6.2.2.3 Types**

Un type est une entité identifiable à laquelle est associé un prédicat (fonction mathématique avec un seul argument retournant une valeur booléenne) défini pour un domaine de valeurs. Une valeur satisfait à un type si le prédicat est vrai pour cette valeur. Une valeur qui satisfait à un type est appelée *membre du type.* 

Les types sont utilisés dans les signatures afin de limiter les possibilités d'un paramètre ou de caractériser les possibilités d'un résultat.

L'*étendue du type* correspond à l'ensemble de valeurs qui satisfont au type à tout instant particulier.

Un type d'objet est un type dont les membres sont des objets (littéralement, des valeurs identifiant des objets). En d'autres termes, un type d'objet ne peut être satisfait que par (des valeurs identifiant) des objets.

## <span id="page-28-0"></span>**6.2.2.4 Interfaces**

Une *interface* est une description d'un ensemble d'opérations possibles dont un client peut demander l'application à un objet. Un objet satisfait à une interface s'il peut être spécifié comme objet cible pour toute demande possible décrite dans l'interface.

Un *type d'interface* est un type qui peut être satisfait par tout objet (littéralement, toute valeur identifiant un objet) qui satisfait à une interface donnée.

## **6.2.2.5 Opérations**

Une *opération* est une entité identifiable qui désigne un service pouvant être demandé.

Une opération est identifiée par un *identificateur d'opération*. Une opération n'est pas une valeur.

Une opération possède une signature qui décrit les valeurs légitimes des paramètres de demande et des résultats renvoyés. Une signature se constitue en particulier des éléments suivants:

- une spécification des paramètres exigés pour cette opération;
- une spécification du résultat de l'opération;
- une spécification des exceptions qui peuvent être activées par une demande pour cette opération et les types de paramètres qui les accompagnent;
- une spécification d'une information additionnelle de contexte pouvant affecter la demande;
- une indication de la sémantique d'exécution que le client doit attendre pour une demande pour l'opération.

Un *paramètre* est caractérisé par son mode et son type. Le mode indique si la valeur doit être transmise du client vers le serveur (entrée), du serveur vers le client (sortie) ou dans les deux sens (entrée-sortie). Le type du paramètre limite les valeurs possibles qui peuvent être transmises dans les directions indiquées par le mode.

Le *résultat de retour* est un paramètre de sortie qui fait l'objet d'une distinction.

Une *exception* indique qu'une demande d'opération n'a pas été exécutée avec succès. Une exception peut être accompagnée par une information supplémentaire spécifique.

Un *contexte de demande* fournit des informations supplémentaires spécifiques de l'opération qui peuvent affecter l'exécution de la demande.

Le modèle objet définit deux styles de *sémantique d'exécution*:

- au plus une fois: une demande d'opération qui renvoie un résultat de succès a été exécutée exactement une fois; si elle renvoie une indication d'exception, elle a été exécutée au moins une fois;
- meilleur effort: une opération exécutée avec le meilleur effort se constitue uniquement d'une demande, c'est-à-dire qu'elle ne peut renvoyer aucun résultat et que le demandeur ne peut pas se synchroniser sur une exécution éventuelle de la demande.

La sémantique d'exécution attendue est associée à une opération. Ceci évite qu'une implémentation de client et d'objet fasse des hypothèses de sémantiques différentes.

Il convient de noter que le client est en mesure d'invoquer une opération avec la sémantique "au moins une fois" d'une manière synchrone ou synchrone différée.

## **6.2.2.6 Attributs**

Une interface peut posséder des attributs. Un attribut est l'équivalent logique de la déclaration d'un couple de fonctions d'accès: une fonction pour lire la valeur de l'attribut et une autre pour positionner cette valeur.

Un attribut peut être en lecture uniquement, auquel cas seule la fonction d'accès en lecture est définie.

## **6.2.2.7 Comparaison entre sous-types et héritage**

Le sous-type est une relation entre des types, basée sur leurs interfaces, définissant les règles qui permettent à des objets d'être considérés comme acceptables dans des contextes qui attendent un autre type. L'héritage est un mécanisme permettant une réutilisation. Beaucoup de systèmes par objets ne font pas de distinction entre sous-type et héritage. Les sous-paragraphes qui suivent définissent séparément les deux concepts mais soulignent explicitement les relations qui les lient.

## <span id="page-29-0"></span>**6.2.2.8 Sous-types**

Le modèle objet prend en charge les sous-types pour des types d'objet. D'une manière intuitive, un type est un sous-type d'un autre type si le premier est une spécialisation ou un raffinement du second. Du point de vue de l'exécution, ceci signifie que tout objet du premier type peut être utilisé dans tout contexte qui attend un objet du second type, c'est-à-dire que si S est un sous-type de T, un objet de type S peut être utilisé chaque fois qu'un objet du type T est utilisable. En d'autres termes, les objets du type S sont également du type T. Les sous-types peuvent avoir de multiples parents, ce qui implique qu'un objet qui est une instance du type S est également une instance de tous les hypertypes du type S. Les relations entre types définissent une hiérarchie de types qui peut être représentée par un graphe ordonné sans cycle.

## **6.2.2.9 Héritage**

L'héritage est un mécanisme de notation permettant de définir un type S à partir d'un autre type T. La définition de S hérite de toutes les opérations de T et peut fournir en plus d'autres opérations. D'une manière intuitive, l'héritage signifie que les opérations définies pour T sont également définies pour S et utilisables par lui. L'héritage s'applique aussi bien aux interfaces qu'aux implémentations, ce qui signifie qu'elles peuvent être héritées toutes deux. Le modèle objet traite de l'héritage des interfaces. Il ne spécifie pas ce qui se passe dans le cas d'implémentation d'opérations héritées (par exemple, si elles peuvent être modifiées ou écrasées par un sous-type).

## **6.2.3 Principes de mappage des interfaces IDL avec les primitives API**

L'interface du moteur MHEG se constitue d'un ensemble de primitives d'interface API qui peuvent être organisées en groupe en fonction de leurs entités cibles. La définition de cette interface peut en conséquence être structurée logiquement en fonction du fournisseur de l'opération. Dans le contexte de l'interface API MHEG, les objets qui fournissent des interfaces ne doivent pas nécessairement être réalisés sous la forme d'implémentations distinctes. Il s'agira plus probablement d'entités internes traitées par le moteur MHEG. En ce qui concerne la norme MHEG, la définition de l'interface API MHEG est faite selon une méthodologie par objets sans exiger que les implémentations utilisent des techniques de conception ou de programmation par objets.

Les services ne sont pas définis comme des interfaces devant être fournies par un module, mais comme un ensemble d'opérations qui coopèrent pour fournir un service auquel les clients doivent avoir accès.

L'interface API MHEG se constitue en conséquence d'objets d'interfaces IDL qui fournissent des opérations correspondant aux primitives de l'interface API. L'instance d'un objet pour lequel une opération est demandée correspond au paramètre principal (cible) de la primitive de l'interface API.

## **6.2.4 Satisfaction aux exigences techniques**

L'utilisation du langage IDL contribue à satisfaire aux exigences techniques de portabilité et de faisabilité d'implémentation:

- le langage IDL est indépendant de tout langage de programmation. Des spécifications disponibles publiquement existent pour les liaisons avec les langages C et C++ et d'autres sont à l'étude;
- le langage IDL fournit un langage de description formel complet qui permet une spécification de l'interface API MHEG très précise, lisible et efficace. Ce langage de description formel est en outre également approprié pour une compilation automatique, ce qui signifie que les implémentations de l'interface API MHEG peuvent être générées d'une manière automatique pour un langage et un système d'exploitation donné en utilisant un compilateur IDL adéquat. Ceci peut constituer un facteur essentiel de nature à faciliter l'implémentation et la généralisation de l'utilisation de l'interface API normalisée de préférence à toute interface spécifique.

## **6.3 Aperçu général de la définition de l'interface API et principes généraux**

## **6.3.1 Le modèle objet de l'interface API MHEG**

Le présent sous-paragraphe présente le modèle objet, c'est-à-dire les types d'objets (interface) fournis par l'interface API MHEG et les relations de dérivation de sous-types.

Il peut être noté que les objets décrits ci-dessous sont introduits comme des concepts utiles pour la spécification de l'interface, mais que leur implémentation sous la forme d'objets distincts n'est pas exigée. L'interface API MHEG est spécifiée comme interface API abstraite en termes d'opérations fournies par des objets, mais les implémentations de l'interface API MHEG seront fournies par des implémentations de moteur MHEG.

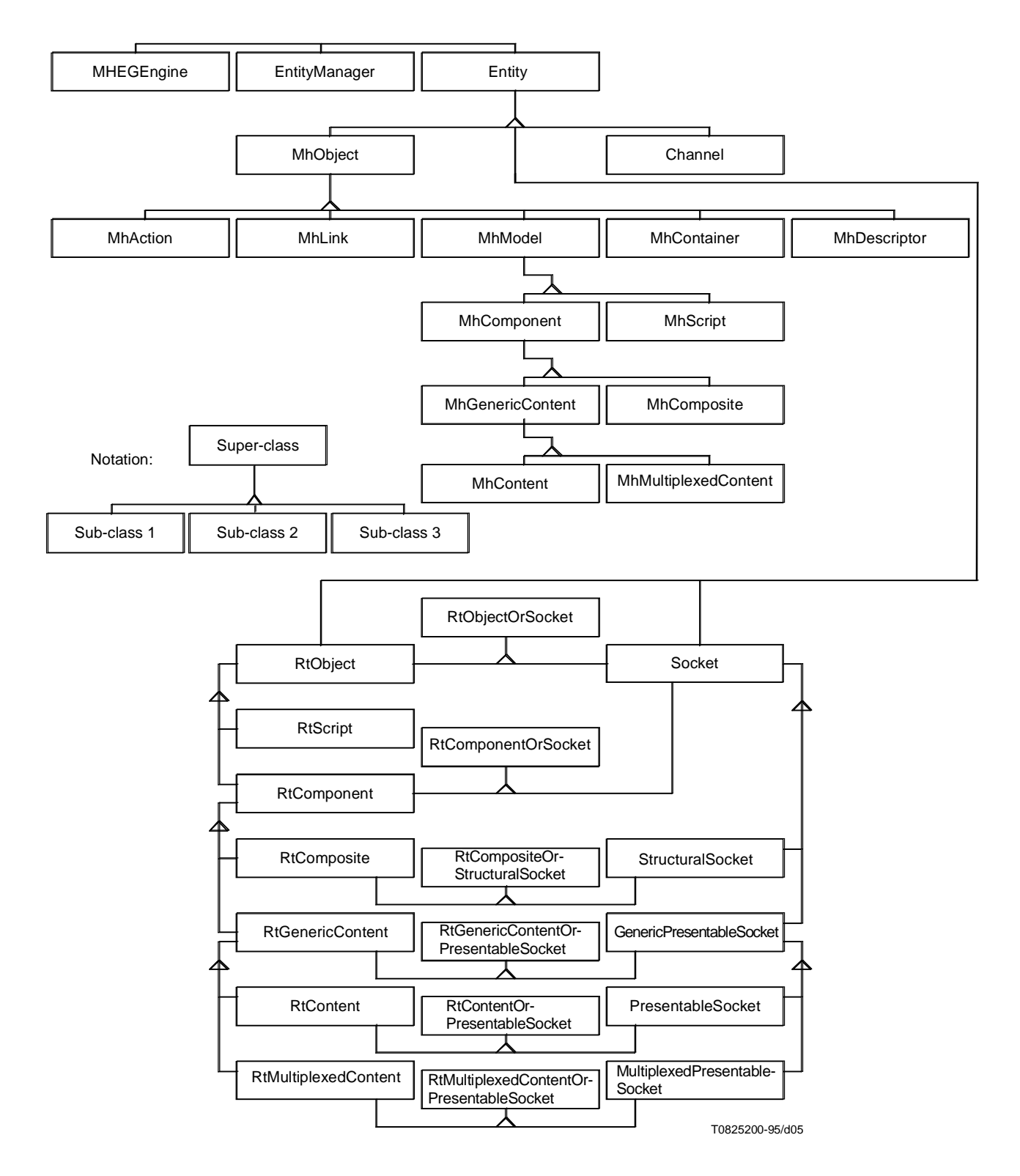

NOTE 1 – Les objets MhObjects (et leurs sous-types) sont de la forme b) telle qu'elle est décrite au 6.2.4 de l'ISO/CEI 13522-1 "Technologies de l'information – Codage de l'information multimédia et hypermédia" [1], c'est-à-dire qu'il s'agit d'objets disponibles pour le moteur MHEG.

NOTE 2 – Les objets RtObjects (et leurs sous-types) sont de la forme c) telle qu'elle est décrite au 6.2.4 de l'ISO/CEI 13522-1 "Technologies de l'information – Codage de l'information multimédia et hypermédia" [1], c'est-à-dire qu'il s'agit d'instances d'objets MhObject disponibles pour le processus de présentation.

**Figure 5/T.174 – Modèle objet**

## <span id="page-31-0"></span>**7 Définition de l'interface API MHEG**

## **7.1 Primitives obligatoires**

## **7.1.1 Objet** MHEGEngine

Les sous-paragraphes qui suivent définissent les opérations de l'objet MHEGEngine.

## **7.1.1.1 Opération** initialiseEngine

**Résumé:** 

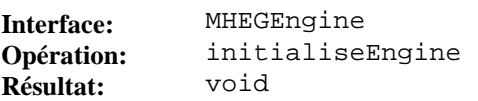

## **Description:**

Cette opération exécute toute initialisation nécessaire pour l'interface. Elle sera invoquée avant l'invocation de toute autre opération d'interface définie dans la présente Recommandation. Elle peut être invoquée de multiples fois, auquel cas chaque invocation réinitialisera le moteur MHEG.

**7.1.1.2 Opération** shutdownEngine

## **Résumé:**

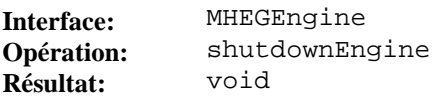

## **Description:**

Cette opération supprime tous les objets d'interface générés par un service, qui sont associés à la session en cours. L'opération suivante qui sera acceptée par un moteur MHEG sera une opération initialiseEngine.

## **7.1.1.3 Description IDL**

```
interface MHEGEngine { 
     void initialiseEngine();<br>void shutdownEngine();
                shutdownEngine();
```
};

```
7.1.2 Objet NotificationManager
```
Le sous-paragraphe qui suit définit les opérations de l'objet NotificationManager.

## **7.1.2.1 Opération** getReturnability

**Résumé:** 

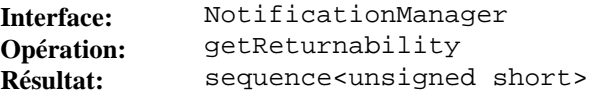

#### **Description:**

Cette opération extrait le comportement de retour du moteur MHEG.

L'opération renvoie une liste de nombres identifiant les notifications disponibles.

## **7.1.2.2 Opération** getNotification

**Résumé:** 

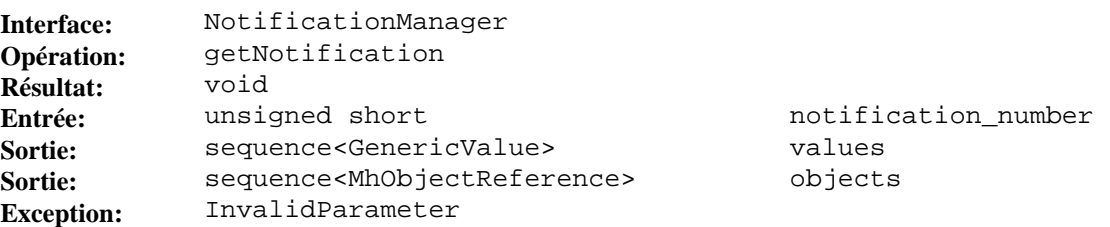

## <span id="page-32-0"></span>**Description:**

Cette opération extrait une notification du moteur MHEG.

Le paramètre notification\_number identifie la notification. Cette identification peut être le résultat d'une opération getReturnability.

Le paramètre values spécifie les valeurs renvoyées.

Le paramètre objects spécifie les références d'objets renvoyées.

L'exception InvalidParameter est activée lorsque la valeur de l'un des paramètres interdit l'exécution normale de l'action. Le membre completion\_status indique si l'action a été réalisée (avec une valeur par défaut attribuée au paramètre inadéquat) ou non. Le membre parameter\_number donne le rang du paramètre non valide.

## **7.1.2.3 Description IDL**

```
interface NotificationManager 
      sequence<unsigned short> 
          getReturnability(); 
      void 
          getNotification( 
              in unsigned short 
                  notification_number, 
             out sequence<GenericValue> 
                  values, 
             out sequence<MhObjectReference> 
                  objects) 
      raises(InvalidParameter);
```
};

**7.1.3 Objet** EntityManager

Les sous-paragraphes qui suivent définissent les opérations de l'objet EntityManager.

## **7.1.3.1 Opération** getAvailableMhObjects

**Résumé:** 

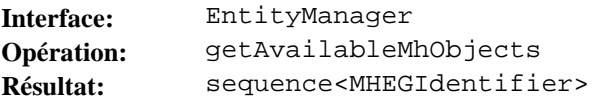

#### **Description:**

Cette opération extrait les mh-objets disponibles pour le moteur MHEG.

Un mh-objet se trouve dans l'un des états "non prêt" (dans la période O1), "en traitement" (dans la période O2 ou O4) ou "prêt" (dans la période O3). Cette opération extrait ceux des mh-objets qui se trouvent en période O3.

L'opération renvoie les identificateurs des mh-objets disponibles.

#### **7.1.3.2 Opération** getAvailableRtObjects

**Résumé:** 

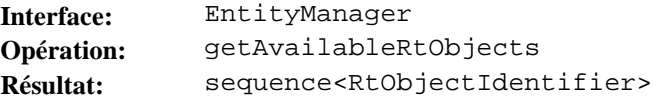

#### **Description:**

Cette opération extrait les rt-objets disponibles pour le moteur MHEG.

Un rt-objet se trouve dans l'un des états "disponible" (dans la période R1), "en traitement" (dans la période R2 ou R4) ou "disponible" (dans la période R3). Cette opération extrait ceux des rt-objets qui se trouvent en période R3.

L'opération renvoie les identificateurs des rt-objets disponibles.

## <span id="page-33-0"></span>**7.1.3.3 Opération** getAvailableChannels

**Résumé:** 

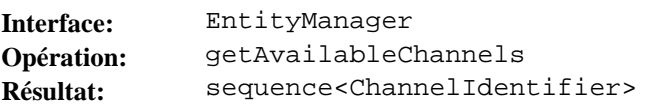

## **Description:**

Cette opération extrait les canaux disponibles pour le moteur MHEG.

Un canal se trouve dans l'un des états "disponible" (dans la période C1), "en traitement" (dans la période C2 ou C4) ou "disponible" (dans la période C3). Cette opération extrait ceux des canaux qui se trouvent en période C3.

L'opération renvoie les identificateurs des canaux disponibles.

## **7.1.3.4 Opération** releaseAlias

**Résumé:** 

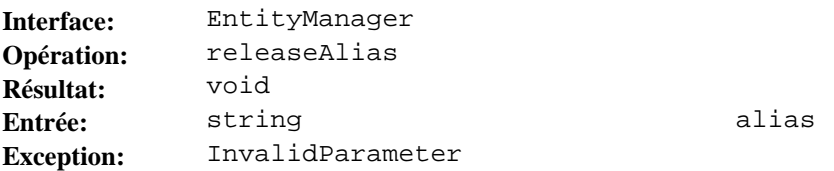

## **Description:**

Cette opération permet de libérer un alias. Elle supprime les allocations de cet alias à des entités.

Le paramètre alias spécifie la valeur de l'alias libéré.

L'exception InvalidParameter est activée lorsque la valeur de l'un des paramètres interdit l'exécution normale de l'action. Le membre completion\_status indique si l'action a été réalisée (avec une valeur par défaut attribuée au paramètre inadéquat) ou non. Le membre parameter\_number donne le rang du paramètre non valide.

#### **7.1.3.5 Description IDL**

```
interface EntityManager {
     sequence<MHEGIdentifier> 
         getAvailableMhObjects(); 
     sequence<RtObjectIdentifier> 
         getAvailableRtObjects(); 
     sequence<ChannelIdentifier> 
         getAvailableChannels(); 
     void 
         release Alias( 
             in string 
                 alias) 
     raises(InvalidParameter); 
};
```

```
7.1.4 Objet Entity
```
Le sous-paragraphe qui suit définit les opérations de l'objet Entity.

#### **7.1.4.1 Opération** setAlias

**Résumé:** 

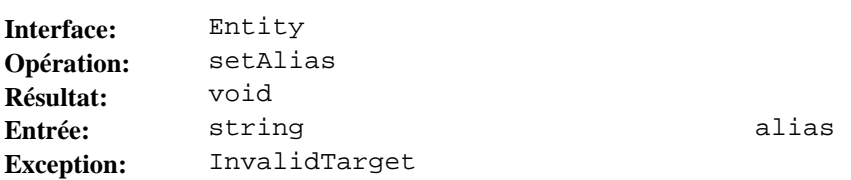

## <span id="page-34-0"></span>**Description:**

Cette opération permet l'assignation d'un alias à une entité.

L'opération setAlias déclenche l'exécution de l'action élémentaire "positionner alias" avec comme cible unique l'entité liée.

L'effet de l'action sur la cible, la sémantique des paramètres et les conditions d'erreur qui activent des exceptions sont définis au 34.2.1 de la norme MHEG.

Le paramètre alias spécifie la valeur du paramètre "alias" de l'action "positionner alias".

L'exception InvalidTarget est activée lorsque l'instance de l'objet n'est pas une cible valide pour l'exécution normale de l'action. Le membre period renvoie la période dans laquelle se trouve la cible.

#### **7.1.4.2 Opération** getAlias

**Résumé:** 

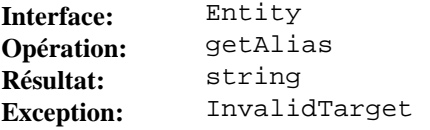

### **Description:**

Cette opération extrait l'alias assigné à une entité.

L'exception InvalidTarget est activée lorsque l'instance de l'objet n'est pas une cible valide pour l'exécution normale de l'action. Le membre period renvoie la période dans laquelle se trouve la cible.

#### **7.1.4.3 Description IDL**

```
interface Entity { 
     void 
          setAlias( 
               in string 
                    alias) 
     raises(InvalidTarget); 
     string 
          getAlias() 
     raises(InvalidTarget); 
};
```
## **7.1.5 Objet** MhObject

Le sous-paragraphe qui suit définit les opérations de l'objet MhObject. Cet objet est un héritage de l'objet Entity.

#### **7.1.5.1 Opération** bind

#### **Résumé:**

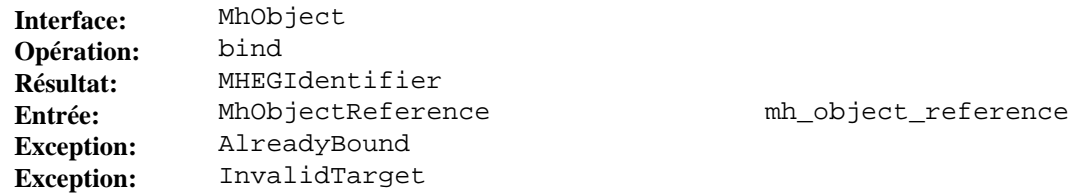

#### **Description:**

Cette opération lie l'instance MhObject (une instance d'objet interface) à un objet MHEG (une entité MHEG).

Le paramètre mh\_object\_reference spécifie la référence de l'objet MHEG.

Cette opération renvoie l'identificateur de l'objet MHEG lié.

L'exception AlreadyBound est activée lorsque l'instance d'objet d'interface est déjà liée à une entité MHEG.

L'exception InvalidTarget est activée lorsque l'entité MHEG cible n'est pas disponible. Le membre period renvoie la période dans laquelle se trouve la cible.

## <span id="page-35-0"></span>**7.1.5.2 Opération** unbind

**Résumé:** 

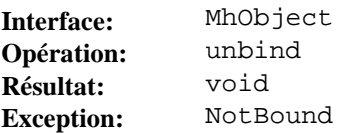

## **Description:**

Cette opération annule la liaison entre l'instance de Mh-objet (une instance d'objet interface) et un objet MHEG (une entité MHEG).

L'exception NotBound est activée lorsque l'instance d'objet d'interface n'est pas liée à l'entité MHEG.

## **7.1.5.3 Opération** prepare

#### **Résumé:**

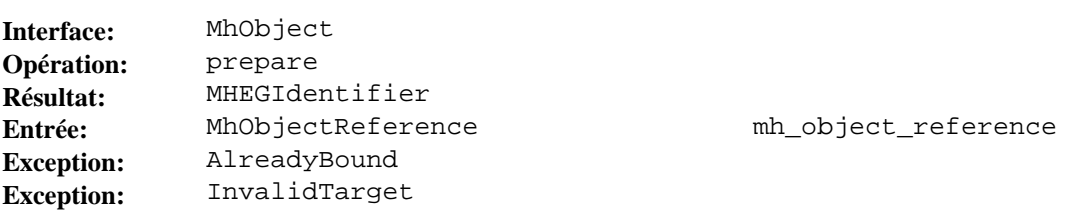

## **Description:**

Cette opération permet la création par le moteur MHEG d'un objet MHEG à partir d'un objet modèle.

L'opération prepare déclenche l'exécution de l'action élémentaire "préparer" avec pour cible unique un objet MHEG.

L'effet de l'action sur la cible et les conditions d'erreur qui conduisent à l'activation d'exceptions sont définis au 36.2.1 de la norme MHEG.

Le paramètre mh\_object\_reference spécifie une référence à un objet MHEG.

Cette opération lie implicitement l'instance MhObject (une instance d'objet interface) avec le nouvel objet MHEG préparé (une entité MHEG).

L'opération renvoie l'identificateur du nouvel objet MHEG préparé, lié à l'instance MhObject.

L'exception AlreadyBound est activée lorsque l'instance d'objet d'interface est déjà liée à une entité MHEG.

L'exception InvalidTarget est activée lorsque l'entité cible MHEG n'est pas disponible. Le membre period renvoie la période dans laquelle se trouve la cible.

## **7.1.5.4 Opération** destroy

**Résumé:** 

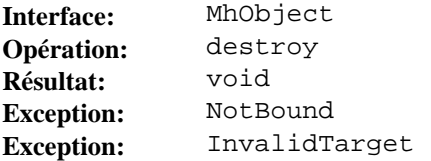

#### **Description:**

Cette opération permet la suppression d'un objet MHEG par le moteur MHEG.

L'opération destroy déclenche l'exécution de l'action élémentaire "destruction" avec comme cible un objet MHEG unique.

L'effet de l'action sur la cible et les conditions d'erreur qui conduisent à l'activation d'exceptions sont définis au 36.2.2 de la norme MHEG.

Cette opération supprime implicitement la liaison entre l'instance MhObject (une instance d'objet interface) et l'objet MHEG nouvellement détruit (une entité MHEG).

L'exception NotBound est activée lorsque l'instance d'objet d'interface n'est pas liée à une entité MHEG.
L'exception InvalidTarget est activée lorsque l'instance de l'objet n'est pas disponible. Le membre period renvoie la période dans laquelle se trouve la cible.

**7.1.5.5 Opération** getPreparationStatus

**Résumé:** 

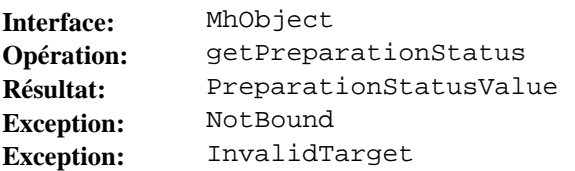

### **Description:**

Cette opération extrait la disponibilité d'un objet MHEG pour le moteur MHEG.

L'opération getPreparationStatus déclenche l'exécution de l'action élémentaire "extraire statut de préparation" avec pour cible unique l'objet MHEG lié.

L'effet de l'action sur la cible et les conditions d'erreur qui conduisent à l'activation d'exceptions sont définis au 36.3.1 de la norme MHEG.

L'opération renvoie la disponibilité de l'objet MHEG lié à l'instance MhObject. La valeur renvoyée est soit NOT\_READY, PROCESSING ou READY.

Lorsque la valeur renvoyée est NOT\_READY, l'opération supprime implicitement la liaison de l'instance MhObject (une instance d'objet interface) avec l'objet MHEG (une entité MHEG).

L'exception NotBound est activée lorsque l'instance d'objet d'interface n'est pas liée à une entité MHEG.

L'exception InvalidTarget est activée lorsque l'instance de l'objet n'est pas une cible valide pour l'exécution normale de l'action. Le membre period renvoie la période dans laquelle se trouve la cible.

### **7.1.5.6 Opération** getIdentifier

**Résumé:** 

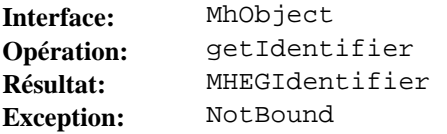

### **Description:**

Cette opération extrait l'identificateur de l'objet MHEG (une entité MHEG) lié à l'instance MhObject (une instance d'objet interface)

L'exception NotBound est activée lorsque l'instance d'objet d'interface n'est pas liée à une entité MHEG.

### **7.1.5.7 Opération** kill

**Résumé:** 

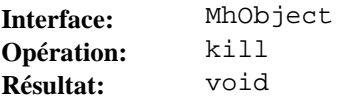

# **Description:**

Cette opération supprime l'instance MhObject (une instance d'objet interface).

# **7.1.5.8 Description IDL**

```
interface MhObject: Entity {
    MHEGIdentifier 
        bind( 
            in MhObjectReference 
               mh_object_reference) 
    raises(AlreadyBound, InvalidTarget);
```

```
 void 
     unbind() 
 raises(NotBound); 
 MHEGIdentifier 
     prepare( 
          in MhObjectReference 
              mh_object_reference) 
 raises(AlreadyBound, InvalidTarget); 
 void 
     destroy() 
 raises(NotBound, InvalidTarget); 
 PreparationStatusValue 
     getPreparationStatus() 
 raises(NotBound, InvalidTarget); 
 MHEGIdentifier 
     getIdentifier() 
 raises(NotBound); 
 void 
    kill();
```

```
};
```
# **7.1.6 Objet** MhAction

Le sous-paragraphe qui suit définit les opérations de l'objet MhAction. Cet objet est un héritage de l'objet MhObject.

# **7.1.6.1 Opération** delay

### **Résumé:**

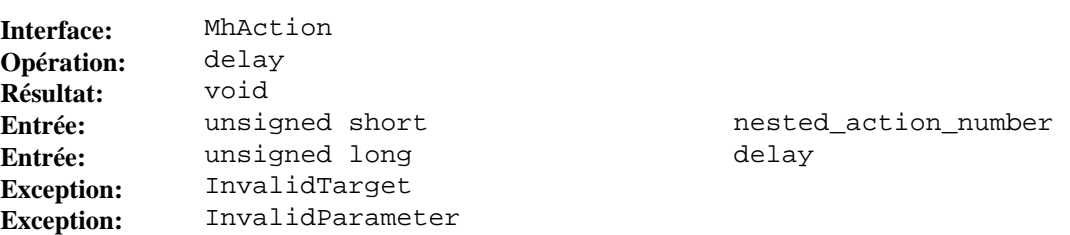

### **Description:**

Cette opération permet de différer le traitement d'actions imbriquées au sein de la mh-action.

Le paramètre nested\_action\_number spécifie l'action imbriquée après laquelle le traitement différé doit prendre place.

Le paramètre delay spécifie la durée de la suspension exprimée en unités de temps générique (GTU, *generic temporal aunit*).

L'exception InvalidTarget est activée lorsque l'instance de l'objet n'est pas une cible valide pour l'exécution normale de l'action. Le membre period renvoie la période dans laquelle se trouve la cible.

L'exception InvalidParameter est activée lorsque la valeur de l'un des paramètres interdit l'exécution normale de l'action. Le membre completion\_status indique si l'action a été réalisée (avec une valeur par défaut attribuée au paramètre inadéquat) ou non. Le membre parameter\_number donne le rang du paramètre non valide.

### **7.1.6.2 Description IDL**

```
interface MhAction: MhObject {
    void 
        delay( 
           in unsigned short 
              nested_action_number, 
           in unsigned long 
              delay) 
    raises(InvalidTarget, InvalidParameter); 
};
```
# **7.1.7 Objet** MhLink

Le sous-paragraphe qui suit définit les opérations de l'objet MhLink. Cet objet est un héritage de l'objet MhObject.

**7.1.7.1 Opération** abort

#### **Résumé:**

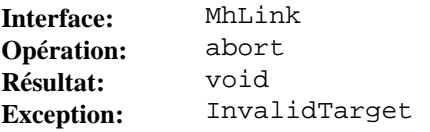

### **Description:**

Cette opération interrompt le traitement de toutes les actions qui ont été activées par un objet lien. Les actions qui définissent le lien sont activées et traitées pour chaque occurrence de la condition de lien.

L'opération abort déclenche l'exécution de l'action élémentaire "interruption" avec comme cible unique l'objet lié par le lien.

L'effet de l'action sur la cible, la sémantique des paramètres et les conditions d'erreur qui activent des exceptions sont définis au 38.2.1 de la norme MHEG.

L'exception InvalidTarget est activée lorsque l'instance de l'objet n'est pas une cible valide pour l'exécution normale de l'action. Le membre period renvoie la période dans laquelle se trouve la cible.

### **7.1.7.2 Description IDL**

```
interface MhLink: MhObject \{
```

```
 void 
     abort() 
 raises(InvalidTarget);
```
};

# **7.1.8 Objet** MhModel

Aucune opération spécifique n'est définie pour l'objet MhModel. Cet objet est un héritage de l'objet MhObject.

### **7.1.8.1 Description IDL**

```
interface MhModel: MhObject {};
```
**7.1.9 Objet** MhComponent

Aucune opération spécifique n'est définie pour l'objet MhComponent. Cet objet est un héritage de l'objet MhModel.

### **7.1.9.1 Description IDL**

interface MhComponent: MhModel {};

### **7.1.10 Objet** MhGenericContent

Le sous-paragraphe qui suit définit les opérations de l'objet MhGenericContent. Cet objet est un héritage de l'objet MhComponent.

## **7.1.10.1 Opération** copy

**Résumé:** 

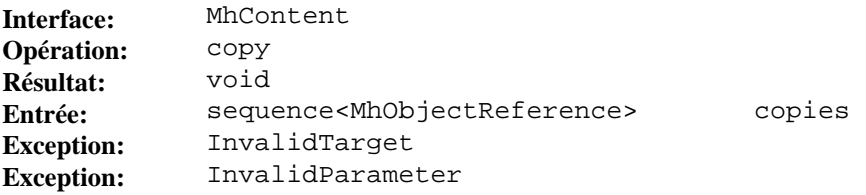

#### **Description:**

Cette opération spécifie la copie d'un objet contenu "source" dans un ensemble d'objets contenu "copies" ou la copie d'un objet contenu multiplexé "source" dans un ensemble d'objets contenu multiplexés "copies".

L'opération copy déclenche l'exécution de l'action élémentaire "copier" avec comme cible unique l'objet contenu lié ou l'objet contenu multiplexé.

L'effet de l'action sur la cible, la sémantique des paramètres et les conditions d'erreur qui activent des exceptions sont définis au 40.2.1 de la norme MHEG.

Le paramètre copies spécifie la valeur du paramètre "copies" de l'action "copier".

L'exception InvalidTarget est activée lorsque l'instance de l'objet n'est pas une cible valide pour l'exécution normale de l'action. Le membre period renvoie la période dans laquelle se trouve la cible.

L'exception InvalidParameter est activée lorsque la valeur de l'un des paramètres interdit l'exécution normale de l'action. Le membre completion\_status indique si l'action a été réalisée (avec une valeur par défaut attribuée au paramètre inadéquat) ou non. Le membre parameter\_number donne le rang du paramètre non valide.

# **7.1.10.2 Description IDL**

```
interface MhGenericContent: MhComponent {
    void 
       copy( 
           in sequence<MhObjectReference> 
                copies) 
    raises(InvalidTarget, InvalidParameter);
```
## };

### **7.1.11 Objet** MhContent

Le sous-paragraphe qui suit définit les opérations de l'objet MhContent. Cet objet est un héritage de l'objet MhGenericContent.

### **7.1.11.1 Opération** setData

**Résumé:** 

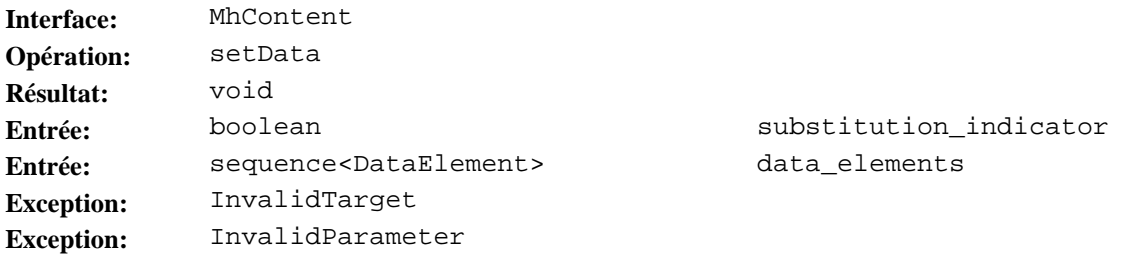

#### **Description:**

Cette opération permet de stocker ou de modifier la valeur générique dans des données d'un objet contenu.

L'opération setData déclenche l'exécution de l'action élémentaire "positionner données" avec comme cible unique l'objet contenu lié.

L'effet de l'action sur la cible, la sémantique des paramètres et les conditions d'erreur qui activent des exceptions sont définis au 39.2.1 de la norme MHEG.

Le paramètre substitution\_indicator spécifie la valeur du paramètre "indicateur de substitution" de l'action "positionner données".

Le paramètre data\_elements spécifie la valeur du paramètre "éléments de données" de l'action "positionner données".

L'exception InvalidTarget est activée lorsque l'instance de l'objet n'est pas une cible valide pour l'exécution normale de l'action. Le membre period renvoie la période dans laquelle se trouve la cible.

L'exception InvalidParameter est activée lorsque la valeur de l'un des paramètres interdit l'exécution normale de l'action. Le membre completion\_status indique si l'action a été réalisée (avec une valeur par défaut attribuée au paramètre inadéquat) ou non. Le membre parameter\_number donne le rang du paramètre non valide.

# **7.1.11.2 Opération** getData

**Résumé:** 

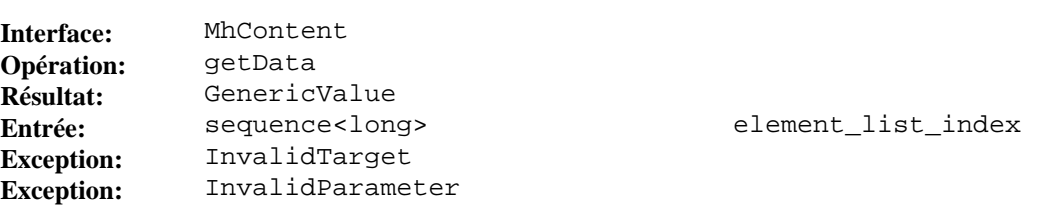

### **Description:**

Cette opération extrait une valeur générique ou un élément d'une liste générique stocké dans les données d'un objet contenu.

L'opération getData déclenche l'exécution de l'action élémentaire "extraire données" avec comme cible unique l'objet contenu lié.

L'effet de l'action sur la cible, la sémantique des paramètres, le calcul des résultats et les conditions d'erreur qui activent des exceptions sont définis au 39.3.1 de la norme MHEG.

L'index element\_list\_index spécifie la valeur du paramètre "index de liste d'éléments" de l'action "extraire données".

L'exception InvalidTarget est activée lorsque l'instance de l'objet ne constitue pas une cible valide pour l'exécution normale de l'action. Le membre period renvoie la période dans laquelle se trouve la cible.

L'exception InvalidParameter est activée lorsque la valeur de l'un des paramètres interdit l'exécution normale de l'action. Le membre completion\_status indique si l'action a été réalisée (avec une valeur par défaut attribuée au paramètre inadéquat) ou non. Le membre parameter\_number donne le rang du paramètre non valide.

# **7.1.11.3 Description IDL**

```
interface MhContent: MhGenericContent \{ void 
        setData( 
           in boolean 
              substitution_indicator, 
            in sequence<DataElement> 
               data_elements) 
    raises(InvalidTarget, InvalidParameter); 
    GenericValue 
        getData( 
           in sequence<long> 
                element_list_index) 
    raises(InvalidTarget, InvalidParameter);
```
};

**7.1.12 Objet** MhMultiplexedContent

Le sous-paragraphe qui suit définit les opérations de l'objet MhMultiplexedContent. Cet objet est un héritage de l'objet MhGenericContent.

**7.1.12.1 Opération** setMultiplex

**Résumé:** 

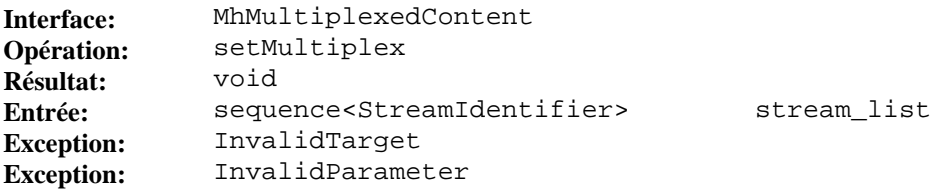

### **Description:**

Cette opération spécifie le multiplexage d'une liste d'objets contenu, le résultat étant placé dans un objet contenu multiplexé contenant les données multiplexées.

L'opération setMultiplex déclenche l'exécution de l'action élémentaire "positionner multiplex" avec comme cible unique l'objet contenu multiplexé lié.

L'effet de l'action sur la cible, la sémantique des paramètres et les conditions d'erreur qui activent des exceptions sont définis au 41.2.1 de la norme MHEG.

Le paramètre stream\_list spécifie la valeur du paramètre "liste de flux" de l'action "positionner multiplex".

L'exception InvalidTarget est activée lorsque l'instance de l'objet n'est pas une cible valide pour l'exécution normale de l'action. Le membre period renvoie la période dans laquelle se trouve la cible.

L'exception InvalidParameter est activée lorsque la valeur de l'un des paramètres interdit l'exécution normale de l'action. Le membre completion\_status indique si l'action a été réalisée (avec une valeur par défaut attribuée au paramètre inadéquat) ou non. Le membre parameter\_number donne le rang du paramètre non valide.

## **7.1.12.2 Opération** setDemultiplex

**Résumé:** 

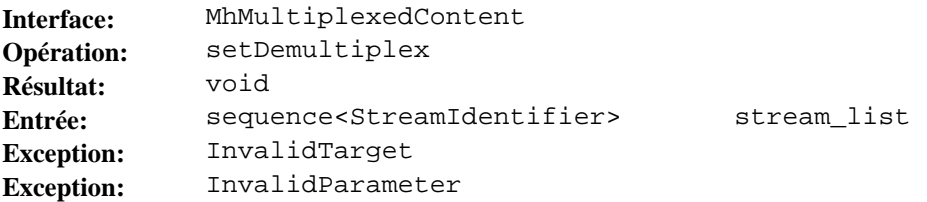

## **Description:**

Cette opération spécifie le démultiplexage d'un flux de données multiples d'un objet contenu multiplexé, par exemple un flux "groupe d'experts pour les images mobiles" (MPEG, *moving picture expert group*), le résultat étant placé dans une liste d'objets contenu qui sont générés s'ils n'existent pas déjà. Chaque objet contenu contient un flux démultiplexé.

L'opération setDemultiplex déclenche l'exécution de l'action élémentaire "positionner démultiplex" avec comme cible unique l'objet contenu multiplexé lié.

L'effet de l'action sur la cible, la sémantique des paramètres et les conditions d'erreur qui activent des exceptions sont définis au 41.2.2 de la norme MHEG.

La liste stream\_list spécifie la valeur du paramètre "liste de flux" de l'action "positionner démultiplex".

L'exception InvalidTarget est activée lorsque l'instance de l'objet n'est pas une cible valide pour l'exécution normale de l'action. Le membre period renvoie la période dans laquelle se trouve la cible.

L'exception InvalidParameter est activée lorsque la valeur de l'un des paramètres interdit l'exécution normale de l'action. Le membre completion\_status indique si l'action a été réalisée (avec une valeur par défaut attribuée au paramètre inadéquat) ou non. Le membre parameter\_number donne le rang du paramètre non valide.

# **7.1.12.3 Description IDL**

```
interface MhMultiplexedContent: MhGenericContent {
```

```
 void 
     setMultiplex( 
        in sequence<StreamIdentifier> 
            stream_list) 
 raises(InvalidTarget, InvalidParameter); 
 void 
     setDemultiplex( 
        in sequence<StreamIdentifier> 
            stream_list) 
 raises(InvalidTarget, InvalidParameter);
```
};

# **7.1.13 Objet** MhComposite

Aucune opération spécifique n'est définie pour l'objet MhComposite. Cet objet est un héritage de l'objet MhComponent.

### **7.1.13.1 Description IDL**

interface MhComposite: MhComponent {};

## **7.1.14 Objet** MhScript

Aucune opération spécifique n'est définie pour l'objet MhScript. Cet objet est un héritage de l'objet MhModel.

# **7.1.14.1 Description IDL**

interface MhScript: MhModel {};

**7.1.15 Objet** MhContainer

Aucune opération spécifique n'est définie pour l'objet MhContainer. Cet objet est un héritage de l'objet MhObject.

#### **7.1.15.1 Description IDL**

interface MhContainer: MhObject {};

**7.1.16 Objet** MhDescriptor

Aucune opération spécifique n'est définie pour l'objet MhDescriptor. Cet objet est un héritage de l'objet MhObject.

#### **7.1.16.1 Description IDL**

interface MhDescriptor: MhObject {};

**7.1.17 Objet** RtObjectOrSocket

Le sous-paragraphe qui suit définit les opérations de l'objet RtObjectOrSocket.

#### **7.1.17.1 Opération** setGlobalBehaviour

**Résumé:** 

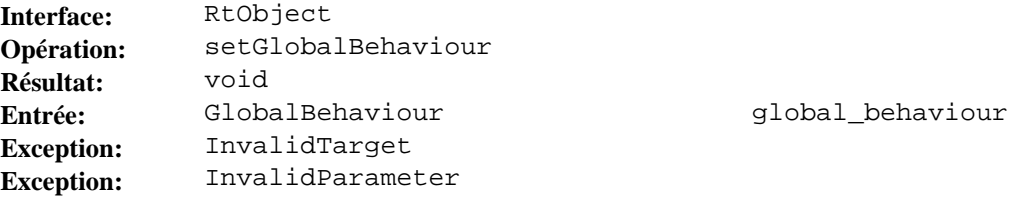

#### **Description:**

Cette opération permet la modification du comportement global d'un rt-objet ou d'un réceptacle.

L'opération setGlobalBehaviour déclenche l'exécution de l'action élémentaire "positionner comportement global" avec comme cible unique le rt-objet ou le réceptacle lié.

L'effet de l'action sur la cible, la sémantique des paramètres et les conditions d'erreur qui activent des exceptions sont définis au 44.2.1 de la norme MHEG.

Le paramètre global\_behaviour spécifie la valeur du paramètre "comportement global" de l'action "positionner comportement global".

L'exception InvalidTarget est activée lorsque l'instance de l'objet n'est pas une cible valide pour l'exécution normale de l'action. Le membre period renvoie la période dans laquelle se trouve la cible.

L'exception InvalidParameter est activée lorsque la valeur de l'un des paramètres interdit l'exécution normale de l'action. Le membre completion\_status indique si l'action a été réalisée (avec une valeur par défaut attribuée au paramètre inadéquat) ou non. Le membre parameter\_number donne le rang du paramètre non valide.

**7.1.17.2 Opération** getGlobalBehaviour

**Résumé:** 

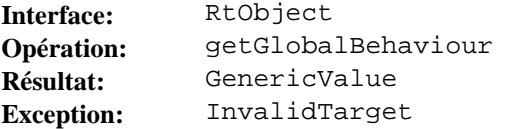

#### **Description:**

Cette opération extrait toutes les valeurs d'attribut qui constituent le comportement global de chaque rt-objet ou de chaque réceptacle du moteur MHEG.

L'opération getGlobalBehaviour déclenche l'exécution de l'action élémentaire "extraire comportement global" avec comme cible unique l'objet rt-objet ou le réceptacle lié.

L'effet de l'action sur la cible, la sémantique des paramètres, le calcul des résultats et les conditions d'erreur qui activent des exceptions sont définis au 44.3.1 de la norme MHEG.

L'exception InvalidTarget est activée lorsque l'instance de l'objet n'est pas une cible valide pour l'exécution normale de l'action. Le membre period renvoie la période dans laquelle se trouve la cible.

### **7.1.17.3 Opération** run

**Résumé:** 

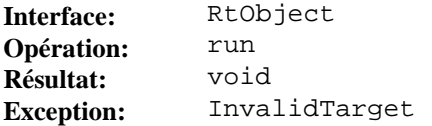

### **Description:**

Cette opération permet l'activation du rt-objet ou du réceptacle par le processus en cours.

L'opération run déclenche l'exécution de l'action élémentaire "exécuter" avec comme cible unique le rt-objet ou le réceptacle lié.

L'effet de l'action sur la cible, la sémantique des paramètres et les conditions d'erreur qui activent des exceptions sont définis au 45.2.1 de la norme MHEG.

L'exception InvalidTarget est activée lorsque l'instance de l'objet n'est pas une cible valide pour l'exécution normale de l'action. Le membre period renvoie la période dans laquelle se trouve la cible.

### **7.1.17.4 Opération** stop

### **Résumé:**

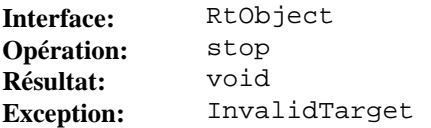

#### **Description:**

};

Cette opération retire le rt-objet du processus en cours.

L'opération stop déclenche l'exécution de l'action élémentaire "stop" avec comme cible unique le rt-objet lié.

L'effet de l'action sur la cible, la sémantique des paramètres et les conditions d'erreur qui activent des exceptions sont définis au 45.2.2 de la norme MHEG.

L'exception InvalidTarget est activée lorsque l'instance de l'objet n'est pas une cible valide pour l'exécution normale de l'action. Le membre period renvoie la période dans laquelle se trouve la cible.

### **7.1.17.5 Description IDL**

```
interface RtObjectOrSocket \{
```

```
 void 
     setGlobalBehaviour( 
         in GlobalBehaviour 
              global_behaviour) 
 raises(InvalidTarget, InvalidParameter); 
 GenericValue 
    getGlobalBehaviour() 
 raises(InvalidTarget); 
 void 
    run() 
 raises(InvalidTarget); 
 void 
     stop() 
 raises(InvalidTarget);
```
## **7.1.18 Objet** RtObject

Le sous-paragraphe qui suit définit les opérations de l'objet RtObject. Cet objet est un héritage de l'objet RtObjectOrSocket et de l'objet Entity.

#### **7.1.18.1 Opération** bind

# **Résumé:**

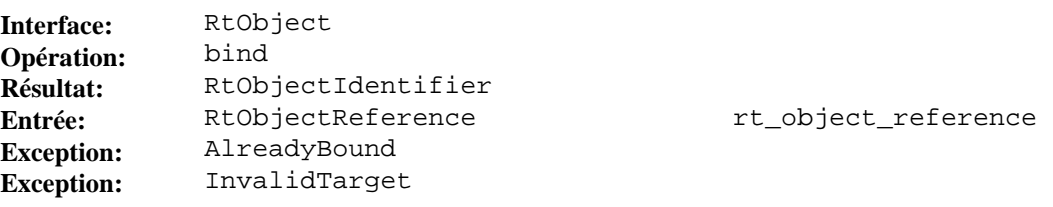

### **Description:**

Cette opération lie l'instance de l'objet RtObject (une instance d'objet interface) à un rt-objet (une entité MHEG).

Le paramètre rt\_object\_reference spécifie la référence du rt-objet.

L'opération renvoie l'identificateur du rt-objet lié.

L'exception AlreadyBound est activée lorsque l'instance d'objet d'interface est déjà liée à une entité MHEG.

L'exception InvalidTarget est activée lorsque l'instance de l'objet n'est pas une cible valide pour l'exécution normale de l'action. Le membre period renvoie la période dans laquelle se trouve la cible.

#### **7.1.18.2 Opération** unbind

**Résumé:** 

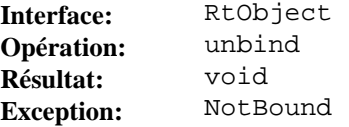

#### **Description:**

Cette opération supprime la liaison entre l'instance RtObject (une instance d'objet interface) et un rt-objet (une entité MHEG).

L'exception NotBound est activée lorsque l'instance d'objet d'interface n'est pas liée à une entité MHEG.

### **7.1.18.3 Opération** new

### **Résumé:**

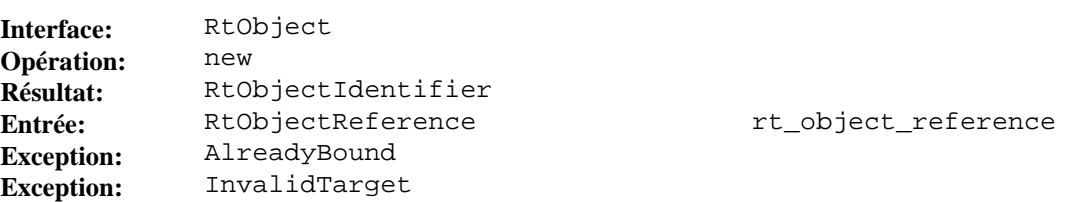

#### **Description:**

Cette opération permet la création par le moteur MHEG d'un rt-objet à partir d'un objet modèle.

L'opération new déclenche l'exécution de l'action élémentaire "nouveau" avec comme cible unique un rt-objet.

L'effet de l'action sur la cible et les conditions d'erreur qui activent des exceptions sont définis au 43.2.1 de la norme MHEG.

Le paramètre rt\_object\_reference spécifie une référence à un rt-objet.

Cette opération lie implicitement l'instance RtObject (une instance d'objet interface) avec le rt-objet (une entité MHEG) nouvellement créé.

L'opération renvoie l'identificateur du rt-objet nouvellement créé qui est lié à l'instance RtObject.

L'exception AlreadyBound est activée lorsque l'instance d'objet d'interface est déjà liée à une entité MHEG.

L'exception InvalidTarget est activée lorsque l'instance de l'objet n'est pas une cible valide pour l'exécution normale de l'action. Le membre period renvoie la période dans laquelle se trouve la cible.

## **7.1.18.4 Opération** delete

### **Résumé:**

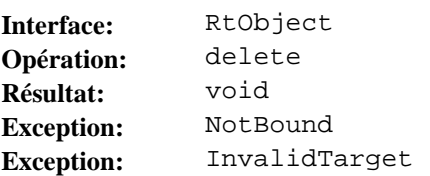

### **Description:**

Cette opération permet la suppression d'un rt-objet par le moteur MHEG.

L'opération delete déclenche l'exécution de l'action élémentaire "supprimer" avec comme cible unique un rt-objet.

L'effet de l'action sur la cible et les conditions d'erreur qui conduisent à l'activation d'exceptions sont définis au 43.2.2 de la norme MHEG.

Cette opération supprime implicitement la liaison de l'instance RtObject (une instance d'objet interface) avec un rt-objet (une entité MHEG) nouvellement supprimé.

L'exception NotBound est activée lorsque l'instance d'objet d'interface n'est pas liée à une entité MHEG.

L'exception InvalidTarget est activée lorsque l'entité MHEG cible n'est pas disponible. Le membre period renvoie la période dans laquelle se trouve la cible.

## **7.1.18.5 Opération** getAvailabilityStatus

#### **Résumé:**

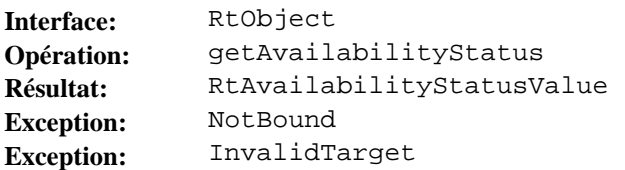

### **Description:**

Cette opération extrait la disponibilité du rt-objet pour le moteur MHEG.

L'opération getAvailabilityStatus déclenche l'exécution de l'action élémentaire "extraire statut de disponibilité rt" avec comme cible unique le rt-objet lié.

L'effet de l'action sur la cible, le calcul des résultats et les conditions d'erreur qui activent des exceptions sont définis au 43.3.1 de la norme MHEG.

L'opération renvoie la disponibilité du rt-objet lié à l'instance RtObject. La valeur renvoyée est soit NOT\_AVAILABLE, PROCESSING ou AVAILABLE.

Si la valeur renvoyée est NOT\_AVAILABLE, l'opération supprime implicitement la liaison de l'instance RtObject (une instance d'objet interface) avec le rt-objet (une entité MHEG).

L'exception NotBound est activée lorsque l'instance d'objet d'interface n'est pas liée à une entité MHEG.

L'exception InvalidTarget est activée lorsque l'instance de l'objet n'est pas une cible valide pour l'exécution normale de l'action. Le membre period renvoie la période dans laquelle se trouve la cible.

# **7.1.18.6 Opération** getIdentifier

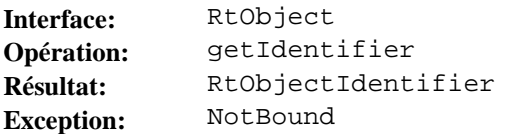

Cette opération extrait l'identificateur du rt-objet (une entité MHEG) lié à l'instance RtObject (une instance d'objet interface).

L'exception NotBound est activée lorsque l'instance d'objet d'interface n'est pas liée à une entité MHEG.

### **7.1.18.7 Opération** kill

**Résumé:** 

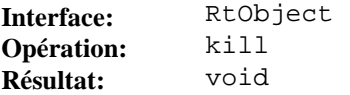

#### **Description:**

Cette opération supprime l'instance RtObject (une instance d'objet interface).

### **7.1.18.8 Opération** getRunningStatus

## **Résumé:**

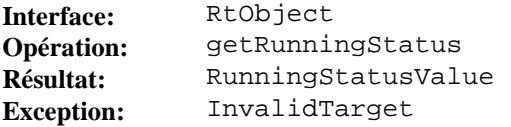

#### **Description:**

Cette opération extrait le statut d'activation par le moteur MHEG de chaque rt-objet et de chaque réceptacle.

L'opération getRunningStatus déclenche l'exécution de l'action élémentaire "extraire statut d'exécution" avec comme cible unique le rt-objet ou le réceptacle lié.

L'effet de l'action sur la cible, la sémantique des paramètres, le calcul des résultats et les conditions d'erreur qui activent des exceptions sont définis au 45.3.1 de la norme MHEG.

L'exception InvalidTarget est activée lorsque l'instance de l'objet n'est pas une cible valide pour l'exécution normale de l'action. Le membre period renvoie la période dans laquelle se trouve la cible.

### **7.1.18.9 Description IDL**

```
interface RtObject: Entity { 
    RtObjectIdentifier 
        bind( 
             in RtObjectReference 
                rt_object_reference) 
    raises(AlreadyBound, InvalidTarget); 
    void 
        unbind() 
    raises(NotBound); 
    RtObjectIdentifier 
        new( 
            in RtObjectReference 
 rt_object_reference) 
 raises(AlreadyBound, InvalidTarget); 
    void 
        delete() 
    raises(NotBound, InvalidTarget); 
    RtAvailabilityStatusValue 
        getAvailabilityStatus() 
    raises(NotBound, InvalidTarget); 
    RtObjectIdentifier 
        getIdentifier() 
    raises(NotBound); 
    void 
        kill();
```

```
 RunningStatusValue 
     getRunningStatus() 
 raises(InvalidTarget);
```
};

## **7.1.19 Objet** Socket

Le sous-paragraphe qui suit définit les opérations de l'objet Socket. Cet objet est un héritage de l'objet RtObjectOrSocket et de l'objet Entity.

# **7.1.19.1 Opération** bind

**Résumé:** 

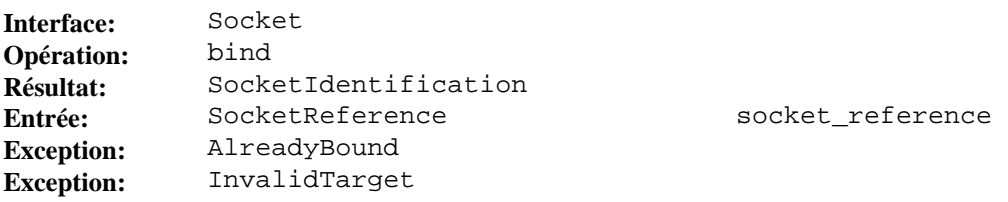

## **Description:**

Cette opération lie l'instance Socket (une instance d'objet interface) avec un réceptacle (une entité MHEG).

Le paramètre socket\_reference spécifie la référence du réceptacle.

L'opération renvoie l'identificateur du réceptacle lié.

L'exception AlreadyBound est activée lorsque l'instance d'objet d'interface est déjà liée à une entité MHEG.

L'exception InvalidTarget est activée lorsque l'instance de l'objet MHEG cible n'est pas disponible. Le membre period renvoie la période dans laquelle se trouve la cible.

## **7.1.19.2 Opération** unbind

### **Résumé:**

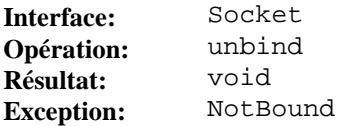

### **Description:**

Cette opération supprime le lien entre l'instance Socket (une instance d'objet interface) et un réceptacle (une entité MHEG).

L'exception NotBound est activée lorsque l'instance d'objet d'interface n'est pas liée à une entité MHEG.

**7.1.19.3 Opération** getIdentifier

**Résumé:** 

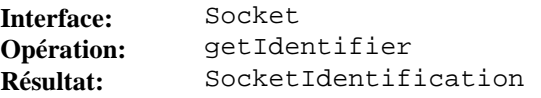

# **Description:**

Cette opération extrait l'identificateur du réceptacle (une entité MHEG) lié à l'instance Socket (une instance d'objet interface).

L'exception NotBound est activée lorsque l'instance d'objet d'interface n'est pas liée à une entité MHEG.

# **7.1.19.4 Opération** kill

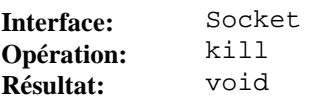

Cette opération supprime l'instance Socket (une instance d'objet interface).

**7.1.19.5 Opération** plug

## **Résumé:**

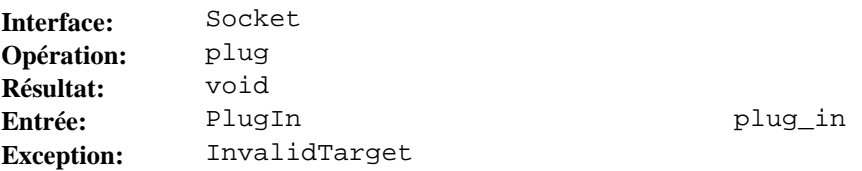

## **Description:**

Cette opération permet la mise en œuvre dynamique de la présentation et de la structure. Cette opération spécifie l'information à enficher dans un réceptacle. Ce procédé est utilisé pour obtenir une présentation ou une structure différente à partir d'un même modèle d'objet composite.

L'opération plug déclenche l'exécution de l'action élémentaire "enficher" avec comme cible unique le réceptacle lié.

L'effet de l'action sur la cible, la sémantique des paramètres et les conditions d'erreur qui activent des exceptions sont définis au 48.2.1 de la norme MHEG.

Le paramètre plug\_in spécifie la valeur du paramètre "enficher dans" de l'action "enficher".

L'exception InvalidTarget est activée lorsque l'instance de l'objet n'est pas une cible valide pour l'exécution normale de l'action. Le membre period renvoie la période dans laquelle se trouve la cible.

### **7.1.19.6 Opération** setVisibleDurationPosition

#### **Résumé:**

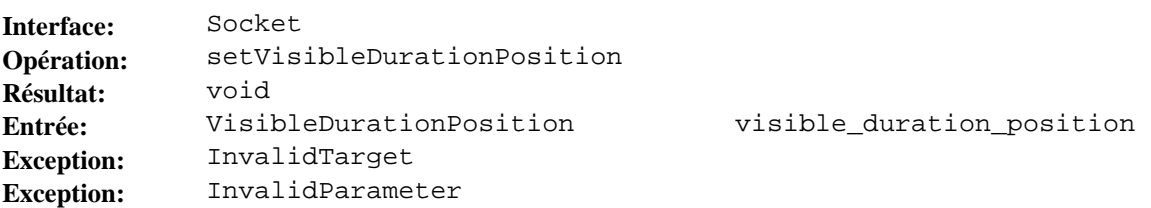

### **Description:**

Cette opération spécifie la position dans laquelle attacher la durée visible d'un réceptacle à l'intérieur de la durée perceptible du parent.

L'opération setVisibleDurationPosition déclenche l'exécution de l'action élémentaire "positionner la position de la durée visible" avec comme cible unique le réceptacle lié.

L'effet de l'action sur la cible, la sémantique des paramètres et les conditions d'erreur qui activent des exceptions sont définis au 52.2.4 de la norme MHEG.

Le paramètre visible\_duration\_position spécifie la valeur du paramètre "position temporelle spatiale générique relative du parent" de l'action "positionner la position de la durée visible".

L'exception InvalidTarget est activée lorsque l'instance de l'objet n'est pas une cible valide pour l'exécution normale de l'action. Le membre period renvoie la période dans laquelle se trouve la cible.

L'exception InvalidParameter est activée lorsque la valeur de l'un des paramètres interdit l'exécution normale de l'action. Le membre completion\_status indique si l'action a été réalisée (avec une valeur par défaut attribuée au paramètre inadéquat) ou non. Le membre parameter\_number donne le rang du paramètre non valide.

**7.1.19.7 Opération** getVisibleDurationPosition

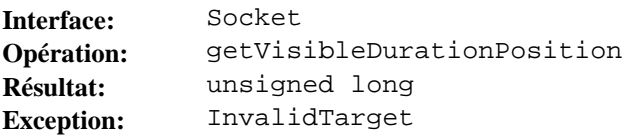

Cette opération extrait la valeur de la position de la durée visible du réceptacle au sein de l'espace générique relatif de son parent. Cette valeur est exprimée en unités temporelles génériques relatives.

L'opération getVisibleDurationPosition déclenche l'exécution de l'action élémentaire "extraire position de durée visible" avec comme cible unique le réceptacle lié.

L'effet de l'action sur la cible, la sémantique des paramètres et les conditions d'erreur qui activent des exceptions sont définis au 52.3.7 de la norme MHEG.

L'exception InvalidTarget est activée lorsque l'instance de l'objet n'est pas une cible valide pour l'exécution normale de l'action. Le membre period renvoie la période dans laquelle se trouve la cible.

### **7.1.19.8 Description IDL**

```
interface Socket: Entity, RtObjectOrSocket {
    SocketIdentification 
         bind( 
              in SocketReference 
                socket_reference) 
    raises(AlreadyBound, InvalidTarget); 
    void unbind() 
        raises(NotBound); 
    SocketIdentification 
         getIdentifier(); 
    void 
       kill();
    void 
        plug( 
             in PlugIn 
                 plug_in) 
    raises(InvalidTarget); 
    void 
        setVisibleDurationPosition( 
            in VisibleDurationPosition 
                visible_duration_position) 
    raises(InvalidTarget, InvalidParameter); 
    unsigned long 
        getVisibleDurationPosition() 
    raises(InvalidTarget); 
};
```
**7.1.20 Objet** RtScript

Le sous-paragraphe qui suit définit les opérations de l'objet RtScript. Cet objet est un héritage de l'objet RtObject.

# **7.1.20.1 Opération** setParameters

**Résumé:** 

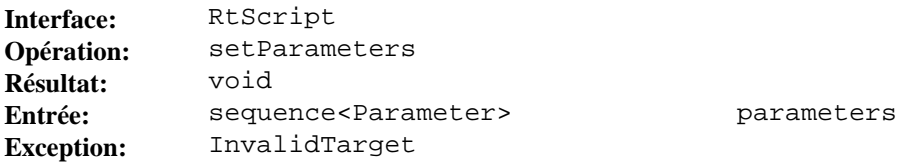

## **Description:**

Cette opération permet de transmettre des paramètres entre des rt-scripts et d'autres entités MHEG.

L'opération setParameters déclenche l'exécution de l'action élémentaire "positionner paramètres" avec comme cible unique le rt-script lié.

L'effet de l'action sur la cible, la sémantique des paramètres et les conditions d'erreur qui activent des exceptions sont définis au 46.2.1 de la norme MHEG.

Le paramètre parameters spécifie la valeur du paramètre "paramètres" de l'action "positionner paramètres".

L'exception InvalidTarget est activée lorsque l'instance de l'objet n'est pas une cible valide pour l'exécution normale de l'action. Le membre period renvoie la période dans laquelle se trouve la cible.

**7.1.20.2 Opération** getTerminationStatus

**Résumé:** 

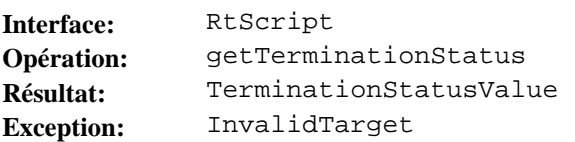

# **Description:**

Cette opération extrait la terminaison du processus de chaque rt-script et la terminaison par le processus de script.

L'opération getTerminationStatus déclenche l'exécution de l'action élémentaire "extraire statut de terminaison" avec comme cible unique le rt-script lié.

L'effet de l'action sur la cible, la sémantique des paramètres, le calcul des résultats et les conditions d'erreur qui activent des exceptions sont définis au 47.3.1 de la norme MHEG.

L'exception InvalidTarget est activée lorsque l'instance de l'objet n'est pas une cible valide pour l'exécution normale de l'action. Le membre period renvoie la période dans laquelle se trouve la cible.

# **7.1.20.3 Description IDL**

interface RtScript: RtObject  $\{$ 

```
 void 
     setParameters( 
            in sequence<Parameter> 
               parameters) 
 raises(InvalidTarget); 
 TerminationStatusValue 
     getTerminationStatus() 
 raises(InvalidTarget);
```
**7.1.21 Objet** RtComponentOrSocket

Le sous-paragraphe qui suit définit les opérations de l'objet RtComponentOrSocket.

### **7.1.21.1 Opération** setRGS

**Résumé:** 

};

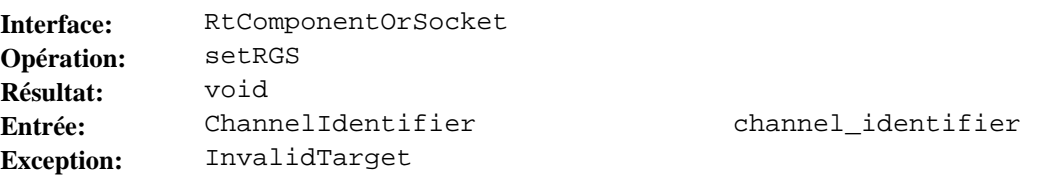

### **Description:**

Cette opération assigne un rt-composant ou un réceptacle à un espace générique relatif (RGS, *relative generic space*).

L'opération setRGS déclenche l'exécution de l'action élémentaire "positionner RGS" avec comme cible unique le rt-composant lié ou le réceptacle lié.

L'effet de l'action sur la cible, la sémantique des paramètres et les conditions d'erreur qui activent des exceptions sont définis au 50.2.1 de la norme MHEG.

Le paramètre channel\_identifier spécifie la valeur du paramètre "identificateur de canal" de l'action "positionner RGS".

L'exception InvalidTarget est activée lorsque l'instance de l'objet n'est pas une cible valide pour l'exécution normale de l'action. Le membre period renvoie la période dans laquelle se trouve la cible.

# **7.1.21.2 Opération** getRGS

**Résumé:** 

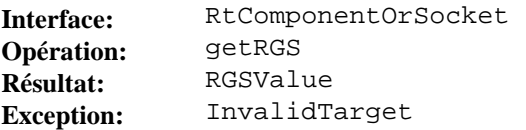

### **Description:**

Cette opération extrait l'espace RGS assigné à un rt-composant ou à un réceptacle.

L'opération getRGS déclenche l'exécution de l'action élémentaire "extraire RGS" avec comme cible unique le rt-composant lié ou le réceptacle lié.

L'effet de l'action sur la cible, la sémantique des paramètres et les conditions d'erreur qui activent des exceptions sont définis au 50.3.1 de la norme MHEG.

L'exception InvalidTarget est activée lorsque l'instance de l'objet n'est pas une cible valide pour l'exécution normale de l'action. Le membre period renvoie la période dans laquelle se trouve la cible.

**7.1.21.3 Opération** setOpacity

**Résumé:** 

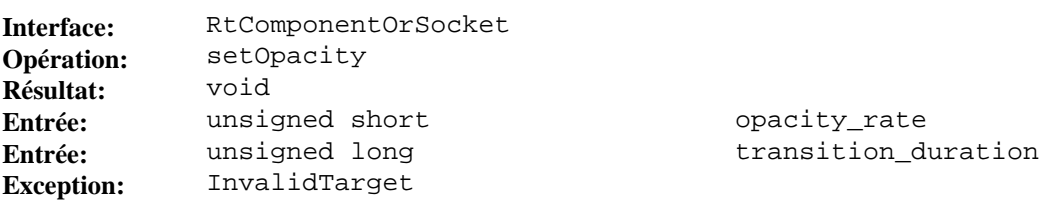

## **Description:**

Cette opération assigne une valeur de taux d'opacité à un rt-composant ou à un réceptacle.

L'opération setOpacity déclenche l'exécution de l'action élémentaire "positionner opacité" avec comme cible unique le rt-composant lié ou le réceptacle lié.

L'effet de l'action sur la cible, la sémantique des paramètres et les conditions d'erreur qui activent des exceptions sont définis au 51.2.1 de la norme MHEG.

Le paramètre opacity rate spécifie la valeur du paramètre "taux d'opacité" de l'action "positionner opacité".

Le paramètre transition\_duration spécifie la valeur du paramètre "durée de transition" de l'action "positionner opacité".

L'exception InvalidTarget est activée lorsque l'instance de l'objet n'est pas une cible valide pour l'exécution normale de l'action. Le membre period renvoie la période dans laquelle se trouve la cible.

### **7.1.21.4 Opération** setPresentationPriority

**Résumé:** 

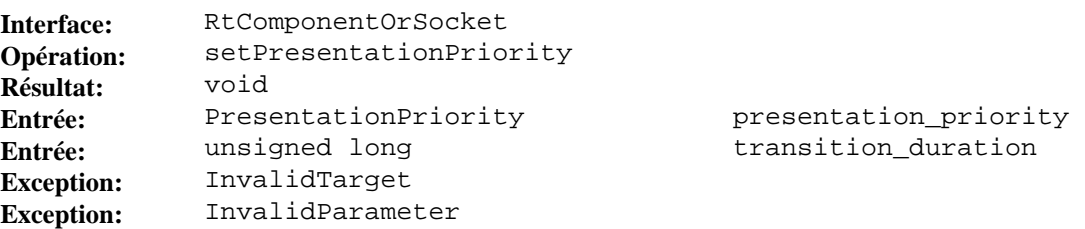

# **Description:**

Cette opération spécifie la priorité de présentation entre les rt-composants ou les réceptacles assignés à un même espace RGS. L'opération définit la priorité du rt-composant ou du réceptacle par rapport aux autres rt-composants ou réceptacles assignés à un même espace RGS.

L'opération setPresentationPriority déclenche l'exécution de l'action élémentaire "positionner priorité de présentation" avec comme cible unique le rt-composant lié ou le réceptacle lié.

L'effet de l'action sur la cible, la sémantique des paramètres et les conditions d'erreur qui activent des exceptions sont définis au 51.2.2 de la norme MHEG.

Le paramètre presentation\_priority spécifie la valeur du paramètre "priorité de présentation" de l'action "positionner priorité de présentation".

Le paramètre transition\_duration spécifie la valeur du paramètre "durée de transition" de l'action "positionner priorité de présentation".

L'exception InvalidTarget est activée lorsque l'instance de l'objet n'est pas une cible valide pour l'exécution normale de l'action. Le membre period renvoie la période dans laquelle se trouve la cible.

L'exception InvalidParameter est activée lorsque la valeur de l'un des paramètres interdit l'exécution normale de l'action. Le membre completion\_status indique si l'action a été réalisée (avec une valeur par défaut attribuée au paramètre inadéquat) ou non. Le membre parameter\_number donne le rang du paramètre non valide.

### **7.1.21.5 Opération** getOpacity

**Résumé:** 

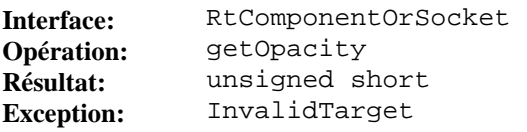

### **Description:**

Cette opération extrait la valeur d'opacité d'un rt-composant ou d'un réceptacle.

L'opération getOpacity déclenche l'exécution de l'action élémentaire "extraire opacité" avec comme cible unique le rt-composant lié ou le réceptacle lié.

L'effet de l'action sur la cible, la sémantique des paramètres, le calcul des résultats et les conditions d'erreur qui activent des exceptions sont définis au 51.3.1 de la norme MHEG.

L'exception InvalidTarget est activée lorsque l'instance de l'objet n'est pas une cible valide pour l'exécution normale de l'action. Le membre period renvoie la période dans laquelle se trouve la cible.

### **7.1.21.6 Opération** getEffectiveOpacity

**Résumé:** 

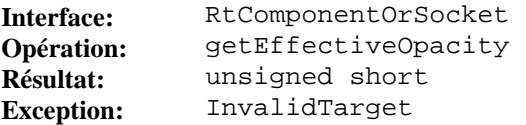

### **Description:**

Cette opération extrait la valeur de l'opacité effective d'un rt-composant ou d'un réceptacle.

L'opération getEffectiveOpacity déclenche l'exécution de l'action élémentaire "extraire opacité effective" avec comme cible unique le rt-composant lié ou le réceptacle lié.

L'effet de l'action sur la cible, la sémantique des paramètres, le calcul des résultats et les conditions d'erreur qui activent des exceptions sont définis au 51.3.2 de la norme MHEG.

L'exception InvalidTarget est activée lorsque l'instance de l'objet n'est pas une cible valide pour l'exécution normale de l'action. Le membre period renvoie la période dans laquelle se trouve la cible.

### **7.1.21.7 Opération** getPresentationPriority

**Résumé:** 

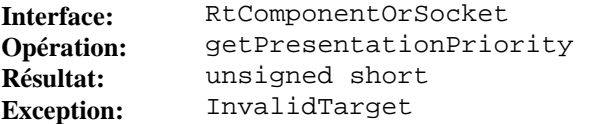

## **Description:**

Cette opération extrait la priorité de présentation d'un rt-composant ou d'un réceptacle.

L'opération getPresentationPriority déclenche l'exécution de l'action élémentaire "extraire priorité de présentation" avec comme cible unique le rt-composant lié ou le réceptacle lié.

L'effet de l'action sur la cible, la sémantique des paramètres, le calcul des résultats et les conditions d'erreur qui activent des exceptions sont définis au 51.3.3 de la norme MHEG.

L'exception InvalidTarget est activée lorsque l'instance de l'objet n'est pas une cible valide pour l'exécution normale de l'action. Le membre period renvoie la période dans laquelle se trouve la cible.

**7.1.21.8 Opération** setVisibleDuration

**Résumé:** 

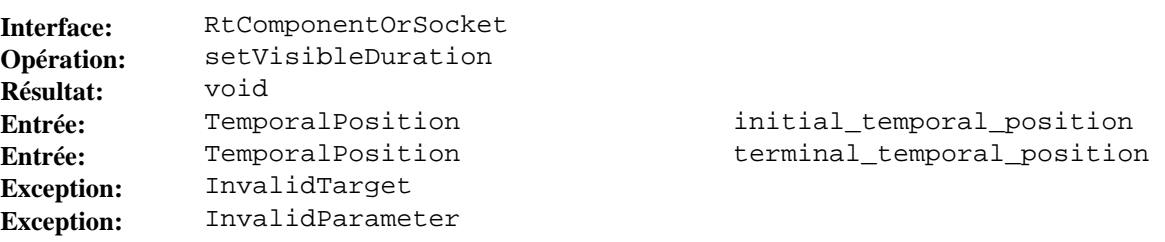

## **Description:**

Cette opération extrait la priorité de présentation d'un rt-composant ou d'un réceptacle.

L'opération setVisibleDuration déclenche l'exécution de l'action élémentaire "positionner durée visible" avec comme cible unique le rt-composant lié ou le réceptacle lié.

L'effet de l'action sur la cible, la sémantique des paramètres et les conditions d'erreur qui activent des exceptions sont définis au 51.3.3 de la norme MHEG.

Le paramètre initial\_temporal\_position spécifie la valeur du paramètre "position temporelle initiale" de l'action "positionner durée visible".

Le paramètre terminal\_temporal\_position spécifie la valeur du paramètre "position temporelle finale" de l'action "positionner durée visible".

L'exception InvalidTarget est activée lorsque l'instance de l'objet n'est pas une cible valide pour l'exécution normale de l'action. Le membre period renvoie la période dans laquelle se trouve la cible.

L'exception InvalidParameter est activée lorsque la valeur de l'un des paramètres interdit l'exécution normale de l'action. Le membre completion\_status indique si l'action a été réalisée (avec une valeur par défaut attribuée au paramètre inadéquat) ou non. Le membre parameter\_number donne le rang du paramètre non valide.

**7.1.21.9 Opération** setTemporalTermination

**Résumé:** 

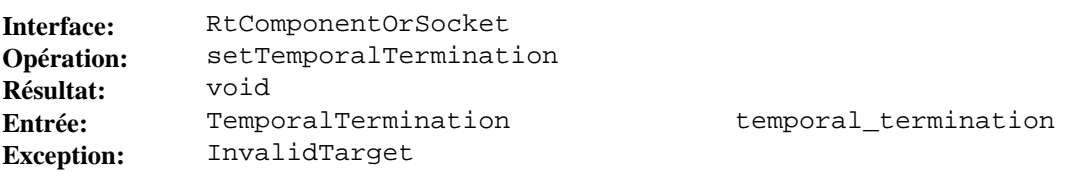

### **Description:**

Cette opération spécifie le type de terminaison temporelle lorsque la position temporelle courante dépasse la position temporelle terminale.

L'opération setTemporalTermination déclenche l'exécution de l'action élémentaire "positionner terminaison temporelle" avec comme cible unique le rt-composant lié ou le réceptacle lié.

L'effet de l'action sur la cible, la sémantique des paramètres et les conditions d'erreur qui activent des exceptions sont définis au 52.2.2 de la norme MHEG.

Le paramètre temporal\_termination spécifie la valeur du paramètre "terminaison temporelle" de l'action "positionner terminaison temporelle".

L'exception InvalidTarget est activée lorsque l'instance de l'objet n'est pas une cible valide pour l'exécution normale de l'action. Le membre period renvoie la période dans laquelle se trouve la cible.

# **7.1.21.10 Opération** setCurrentTemporalPosition

**Résumé:** 

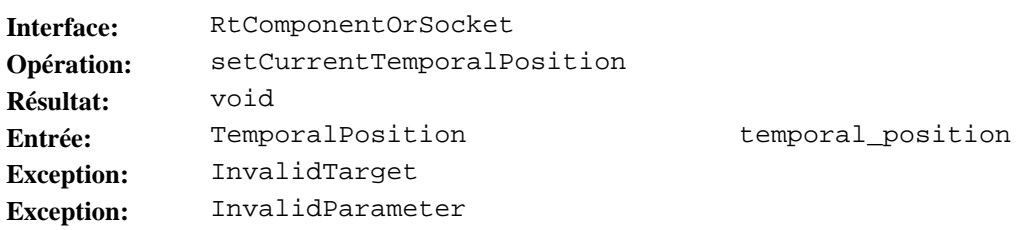

# **Description:**

Cette opération spécifie la position temporelle actuelle au sein de la durée visible.

L'opération setCurrentTemporalPosition déclenche l'exécution de l'action élémentaire "positionner position temporelle" avec comme cible unique le rt-composant lié ou le réceptacle lié.

L'effet de l'action sur la cible, la sémantique des paramètres et les conditions d'erreur qui activent des exceptions sont définis au 52.2.3 de la norme MHEG.

Le paramètre temporal\_position spécifie la valeur du paramètre "position temporelle" de l'action "positionner position temporelle actuelle".

L'exception InvalidTarget est activée lorsque l'instance de l'objet n'est pas une cible valide pour l'exécution normale de l'action. Le membre period renvoie la période dans laquelle se trouve la cible.

L'exception InvalidParameter est activée lorsque la valeur de l'un des paramètres interdit l'exécution normale de l'action. Le membre completion\_status indique si l'action a été réalisée (avec une valeur par défaut attribuée au paramètre inadéquat) ou non. Le membre parameter\_number donne le rang du paramètre non valide.

# **7.1.21.11 Opération** setSpeed

**Résumé:** 

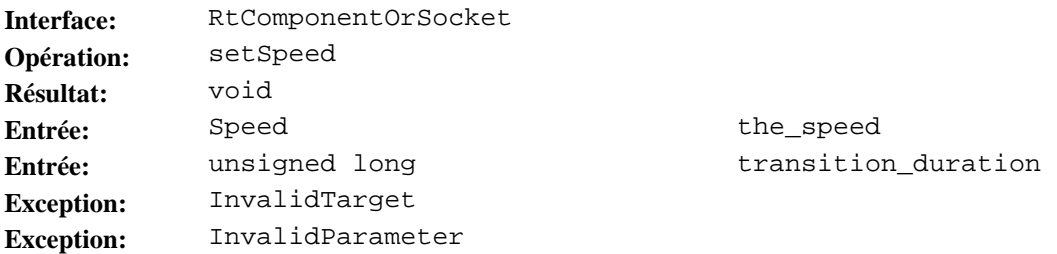

# **Description:**

Cette opération définit la vitesse de présentation d'un rt-composant ou d'un réceptacle. La vitesse de présentation effective est calculée par le moteur MHEG à partir de cette valeur.

L'opération setSpeed déclenche l'exécution de l'action élémentaire "positionner vitesse" avec comme cible unique le rt-composant lié ou le réceptacle lié.

L'effet de l'action sur la cible, la sémantique des paramètres et les conditions d'erreur qui activent des exceptions sont définis au 52.2.5 de la norme MHEG.

Le paramètre the\_speed spécifie la valeur du paramètre "vitesse" de l'action "positionner vitesse".

Le paramètre transition\_duration spécifie la valeur du paramètre "durée de transition" de l'action "positionner vitesse".

L'exception InvalidTarget est activée lorsque l'instance de l'objet n'est pas une cible valide pour l'exécution normale de l'action. Le membre period renvoie la période dans laquelle se trouve la cible.

L'exception InvalidParameter est activée lorsque la valeur de l'un des paramètres interdit l'exécution normale de l'action. Le membre completion\_status indique si l'action a été réalisée (avec une valeur par défaut attribuée au paramètre inadéquat) ou non. Le membre parameter\_number donne le rang du paramètre non valide.

# **7.1.21.12 Opération** setTimestones

**Résumé:** 

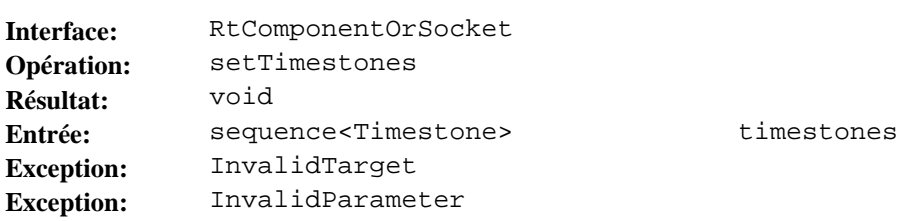

## **Description:**

Cette opération spécifie un ensemble complet de marqueurs temporels à l'intérieur de la durée perceptible du présentable.

L'opération setTimestones déclenche l'exécution de l'action élémentaire "positionner marque temporelle" avec comme cible unique le rt-composant lié ou le réceptacle lié.

L'effet de l'action sur la cible, la sémantique des paramètres et les conditions d'erreur qui activent des exceptions sont définis au 52.2.6 de la norme MHEG.

Le paramètre timestones spécifie la valeur du paramètre "marque temporelle" de l'action "positionner marques temporelles".

L'exception InvalidTarget est activée lorsque l'instance de l'objet n'est pas une cible valide pour l'exécution normale de l'action. Le membre period renvoie la période dans laquelle se trouve la cible.

L'exception InvalidParameter est activée lorsque la valeur de l'un des paramètres interdit l'exécution normale de l'action. Le membre completion\_status indique si l'action a été réalisée (avec une valeur par défaut attribuée au paramètre inadéquat) ou non. Le membre parameter\_number donne le rang du paramètre non valide.

**7.1.21.13 Opération** getInitialTemporalPosition

**Résumé:** 

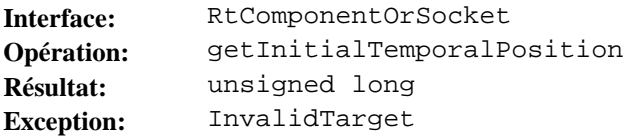

### **Description:**

Cette opération extrait la valeur de la position temporelle initiale du rt-composant ou du réceptacle. Cette valeur est exprimée en unités temporelles génériques d'espace générique d'origine (OGTU, *original generic space generic temporal unit*).

L'opération getInitialTemporalPosition déclenche l'exécution de l'action élémentaire "extraire position temporelle initiale" avec comme cible unique le rt-composant lié ou le réceptacle lié.

L'effet de l'action sur la cible, la sémantique des paramètres, le calcul des résultats et les conditions d'erreur qui activent des exceptions sont définis au 52.3.2 de la norme MHEG.

L'exception InvalidTarget est activée lorsque l'instance de l'objet n'est pas une cible valide pour l'exécution normale de l'action. Le membre period renvoie la période dans laquelle se trouve la cible.

**7.1.21.14 Opération** getTerminalTemporalPosition

**Résumé:** 

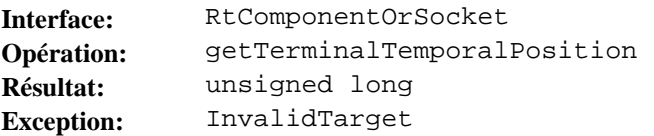

## **Description:**

Cette opération extrait la valeur de la position temporelle terminale du rt-composant ou d'un réceptacle. Cette valeur est exprimée en unités OGTU.

L'opération getTerminalTemporalPosition déclenche l'exécution de l'action élémentaire "extraire position temporelle terminale" avec comme cible unique le rt-composant lié ou le réceptacle lié.

L'effet de l'action sur la cible, la sémantique des paramètres, le calcul des résultats et les conditions d'erreur qui activent des exceptions sont définis au 52.3.3 de la norme MHEG.

L'exception InvalidTarget est activée lorsque l'instance de l'objet n'est pas une cible valide pour l'exécution normale de l'action. Le membre period renvoie la période dans laquelle se trouve la cible.

### **7.1.21.15 Opération** getVDLength

**Résumé:** 

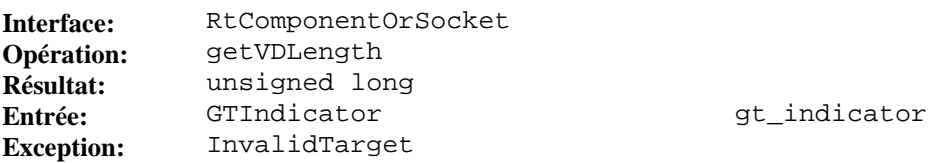

#### **Description:**

Cette opération extrait la valeur de longueur de la taille visible du rt-composant ou d'un réceptacle exprimée soit en unités OGTU, soit en unités temporelles génériques d'espace générique relatif (RGTU*, relative generic space generic temporal unit*).

L'opération getVDLength déclenche l'exécution de l'action élémentaire "extraire longueur taille visible" avec comme cible unique le rt-composant lié ou le réceptacle lié.

L'effet de l'action sur la cible, la sémantique des paramètres, le calcul des résultats et les conditions d'erreur qui activent des exceptions sont définis au 52.3.4 de la norme MHEG.

Le paramètre gt\_indicator spécifie la valeur du paramètre "indicateur temporel générique" de l'action "extraire longueur taille visible".

L'exception InvalidTarget est activée lorsque l'instance de l'objet n'est pas une cible valide pour l'exécution normale de l'action. Le membre period renvoie la période dans laquelle se trouve la cible.

### **7.1.21.16 Opération** getTemporalTermination

**Résumé:** 

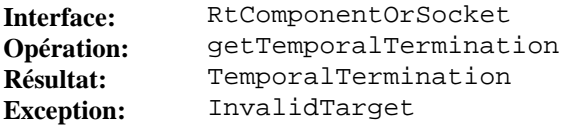

### **Description:**

Cette opération extrait la valeur de la "terminaison temporelle" du rt-composant ou du réceptacle.

L'opération getTemporalTermination déclenche l'exécution de l'action élémentaire "extraire terminaison temporelle" avec comme cible unique le rt-composant lié ou le réceptacle lié.

L'effet de l'action sur la cible, la sémantique des paramètres, le calcul des résultats et les conditions d'erreur qui activent des exceptions sont définis au 52.3.5 de la norme MHEG.

L'exception InvalidTarget est activée lorsque l'instance de l'objet n'est pas une cible valide pour l'exécution normale de l'action. Le membre period renvoie la période dans laquelle se trouve la cible.

**7.1.21.17 Opération** getCurrentTemporalPosition

**Résumé:** 

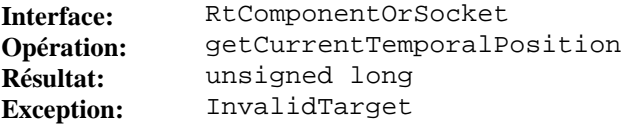

### **Description:**

Cette opération extrait la valeur de la position temporelle courante du rt-composant ou du réceptacle. Cette valeur est exprimée en unités OGTU.

L'opération getCurrentTemporalPosition déclenche l'exécution de l'action élémentaire "extraire position temporelle courante" avec comme cible unique le rt-composant lié ou le réceptacle lié.

L'effet de l'action sur la cible, la sémantique des paramètres, le calcul des résultats et les conditions d'erreur qui activent des exceptions sont définis au 52.3.6 de la norme MHEG.

L'exception InvalidTarget est activée lorsque l'instance de l'objet n'est pas une cible valide pour l'exécution normale de l'action. Le membre period renvoie la période dans laquelle se trouve la cible.

**7.1.21.18 Opération** getSpeedRate

**Résumé:** 

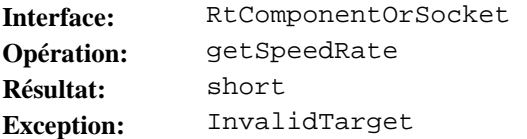

### **Description:**

Cette opération extrait le rapport de vitesse du rt-composant ou d'un réceptacle. Cette valeur est un pourcentage positif ou négatif. Elle est utilisée pour indiquer la modification de vitesse exigée à partir du rapport temporel générique d'espace générique d'origine (IOGTR, *initial original generic space generic temporal ratio*) ainsi que la direction exigée pour la présentation.

L'opération getSpeedRate déclenche l'exécution de l'action élémentaire "extraire rapport de vitesse" avec comme cible unique le rt-composant lié ou le réceptacle lié.

L'effet de l'action sur la cible, la sémantique des paramètres, le calcul des résultats et les conditions d'erreur qui activent des exceptions sont définis au 52.3.8 de la norme MHEG.

L'exception InvalidTarget est activée lorsque l'instance de l'objet n'est pas une cible valide pour l'exécution normale de l'action. Le membre period renvoie la période dans laquelle se trouve la cible.

### **7.1.21.19 Opération** getOGTR

**Résumé:** 

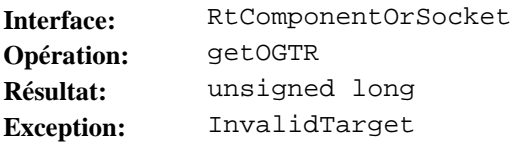

### **Description:**

Cette opération extrait la valeur du rapport temporel générique d'espace générique d'origine (OGTR*, original generic space generic temporal ratio*) du rt-composant ou du réceptacle. Cette valeur est un nombre positif ou nul correspondant au nombre d'unités OGTU devant être mappées en une seconde.

Le paramètre getOGTR déclenche l'exécution de l'action élémentaire "extraire OGTR" avec comme cible unique le rt-composant lié ou le réceptacle lié.

L'effet de l'action sur la cible, la sémantique des paramètres, le calcul des résultats et les conditions d'erreur qui activent des exceptions sont définis au 52.3.9 de la norme MHEG.

L'exception InvalidTarget est activée lorsque l'instance de l'objet n'est pas une cible valide pour l'exécution normale de l'action. Le membre period renvoie la période dans laquelle se trouve la cible.

**7.1.21.20 Opération** getEffectiveSpeedRate

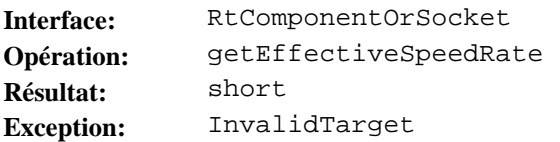

Cette opération extrait le rapport de vitesse effectif du rt-composant ou du réceptacle. Cette valeur est un pourcentage positif ou négatif. Le rapport de vitesse effectif est utilisé pour calculer la modification de vitesse effective depuis le rapport temporel (IOGTR) ainsi que la direction exigée pour la présentation.

L'opération getEffectiveSpeedRate déclenche l'exécution de l'action élémentaire "extraire rapport de vitesse effectif" avec comme cible unique le rt-composant lié ou le réceptacle lié.

L'effet de l'action sur la cible, la sémantique des paramètres, le calcul des résultats et les conditions d'erreur qui activent des exceptions sont définis au 52.3.10 de la norme MHEG.

L'exception InvalidTarget est activée lorsque l'instance de l'objet n'est pas une cible valide pour l'exécution normale de l'action. Le membre period renvoie la période dans laquelle se trouve la cible.

### **7.1.21.21 Opération** getEffectiveOGTR

# **Résumé:**

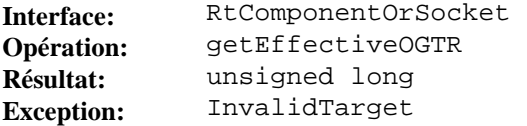

## **Description:**

Cette opération extrait la valeur du rapport OGTR effectif du rt-composant ou du réceptacle. Cette valeur est un nombre positif ou nul correspondant au nombre d'unités OGTU devant être mappées en une seconde.

L'opération getEffectiveOGTR déclenche l'exécution de l'action élémentaire "extraire rapport OGTR effectif" avec comme cible unique le rt-composant lié ou le réceptacle lié.

L'effet de l'action sur la cible, la sémantique des paramètres, le calcul des résultats et les conditions d'erreur qui activent des exceptions sont définis au 52.3.11 de la norme MHEG.

L'exception InvalidTarget est activée lorsque l'instance de l'objet n'est pas une cible valide pour l'exécution normale de l'action. Le membre period renvoie la période dans laquelle se trouve la cible.

### **7.1.21.22 Opération** getTimestoneStatus

**Résumé:** 

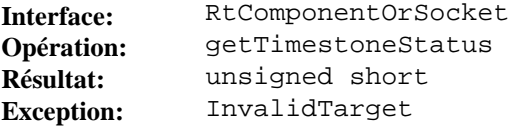

### **Description:**

Cette opération extrait la valeur du statut de marque temporelle du rt-composant ou du réceptacle.

L'opération getTimestoneStatus déclenche l'exécution de l'action élémentaire "extraire statut de marque temporelle" avec comme cible unique le rt-composant lié ou le réceptacle lié.

L'effet de l'action sur la cible, la sémantique des paramètres, le calcul des résultats et les conditions d'erreur qui activent des exceptions sont définis au 52.3.12 de la norme MHEG.

L'exception InvalidTarget est activée lorsque l'instance de l'objet n'est pas une cible valide pour l'exécution normale de l'action. Le membre period renvoie la période dans laquelle se trouve la cible.

**7.1.21.23 Opération** setPerceptibleSizeProjection

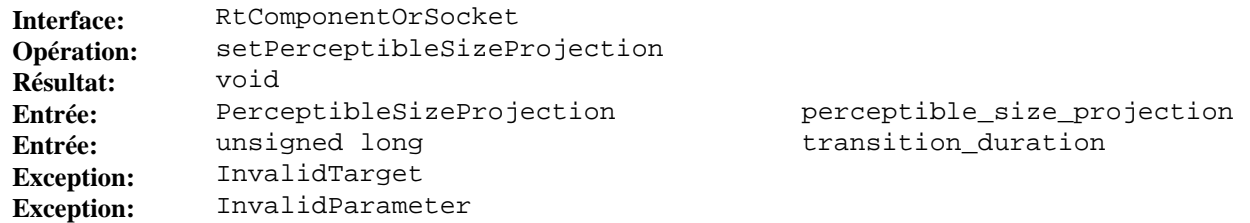

Cette opération définit la projection de la taille perceptible dans son espace RGS.

L'opération setPerceptibleSizeProjection déclenche l'exécution de l'action élémentaire "positionner projection de taille perceptible" avec comme cible unique le rt-composant lié ou le réceptacle lié.

L'effet de l'action sur la cible, la sémantique des paramètres, le calcul des résultats et les conditions d'erreur qui activent des exceptions sont définis au 53.2.1 de la norme MHEG.

Le paramètre perceptible\_size\_projection spécifie la valeur du paramètre "projection de taille" de l'action "positionner projection de taille perceptible".

Le paramètre transition\_duration spécifie la valeur du paramètre "durée de transition" de l'action "positionner projection de taille perceptible".

L'exception InvalidTarget est activée lorsque l'instance de l'objet n'est pas une cible valide pour l'exécution normale de l'action. Le membre period renvoie la période dans laquelle se trouve la cible.

L'exception InvalidParameter est activée lorsque la valeur de l'un des paramètres interdit l'exécution normale de l'action. Le membre completion\_status indique si l'action a été réalisée (avec une valeur par défaut attribuée au paramètre inadéquat) ou non. Le membre parameter\_number donne le rang du paramètre non valide.

**7.1.21.24 Opération** setAspectRatio

### **Résumé:**

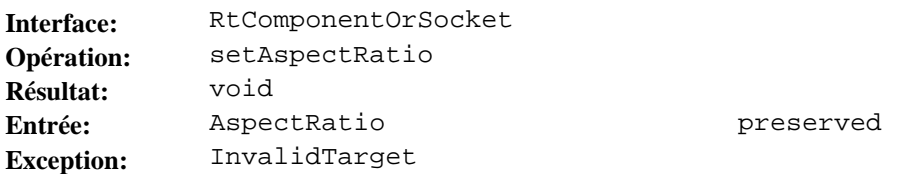

## **Description:**

Cette opération spécifie l'option prise lors de la projection d'un rt-composant ou d'un réceptacle dans l'espace générique de canal (CGS, *channel generic space*) [au moyen de la chaîne des mappages de l'espace générique original (OGS, *original generic space*) vers l'espace RGS], la relation entre la taille perceptible (PS, *perceptible size*) de l'unité spatiale générique d'espace générique original (OGSU, *original generic space generic spatial unit*), c'est-à-dire les longueurs d'espace OGS et la projection dans l'unité générique d'espace du canal (CGSU, *channel generic space unit*) de la "taille de l'information de contenu" doivent être les mêmes pour chaque axe. Dans ce cas, le facteur de forme est conservé.

L'opération setAspectRatio déclenche l'exécution de l'action élémentaire "positionner facteur de forme conservé" avec comme cible unique le rt-composant lié ou le réceptacle lié.

L'effet de l'action sur la cible, la sémantique des paramètres, le calcul des résultats et les conditions d'erreur qui activent des exceptions sont définis au 53.2.3 de la norme MHEG.

Le paramètre preserved spécifie la valeur du paramètre "conservé" de l'action "positionner facteur de forme conservé".

L'exception InvalidTarget est activée lorsque l'instance de l'objet n'est pas une cible valide pour l'exécution normale de l'action. Le membre period renvoie la période dans laquelle se trouve la cible.

### **7.1.21.25 Opération** setVisibleSize

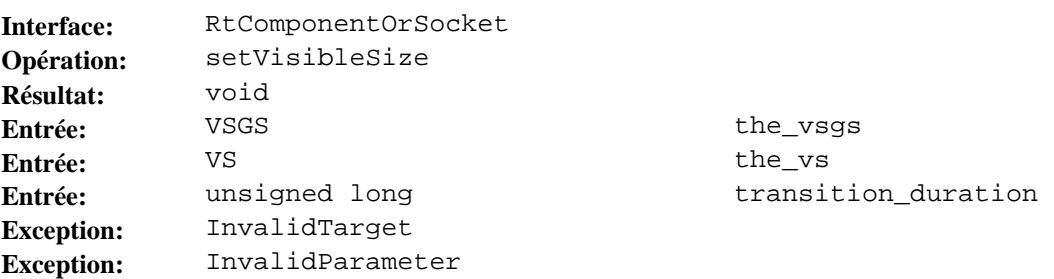

Cette opération spécifie la taille visible (VS, *visible size*) définissant quelle est la partie de la taille perceptible perçue par l'utilisateur.

L'opération setVisibleSize déclenche l'exécution de l'action élémentaire "positionner taille visible" avec comme cible unique le rt-composant lié ou le réceptacle lié.

L'effet de l'action sur la cible, la sémantique des paramètres et les conditions d'erreur qui activent des exceptions sont définis au 53.2.4 de la norme MHEG.

Le paramètre the\_vsgs spécifie la valeur du paramètre "vsgs" de l'action "positionner taille visible".

Le paramètre the vs spécifie la valeur du paramètre "vs" de l'action "positionner taille visible".

Le paramètre transition\_duration spécifie la valeur du paramètre "durée de transition" de l'action "positionner taille visible".

L'exception InvalidTarget est activée lorsque l'instance de l'objet n'est pas une cible valide pour l'exécution normale de l'action. Le membre period renvoie la période dans laquelle se trouve la cible.

L'exception InvalidParameter est activée lorsque la valeur de l'un des paramètres interdit l'exécution normale de l'action. Le membre completion\_status indique si l'action a été réalisée (avec une valeur par défaut attribuée au paramètre inadéquat) ou non. Le membre parameter\_number donne le rang du paramètre non valide.

**7.1.21.26 Opération** setVisibleSizesAdjustment

### **Résumé:**

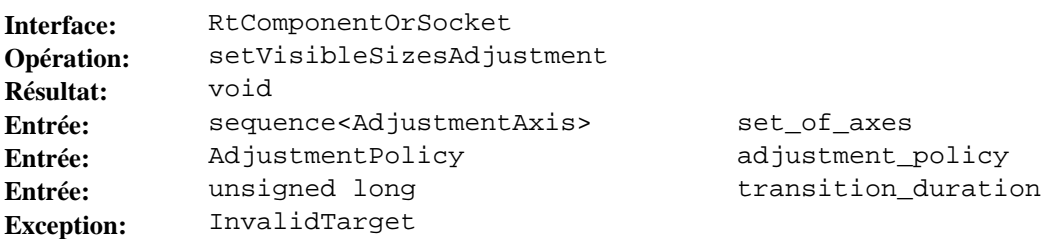

### **Description:**

Cette opération spécifie l'ajustement d'un ensemble de tailles visibles sur un même axe ou un ensemble d'axes. Toutes les tailles visibles à ajuster doivent être assignées au même espace CGS.

L'opération setVisibleSizesAdjustment déclenche l'exécution de l'action élémentaire "positionner l'ajustement des tailles visibles" avec comme cible unique le rt-composant lié ou le réceptacle lié.

L'effet de l'action sur la cible, la sémantique des paramètres et les conditions d'erreur qui activent des exceptions sont définis au 53.2.5 de la norme MHEG.

Le paramètre set\_of\_axes spécifie la valeur du paramètre "ensemble d'axes" de l'action "positionner l'ajustement des tailles visibles".

Le paramètre adjustment policy spécifie la valeur du paramètre "politique d'ajustement" de l'action "positionner l'ajustement des tailles visibles".

Le paramètre transition duration spécifie la valeur du paramètre "durée de transition" de l'action "positionner l'ajustement des tailles visibles".

L'exception InvalidTarget est activée lorsque l'instance de l'objet n'est pas une cible valide pour l'exécution normale de l'action. Le membre period renvoie la période dans laquelle se trouve la cible.

# **7.1.21.27 Opération** setBox

**Résumé:** 

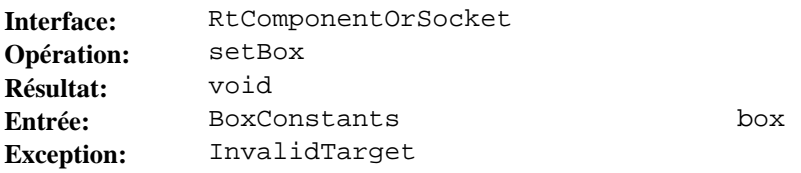

 **Recommandation T.174 (10/96)** 51

Cette opération spécifie si le rt-composant ou le réceptacle est présenté avec une boîte indiquant le pourtour de la taille visible.

L'opération setBox déclenche l'exécution de l'action élémentaire "positionner boîte" avec comme cible unique le rt-composant lié ou le réceptacle lié.

L'effet de l'action sur la cible, la sémantique des paramètres et les conditions d'erreur qui activent des exceptions sont définis au 53.2.6 de la norme MHEG.

Le paramètre box spécifie la valeur du paramètre "boîte" de l'action "positionner boîte".

L'exception InvalidTarget est activée lorsque l'instance de l'objet n'est pas une cible valide pour l'exécution normale de l'action. Le membre period renvoie la période dans laquelle se trouve la cible.

#### **7.1.21.28 Opération** setDefaultBackground

**Résumé:** 

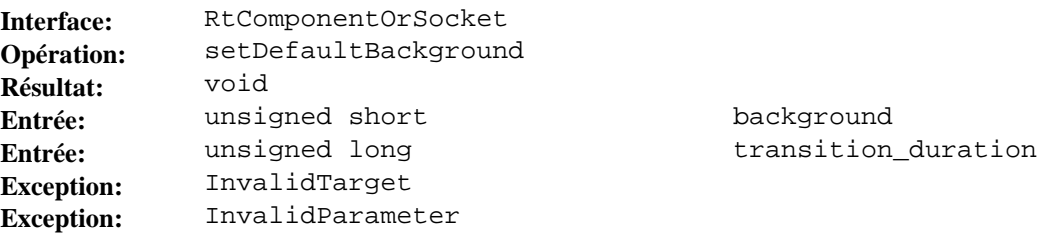

#### **Description:**

Cette opération spécifie si les zones situées à l'intérieur de la taille visible d'un rt-composant ou d'un réceptacle et qui ne sont pas remplies par le processus de fonctionnement doivent être considérées comme opaques ou transparentes.

L'opération setDefaultBackground déclenche l'exécution de l'action élémentaire "positionner arrière-plan par défaut" avec comme cible unique le rt-composant lié ou le réceptacle lié.

L'effet de l'action sur la cible, la sémantique des paramètres et les conditions d'erreur qui activent des exceptions sont définis au 53.2.7 de la norme MHEG.

Le paramètre background spécifie la valeur du paramètre "arrière-plan" de l'action "positionner arrière-plan par défaut".

Le paramètre transition\_duration spécifie la valeur du paramètre "durée de transition" de l'action "positionner arrière-plan par défaut".

L'exception InvalidTarget est activée lorsque l'instance de l'objet n'est pas une cible valide pour l'exécution normale de l'action. Le membre period renvoie la période dans laquelle se trouve la cible.

L'exception InvalidParameter est activée lorsque la valeur de l'un des paramètres interdit l'exécution normale de l'action. Le membre completion\_status indique si l'action a été réalisée (avec une valeur par défaut attribuée au paramètre inadéquat) ou non. Le membre parameter\_number donne le rang du paramètre non valide.

#### **7.1.21.29 Opération** setAttachmentPoint

**Résumé:** 

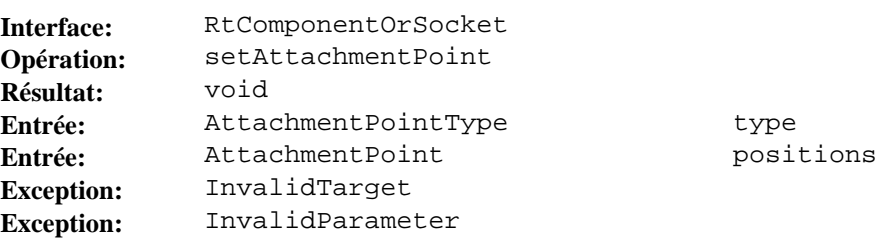

#### **Description:**

Cette opération spécifie l'un des points de rattachement suivants: point de rattachement de taille perceptible (PSAP, *perceptible size attachment point*), point de rattachement interne de taille perceptible (VSIAP, *visible size internal attachment point*) ou point de rattachement externe de taille perceptible (VSEAP, *visible size external attachment point*).

L'opération setAttachmentPoint déclenche l'exécution de l'action élémentaire "positionner point de rattachement" avec comme cible unique le rt-composant lié ou le réceptacle lié.

L'effet de l'action sur la cible, la sémantique des paramètres et les conditions d'erreur qui activent des exceptions sont définis au 53.2.8 de la norme MHEG.

Le paramètre type spécifie la valeur du paramètre "type" de l'action "positionner point de rattachement".

Le paramètre positions spécifie la valeur du paramètre "positions" de l'action "positionner point de rattachement".

L'exception InvalidTarget est activée lorsque l'instance de l'objet n'est pas une cible valide pour l'exécution normale de l'action. Le membre period renvoie la période dans laquelle se trouve la cible.

L'exception InvalidParameter est activée lorsque la valeur de l'un des paramètres interdit l'exécution normale de l'action. Le membre completion\_status indique si l'action a été réalisée (avec une valeur par défaut attribuée au paramètre inadéquat) ou non. Le membre parameter\_number donne le rang du paramètre non valide.

**7.1.21.30 Opération** setAttachmentPointPosition

**Résumé:** 

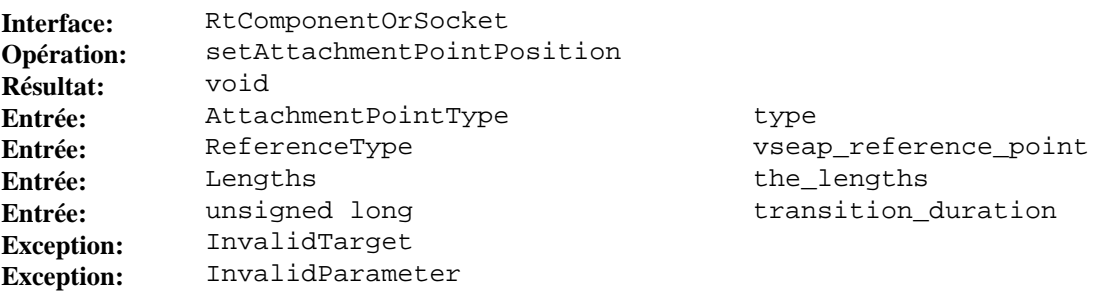

## **Description:**

Cette opération spécifie la position du point VSIAP par rapport au point PSAP, ou la position du point VSEAP dans son espace RGS par rapport à l'origine ou par rapport à un autre point VSEAP.

L'opération setAttachmentPointPosition déclenche l'exécution de l'action élémentaire "positionner la position du point de rattachement" avec comme cible unique le rt-composant lié ou le réceptacle lié.

L'effet de l'action sur la cible, la sémantique des paramètres et les conditions d'erreur qui activent des exceptions sont définis au 53.2.9 de la norme MHEG.

Le paramètre type spécifie la valeur du paramètre "type" de l'action "positionner la position du point de rattachement".

Le paramètre vseap reference point spécifie la valeur du paramètre "point de référence vseap" de l'action "positionner la position du point de rattachement".

Le paramètre the\_lengths spécifie la valeur du paramètre "longueurs" de l'action "positionner la position du point de rattachement".

Le paramètre transition\_duration spécifie la valeur du paramètre "durée de transition" de l'action "positionner la position du point de rattachement".

L'exception InvalidTarget est activée lorsque l'instance de l'objet n'est pas une cible valide pour l'exécution normale de l'action. Le membre period renvoie la période dans laquelle se trouve la cible.

L'exception InvalidParameter est activée lorsque la valeur de l'un des paramètres interdit l'exécution normale de l'action. Le membre completion\_status indique si l'action a été réalisée (avec une valeur par défaut attribuée au paramètre inadéquat) ou non. Le membre parameter\_number donne le rang du paramètre non valide.

**7.1.21.31 Opération** setVisibleSizesAlignment

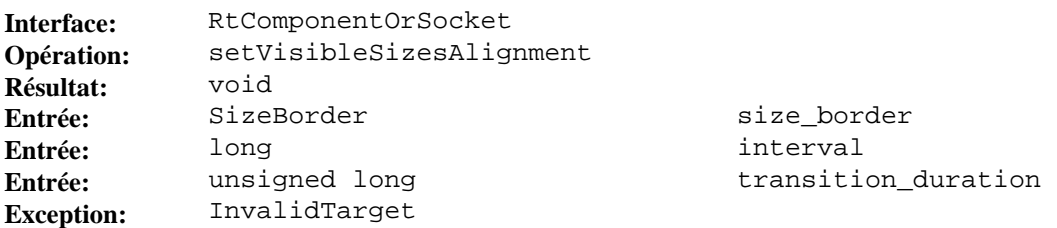

Cette opération spécifie l'alignement d'un ensemble de tailles visibles. Les tailles visibles sont alignées sur une bordure et il est possible d'indiquer un intervalle entre deux tailles visibles. Toutes les tailles visibles à aligner doivent être assignées dans un même espace CGS.

L'opération setVisibleSizesAlignment déclenche l'exécution de l'action élémentaire "positionner l'alignement des tailles visibles" avec comme cible unique le rt-composant lié ou le réceptacle lié.

L'effet de l'action sur la cible, la sémantique des paramètres et les conditions d'erreur qui activent des exceptions sont définis au 53.2.10 de la norme MHEG.

Le paramètre size\_border spécifie la valeur du paramètre "bordure de taille" de l'action "positionner l'alignement des tailles visibles".

Le paramètre interval spécifie la valeur du paramètre "intervalle" de l'action "positionner l'alignement des tailles visibles".

Le paramètre transition\_duration spécifie la valeur du paramètre "durée de transition" de l'action "positionner l'alignement des tailles visibles".

L'exception InvalidTarget est activée lorsque l'instance de l'objet n'est pas une cible valide pour l'exécution normale de l'action. Le membre period renvoie la période dans laquelle se trouve la cible.

### **7.1.21.32 Opération** setMovingAbility

**Résumé:** 

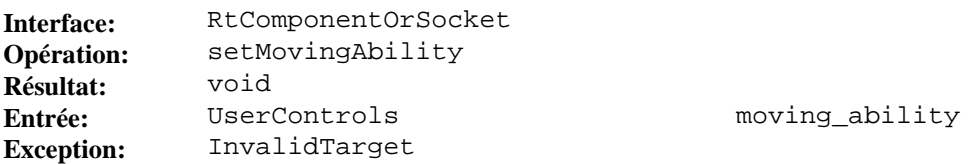

### **Description:**

Cette opération spécifie si l'utilisateur est en mesure ou non de déplacer les espaces visibles des cibles dans leurs espaces CGS.

L'opération setMovingAbility déclenche l'exécution de l'action élémentaire "positionner la capacité de déplacement" avec comme cible unique le rt-composant lié ou le réceptacle lié.

L'effet de l'action sur la cible, la sémantique des paramètres et les conditions d'erreur qui activent des exceptions sont définis au 53.2.11 de la norme MHEG.

Le paramètre moving\_ability spécifie la valeur du paramètre "capacité de déplacement" de l'action "positionner capacité de déplacement".

L'exception InvalidTarget est activée lorsque l'instance de l'objet n'est pas une cible valide pour l'exécution normale de l'action. Le membre period renvoie la période dans laquelle se trouve la cible.

# **7.1.21.33 Opération** setResizingAbility

**Résumé:** 

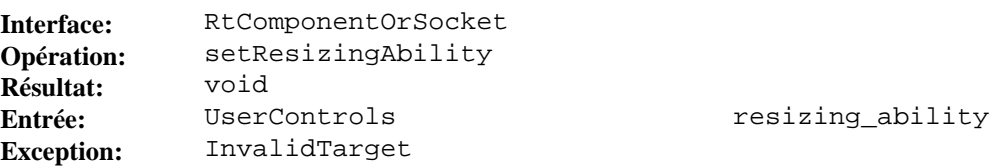

#### **Description:**

Cette opération spécifie si l'utilisateur est en mesure ou non de redimensionner les espaces visibles des cibles dans leurs espaces CGS.

L'opération setResizingAbility déclenche l'exécution de l'action élémentaire "positionner capacité de redimensionnement" avec comme cible unique le rt-composant lié ou le réceptacle lié.

L'effet de l'action sur la cible, la sémantique des paramètres et les conditions d'erreur qui activent des exceptions sont définis au 53.2.12 de la norme MHEG.

Le paramètre resizing\_ability spécifie la valeur du paramètre "capacité de redimensionnement" de l'action "positionner capacité de redimensionnement".

L'exception InvalidTarget est activée lorsque l'instance de l'objet n'est pas une cible valide pour l'exécution normale de l'action. Le membre period renvoie la période dans laquelle se trouve la cible.

## **7.1.21.34 Opération** setScalingAbility

**Résumé:** 

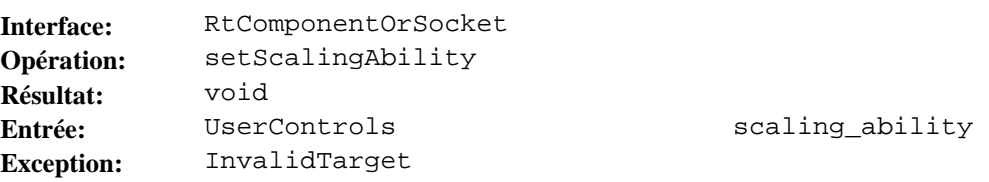

### **Description:**

Cette opération spécifie si l'utilisateur est en mesure ou non de modifier l'échelle des tailles perceptibles dans leurs espaces CGS.

L'opération setScalingAbility déclenche l'exécution de l'action élémentaire "positionner capacité de changement d'échelle" avec comme cible unique le rt-composant lié ou le réceptacle lié.

L'effet de l'action sur la cible, la sémantique des paramètres et les conditions d'erreur qui activent des exceptions sont définis au 53.2.13 de la norme MHEG.

Le paramètre scaling\_ability spécifie la valeur du paramètre "capacité de changement d'échelle" de l'action "positionner capacité de changement d'échelle".

L'exception InvalidTarget est activée lorsque l'instance de l'objet n'est pas une cible valide pour l'exécution normale de l'action. Le membre period renvoie la période dans laquelle se trouve la cible.

# **7.1.21.35 Opération** setScrollingAbility

**Résumé:** 

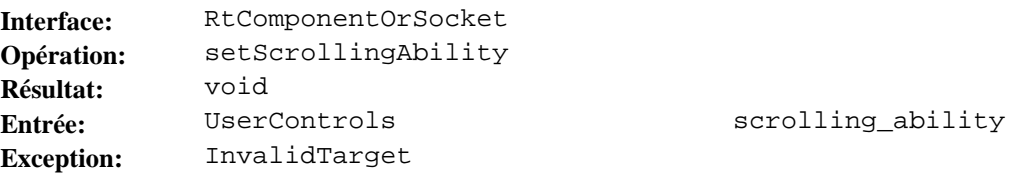

# **Description:**

Cette opération spécifie si l'utilisateur est en mesure ou non de faire défiler les tailles perceptibles à travers des espaces visibles des cibles dans leurs espaces CGS.

L'opération setScrollingAbility déclenche l'exécution de l'action élémentaire "positionner la capacité de défilement" avec comme cible unique le rt-composant lié ou le réceptacle lié.

L'effet de l'action sur la cible, la sémantique des paramètres et les conditions d'erreur qui activent des exceptions sont définis au 53.2.14 de la norme MHEG.

Le paramètre scrolling\_ability spécifie la valeur du paramètre "capacité de défilement" de l'action "positionner capacité de défilement".

L'exception InvalidTarget est activée lorsque l'instance de l'objet n'est pas une cible valide pour l'exécution normale de l'action. Le membre period renvoie la période dans laquelle se trouve la cible.

#### **7.1.21.36 Opération** getGSR

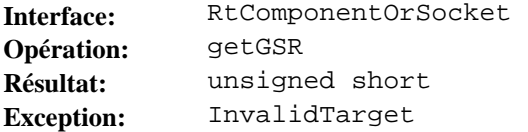

Cette opération extrait la valeur du rapport spatial générique (GSR, *generic spatial ratio*) de l'espace OGS du rt-composant ou du réceptacle. Ce rapport définit le nombre d'unités OGSU qui doivent être mappées avec une unité spatiale générique d'espace générique relatif (RGSU, *relative generic space generic spatial unit*).

L'opération getGSR déclenche l'exécution de l'action élémentaire "extraire rapport GSR" avec comme cible unique le rt-composant lié ou le réceptacle lié.

L'effet de l'action sur la cible, la sémantique des paramètres, le calcul des résultats et les conditions d'erreur qui activent des exceptions sont définis au 53.4.1 de la norme MHEG.

L'exception InvalidTarget est activée lorsque l'instance de l'objet n'est pas une cible valide pour l'exécution normale de l'action. Le membre period renvoie la période dans laquelle se trouve la cible.

#### **7.1.21.37 Opération** getPS

#### **Résumé:**

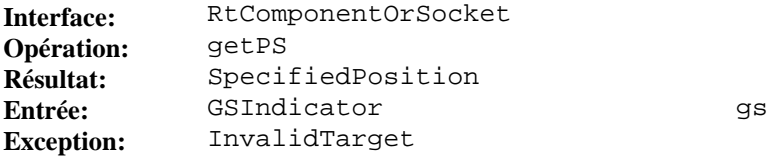

#### **Description:**

Cette opération extrait la valeur de taille perceptible du rt-composant ou du réceptacle dans une unité OGSU ou une unité RGSU.

L'opération getPS déclenche l'exécution de l'action élémentaire "extraire taille perceptible" avec comme cible unique le rt-composant lié ou le réceptacle lié.

L'effet de l'action sur la cible, la sémantique des paramètres, le calcul des résultats et les conditions d'erreur qui activent des exceptions sont définis au 53.4.2 de la norme MHEG.

Le paramètre gs spécifie la valeur du paramètre "taille perceptible" de l'action "extraire taille perceptible".

L'exception InvalidTarget est activée lorsque l'instance de l'objet n'est pas une cible valide pour l'exécution normale de l'action. Le membre period renvoie la période dans laquelle se trouve la cible.

#### **7.1.21.38 Opération** getAspectRatio

**Résumé:** 

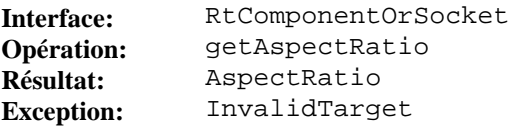

#### **Description:**

Cette opération extrait la valeur du facteur de forme de la taille perceptible du rt-composant ou du réceptacle.

L'opération getAspectRatio déclenche l'exécution de l'action élémentaire "extraire facteur de forme" avec comme cible unique le rt-composant lié ou le réceptacle lié.

L'effet de l'action sur la cible, la sémantique des paramètres, le calcul des résultats et les conditions d'erreur qui activent des exceptions sont définis au 53.4.4 de la norme MHEG.

L'exception InvalidTarget est activée lorsque l'instance de l'objet n'est pas une cible valide pour l'exécution normale de l'action. Le membre period renvoie la période dans laquelle se trouve la cible.

#### **7.1.21.39 Opération** getPSAP

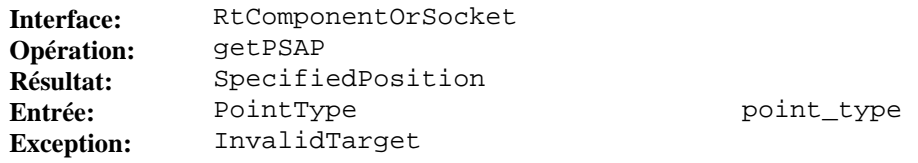

Cette opération extrait la valeur du point de rattachement de la taille perceptible du rt-composant ou du réceptacle.

L'opération getPSAP déclenche l'exécution de l'action élémentaire "extraire point de rattachement de taille perceptible" avec comme cible unique le rt-composant lié ou le réceptacle lié.

L'effet de l'action sur la cible, la sémantique des paramètres, le calcul des résultats et les conditions d'erreur qui activent des exceptions sont définis au 53.4.5 de la norme MHEG.

Le paramètre point\_type spécifie la valeur du paramètre "type de point" de l'action "extraire point PSAP".

L'exception InvalidTarget est activée lorsque l'instance de l'objet n'est pas une cible valide pour l'exécution normale de l'action. Le membre period renvoie la période dans laquelle se trouve la cible.

## **7.1.21.40 Opération** getVSGS

### **Résumé:**

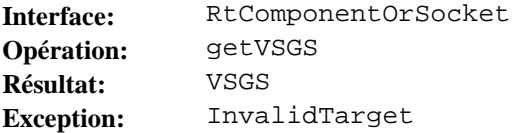

#### **Description:**

Cette opération extrait la valeur de l'espace générique de la taille visible (VSGS, *visible size generic space*) du rt-composant ou du réceptacle.

L'opération getVSGS déclenche l'exécution de l'action élémentaire "extraire espace VSGS" avec comme cible unique le rt-composant lié ou le réceptacle lié.

L'effet de l'action sur la cible, la sémantique des paramètres, le calcul des résultats et les conditions d'erreur qui activent des exceptions sont définis au 53.4.6 de la norme MHEG.

L'exception InvalidTarget est activée lorsque l'instance de l'objet n'est pas une cible valide pour l'exécution normale de l'action. Le membre period renvoie la période dans laquelle se trouve la cible.

#### **7.1.21.41 Opération** getVS

### **Résumé:**

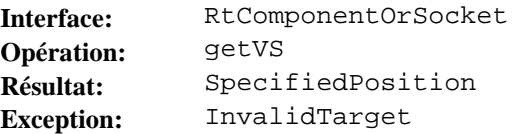

#### **Description:**

Cette opération extrait la valeur de la taille visible du rt-composant ou du réceptacle exprimée en unités spatiales génériques de la taille visible (VSGSU, *visible size generic spatial unit*).

L'opération getVS déclenche l'exécution de l'action élémentaire "extraire taille visible" avec comme cible unique le rt-composant lié ou le réceptacle lié.

L'effet de l'action sur la cible, la sémantique des paramètres, le calcul des résultats et les conditions d'erreur qui activent des exceptions sont définis au 53.4.7 de la norme MHEG.

L'exception InvalidTarget est activée lorsque l'instance de l'objet n'est pas une cible valide pour l'exécution normale de l'action. Le membre period renvoie la période dans laquelle se trouve la cible.

## **7.1.21.42 Opération** getBox

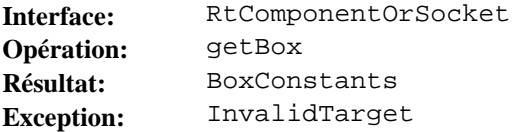

Cette opération extrait la boîte de taille visible du rt-composant ou du réceptacle.

L'opération getBox déclenche l'exécution de l'action élémentaire "extraire boîte" avec comme cible unique le rt-composant lié ou le réceptacle lié.

L'effet de l'action sur la cible, la sémantique des paramètres, le calcul des résultats et les conditions d'erreur qui activent des exceptions sont définis au 53.4.8 de la norme MHEG.

L'exception InvalidTarget est activée lorsque l'instance de l'objet n'est pas une cible valide pour l'exécution normale de l'action. Le membre period renvoie la période dans laquelle se trouve la cible.

#### **7.1.21.43 Opération** getDefaultBackground

**Résumé:** 

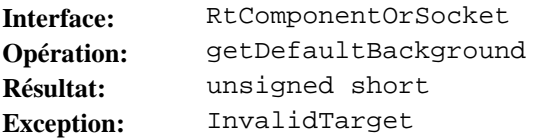

#### **Description:**

Cette opération extrait la valeur par défaut de l'arrière-plan de la taille visible du rt-composant ou du réceptacle.

L'opération getDefaultBackground déclenche l'exécution de l'action élémentaire "extraire arrière-plan par défaut" avec comme cible unique le rt-composant lié ou le réceptacle lié.

L'effet de l'action sur la cible, la sémantique des paramètres, le calcul des résultats et les conditions d'erreur qui activent des exceptions sont définis au 53.4.9 de la norme MHEG.

L'exception InvalidTarget est activée lorsque l'instance de l'objet n'est pas une cible valide pour l'exécution normale de l'action. Le membre period renvoie la période dans laquelle se trouve la cible.

#### **7.1.21.44 Opération** getVSIAP

**Résumé:** 

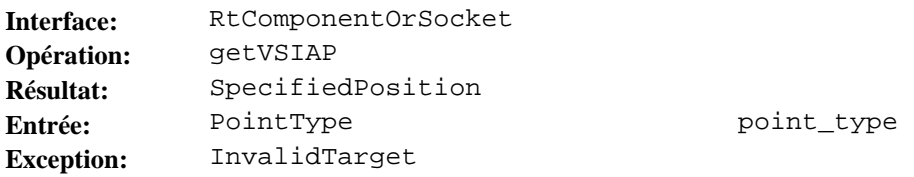

#### **Description:**

Cette opération extrait la valeur du point VSIAP du rt-composant ou du réceptacle.

L'opération getVSIAP déclenche l'exécution de l'action élémentaire "extraire point VSIAP" avec comme cible unique le rt-composant lié ou le réceptacle lié.

L'effet de l'action sur la cible, la sémantique des paramètres, le calcul des résultats et les conditions d'erreur qui activent des exceptions sont définis au 53.4.10 de la norme MHEG.

Le paramètre point type spécifie la valeur du paramètre "type de point" de l'action "extraire point VSIAP".

L'exception InvalidTarget est activée lorsque l'instance de l'objet n'est pas une cible valide pour l'exécution normale de l'action. Le membre period renvoie la période dans laquelle se trouve la cible.

### **7.1.21.45 Opération** getVSIAPPosition

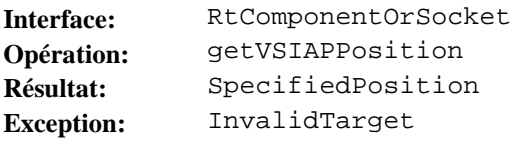

Cette opération extrait la valeur de la position du point VSIAP du rt-composant ou du réceptacle. Cette valeur est utilisée pour positionner le point VSIAP par rapport au point PSAP.

L'opération getVSIAPPosition déclenche l'exécution de l'action élémentaire "extraire la position du point VSIAP" avec comme cible unique le rt-composant lié ou le réceptacle lié.

L'effet de l'action sur la cible, la sémantique des paramètres, le calcul des résultats et les conditions d'erreur qui activent des exceptions sont définis au 53.4.11 de la norme MHEG.

L'exception InvalidTarget est activée lorsque l'instance de l'objet n'est pas une cible valide pour l'exécution normale de l'action. Le membre period renvoie la période dans laquelle se trouve la cible.

# **7.1.21.46 Opération** getVSEAP

**Résumé:** 

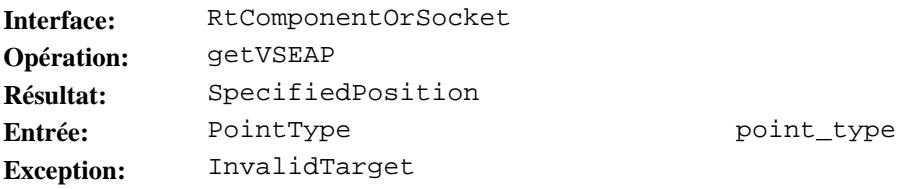

# **Description:**

Cette opération extrait la valeur du point VSEAP du rt-composant ou du réceptacle.

L'opération getVSEAP déclenche l'exécution de l'action élémentaire "extraire point VSEAP" avec comme cible unique le rt-composant lié ou le réceptacle lié.

L'effet de l'action sur la cible, la sémantique des paramètres, le calcul des résultats et les conditions d'erreur qui activent des exceptions sont définis au 53.4.12 de la norme MHEG.

Le paramètre point\_type spécifie la valeur du paramètre "type de point" de l'action "extraire point VSEAP".

L'exception InvalidTarget est activée lorsque l'instance de l'objet n'est pas une cible valide pour l'exécution normale de l'action. Le membre period renvoie la période dans laquelle se trouve la cible.

# **7.1.21.47 Opération** getVSEAPPosition

**Résumé:** 

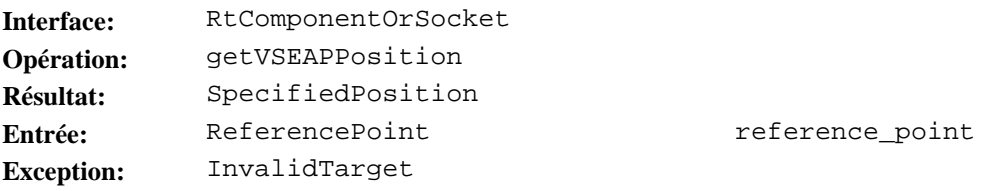

### **Description:**

Cette opération extrait la valeur de la position du point VSEAP du rt-composant ou du réceptacle par rapport à un point de référence. Cette valeur est utilisée pour positionner le point VSEAP par rapport au point PSAP.

L'opération getVSEAPPosition déclenche l'exécution de l'action élémentaire "extraire position du point VSEAP" avec comme cible unique le rt-composant lié ou le réceptacle lié.

L'effet de l'action sur la cible, la sémantique des paramètres, le calcul des résultats et les conditions d'erreur qui activent des exceptions sont définis au 53.4.13 de la norme MHEG.

Le paramètre reference\_point spécifie la valeur du paramètre "point de référence" de l'action "extraire position du point VSEAP".

L'exception InvalidTarget est activée lorsque l'instance de l'objet n'est pas une cible valide pour l'exécution normale de l'action. Le membre period renvoie la période dans laquelle se trouve la cible.

# **7.1.21.48 Opération** getMovingAbility

**Résumé:** 

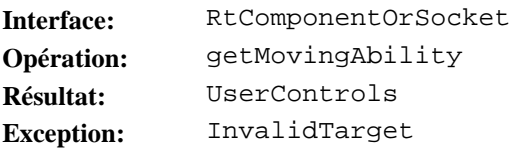

# **Description:**

Cette opération extrait la valeur de la capacité de déplacement du rt-composant ou du réceptacle.

L'opération getMovingAbility déclenche l'exécution de l'action élémentaire "extraire capacité de déplacement" avec comme cible unique le rt-composant lié ou le réceptacle lié.

L'effet de l'action sur la cible, la sémantique des paramètres, le calcul des résultats et les conditions d'erreur qui activent des exceptions sont définis au 53.4.14 de la norme MHEG.

L'exception InvalidTarget est activée lorsque l'instance de l'objet n'est pas une cible valide pour l'exécution normale de l'action. Le membre period renvoie la période dans laquelle se trouve la cible.

**7.1.21.49 Opération** getResizingAbility

**Résumé:** 

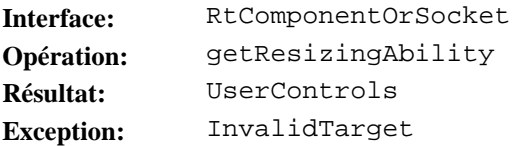

## **Description:**

Cette opération extrait la valeur de la capacité de redimensionnement du rt-composant ou du réceptacle.

L'opération getResizingAbility déclenche l'exécution de l'action élémentaire "extraire capacité de redimensionnement" avec comme cible unique le rt-composant lié ou le réceptacle lié.

L'effet de l'action sur la cible, la sémantique des paramètres, le calcul des résultats et les conditions d'erreur qui activent des exceptions sont définis au 53.4.15 de la norme MHEG.

L'exception InvalidTarget est activée lorsque l'instance de l'objet n'est pas une cible valide pour l'exécution normale de l'action. Le membre period renvoie la période dans laquelle se trouve la cible.

**7.1.21.50 Opération** getScalingAbility

**Résumé:** 

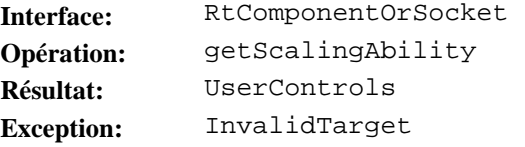

### **Description:**

Cette opération extrait la valeur de la capacité de mise à l'échelle du rt-composant ou du réceptacle.

L'opération getScalingAbility déclenche l'exécution de l'action élémentaire "extraire capacité de mise à l'échelle" avec comme cible unique le rt-composant lié ou le réceptacle lié.

L'effet de l'action sur la cible, la sémantique des paramètres, le calcul des résultats et les conditions d'erreur qui activent des exceptions sont définis au 53.4.16 de la norme MHEG.

L'exception InvalidTarget est activée lorsque l'instance de l'objet n'est pas une cible valide pour l'exécution normale de l'action. Le membre period renvoie la période dans laquelle se trouve la cible.

# **7.1.21.51 Opération** getScrollingAbility

**Résumé:** 

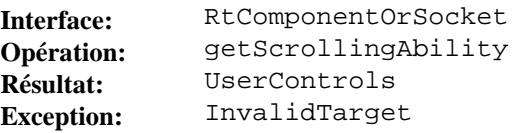

### **Description:**

Cette opération extrait la valeur de la capacité de défilement du rt-composant ou du réceptacle.

L'opération getScrollingAbility déclenche l'exécution de l'action élémentaire "extraire capacité de défilement" avec comme cible unique le rt-composant lié ou le réceptacle lié.

L'effet de l'action sur la cible, la sémantique des paramètres, le calcul des résultats et les conditions d'erreur qui activent des exceptions sont définis au 53.4.17 de la norme MHEG.

L'exception InvalidTarget est activée lorsque l'instance de l'objet n'est pas une cible valide pour l'exécution normale de l'action. Le membre period renvoie la période dans laquelle se trouve la cible.

**7.1.21.52 Opération** setSelectability

**Résumé:** 

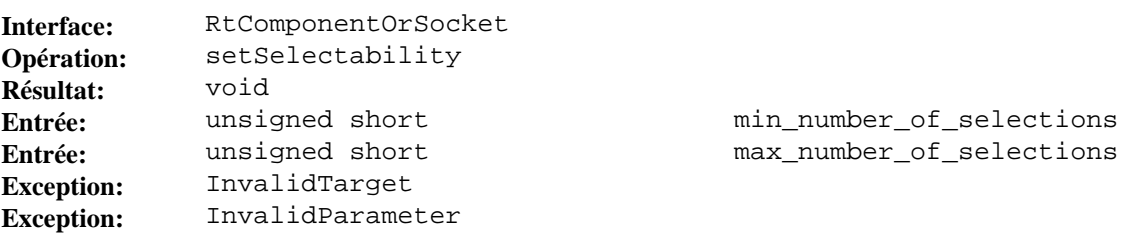

## **Description:**

Cette opération assigne une valeur de "nombre minimal de sélections exigées" et une valeur de "nombre maximal de sélections exigées" à un rt-composant ou à un réceptacle. Le moteur MHEG calcule la valeur de "capacité de sélection" du rt-composant ou du réceptacle à partir de ces deux valeurs. La valeur de "capacité de sélection effective" du rt-composant ou du réceptacle est également calculée par le moteur MHEG à partir de cette valeur de "capacité de sélection" et de la valeur de "capacité effective de sélection" du parent du rt-composant ou du réceptacle.

L'opération setSelectability déclenche l'exécution de l'action élémentaire "positionner capacité de sélection" avec comme cible unique le rt-composant lié ou le réceptacle lié.

L'effet de l'action sur la cible, la sémantique des paramètres et les conditions d'erreur qui activent des exceptions sont définis au 57.2.1 de la norme MHEG.

Le paramètre min\_number\_of\_selections spécifie la valeur du paramètre "nombre minimal de sélections" de l'action "positionner capacité de sélection".

Le paramètre max\_number\_of\_selections spécifie la valeur du paramètre "nombre maximal de sélections" de l'action "positionner capacité de sélection".

L'exception InvalidTarget est activée lorsque l'instance de l'objet n'est pas une cible valide pour l'exécution normale de l'action. Le membre period renvoie la période dans laquelle se trouve la cible.

L'exception InvalidParameter est activée lorsque la valeur de l'un des paramètres interdit l'exécution normale de l'action. Le membre completion\_status indique si l'action a été réalisée (avec une valeur par défaut attribuée au paramètre inadéquat) ou non. Le membre parameter\_number donne le rang du paramètre non valide.

### **7.1.21.53 Opération** setSelectionStatus

**Résumé:** 

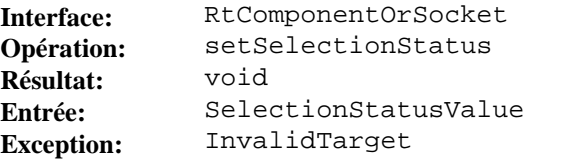

 $selection$ <sub>state</sub>

Cette opération assigne une valeur au "statut de sélection" d'un rt-composant ou d'un réceptacle.

L'opération setSelectionStatus déclenche l'exécution de l'action élémentaire "positionner statut de sélection" avec comme cible unique le rt-composant lié ou le réceptacle lié.

L'effet de l'action sur la cible, la sémantique des paramètres et les conditions d'erreur qui activent des exceptions sont définis au 57.2.2 de la norme MHEG.

Le paramètre selection\_state spécifie la valeur du paramètre "statut de sélection" de l'action "positionner statut de sélection".

L'exception InvalidTarget est activée lorsque l'instance de l'objet n'est pas une cible valide pour l'exécution normale de l'action. Le membre period renvoie la période dans laquelle se trouve la cible.

**7.1.21.54 Opération** setSelectionPresentationEffectResponsibility

**Résumé:** 

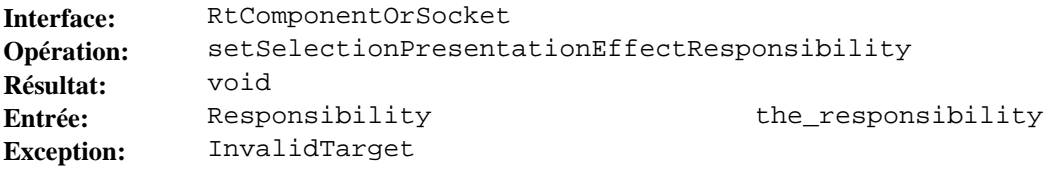

### **Description:**

Cette opération assigne une valeur à la "responsabilité de sélection d'effet de présentation" d'un rt-composant ou d'un réceptacle. Cet attribut indique, comme cible unique, si c'est le moteur MHEG ou l'auteur qui est responsable de la présentation d'un nouvel état du rt-composant ou du réceptacle.

L'opération setSelectionPresentationEffectResponsibility déclenche l'exécution de l'action élémentaire "positionner responsabilité de sélection d'effet de présentation" avec comme cible unique le rt-composant lié ou le réceptacle lié.

L'effet de l'action sur la cible, la sémantique des paramètres et les conditions d'erreur qui activent des exceptions sont définis au 57.2.3 de la norme MHEG.

Le paramètre the\_responsibility spécifie la valeur du paramètre "responsabilité" de l'action "positionner responsabilité de sélection d'effet de présentation".

L'exception InvalidTarget est activée lorsque l'instance de l'objet n'est pas une cible valide pour l'exécution normale de l'action. Le membre period renvoie la période dans laquelle se trouve la cible.

## **7.1.21.55 Opération** getSelectability

**Résumé:** 

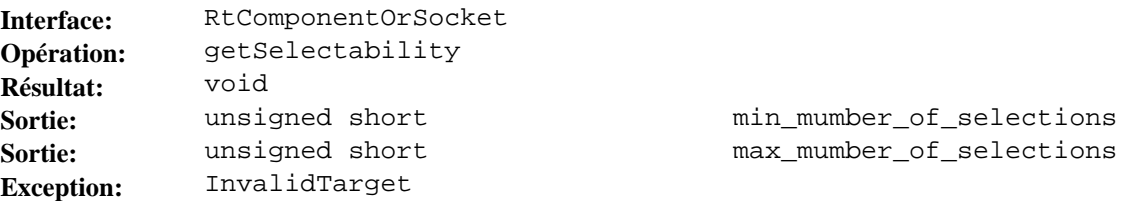

#### **Description:**

Cette opération extrait le "minimum de sélections exigé" et le "maximum de sélections exigé". Si le "maximum de sélections exigé" est égal à 0, la "capacité de sélection" du rt-composant ou du réceptacle est "non sélectable".

L'opération getSelectability déclenche l'exécution de l'action élémentaire "extraire capacité de sélection" avec comme cible unique le rt-composant lié ou le réceptacle lié.

L'effet de l'action sur la cible, la sémantique des paramètres, le calcul des résultats et les conditions d'erreur qui activent des exceptions sont définis au 57.3.1 de la norme MHEG.

Le paramètre min mumber of selections spécifie la valeur du paramètre "nombre minimal de sélections" de l'action "extraire capacité de sélection".
Le paramètre max\_mumber\_of\_selections spécifie la valeur du paramètre "nombre maximal de sélections" de l'action "extraire capacité de sélection".

L'exception InvalidTarget est activée lorsque l'instance de l'objet n'est pas une cible valide pour l'exécution normale de l'action. Le membre period renvoie la période dans laquelle se trouve la cible.

**7.1.21.56 Opération** getEffectiveSelectability

**Résumé:** 

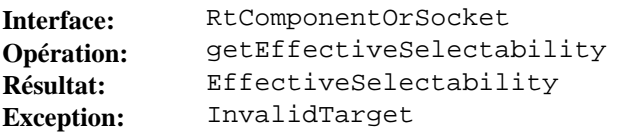

### **Description:**

Cette opération extrait la valeur de l'attribut "capacité de sélection effective" du rt-composant ou du réceptacle.

L'opération getEffectiveSelectability déclenche l'exécution de l'action élémentaire "extraire capacité de sélection effective" avec comme cible unique le rt-composant lié ou le réceptacle lié.

L'effet de l'action sur la cible, la sémantique des paramètres, le calcul des résultats et les conditions d'erreur qui activent des exceptions sont définis au 57.3.2 de la norme MHEG.

L'exception InvalidTarget est activée lorsque l'instance de l'objet n'est pas une cible valide pour l'exécution normale de l'action. Le membre period renvoie la période dans laquelle se trouve la cible.

### **7.1.21.57 Opération** getSelectionStatus

**Résumé:** 

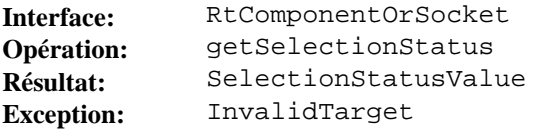

#### **Description:**

Cette opération extrait la valeur du "statut de sélection" du rt-composant ou du réceptacle.

L'opération getSelectionStatus déclenche l'exécution de l'action élémentaire "extraire statut de sélection" avec comme cible unique le rt-composant lié ou le réceptacle lié.

L'effet de l'action sur la cible, la sémantique des paramètres, le calcul des résultats et les conditions d'erreur qui activent des exceptions sont définis au 57.3.3 de la norme MHEG.

L'exception InvalidTarget est activée lorsque l'instance de l'objet n'est pas une cible valide pour l'exécution normale de l'action. Le membre period renvoie la période dans laquelle se trouve la cible.

**7.1.21.58 Opération** getSelectionMode

**Résumé:** 

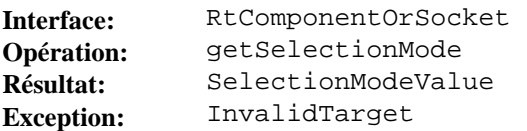

#### **Description:**

Cette opération extrait la valeur de l'attribut "mode de sélection" du rt-composant ou du réceptacle.

L'opération getSelectionMode déclenche l'exécution de l'action élémentaire "extraire mode de sélection" avec comme cible unique le rt-composant lié ou le réceptacle lié.

L'effet de l'action sur la cible, la sémantique des paramètres, le calcul des résultats et les conditions d'erreur qui activent des exceptions sont définis au 57.3.4 de la norme MHEG.

L'exception InvalidTarget est activée lorsque l'instance de l'objet n'est pas une cible valide pour l'exécution normale de l'action. Le membre period renvoie la période dans laquelle se trouve la cible.

## **7.1.21.59 Opération** getSelectionPresentationEffectResponsibility

**Résumé:** 

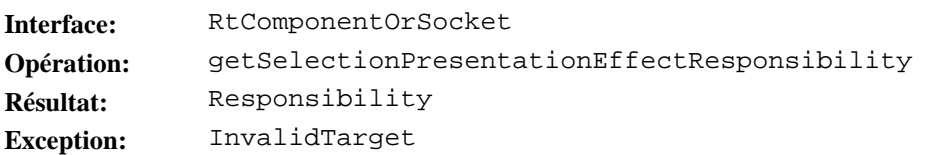

### **Description:**

Cette opération extrait la valeur de l'attribut "responsabilité de sélection du mode de présentation" du rt-composant ou du réceptacle.

L'opération getSelectionPresentationEffectResponsibility déclenche l'exécution de l'action élémentaire "extraire responsabilité de sélection du mode de présentation" avec comme cible unique le rt-composant lié ou le réceptacle lié.

L'effet de l'action sur la cible, la sémantique des paramètres, le calcul des résultats et les conditions d'erreur qui activent des exceptions sont définis au 57.3.6 de la norme MHEG.

L'exception InvalidTarget est activée lorsque l'instance de l'objet n'est pas une cible valide pour l'exécution normale de l'action. Le membre period renvoie la période dans laquelle se trouve la cible.

#### **7.1.21.60 Opération** setModifiability

**Résumé:** 

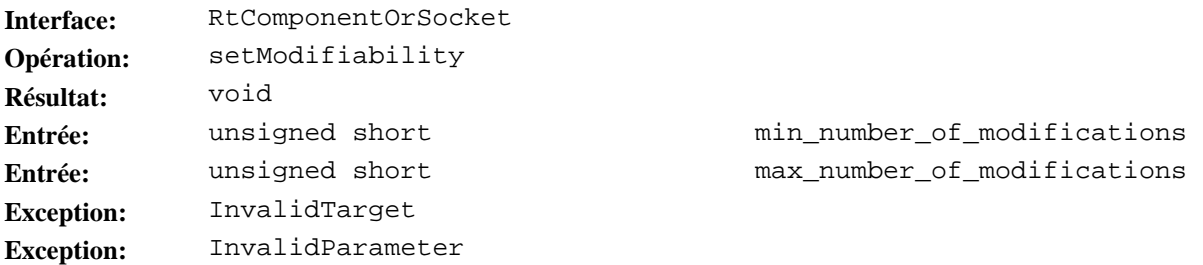

## **Description:**

Cette opération assigne une valeur de "nombre minimal de modifications exigé" et une valeur de "nombre maximal de modifications exigé" à un rt-composant ou à un réceptacle. Le moteur MHEG calcule la valeur de "capacité de modification" du rt-composant ou du réceptacle à partir de ces deux valeurs. La valeur de "capacité de modification effective" du rt-composant ou du réceptacle est également calculée par le moteur MHEG à partir de cette "capacité de modification" et de la valeur de "capacité effective" du parent du rt-composant ou du réceptacle.

L'opération setModifiability déclenche l'exécution de l'action élémentaire "positionner capacité de modification" avec comme cible unique le rt-composant lié ou le réceptacle lié.

L'effet de l'action sur la cible, la sémantique des paramètres et les conditions d'erreur qui activent des exceptions sont définis au 58.2.1 de la norme MHEG.

Le paramètre min\_number\_of\_modifications spécifie la valeur du paramètre "nombre minimal de modifications" de l'action "positionner capacité de modification".

Le paramètre max\_number\_of\_modifications spécifie la valeur du paramètre "nombre maximal de modifications exigé" de l'action "positionner capacité de modification".

L'exception InvalidTarget est activée lorsque l'instance de l'objet n'est pas une cible valide pour l'exécution normale de l'action. Le membre period renvoie la période dans laquelle se trouve la cible.

L'exception InvalidParameter est activée lorsque la valeur de l'un des paramètres interdit l'exécution normale de l'action. Le membre completion\_status indique si l'action a été réalisée (avec une valeur par défaut attribuée au paramètre inadéquat) ou non. Le membre parameter\_number donne le rang du paramètre non valide.

### **7.1.21.61 Opération** setModificationStatus

**Résumé:** 

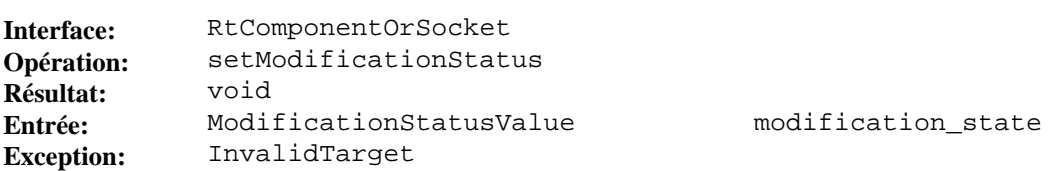

#### **Description:**

Cette opération assigne une valeur au "statut de modification" d'un rt-composant ou d'un réceptacle.

L'opération setModificationStatus déclenche l'exécution de l'action élémentaire "positionner statut de modification" avec comme cible unique le rt-composant lié ou le réceptacle lié.

L'effet de l'action sur la cible, la sémantique des paramètres et les conditions d'erreur qui activent des exceptions sont définis au 58.2.2 de la norme MHEG.

Le paramètre modification state spécifie la valeur du paramètre "état de modification" de l'action "positionner statut de modification".

L'exception InvalidTarget est activée lorsque l'instance de l'objet n'est pas une cible valide pour l'exécution normale de l'action. Le membre period renvoie la période dans laquelle se trouve la cible.

**7.1.21.62 Opération** setModificationPresentationEffectResponsibility

#### **Résumé:**

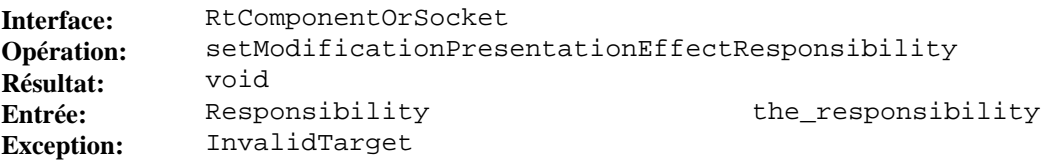

#### **Description:**

Cette opération assigne une valeur à la "responsabilité d'effet de présentation de modification" d'un rt-composant ou d'un réceptacle. Cet attribut indique si c'est le moteur MHEG ou l'auteur qui est responsable de la présentation d'un nouvel état du composant ou du réceptacle.

L'opération setModificationPresentationEffectResponsibility déclenche l'exécution de l'action élémentaire "positionner responsabilité d'effet de présentation de modification" avec comme cible unique le rt-composant lié ou le réceptacle lié.

L'effet de l'action sur la cible, la sémantique des paramètres et les conditions d'erreur qui activent des exceptions sont définis au 58.2.3 de la norme MHEG.

Le paramètre the\_responsibility spécifie la valeur du paramètre "responsabilité" de l'action "positionner responsabilité d'effet de présentation de modification".

L'exception InvalidTarget est activée lorsque l'instance de l'objet n'est pas une cible valide pour l'exécution normale de l'action. Le membre period renvoie la période dans laquelle se trouve la cible.

### **7.1.21.63 Opération** getModifiability

**Résumé:** 

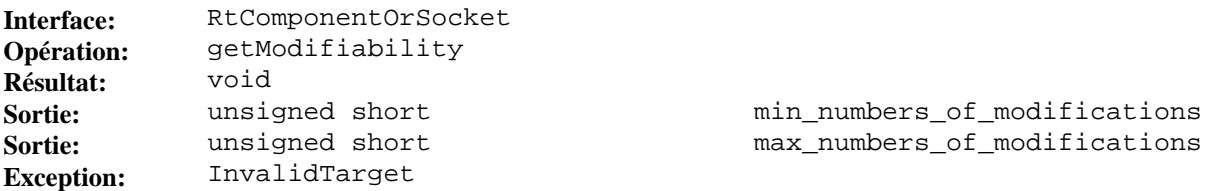

#### **Description:**

Cette opération extrait le "nombre minimal de modifications exigé" et le "nombre maximal de modifications exigé". Si le "nombre maximal de modifications exigé" est égal à 0, la "capacité de modification" du rt-composant ou du réceptacle est "non modifiable".

L'opération getModifiability déclenche l'exécution de l'action élémentaire "extraire capacité de modification" avec comme cible unique le rt-composant lié ou le réceptacle lié.

L'effet de l'action sur la cible, la sémantique des paramètres, le calcul des résultats et les conditions d'erreur qui activent des exceptions sont définis au 58.3.1 de la norme MHEG.

Le paramètre min\_numbers\_of\_modifications spécifie la valeur du paramètre "nombre minimal de modifications" de l'action "extraire capacité de modification".

Le paramètre max\_numbers\_of\_modifications spécifie la valeur du paramètre "nombre maximal de modifications" de l'action "extraire capacité de modification".

L'exception InvalidTarget est activée lorsque l'instance de l'objet n'est pas une cible valide pour l'exécution normale de l'action. Le membre period renvoie la période dans laquelle se trouve la cible.

**7.1.21.64 Opération** getEffectiveModifiability

**Résumé:** 

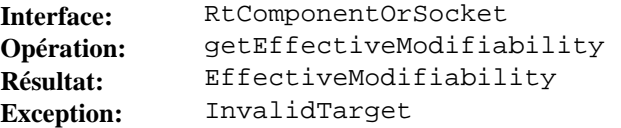

### **Description:**

Cette opération extrait la valeur de l'attribut "capacité effective de modification" du rt-composant ou du réceptacle.

Le paramètre getEffectiveModifiability déclenche l'exécution de l'action élémentaire "extraire capacité effective de modification" avec comme cible unique le rt-composant lié ou le réceptacle lié.

L'effet de l'action sur la cible, la sémantique des paramètres, le calcul des résultats et les conditions d'erreur qui activent des exceptions sont définis au 58.3.2 de la norme MHEG.

L'exception InvalidTarget est activée lorsque l'instance de l'objet n'est pas une cible valide pour l'exécution normale de l'action. Le membre period renvoie la période dans laquelle se trouve la cible.

**7.1.21.65 Opération** getModificationStatus

**Résumé:** 

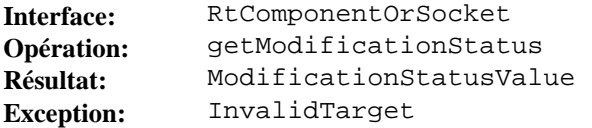

#### **Description:**

Cette opération extrait la valeur du "statut de modification" du rt-composant ou du réceptacle.

L'opération getModificationStatus déclenche l'exécution de l'action élémentaire "extraire statut de modification" avec comme cible unique le rt-composant lié ou le réceptacle lié.

L'effet de l'action sur la cible, la sémantique des paramètres, le calcul des résultats et les conditions d'erreur qui activent des exceptions sont définis au 58.3.3 de la norme MHEG.

L'exception InvalidTarget est activée lorsque l'instance de l'objet n'est pas une cible valide pour l'exécution normale de l'action. Le membre period renvoie la période dans laquelle se trouve la cible.

**7.1.21.66 Opération** getModificationMode

**Résumé:** 

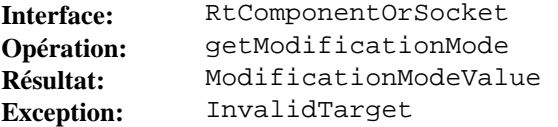

#### **Description:**

Cette opération extrait la valeur de l'attribut "mode de modification" du rt-composant ou du réceptacle.

Le paramètre getModificationMode déclenche l'exécution de l'action élémentaire "extraire mode de modification" avec comme cible unique le rt-composant lié ou le réceptacle lié.

L'effet de l'action sur la cible, la sémantique des paramètres, le calcul des résultats et les conditions d'erreur qui activent des exceptions sont définis au 58.3.4 de la norme MHEG.

L'exception InvalidTarget est activée lorsque l'instance de l'objet n'est pas une cible valide pour l'exécution normale de l'action. Le membre period renvoie la période dans laquelle se trouve la cible.

**7.1.21.67 Opération** getModificationPresentationEffectResponsibility

**Résumé:** 

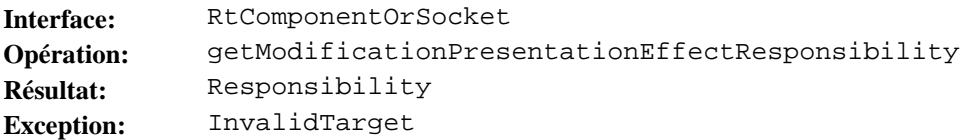

#### **Description:**

Cette opération extrait la valeur de l'attribut "responsabilité d'effet de présentation de modification" du rt-composant ou du réceptacle.

L'opération getModificationPresentationEffectResponsibility déclenche l'exécution de l'action élémentaire "extraire responsabilité d'effet de présentation de modification" avec comme cible unique le rt-composant lié ou le réceptacle lié.

L'effet de l'action sur la cible, la sémantique des paramètres, le calcul des résultats et les conditions d'erreur qui activent des exceptions sont définis au 58.3.6 de la norme MHEG.

L'exception InvalidTarget est activée lorsque l'instance de l'objet n'est pas une cible valide pour l'exécution normale de l'action. Le membre period renvoie la période dans laquelle se trouve la cible.

**7.1.21.68 Opération** setNoInteractionStyle

**Résumé:** 

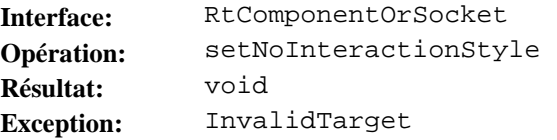

#### **Description:**

Cette opération supprime une assignation courante d'un style d'interaction à un rt-composant ou à un réceptacle.

Le paramètre setNoInteractionStyle déclenche l'exécution de l'action élémentaire "ne positionner aucun style" avec comme cible unique le rt-composant lié ou le réceptacle lié.

L'effet de l'action sur la cible, la sémantique des paramètres, le calcul des résultats et les conditions d'erreur qui activent des exceptions sont définis au 59.2.6 de la norme MHEG.

L'exception InvalidTarget est activée lorsque l'instance de l'objet n'est pas une cible valide pour l'exécution normale de l'action. Le membre period renvoie la période dans laquelle se trouve la cible.

#### **7.1.21.69 Description IDL**

interface RtComponentOrSocket {

```
 void 
     setRGS( 
         in ChannelIdentifier 
             channel identifier)
 raises(InvalidTarget); 
 RGSValue 
     getRGS() 
 raises(InvalidTarget);
```

```
 void 
     setOpacity( 
         in unsigned short 
             opacity_rate, 
         in unsigned long 
             transition_duration) 
 raises(InvalidTarget); 
 void
     setPresentationPriority(
         in PresentationPriority
             presentation_priority,
         in unsigned long
             transition_duration)
 raises(InvalidTarget, InvalidParameter);
unsigned short 
     getOpacity()
 raises(InvalidTarget);
unsigned short 
     getEffectiveOpacity() 
 raises(InvalidTarget); 
 unsigned short 
     getPresentationPriority() 
 raises(InvalidTarget); 
void 
     setVisibleDuration( 
         in TemporalPosition 
             initial_temporal_position, 
         in TemporalPosition 
             terminal_temporal_position) 
 raises(InvalidTarget, InvalidParameter); 
 void 
     setTemporalTermination( 
         in TemporalTermination 
             temporal_termination) 
 raises(InvalidTarget); 
 void 
     setCurrentTemporalPosition( 
         in TemporalPosition 
             temporal_position) 
 raises(InvalidTarget, InvalidParameter); 
 void 
     setSpeed( 
         in Speed 
             the_speed, 
         in unsigned long 
             transition_duration) 
 raises(InvalidTarget, InvalidParameter); 
void 
     setTimestones( 
         in sequence<Timestone> 
             timestones) 
 raises(InvalidTarget, InvalidParameter); 
 unsigned long 
     getInitialTemporalPosition() 
 raises(InvalidTarget); 
 unsigned long 
     getTerminalTemporalPosition() 
 raises(InvalidTarget); 
 unsigned long 
     getVDLength( 
          in GTIndicator
              gt_indicator) 
 raises(InvalidTarget);
```

```
 TemporalTermination 
     getTemporalTermination() 
 raises(InvalidTarget); 
 unsigned long 
     getCurrentTemporalPosition() 
 raises(InvalidTarget); 
 short 
     getSpeedRate() 
 raises(InvalidTarget); 
 unsigned long 
    getOGTR()
 raises(InvalidTarget); 
 short 
     getEffectiveSpeedRate() 
 raises(InvalidTarget); 
 unsigned long 
     getEffectiveOGTR() 
 raises(InvalidTarget); 
 unsigned short 
     getTimestoneStatus() 
 raises(InvalidTarget);
 void 
     setPerceptibleSizeProjection( 
         in PerceptibleSizeProjection 
             perceptible_size_projection, 
         in unsigned long 
             transition_duration) 
 raises(InvalidTarget, InvalidParameter);
 void 
     setAspectRatio( 
         in AspectRatio 
             preserved) 
 raises(InvalidTarget); 
 void 
     setVisibleSize( 
         in VSGS 
              the_vsgs, 
          in VS 
              the_vs, 
          in unsigned long 
              transition_duration) 
 raises(InvalidTarget, InvalidParameter); 
 void 
     setVisibleSizesAdjustment( 
          in sequence<AdjustmentAxis> 
             set_of_axes, 
          in AdjustmentPolicy 
             adjustment_policy, 
          in unsigned long 
              transition_duration) 
 raises(InvalidTarget); 
 void 
     setBox( 
         in BoxConstants 
             box) 
 raises(InvalidTarget); 
 void 
    setDefaultBackground(
         in unsigned short
             background,
         in unsigned long
             transition_duration)
 raises(InvalidTarget, InvalidParameter);
```

```
 void 
     setAttachmentPoint(
         in AttachmentPointType
             type,
         in AttachmentPoint
             positions)
 raises(InvalidTarget, InvalidParameter);
 void 
     setAttachmentPointPosition(
         in AttachmentPointType
             type,
         in ReferenceType
             vseap_reference_point,
         in Lengths
            the_lengths,
         in unsigned long
             transition_duration)
 raises(InvalidTarget, InvalidParameter);
 void 
     setVisibleSizesAlignment(
         in SizeBorder
            size border,
         in long
             interval,
         in unsigned long
             transition_duration)
 raises(InvalidTarget);
 void 
     setMovingAbility(
         in UserControls
            moving_ability)
 raises(InvalidTarget);
 void 
    setResizingAbility(
         in UserControls
             resizing_ability)
 raises(InvalidTarget);
 void 
     setScalingAbility(
         in UserControls
            scaling ability)
 raises(InvalidTarget);
 void 
     setScrollingAbility(
         in UserControls
            scrolling_ability)
 raises(InvalidTarget);
 unsigned short 
     getGSR()
 raises(InvalidTarget);
 SpecifiedPosition 
     getPS(
         in GSIndicator
             gs)
 raises(InvalidTarget);
 AspectRatio 
     getAspectRatio()
 raises(InvalidTarget);
 SpecifiedPosition 
     getPSAP(
         in PointType
             point_type)
 raises(InvalidTarget);
```

```
 VSGS 
    getVSGS()
 raises(InvalidTarget);
 SpecifiedPosition 
    getVS()
 raises(InvalidTarget);
 BoxConstants 
     getBox()
 raises(InvalidTarget);
 unsigned short 
     getDefaultBackground()
 raises(InvalidTarget);
 SpecifiedPosition 
     getVSIAP(
         in PointType
             point_type)
 raises(InvalidTarget);
 SpecifiedPosition 
     getVSIAPPosition()
 raises(InvalidTarget);
 SpecifiedPosition 
     getVSEAP(
         in PointType
             point_type)
 raises(InvalidTarget);
 SpecifiedPosition 
     getVSEAPPosition( 
         in ReferencePoint 
             reference_point) 
 raises(InvalidTarget); 
 UserControls 
     getMovingAbility()
 raises(InvalidTarget);
 UserControls 
     getResizingAbility()
 raises(InvalidTarget);
 UserControls 
     getScalingAbility()
 raises(InvalidTarget);
 UserControls 
     getScrollingAbility()
 raises(InvalidTarget);
 void 
     setSelectability(
         in unsigned short
             min_number_of_selections,
         in unsigned short
             max_number_of_selections)
 raises(InvalidTarget, InvalidParameter);
 void 
     setSelectionStatus(
         in SelectionStatusValue
            selection state)
 raises(InvalidTarget);
 void 
     setSelectionPresentationEffectResponsibility(
         in Responsibility
             the_responsibility)
 raises(InvalidTarget);
```

```
 void 
     getSelectability(
         out unsigned short
             min_number_of_selections,
         out unsigned short
             max_number_of_selections)
 raises(InvalidTarget);
 EffectiveSelectability 
     getEffectiveSelectability()
 raises(InvalidTarget);
 SelectionStatusValue 
     getSelectionStatus()
 raises(InvalidTarget);
 SelectionModeValue 
     getSelectionMode()
 raises(InvalidTarget);
 Responsibility 
     getSelectionPresentationEffectResponsibility()
 raises(InvalidTarget);
 void 
     setModifiability(
         in unsigned short
             min_number_of_modifications,
         in unsigned short
             max_number_of_modifications)
 raises(InvalidTarget, InvalidParameter);
 void 
     setModificationStatus(
         in ModificationStatusValue
             modification_state)
 raises(InvalidTarget);
 void 
     setModificationPresentationEffectResponsibility(
         in Responsibility
             the_responsibility)
 raises(InvalidTarget);
 void 
     getModifiability(
         out unsigned short
             min_numbers_of_modifications,
         out unsigned short
             max_numbers_of_modifications)
 raises(InvalidTarget);
 EffectiveModifiability 
     getEffectiveModifiability()
 raises(InvalidTarget);
 ModificationStatusValue 
     getModificationStatus()
 raises(InvalidTarget);
 ModificationModeValue 
     getModificationMode()
 raises(InvalidTarget);
 Responsibility 
     getModificationPresentationEffectResponsibility()
 raises(InvalidTarget);
 void 
    setNoInteractionStyle()
 raises(InvalidTarget);
```

```
};
```
### **7.1.22 Objet** RtComponent

Aucune opération spécifique n'est définie pour l'objet RtComponent. Cet objet est un héritage de l'objet RtComponentOrSocket et de l'objet RtObject.

### **7.1.22.1 Description IDL**

interface RtComponent: RtComponentOrSocket, RtObject {};

### **7.1.23 Objet** RtCompositeOrStructuralSocket

Le sous-paragraphe qui suit définit les opérations de l'objet RtCompositeOrStructuralSocket.

## **7.1.23.1 Opération** setResizingStrategy

**Résumé:** 

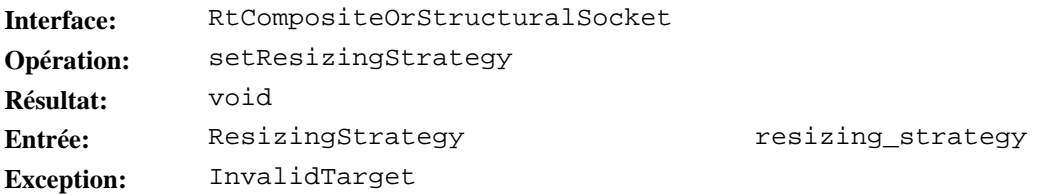

### **Description:**

Cette opération spécifie la stratégie de redimensionnement de la taille perceptible que doit posséder un composant rt-composite ou un réceptacle structurel en ce qui concerne la modification des tailles visibles des réceptacles fils qui possèdent un espace générique relatif parent (PRGS, *parent relative generic space*).

L'opération setResizingStrategy déclenche l'exécution de l'action élémentaire "positionner stratégie de redimensionnement" avec comme cible unique le composant rt-composite lié ou le réceptacle structurel lié.

L'effet de l'action sur la cible, la sémantique des paramètres et les conditions d'erreur qui activent des exceptions sont définis au 53.2.2 de la norme MHEG.

Le paramètre resizing\_strategy spécifie la valeur du paramètre "stratégie de redimensionnement" de l'action "positionner stratégie de redimensionnement".

L'exception InvalidTarget est activée lorsque l'instance de l'objet n'est pas une cible valide pour l'exécution normale de l'action. Le membre period renvoie la période dans laquelle se trouve la cible.

**7.1.23.2 Opération** getResizingStrategy

**Résumé:** 

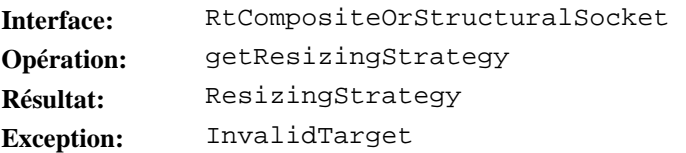

#### **Description:**

Cette opération extrait la valeur de stratégie de redimensionnement du composant rt-composite ou du réceptacle structurel.

L'opération getResizingStrategy déclenche l'exécution de l'action élémentaire "extraire stratégie de redimensionnement" avec comme cible unique le composant rt-composite lié ou le réceptacle structurel lié.

L'effet de l'action sur la cible, la sémantique des paramètres, le calcul des résultats et les conditions d'erreur qui activent des exceptions sont définis au 53.4.3 de la norme MHEG.

L'exception InvalidTarget est activée lorsque l'instance de l'objet n'est pas une cible valide pour l'exécution normale de l'action. Le membre period renvoie la période dans laquelle se trouve la cible.

**7.1.23.3 Opération** setAudibleCompositionEffect

**Résumé:** 

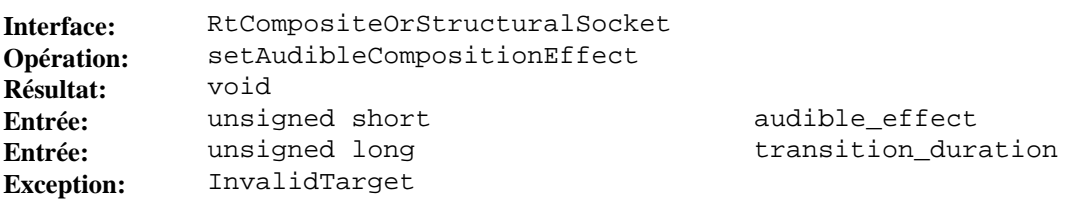

### **Description:**

Cette opération spécifie l'effet de composition audible d'un composant rt-composite ou d'un réceptacle structurel. Cet effet doit se propager vers leurs réceptacles descendants qui possèdent un espace PRGS. L'opération est utilisée pour calculer le volume d'origine (OV, *original volume*) effectif des réceptacles descendants qui possèdent un espace PRGS.

L'opération setAudibleCompositionEffect déclenche l'exécution de l'action élémentaire "positionner effet de composition audible" avec comme cible unique le composant rt-composite lié ou le réceptacle structurel lié.

L'effet de l'action sur la cible, la sémantique des paramètres, le calcul des résultats et les conditions d'erreur qui activent des exceptions sont définis au 54.2.2 de la norme MHEG.

Le paramètre audible effect spécifie la valeur du paramètre "effet audible" de l'action "positionner effet de composition audible".

Le paramètre transition\_duration spécifie la valeur du paramètre "durée de transition" de l'action "positionner effet de composition audible".

L'exception InvalidTarget est activée lorsque l'instance de l'objet n'est pas une cible valide pour l'exécution normale de l'action. Le membre period renvoie la période dans laquelle se trouve la cible.

**7.1.23.4 Opération** getAudibleCompositionEffect

**Résumé:** 

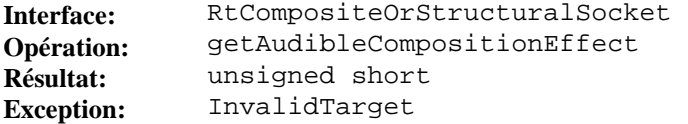

#### **Description:**

Cette opération extrait la valeur de l'effet de composition audible du composant rt-composite ou d'un réceptacle structurel. Cet effet est exprimé sous la forme d'un pourcentage et utilisé pour déterminer le volume d'origine effectif des réceptacles fils du composant rt-composite ou du réceptacle structurel qui possèdent comme espace PRGS le composant rt-composite ou le réceptacle structurel. Cet effet s'applique d'une manière récursive aux réceptacles structurels descendants qui ont comme espace PRGS le composant rt-composite ou le réceptacle structurel, et ainsi de suite.

L'opération getAudibleCompositionEffect déclenche l'exécution de l'action élémentaire "extraire effet de composition audible" avec comme cible unique le composant rt-composite lié ou le réceptacle structurel lié.

L'effet de l'action sur la cible, la sémantique des paramètres, le calcul des résultats et les conditions d'erreur qui activent des exceptions sont définis au 54.3.3 de la norme MHEG.

L'exception InvalidTarget est activée lorsque l'instance de l'objet n'est pas une cible valide pour l'exécution normale de l'action. Le membre period renvoie la période dans laquelle se trouve la cible.

**7.1.23.5 Opération** getNumberOfSelectedSockets

**Résumé:** 

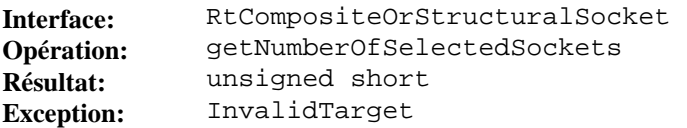

#### **Description:**

Cette opération extrait la valeur de l'attribut "nombre de réceptacles sélectionnés" du composant rt-composite ou du réceptacle structurel.

L'opération getNumberOfSelectedSockets déclenche l'exécution de l'action élémentaire "extraire nombre de réceptacles sélectionnés" avec comme cible unique le composant rt-composite lié ou le réceptacle structurel lié.

L'effet de l'action sur la cible, la sémantique des paramètres, le calcul des résultats et les conditions d'erreur qui activent des exceptions sont définis au 57.3.5 de la norme MHEG.

L'exception InvalidTarget est activée lorsque l'instance de l'objet n'est pas une cible valide pour l'exécution normale de l'action. Le membre period renvoie la période dans laquelle se trouve la cible.

**7.1.23.6 Opération** getNumberOfModifiedSockets

**Résumé:** 

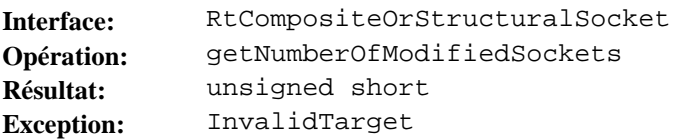

#### **Description:**

Cette opération extrait la valeur de l'attribut "nombre de réceptacles modifiés" du composant rt-composite ou du réceptacle structurel.

L'opération getNumberOfModifiedSockets déclenche l'exécution de l'action élémentaire "extraire nombre de réceptacles modifiés" avec comme cible unique le composant rt-composite lié ou le réceptacle structurel lié.

L'effet de l'action sur la cible, la sémantique des paramètres, le calcul des résultats et les conditions d'erreur qui activent des exceptions sont définis au 58.3.5 de la norme MHEG.

L'exception InvalidTarget est activée lorsque l'instance de l'objet n'est pas une cible valide pour l'exécution normale de l'action. Le membre period renvoie la période dans laquelle se trouve la cible.

## **7.1.23.7 Opération** setMenuInteractionStyle

**Résumé:** 

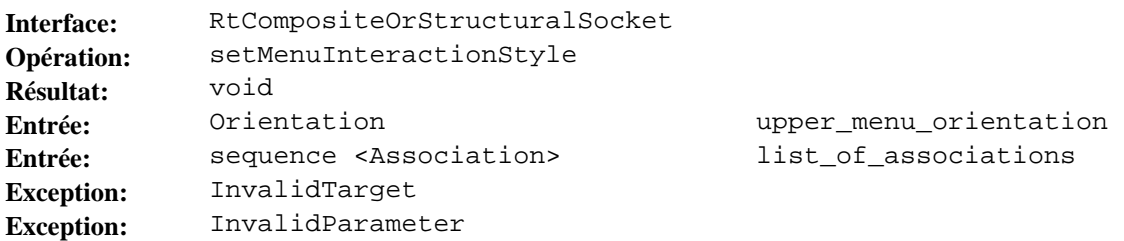

#### **Description:**

Cette opération assigne le style d'interaction de menu à un composant rt-composite ou à un réceptacle structurel. Cette opération définira un style qui concerne l'ensemble du composant rt-composite ou du réceptacle structurel, c'est-à-dire toutes les générations.

L'opération setMenuInteractionStyle déclenche l'exécution de l'action élémentaire "positionner style de menu" avec comme cible unique le composant rt-composite lié ou le réceptacle structurel lié.

L'effet de l'action sur la cible, la sémantique des paramètres et les conditions d'erreur qui activent des exceptions sont définis au 59.2.4 de la norme MHEG.

Le paramètre upper\_menu\_orientation spécifie la valeur du paramètre "orientation du menu supérieur" de l'action "positionner style de menu".

Le paramètre list\_of\_associations spécifie la valeur du paramètre "liste d'associations" de l'action "positionner style de menu".

L'exception InvalidTarget est activée lorsque l'instance de l'objet n'est pas une cible valide pour l'exécution normale de l'action. Le membre period renvoie la période dans laquelle se trouve la cible.

L'exception InvalidParameter est activée lorsque la valeur de l'un des paramètres interdit l'exécution normale de l'action. Le membre completion\_status indique si l'action a été réalisée (avec une valeur par défaut attribuée au paramètre inadéquat) ou non. Le membre parameter\_number donne le rang du paramètre non valide.

# **7.1.23.8 Opération** setScrollingListInteractionStyle

#### **Résumé:**

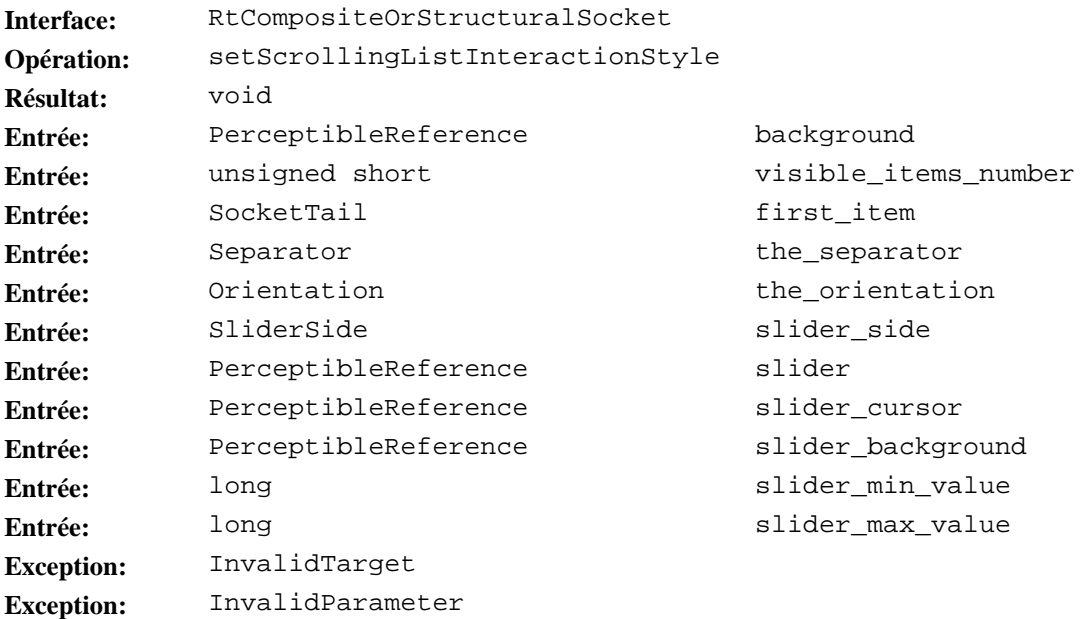

#### **Description:**

Cette opération assigne le style d'interaction de liste déroulante à un composant rt-composite ou à un réceptacle structurel. Cette opération définira le style qui concerne la première génération et uniquement les réceptacles présentables fils du composant rt-composite ou du réceptacle structurel.

L'opération setScrollingListInteractionStyle déclenche l'exécution de l'action élémentaire "positionner style de liste déroulante" avec comme cible unique le composant rt-composite lié ou le réceptacle structurel lié.

L'effet de l'action sur la cible, la sémantique des paramètres et les conditions d'erreur qui activent des exceptions sont définis au 59.2.5 de la norme MHEG.

Le paramètre background spécifie la valeur du paramètre "arrière-plan" de l'action "positionner style de liste déroulante".

Le paramètre visible items number spécifie la valeur du paramètre "nombre d'éléments visibles" de l'action "positionner style de liste déroulante".

Le paramètre first item spécifie la valeur du paramètre "premier élément" de l'action "positionner style de liste déroulante".

Le paramètre the\_separator spécifie la valeur du paramètre "séparateur" de l'action "positionner style de liste déroulante".

Le paramètre the\_orientation spécifie la valeur du paramètre "orientation de liste déroulante" de l'action "positionner style de liste déroulante".

Le paramètre slider side spécifie la valeur du paramètre "ascenseur" de l'action "positionner style de liste déroulante".

Les paramètres slider, slider\_cursor, slider\_background, slider\_min\_value, slider max value spécifient les valeurs des paramètres de l'action"positionner style ascenseur" qui est contenue dans l'action "positionner style de liste déroulante".

L'exception InvalidTarget est activée lorsque l'instance de l'objet n'est pas une cible valide pour l'exécution normale de l'action. Le membre period renvoie la période dans laquelle se trouve la cible.

L'exception InvalidParameter est activée lorsque la valeur de l'un des paramètres interdit l'exécution normale de l'action. Le membre completion\_status indique si l'action a été réalisée (avec une valeur par défaut attribuée au paramètre inadéquat) ou non. Le membre parameter\_number donne le rang du paramètre non valide.

### **7.1.23.9 Description IDL**

```
interface RtCompositeOrStructuralSocket { 
    void 
        setResizingStrategy( 
             in ResizingStrategy 
                 resizing_strategy) 
    raises(InvalidTarget); 
    ResizingStrategy 
         getResizingStrategy() 
    raises(InvalidTarget); 
    void 
        setAudibleCompositionEffect( 
             in unsigned short 
                audible_effect, 
             in unsigned long 
                 transition_duration) 
    raises(InvalidTarget); 
    unsigned short 
         getAudibleCompositionEffect() 
    raises(InvalidTarget); 
    unsigned short 
        getNumberOfSelectedSockets() 
    raises(InvalidTarget); 
    unsigned short 
         getNumberOfModifiedSockets() 
    raises(InvalidTarget); 
    void 
        setMenuInteractionStyle( 
             in Orientation 
                 upper_menu_orientation, 
             in sequence <Association> 
                 list_of_associations) 
    raises(InvalidTarget, InvalidParameter); 
    void 
        setScrollingListInteractionStyle( 
             in PerceptibleReference 
                background, 
             in unsigned short 
                visible_items_number, 
             in SocketTail 
                 first_item, 
             in Separator 
                the separator,
             in Orientation 
                 the_orientation, 
             in SliderSide 
                 slider_side, 
             in PerceptibleReference 
                 slider, 
             in PerceptibleReference 
                 slider_cursor, 
             in PerceptibleReference 
                 slider_background, 
             in long 
                 slider_min_value, 
             in long 
                 slider_max_value) 
    raises(InvalidTarget, InvalidParameter); 
};
```
# **7.1.24 Objet** RtComposite

Aucune opération spécifique n'est définie pour l'objet RtComposite. Cet objet est un héritage de l'objet RtCompositeOrStructuralSocket et de l'objet RtComponent.

## **7.1.24.1 Description IDL**

interface RtComposite: RtCompositeOrStructuralSocket, RtComponent {};

### **7.1.25 Objet** StructuralSocket

Aucune opération spécifique n'est définie pour l'objet StructuralSocket. Cet objet est un héritage de l'objet RtCompositeOrStructuralSocket et de l'objet Socket.

### **7.1.25.1 Description IDL**

interface StructuralSocket: RtCompositeOrStructuralSocket, Socket {};

### **7.1.26 Objet** RtGenericContentOrPresentableSocket

Le sous-paragraphe qui suit définit les opérations de l'objet RtGenericContentOrPresentableSocket.

## **7.1.26.1 Opération** setAudibleVolume

### **Résumé:**

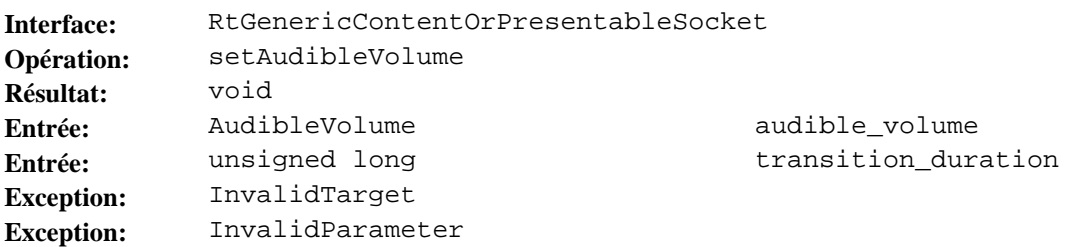

### **Description:**

Cette action spécifie le volume audible d'un rt-contenu, d'un rt-contenu multiplexé, d'un réceptacle présentable ou d'un réceptacle multiplexé présentable.

L'opération setAudibleVolume déclenche l'exécution de l'action élémentaire "positionner volume audible" avec comme cible unique le rt-contenu lié, le rt-contenu multiplexé lié, le réceptacle présentable lié ou le réceptacle multiplexé présentable lié.

L'effet de l'action sur la cible, la sémantique des paramètres et les conditions d'erreur qui activent des exceptions sont définis au 54.2.1 de la norme MHEG.

Le paramètre audible\_volume spécifie la valeur du paramètre "volume audible" de l'action "positionner volume audible".

Le paramètre transition\_duration spécifie la valeur du paramètre "durée de transition" de l'action "positionner volume audible".

L'exception InvalidTarget est activée lorsque l'instance de l'objet n'est pas une cible valide pour l'exécution normale de l'action. Le membre period renvoie la période dans laquelle se trouve la cible.

L'exception InvalidParameter est activée lorsque la valeur de l'un des paramètres interdit l'exécution normale de l'action. Le membre completion\_status indique si l'action a été réalisée (avec une valeur par défaut attribuée au paramètre inadéquat) ou non. Le membre parameter\_number donne le rang du paramètre non valide.

**7.1.26.2 Opération** getInitialOriginalAudibleVolume

**Résumé:** 

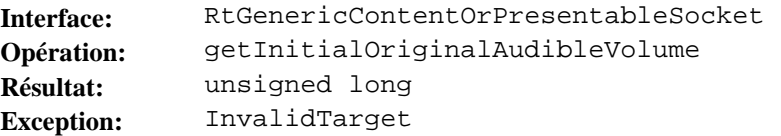

### **Description:**

Cette opération extrait la valeur du volume audible original initial du rt-contenu, du rt-contenu multiplexé, du réceptacle présentable ou du réceptacle multiplexé présentable. Ce volume initial est exprimé en unité générique originale de volume audible au sein de l'intervalle appartenant au domaine défini par le domaine original de volume audible.

L'opération getInitialOriginalAudibleVolume déclenche l'exécution de l'action élémentaire "extraire volume IOV" avec comme cible unique le rt-contenu lié, le rt-contenu multiplexé lié, le réceptacle présentable lié ou le réceptacle multiplexé présentable lié.

L'effet de l'action sur la cible, la sémantique des paramètres, le calcul des résultats et les conditions d'erreur qui activent des exceptions sont définis au 54.3.1 de la norme MHEG.

L'exception InvalidTarget est activée lorsque l'instance de l'objet n'est pas une cible valide pour l'exécution normale de l'action. Le membre period renvoie la période dans laquelle se trouve la cible.

### **7.1.26.3 Opération** getCurrentOriginalAudibleVolume

**Résumé:** 

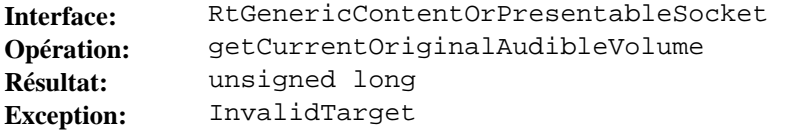

### **Description:**

Cette opération extrait la valeur du volume audible original courant du rt-contenu, du rt-contenu multiplexé, du réceptacle présentable ou du réceptacle multiplexé présentable. Ce volume courant est exprimé en unités de volume audible générique original au sein de l'intervalle défini par le domaine de volume audible original.

L'opération getCurrentOriginalAudibleVolume déclenche l'exécution de l'action élémentaire "extraire volume OV courant" avec comme cible unique le rt-contenu lié, le rt-contenu multiplexé lié, le réceptacle présentable lié ou le réceptacle multiplexé présentable lié.

L'effet de l'action sur la cible, la sémantique des paramètres, le calcul des résultats et les conditions d'erreur qui activent des exceptions sont définis au 54.3.2 de la norme MHEG.

L'exception InvalidTarget est activée lorsque l'instance de l'objet n'est pas une cible valide pour l'exécution normale de l'action. Le membre period renvoie la période dans laquelle se trouve la cible.

### **7.1.26.4 Opération** getEffectiveOriginalAudibleVolume

**Résumé:** 

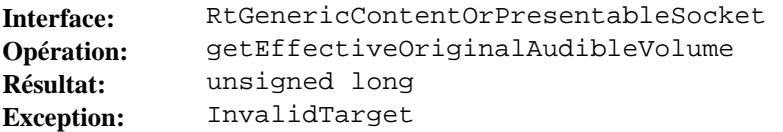

#### **Description:**

Cette opération extrait la valeur du volume audible original effectif du rt-contenu, du rt-contenu multiplexé, du réceptacle présentable ou du réceptacle multiplexé présentable. Ce volume est exprimé en unités de volume audible générique original au sein de l'intervalle défini par le domaine de volume audible original. Il est calculé par le moteur MHEG en utilisant le volume audible original courant et l'effet de composition audible.

L'opération getEffectiveOriginalAudibleVolume déclenche l'exécution de l'action élémentaire "extraire volume OV effectif" avec comme cible unique le rt-contenu lié, le rt-contenu multiplexé lié, le réceptacle présentable lié ou le réceptacle multiplexé présentable lié.

L'effet de l'action sur la cible, la sémantique des paramètres, le calcul des résultats et les conditions d'erreur qui activent des exceptions sont définis au 54.3.4 de la norme MHEG.

L'exception InvalidTarget est activée lorsque l'instance de l'objet n'est pas une cible valide pour l'exécution normale de l'action. Le membre period renvoie la période dans laquelle se trouve la cible.

**7.1.26.5 Opération** getPerceptibleAudibleVolume

**Résumé:** 

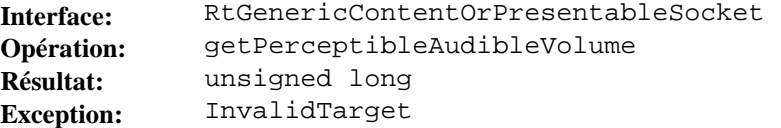

## **Description:**

Cette opération extrait la valeur du volume audible perceptible original du rt-contenu, du rt-contenu multiplexé, du réceptacle présentable ou du réceptacle multiplexé présentable dans le canal assigné. Ce volume est exprimé en unités de volume audible générique de canal au sein de l'intervalle défini par le domaine de volume audible du canal. Il est calculé par le moteur MHEG et correspond à une projection du volume audible original effectif dans l'espace générique du canal.

L'opération getPerceptibleAudibleVolume déclenche l'exécution de l'action élémentaire "extraire volume audible perceptible" avec comme cible unique le rt-contenu lié, le rt-contenu multiplexé lié, le réceptacle présentable lié ou le réceptacle multiplexé présentable lié.

L'effet de l'action sur la cible, la sémantique des paramètres, le calcul des résultats et les conditions d'erreur qui activent des exceptions sont définis au 54.3.5 de la norme MHEG.

L'exception InvalidTarget est activée lorsque l'instance de l'objet n'est pas une cible valide pour l'exécution normale de l'action. Le membre period renvoie la période dans laquelle se trouve la cible.

### **7.1.26.6 Opération** setButtonInteractionStyle

**Résumé:** 

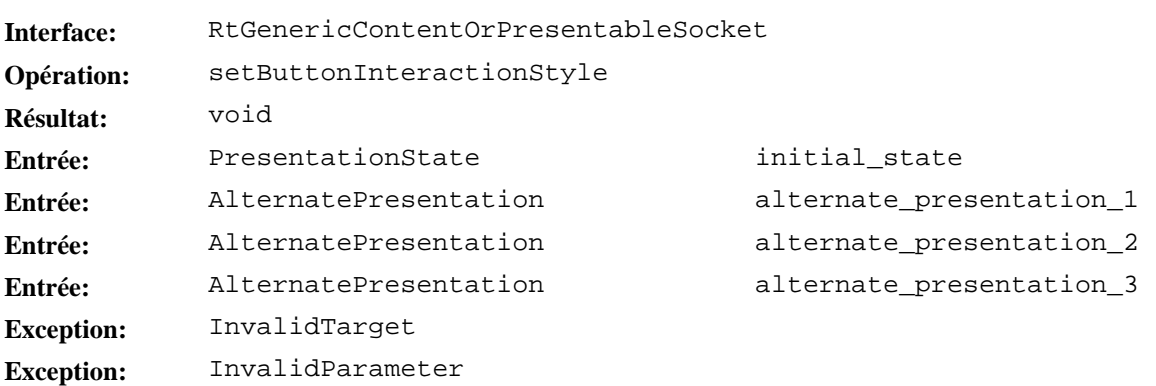

### **Description:**

Cette opération assigne le style d'interaction de bouton à un rt-contenu, un rt-contenu multiplexé, un réceptacle présentable ou un réceptacle multiplexé présentable.

L'opération setButtonInteractionStyle déclenche l'exécution de l'action élémentaire "positionner style de bouton" avec comme cible unique le rt-contenu lié, le rt-contenu multiplexé lié, le réceptacle présentable lié ou le réceptacle multiplexé présentable lié.

L'effet de l'action sur la cible, la sémantique des paramètres et les conditions d'erreur qui activent des exceptions sont définis au 59.2.1 de la norme MHEG.

Le paramètre initial\_state spécifie la valeur du paramètre "état initial" de l'action "positionner style de bouton".

Le paramètre alternate\_presentation\_1 spécifie la valeur du paramètre "autre présentation 1" de l'action "positionner style de bouton".

Le paramètre alternate\_presentation\_2 spécifie la valeur du paramètre "autre présentation 2" de l'action "positionner style de bouton".

Le paramètre alternate presentation 3 spécifie la valeur du paramètre "autre présentation 3" de l'action "positionner style de bouton d'interaction".

L'exception InvalidTarget est activée lorsque l'instance de l'objet n'est pas une cible valide pour l'exécution normale de l'action. Le membre period renvoie la période dans laquelle se trouve la cible.

L'exception InvalidParameter est activée lorsque la valeur de l'un des paramètres interdit l'exécution normale de l'action. Le membre completion\_status indique si l'action a été réalisée (avec une valeur par défaut attribuée au paramètre inadéquat) ou non. Le membre parameter\_number donne le rang du paramètre non valide.

## **7.1.26.7 Description IDL**

```
interface RtGenericContentOrPresentableSocket { 
    void 
        setAudibleVolume( 
            in AudibleVolume 
                audible_volume, 
            in unsigned long 
                transition_duration) 
    raises(InvalidTarget, InvalidParameter); 
    unsigned long 
         getInitialOriginalAudibleVolume() 
    raises(InvalidTarget); 
    unsigned long 
         getCurrentOriginalAudibleVolume() 
    raises(InvalidTarget); 
    unsigned long 
         getEffectiveOriginalAudibleVolume() 
    raises(InvalidTarget); 
    unsigned long 
         getPerceptibleAudibleVolume() 
    raises(InvalidTarget); 
    void 
        setButtonInteractionStyle( 
            in PresentationState 
                initial_state, 
            in AlternatePresentation 
                alternate_presentation_1, 
            in AlternatePresentation 
               alternate presentation 2,
            in AlternatePresentation 
                alternate_presentation_3) 
    raises(InvalidTarget, InvalidParameter);
```
};

# **7.1.27 Objet** RtGenericContent

Aucune opération spécifique n'est définie pour l'objet RtGenericContent. Cet objet est un héritage de l'objet RtGenericContentOrPresentableSocket et de l'objet RtComponent.

# **7.1.27.1 Description IDL**

interface RtGenericContent: RtGenericContentOrPresentableSocket, RtComponent {};

## **7.1.28 Objet** GenericPresentableSocket

Aucune opération spécifique n'est définie pour l'objet GenericPresentableSocket. Cet objet est un héritage de l'objet RtGenericContentOrPresentableSocket et de l'objet Socket.

## **7.1.28.1 Description IDL**

interface GenericPresentableSocket: RtGenericContentOrPresentableSocket, Socket {};

### **7.1.29 Objet** RtContentOrPresentableSocket

Le sous-paragaphe qui suit définit les opérations de l'objet RtContentOrPresentableSocket.

## **7.1.29.1 Opération** setSliderInteractionStyle

**Résumé:** 

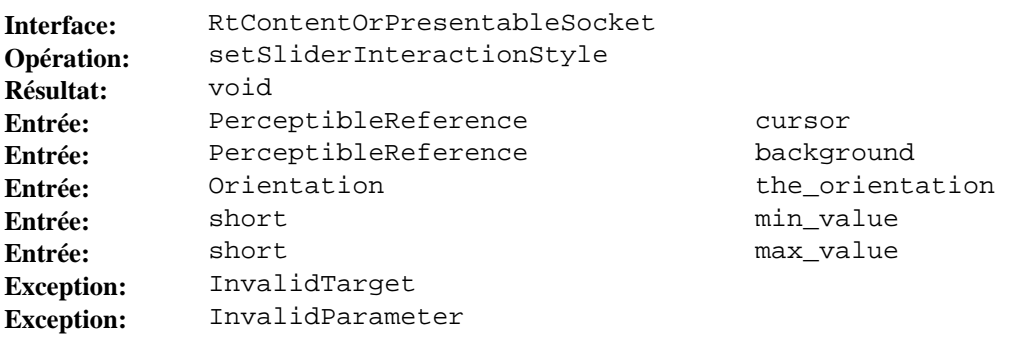

### **Description:**

Cette opération assigne le style d'interaction de curseur de défilement à un rt-contenu ou un réceptacle présentable créé à partir d'un objet contenu modèle qui contient un nombre générique "donnée de contenu".

L'opération setSliderStyle déclenche l'exécution de l'action élémentaire "positionner style de curseur de défilement" avec comme cible unique le rt-contenu lié ou le réceptacle présentable lié.

L'effet de l'action sur la cible, la sémantique des paramètres et les conditions d'erreur qui activent des exceptions sont définis au 59.2.2 de la norme MHEG.

Le paramètre cursor spécifie la valeur du paramètre "curseur" de l'action "positionner style de curseur de défilement".

Le paramètre background spécifie la valeur du paramètre "arrière-plan" de l'action "positionner style de curseur de défilement".

Le paramètre the\_orientation spécifie la valeur du paramètre "orientation" de l'action "positionner style de curseur de défilement".

Le paramètre min\_value spécifie la valeur du paramètre "valeur minimale" de l'action "positionner style de curseur de défilement".

Le paramètre max\_value spécifie la valeur du paramètre "valeur maximale" de l'action "positionner style de curseur de défilement".

L'exception InvalidTarget est activée lorsque l'instance de l'objet n'est pas une cible valide pour l'exécution normale de l'action. Le membre period renvoie la période dans laquelle se trouve la cible.

L'exception InvalidParameter est activée lorsque la valeur de l'un des paramètres interdit l'exécution normale de l'action. Le membre completion\_status indique si l'action a été réalisée (avec une valeur par défaut attribuée au paramètre inadéquat) ou non. Le membre parameter\_number donne le rang du paramètre non valide.

**7.1.29.2 Opération** setEntryFieldInteractionStyle

**Résumé:** 

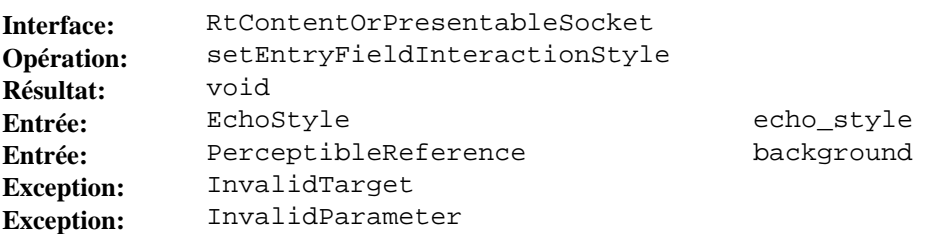

#### **Description:**

Cette opération assigne le style d'interaction du champ d'entrée à un rt-contenu ou un réceptacle présentable créé à partir d'un modèle d'objet contenu qui contient un nombre générique ou une chaîne générique comme "donnée de contenu".

L'opération setEntryFieldInteractionStyle déclenche l'exécution de l'action élémentaire "positionner style de champ d'entrée" avec comme cible unique le rt-contenu lié ou le réceptacle présentable lié.

L'effet de l'action sur la cible, la sémantique des paramètres et les conditions d'erreur qui activent des exceptions sont définis au 59.2.3 de la norme MHEG.

Le paramètre echo\_style spécifie la valeur du paramètre "style d'écho" de l'action "positionner style de champ d'entrée".

Le paramètre background spécifie la valeur du paramètre "arrière-plan" de l'action "positionner style de champ d'entrée".

L'exception InvalidTarget est activée lorsque l'instance de l'objet n'est pas une cible valide pour l'exécution normale de l'action. Le membre period renvoie la période dans laquelle se trouve la cible.

L'exception InvalidParameter est activée lorsque la valeur de l'un des paramètres interdit l'exécution normale de l'action. Le membre completion\_status indique si l'action a été réalisée (avec une valeur par défaut attribuée au paramètre inadéquat) ou non. Le membre parameter\_number donne le rang du paramètre non valide.

## **7.1.29.3 Description IDL**

interface RtContentOrPresentableSocket {

void

```
 setSliderInteractionStyle(
```
- in PerceptibleReference cursor,
- in PerceptibleReference
- background,
- in Orientation the\_orientation,
- in short
- min\_value, in short
	- max\_value)

```
 raises(InvalidTarget, InvalidParameter);
```
void

```
 setEntryFieldInteractionStyle(
```
- in EchoStyle
	- echo\_style,
- in PerceptibleReference
- background)

```
 raises(InvalidTarget, InvalidParameter);
```
};

## **7.1.30 Objet** RtContent

Aucune opération spécifique n'est définie pour l'objet RtContent. Cet objet est un héritage de l'objet RtContentOrPresentableSocket et de l'objet RtGenericContent.

## **7.1.30.1 Description IDL**

interface RtContent: RtContentOrPresentableSocket, RtGenericContent {};

**7.1.31 Objet** PresentableSocket

Aucune opération spécifique n'est définie pour l'objet PresentableSocket. Cet objet est un héritage de l'objet RtContentOrPresentableSocket et de l'objet GenericPresentableSocket.

## **7.1.31.1 Description IDL**

```
interface PresentableSocket: RtContentOrPresentableSocket, 
GenericPresentableSocket {};
```
## **7.1.32 Objet** RtMultiplexedContentOrPresentableSocket

Le sous-paragraphe qui suit définit les opérations de l'objet RtMultiplexedContentOrPresentableSocket.

**7.1.32.1 Opération** setStreamChoice

**Résumé:** 

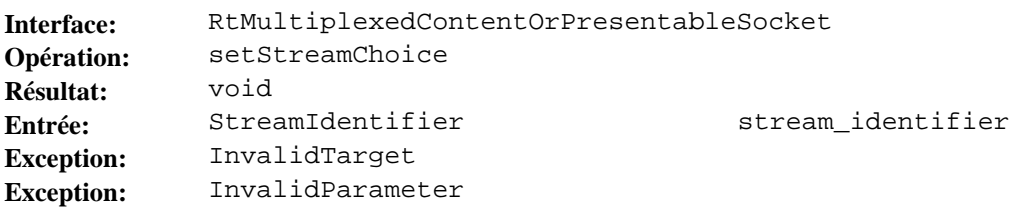

#### **Description:**

Cette opération spécifie un flux à choisir dans les données multiplexées et associé au rt-contenu multiplexé ou au réceptacle multiplexé présentable. Une fois qu'un flux choisi pour un rt-contenu multiplexé ou un réceptacle multiplexé présentable devient actif, celui-ci est responsable de la présentation de ce flux.

L'opération setStreamChoice déclenche l'exécution de l'action élémentaire "positionner choix de flux" avec comme cible unique le rt-contenu multiplexé ou le réceptacle multiplexé présentable.

Le paramètre stream\_identifier spécifie la valeur du paramètre "choix de flux" de l'action "positionner choix de flux".

L'effet de l'action sur la cible, la sémantique des paramètres et les conditions d'erreur qui activent des exceptions sont définis au 55.2.1 de la norme MHEG.

L'exception InvalidTarget est activée lorsque l'instance de l'objet n'est pas une cible valide pour l'exécution normale de l'action. Le membre period renvoie la période dans laquelle se trouve la cible.

L'exception InvalidParameter est activée lorsque la valeur de l'un des paramètres interdit l'exécution normale de l'action. Le membre completion\_status indique si l'action a été réalisée (avec une valeur par défaut attribuée au paramètre inadéquat) ou non. Le membre parameter\_number donne le rang du paramètre non valide.

**7.1.32.2 Opération** getStreamChosen

**Résumé:** 

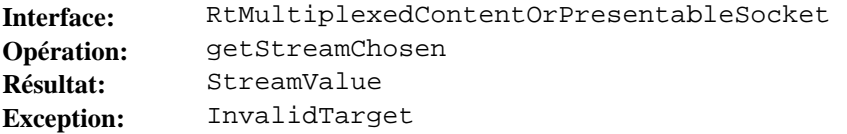

#### **Description:**

Cette opération extrait la valeur du flux choisi pour le rt-contenu multiplexé ou le réceptacle multiplexé présentable.

Le paramètre getStreamChosen déclenche l'exécution de l'action élémentaire "extraire flux choisi" avec comme cible unique le rt-contenu multiplexé ou le réceptacle multiplexé présentable.

L'effet de l'action sur la cible, la sémantique des paramètres, le calcul des résultats et les conditions d'erreur qui activent des exceptions sont définis au 55.3.1 de la norme MHEG.

L'exception InvalidTarget est activée lorsque l'instance de l'objet n'est pas une cible valide pour l'exécution normale de l'action. Le membre period renvoie la période dans laquelle se trouve la cible.

### **7.1.32.3 Description IDL**

```
interface RtMultiplexedContentOrPresentableSocket { 
    void 
        setStreamChoice( 
            in StreamIdentifier 
                stream_identifier) 
    raises(InvalidTarget, InvalidParameter); 
    StreamValue 
        getStreamChosen() 
    raises(InvalidTarget); 
};
```
## **7.1.33 Objet** RtMultiplexedContent

Aucune opération spécifique n'est définie pour l'objet RtMultiplexedContent. Cet objet est un héritage de l'objet RtMultiplexedContentOrPresentableSocket et de l'objet RtGenericContent.

## **7.1.33.1 Description IDL**

interface RtMultiplexedContent: RtMultiplexedContentOrPresentableSocket, RtGenericContent {};

## **7.1.34 Objet** MultiplexedPresentableSocket

Aucune opération spécifique n'est définie pour l'objet MultiplexedPresentableSocket. Cet objet est un héritage de l'objet RtMultiplexedContentOrPresentableSocket et de l'objet GenericPresentableSocket.

## **7.1.34.1 Description IDL**

interface MultiplexedPresentableSocket: RtMultiplexedContentOrPresentableSocket, GenericPresentableSocket {};

## **7.1.35 Objet** Channel

Le sous-paragraphe qui suit définit les opérations de l'objet Channel. Cet objet est un héritage de l'objet Entity.

## **7.1.35.1 Opération** bind

**Résumé:** 

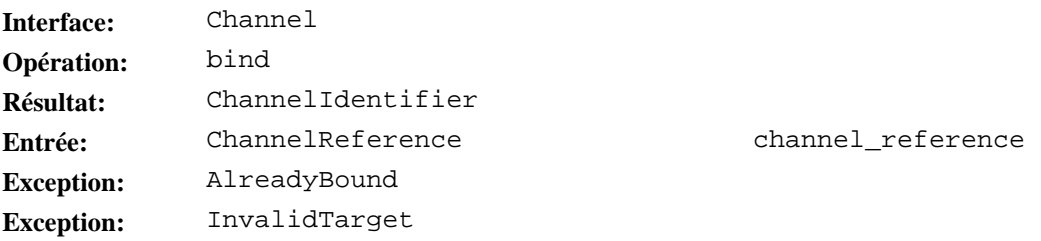

#### **Description:**

Cette opération lie l'instance Channel (une instance d'objet interface) à un canal (une entité MHEG).

Le paramètre channel\_reference spécifie la référence du canal.

L'opération renvoie l'identificateur du canal lié.

L'exception AlreadyBound est activée lorsque l'instance d'objet d'interface est déjà liée à une entité MHEG.

L'exception InvalidTarget est activée lorsque l'instance de l'objet n'est pas une cible valide pour l'exécution normale de l'action. Le membre period renvoie la période dans laquelle se trouve la cible.

## **7.1.35.2 Opération** unbind

**Résumé:** 

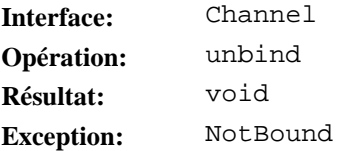

## **Description:**

Cette opération supprime le lien entre l'instance Channel (une instance d'objet interface) et un canal (une entité MHEG).

L'exception NotBound est activée lorsque l'instance d'objet d'interface n'est pas liée à une entité MHEG.

## **7.1.35.3 Opération** new

**Résumé:** 

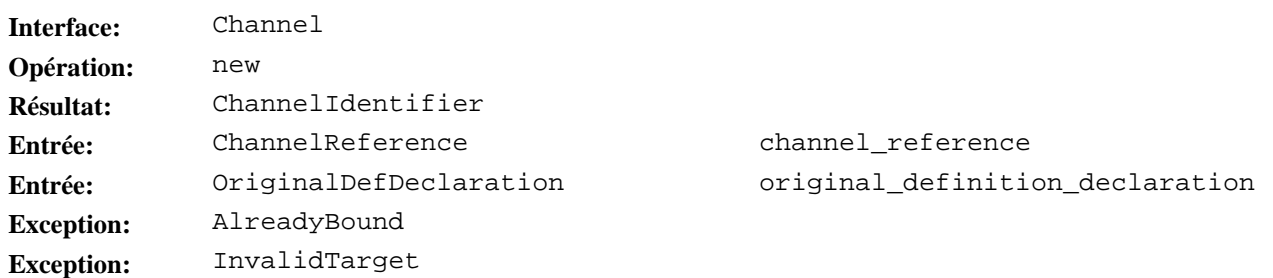

### **Description:**

Cette opération permet la création d'un canal par le moteur MHEG.

L'opération new déclenche l'exécution de l'action élémentaire "nouveau canal" avec comme cible unique un canal unique.

L'effet de l'action sur la cible, la sémantique des paramètres et les conditions d'erreur qui activent des exceptions sont définis au 61.2.1 de la norme MHEG.

Le paramètre channel\_reference spécifie une référence à un canal.

Le paramètre original\_definition\_declaration spécifie la valeur du paramètre "déclaration de définition d'origine" de l'action "nouveau canal".

Cette opération lie l'instance Channel (une instance d'objet interface) avec le nouveau canal créé (une entité MHEG).

L'opération renvoie l'identificateur du nouveau canal créé lié à l'instance Channel.

L'exception AlreadyBound est activée lorsque l'instance d'objet d'interface est déjà liée à une entité MHEG.

L'exception InvalidTarget est activée lorsque l'instance de l'objet n'est pas une cible valide pour l'exécution normale de l'action. Le membre period renvoie la période dans laquelle se trouve la cible.

## **7.1.35.4 Opération** delete

**Résumé:** 

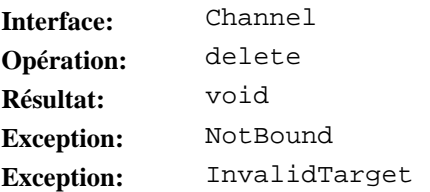

#### **Description:**

Cette opération permet la suppression d'un canal par le moteur MHEG.

L'opération delete déclenche l'exécution de l'action élémentaire "supprimer canal" avec comme cible unique un canal unique.

L'effet de l'action sur la cible, la sémantique des paramètres et les conditions d'erreur qui activent des exceptions sont définis au 61.2.2 de la norme MHEG.

Cette opération supprime implicitement la liaison de l'instance Channel (une instance d'objet interface) avec le nouveau canal supprimé (une entité MHEG).

L'exception NotBound est activée lorsque l'instance d'objet d'interface n'est pas liée à une entité MHEG.

L'exception InvalidTarget est activée lorsque l'instance de l'objet n'est pas une cible valide pour l'exécution normale de l'action. Le membre period renvoie la période dans laquelle se trouve la cible.

## **7.1.35.5 Opération** getRtAvailabilityStatus

**Résumé:** 

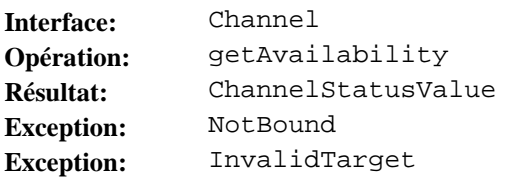

### **Description:**

Cette opération extrait la disponibilité d'un canal pour le moteur MHEG.

L'opération getAvailability déclenche l'exécution de l'action élémentaire "extraire statut de disponibilité du canal" avec comme cible unique le canal lié.

L'effet de l'action sur la cible, la sémantique des paramètres et les conditions d'erreur qui activent des exceptions sont définis au 61.3.1 de la norme MHEG.

L'opération renvoie la disponibilité du canal lié à l'instance Channel. La valeur renvoyée est NOT\_AVAILABLE, PROCESSING ou AVAILABLE.

Lorsque la valeur renvoyée est NOT\_AVAILABLE, cette opération supprime implicitement la liaison entre l'instance Channel (une instance d'objet interface) et le canal (une entité MHEG).

L'exception NotBound est activée lorsque l'instance d'objet d'interface n'est pas liée à une entité MHEG.

L'exception InvalidTarget est activée lorsque l'instance de l'objet n'est pas une cible valide pour l'exécution normale de l'action. Le membre period renvoie la période dans laquelle se trouve la cible.

**7.1.35.6 Opération** getIdentifier

### **Résumé:**

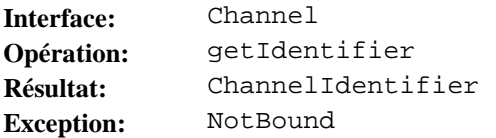

#### **Description:**

Cette opération extrait l'identificateur du canal (une entité MHEG) lié à l'instance Channel (une instance d'objet interface).

L'exception NotBound est activée lorsque l'instance d'objet d'interface n'est pas liée à une entité MHEG.

**7.1.35.7 Opération** kill

**Résumé:** 

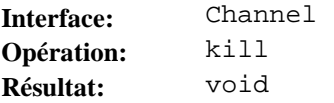

#### **Description:**

Cette opération supprime l'instance Channel (une instance d'objet interface).

**7.1.35.8 Opération** setPerceptability

# **Résumé:**

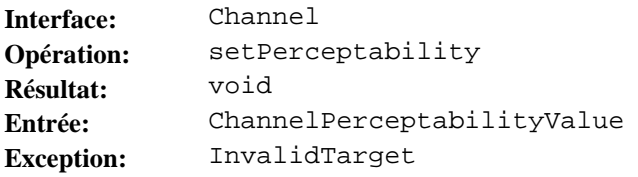

channel\_perceptability

### **Description:**

Cette opération permet de mettre un canal en service ou hors service. Elle est utilisée pour activer ou supprimer la perception d'un canal par un utilisateur.

L'opération setPerceptability déclenche l'exécution de l'action élémentaire "positionner la perceptibilité du canal" avec comme cible unique le canal lié.

L'effet de l'action sur la cible, la sémantique des paramètres et les conditions d'erreur qui activent des exceptions sont définis au 62.2.1 de la norme MHEG.

Le paramètre channel perceptability spécifie la valeur du paramètre "capacité de perception" de l'action "positionner la perceptibilité du canal".

L'exception InvalidTarget est activée lorsque l'instance de l'objet n'est pas une cible valide pour l'exécution normale de l'action. Le membre period renvoie la période dans laquelle se trouve la cible.

**7.1.35.9 Opération** getPerceptability

**Résumé:** 

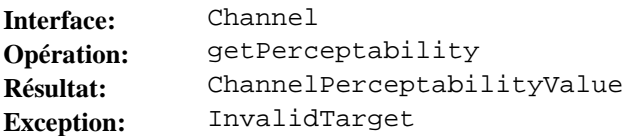

#### **Description:**

Cette opération extrait la perceptibilité d'un canal.

L'opération getPerceptability déclenche l'exécution de l'action élémentaire "extraire perceptibilité du canal" avec comme cible unique le canal lié.

L'effet de l'action sur la cible, la sémantique des paramètres et les conditions d'erreur qui activent des exceptions sont définis au 62.3.1 de la norme MHEG.

L'exception InvalidTarget est activée lorsque l'instance de l'objet n'est pas une cible valide pour l'exécution normale de l'action. Le membre period renvoie la période dans laquelle se trouve la cible.

**7.1.35.10 Opération** getAssignedPerceptibles

**Résumé:** 

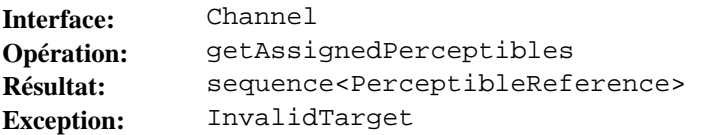

#### **Description:**

Cette opération extrait les éléments perceptibles assignés au canal.

L'opération getAssignedPerceptibles n'a pas d'action élémentaire MHEG correspondante. Elle est symétrique de l'action "extraire espace RGS" qui récupère le canal assigné à un élément perceptible.

L'exception InvalidTarget est activée lorsque l'instance de l'objet n'est pas une cible valide pour l'exécution normale de l'action. Le membre period renvoie la période dans laquelle se trouve la cible.

## **7.1.35.11 Description IDL**

```
interface Channel: Entity \{ ChannelIdentifier 
       bind( 
           in ChannelReference 
              channel_reference) 
    raises(AlreadyBound, InvalidTarget); 
    void 
       unbind() 
    raises(NotBound);
```

```
 ChannelIdentifier 
     new( 
         in ChannelReference 
             channel reference,
         in OriginalDefDeclaration 
              original_definition_declaration) 
 raises(AlreadyBound, InvalidTarget); 
 void 
    delete() 
 raises(NotBound, InvalidTarget); 
 ChannelStatusValue 
     getAvailability() 
 raises(NotBound, InvalidTarget); 
 ChannelIdentifier 
     getIdentifier() 
 raises(NotBound); 
 void 
   kill();
 void 
     setPerceptability( 
         in ChannelPerceptabilityValue 
             channel_perceptability) 
 raises(InvalidTarget); 
 ChannelPerceptabilityValue 
     getPerceptability() 
 raises(InvalidTarget); 
 sequence<PerceptibleReference> 
     getAssignedPerceptibles() 
 raises(InvalidTarget);
```

```
};
```
# **7.1.36 Définition de paramètre**

Les sous-paragraphes qui suivent définissent les paramètres utilisés par les primitives obligatoires.

```
//======================================================================== 
typedef sequence<long> ApplicationIdentifier; 
// Corresponding MHEG datatype: Object-Number 
//======================================================================== 
typedef long ObjectNumber; 
// Interface: MhObject Operation: bind 
// Interface: MhObject Operation: prepare 
// Interface: MhObject Operation: getIdentifier 
// Corresponding MHEG datatype: MHEG-Identifier 
//======================================================================== 
struct MHEGIdentifier { 
     sequence<ApplicationIdentifier,1> 
         application_identifier; 
     ObjectNumber 
         object_number; 
}; 
// Corresponding MHEG datatype: Public-Identifier 
//======================================================================== 
typedef string PublicIdentifier; 
// Corresponding MHEG datatype: System-Identifier 
//======================================================================== 
typedef string SystemIdentifier;
```

```
// Corresponding MHEG datatype: External-Long-Identifier 
//======================================================================== 
struct ExternalLongIdentifier { 
     PublicIdentifier 
         public_identifier; 
     SystemIdentifier 
         system_identifier; 
}; 
// Corresponding MHEG datatype: Alias 
//======================================================================== 
typedef string Alias; 
// Corresponding MHEG datatype: Container-Child-Reference 
//======================================================================== 
enum ContainerChildReference { 
    CHTI.D. DESCENDANT 
}; 
// Interface: MhObject Operation: getPreparationStatus 
// Corresponding MHEG datatype: Preparation-Status-Value 
//======================================================================== 
enum PreparationStatusValue { 
     READY, 
     NOT_READY, 
     PROCESSING 
}; 
// Interface: MhMultiplexedContent Operation: setMultiplex 
// Interface: MhMultiplexedContent Operation: setDemultiplex 
// Interface: RtMultiplexedContentOrPresentableSocket Operation: setStreamChoice 
// Corresponding MHEG datatype: Stream-Identifier 
//======================================================================== 
typedef sequence<long> StreamIdentifier; 
// Corresponding MHEG datatype: Rt-Dynamic-Reference 
//======================================================================== 
enum RtDynamicReference { 
     QUESTION_MARK, 
     STAR 
}; 
// Interface: RtObject Operation: getAvailabilityStatus 
// Corresponding MHEG datatype: Rt-Availibility-Status-Value 
//======================================================================== 
enum RtAvailabilityStatusValue { 
     RT_AVAILIBILITY_STATUS_VALUE_AVAILABLE, 
     RT_AVAILIBILITY_STATUS_VALUE_NOT_AVAILABLE, 
     RT_AVAILIBILITY_STATUS_VALUE_PROCESSING 
}; 
// Interface: RtObject Operation: getRunningStatus 
// Corresponding MHEG datatype: Running-Status-Value 
//======================================================================== 
enum RunningStatusValue { 
     RUNNING_STATUS_VALUE_RUNNING, 
     RUNNING_STATUS_VALUE_NOT_RUNNING, 
     RUNNING_STATUS_VALUE_PROCESSING 
}; 
// Interface: RtScript Operation: getTerminationStatus 
// Corresponding MHEG datatype: Termination-Status-Value 
//======================================================================== 
enum TerminationStatusValue { 
     TERMINATED, 
     NOT_TERMINATED 
}; 
// Interface: RtComponentOrSocket Operation: setRGS 
// Interface: Channel Operation: getIdentifier 
// Corresponding MHEG datatype: Channel-Identifier 
//======================================================================== 
typedef long ChannelIdentifier;
```

```
// Corresponding MHEG datatype: Priority-Level 
//======================================================================== 
enum PriorityLevel { 
 INCREMENT_PRIORITY, 
 DECREMENT_PRIORITY 
}; 
// Interface: RtComponentOrSocket Operation: setVisibleDuration 
// Corresponding MHEG datatype: Temporal-Position 
//======================================================================== 
enum TemporalPositionTag { SPECIFIED_TEMPORAL_POINT_TAG, 
LOGICAL TEMPORAL PD POINT TAG };
union TemporalPosition 
switch (TemporalPositionTag){ 
     case SPECIFIED_TEMPORAL_POINT_TAG: 
         long 
             specified temporal point;
     case LOGICAL_TEMPORAL_PD_POINT_TAG: 
          long 
             logical temporal PD point;
}; 
// Interface: RtComponentOrSocket Operation: setCurrentTemporalPosition 
// Corresponding MHEG datatype: Current-Temporal-Position 
//======================================================================== 
enum CurrentTemporalPositionTag { 
CURRENT_TEMPORAL_POSITION_SPECIFIED_TEMPORAL_POINT_TAG, 
CURRENT_TEMPORAL_POSITION_LOGICAL_TEMPORAL_VD_POINT_TAG }; 
union CurrentTemporalPosition 
switch (CurrentTemporalPositionTag){ 
     case CURRENT_TEMPORAL_POSITION_SPECIFIED_TEMPORAL_POINT_TAG: 
         long 
            specified temporal point;
     case CURRENT_TEMPORAL_POSITION_LOGICAL_TEMPORAL_VD_POINT_TAG: 
          long 
              logical_temporal_vd_point; 
}; 
// Interface: RtComponentOrSocket Operation: setTemporalTermination 
// Interface: RtComponentOrSocket Operation: getTemporalTermination 
// Corresponding MHEG datatype: Temporal-Termination 
//======================================================================== 
enum TemporalTermination { 
     TEMPORAL_TERMINATION_FREEZE, 
     TEMPORAL_TERMINATION_STOP 
}; 
// Interface: RtComponentOrSocket Operation: setSpeed 
// Corresponding MHEG datatype: Speed 
//======================================================================== 
enum SpeedTag { SPECIFIED_OGTR_TAG, SPEED_RATE_TAG, SCALING_FACTOR_TAG }; 
union Speed 
switch (SpeedTag){ 
     case SPECIFIED_OGTR_TAG: 
         long 
             specified_OGTR; 
     case SPEED_RATE_TAG: 
         long 
             speed_rate; 
     case SCALING_FACTOR_TAG: 
         long 
            scaling factor;
}; 
// Corresponding MHEG datatype: Timestone-Position 
//======================================================================== 
enum TimestonePositionTag { TIMESTONE_POSITION_SPECIFIED_TEMPORAL POINT TAG,
TIMESTONE_POSITION_LOGICAL_TEMPORAL_PD_POINT_TAG, 
TIMESTONE POSITION LOGICAL TEMPORAL VD POINT TAG };
union TimestonePosition 
switch (TimestonePositionTag){ 
     case TIMESTONE_POSITION_SPECIFIED_TEMPORAL_POINT_TAG: 
         long 
              specified_temporal_point;
```

```
 case TIMESTONE_POSITION_LOGICAL_TEMPORAL_PD_POINT_TAG: 
          long 
              logical_temporal_PD_point; 
     case TIMESTONE_POSITION_LOGICAL_TEMPORAL_VD_POINT_TAG: 
          long 
             logical temporal VD point;
}; 
// Interface: RtComponentOrSocket Operation: getVDLength 
// Corresponding MHEG datatype: GT-Indicator 
//======================================================================== 
enum GTIndicator { 
     OGTU, 
     RGTU 
}; 
// Corresponding MHEG datatype: Perceptible-Projection 
//======================================================================== 
enum PerceptibleProjectionTag { SPECIFIED_SIZE_TAG, IOGSR_SCALING_FACTOR_TAG, 
COGSR_SCALING_FACTOR_TAG };
union PerceptibleProjection 
switch (PerceptibleProjectionTag){ 
     case SPECIFIED_SIZE_TAG: 
          long 
              specified_size; 
     case IOGSR_SCALING_FACTOR_TAG: 
          long 
              iogsr_scaling_factor; 
     case COGSR_SCALING_FACTOR_TAG: 
          long 
              cogsr_scaling_factor; 
}; 
// Interface: RtComponentOrSocket Operation: setAspectRatioPreserved 
// Interface: RtComponentOrSocket Operation: getAspectRatio 
// Corresponding MHEG datatype: Aspect-Ratio 
//======================================================================== 
enum AspectRatio { 
     PRESERVED, 
     NOT_PRESERVED 
}; 
// Interface: RtComponentOrSocket Operation: setVisibleSize 
// Interface: RtComponentOrSocket Operation: getVSGS 
// Corresponding MHEG datatype: VSGS 
//======================================================================== 
enum VSGS { 
     THIS, 
     RELATIVE 
}; 
// Corresponding MHEG datatype: Size-Attribute 
//======================================================================== 
enum SizeAttributeTag { SIZE_ATTRIBUTE_SPECIFIED_SIZE_TAG, 
SIZE ATTRIBUTE IVS RELATIVE TAG, SIZE ATTRIBUTE CVS RELATIVE TAG };
union SizeAttribute 
switch (SizeAttributeTag){ 
     case SIZE_ATTRIBUTE_SPECIFIED_SIZE_TAG: 
          long 
              specified_size; 
     case SIZE_ATTRIBUTE_IVS_RELATIVE_TAG: 
          long 
              ivs_relative; 
     case SIZE_ATTRIBUTE_CVS_RELATIVE_TAG: 
          long 
              cvs_relative; 
};
```

```
// Interface: RtComponentOrSocket Operation: setVisibleSizesAdjustment 
// Corresponding MHEG datatype: Adjustment-Axis 
//======================================================================== 
enum AdjustmentAxis { 
     X_AXIS, 
     Y_AXIS, 
     Z_AXIS 
}; 
// Corresponding MHEG datatype: Sub-Socket-Reference 
//======================================================================== 
enum SubSocketReference { 
     SUB_SOCKET_REFERENCE_CHILD, 
     SUB_SOCKET_REFERENCE_DESCENDANT, 
    SUB_SOCKET_REFERENCE_QUESTION_MARK_CHILD,
     SUB_SOCKET_REFERENCE_QUESTION_MARK_DESCENDANT 
}; 
// Interface: RtComponentOrSocket Operation: setBox 
// Interface: RtComponentOrSocket Operation: getBox 
// Corresponding MHEG datatype: Box-Constants 
//======================================================================== 
enum BoxConstants { 
     PRESENTED, 
     NOT_PRESENTED 
}; 
// Interface: RtComponentOrSocket Operation: setAttachmentPointPosition 
// Corresponding MHEG datatype: Reference-Type 
//======================================================================== 
enum ReferenceType { 
     VSIAP, 
     VSEAP 
}; 
// Interface: RtComponentOrSocket Operation: setAttachmentPoint 
// Interface: RtComponentOrSocket Operation: setAttachmentPointPosition 
// Corresponding MHEG datatype: Attachment-Point-Type 
//======================================================================== 
enum AttachmentPointType { 
 ATTACHMENT_POINT_TYPE_PSAP, 
 ATTACHMENT_POINT_TYPE_VSIAP, 
     ATTACHMENT_POINT_TYPE_VSEAP 
}; 
// Interface: RtComponentOrSocket Operation: setVisibleSizesAlignment 
// Corresponding MHEG datatype: Size-Border 
//======================================================================== 
enum SizeBorder { 
     TOP, 
     BOTTOM, 
     RIGHT, 
     LEFT, 
     UPPER_Z, 
     LOWER_Z, 
     CENTER_X, 
     CENTER_Y, 
     CENTER_Z 
}; 
// Interface: RtComponentOrSocket Operation: setMovingAbility 
// Interface: RtComponentOrSocket Operation: setResizingAbility 
// Interface: RtComponentOrSocket Operation: setScalingAbility 
// Interface: RtComponentOrSocket Operation: setScrollingAbility 
// Interface: RtComponentOrSocket Operation: getMovingAbility 
// Interface: RtComponentOrSocket Operation: getResizingAbility 
// Interface: RtComponentOrSocket Operation: getScalingAbility 
// Interface: RtComponentOrSocket Operation: getScrollingAbility 
// Corresponding MHEG datatype: User-Controls 
//======================================================================== 
enum UserControls { 
     ALLOWED, 
     NOT_ALLOWED 
};
```

```
// Interface: RtComponentOrSocket Operation: getPS 
// Corresponding MHEG datatype: GS-Indicator 
//======================================================================== 
enum GSIndicator { 
     OGSU, 
    RGSU
}; 
// Interface: RtComponentOrSocket Operation: getPSAP 
// Interface: RtComponentOrSocket Operation: getVSIAP 
// Corresponding MHEG datatype: Point-Type 
//======================================================================== 
enum PointType { 
     RELATIVE_POINT, 
     ABSOLUTE_POINT 
}; 
// Interface: RtComponentOrSocket Operation: setSelectionStatus 
// Interface: RtComponentOrSocket Operation: getSelectionStatus 
// Corresponding MHEG datatype: Selection-Status-Value 
//======================================================================== 
enum SelectionStatusValue { 
     SELECTED, 
     NOT_SELECTED 
}; 
// Interface: RtComponentOrSocket Operation: 
// setSelectionPresentationEffectResponsibility 
// Interface: RtComponentOrSocket Operation: 
    // getSelectionPresentationEffectResponsibility 
// Interface: RtComponentOrSocket Operation: 
// setModificationPresentationEffectResponsibility 
// Interface: RtComponentOrSocket Operation: 
// getModificationPresentationEffectResponsibility 
// Corresponding MHEG datatype: Responsibility 
//======================================================================== 
enum Responsibility { 
    MHEG_ENGINE,
     AUTHOR 
}; 
// Interface: RtComponentOrSocket Operation: getEffectiveSelectability 
// Corresponding MHEG datatype: Effective-Selectability 
//======================================================================== 
enum EffectiveSelectability { 
     EFFECTIVELY_SELECTABLE, 
     EFFECTIVELY_NOT_SELECTABLE 
}; 
// Interface: RtComponentOrSocket Operation: setModificationStatus 
// Interface: RtComponentOrSocket Operation: getModificationStatus 
// Corresponding MHEG datatype: Modification-Status-Value 
//======================================================================== 
enum ModificationStatusValue { 
     MODIFIED, 
     MODIFYING, 
     NOT_MODIFIED 
}; 
// Interface: RtComponentOrSocket Operation: getEffectiveModifiability 
// Corresponding MHEG datatype: Effective-Modifiability 
//======================================================================== 
enum EffectiveModifiability { 
     EFFECTIVELY_MODIFIABLE, 
     EFFECTIVELY_NOT_MODIFIABLE 
};
```

```
// Interface: RtCompositeOrStructuralSocket Operation: setResizingStrategy 
// Interface: RtCompositeOrStructuralSocket Operation: getResizingStrategy 
// Corresponding MHEG datatype: Resizing-Strategy 
//======================================================================== 
enum ResizingStrategy { 
     FIXED, 
     MINIMUM, 
     GROWS_ONLY 
}; 
// Interface: RtCompositeOrStructuralSocket Operation: setMenuInteractionStyle 
// Interface: RtCompositeOrStructuralSocket Operation: 
    // setScrollingListInteractionStyle 
// Interface: RtContentOrPresentableSocket Operation: setSliderInteractionStyle 
// Corresponding MHEG datatype: Orientation 
//======================================================================== 
enum Orientation { 
     HORIZONTAL, 
     VERTICAL 
}; 
// Corresponding MHEG datatype: Presentation-Persistence 
//======================================================================== 
enum PresentationPersistence { 
     PERSISTENT, 
     NOT_PERSISTENT 
}; 
// Interface: RtCompositeOrStructuralSocket Operation: 
// setScrollingListInteractionStyle 
// Corresponding MHEG datatype: Slider-Side 
//======================================================================== 
enum SliderSide { 
     SIDE1, 
     SIDE2 
}; 
// Interface: RtGenericContentOrPresentableSocket Operation: setAudibleVolume 
// Corresponding MHEG datatype: Audible-Volume 
//======================================================================== 
enum AudibleVolumeTag { SPECIFIED_VOLUME_TAG, LOGICAL_VOLUME_TAG, 
IOV_SCALING_FACTOR_TAG, OV_SCALING_FACTOR_TAG }; 
union AudibleVolume 
switch (AudibleVolumeTag){ 
     case SPECIFIED_VOLUME_TAG: 
          long 
             specified volume;
     case LOGICAL_VOLUME_TAG: 
          long 
              logical_volume; 
     case IOV_SCALING_FACTOR_TAG: 
          long 
              iov_scaling_factor; 
     case OV_SCALING_FACTOR_TAG: 
          long 
             ov scaling factor;
}; 
// Interface: RtGenericContentOrPresentableSocket Operation: 
// setButtonInteractionStyle 
// Corresponding MHEG datatype: Presentation-State 
//======================================================================== 
enum PresentationState { 
    SELECTABLE NOT SELECTED,
     SELECTABLE_SELECTED, 
     NOT_SELECTABLE_SELECTED, 
    NOT SELECTABLE NOT SELECTED
}; 
// Corresponding MHEG datatype: Echo-Mode 
//======================================================================== 
enum EchoMode { 
     ITSELF, 
     HIDDEN 
};
```

```
// Interface: RtContentOrPresentableSocket Operation: 
// setEntryFieldInteractionStyle 
// Corresponding MHEG datatype: Echo-Style 
//======================================================================== 
enum EchoStyleTag { MODE_TAG, SPECIFIED_TAG };
union EchoStyle 
switch (EchoStyleTag){ 
     case MODE_TAG: 
         EchoMode 
              mode; 
     case SPECIFIED_TAG: 
         string 
              specified; 
}; 
// Corresponding MHEG datatype: Channel-Reference 
//======================================================================== 
enum ChannelReferenceTag { CHANNEL_IDENTIFIER_TAG, ALIAS_TAG, 
NULL_CHANNEL_REFERENCE_TAG }; 
union ChannelReference 
switch (ChannelReferenceTag){ 
     case CHANNEL_IDENTIFIER_TAG: 
          ChannelIdentifier 
              channel_identifier; 
     case ALIAS_TAG: 
         Alias 
              alias; 
}; 
// Corresponding MHEG datatype: Interval 
//======================================================================== 
struct Interval { 
     sequence<long,1> 
         start_point; 
     sequence<long,1> 
        end point;
}; 
// Corresponding MHEG datatype: Generic-Volume-Range 
//======================================================================== 
struct GenericVolumeRange { 
     sequence<long,1> 
         maximum_volume; 
     sequence<long,1> 
         minimum_volume; 
}; 
// Interface: Channel Operation: new 
// Corresponding MHEG datatype: Original-Def-Declaration 
//======================================================================== 
struct OriginalDefDeclaration { 
     sequence<long,1> 
         generic_temporal_ratio; 
     sequence<Interval,1> 
         x_axis_interval; 
     sequence<Interval,1> 
         y_axis_interval; 
     sequence<Interval,1> 
         z_axis_interval; 
     sequence<GenericVolumeRange,1> 
          audible_volume_range_declaration; 
}; 
// Interface: Channel Operation: getAvailability 
// Corresponding MHEG datatype: Channel-Status-ValueCHANNEL-STATUS-VALUE- 
//======================================================================== 
enum ChannelStatusValue { 
     CHANNEL_STATUS_VALUE_AVAILABLE, 
    CHANNEL STATUS VALUE NOT AVAILABLE,
     CHANNEL_STATUS_VALUE_PROCESSING 
};
```

```
// Interface: Channel Operation: setPerceptability 
// Interface: Channel Operation: getPerceptability 
// Corresponding MHEG datatype: Channel-Perceptability-Values 
//======================================================================== 
enum ChannelPerceptabilityValue { 
    \capNT
     OFF 
}; 
// Interface: NotificationManager Operation: getNotification 
// Interface: MhContent Operation: getData 
// Corresponding MHEG datatype: Generic-Value 
//======================================================================== 
enum GenericValueTag { BOOLEAN_FIELD_TAG, NUMERIC_TAG, STRING_FIELD_TAG, 
GENERIC_LIST_TAG, UNSPECIFIED_TAG }; 
union GenericValue 
switch (GenericValueTag){ 
     case BOOLEAN_FIELD_TAG: 
          boolean 
              boolean_field; 
     case NUMERIC_TAG: 
          long 
              numeric; 
     case STRING_FIELD_TAG: 
         string 
             string field;
     case GENERIC_LIST_TAG: 
          sequence<GenericValue> 
              generic_list; 
}; 
// Corresponding MHEG datatype: Generic-String 
//======================================================================== 
enum GenericStringTag { GENERIC_STRING_CONSTANT_TAG,
GENERIC STRING UNSPECIFIED TAG };
union GenericString 
switch (GenericStringTag){ 
     case GENERIC_STRING_CONSTANT_TAG: 
          string 
              constant; 
}; 
// Interface: Socket Operation: setVisibleDurationPosition 
// Corresponding MHEG datatype: Visible-Duration 
//======================================================================== 
enum VisibleDurationPositionTag { 
VISIBLE_DURATION_POSITION_SPECIFIED_TEMPORAL_POINT_TAG, 
VISIBLE_DURATION_POSITION_LOGICAL_TEMPORAL_PD_POINT_TAG, 
VISIBLE DURATION POSITION LOGICAL TEMPORAL VD POINT TAG };
union VisibleDurationPosition 
switch (VisibleDurationPositionTag){ 
     case VISIBLE_DURATION_POSITION_SPECIFIED_TEMPORAL_POINT_TAG: 
          long 
             specified temporal point;
     case VISIBLE_DURATION_POSITION_LOGICAL_TEMPORAL_PD_POINT_TAG: 
          long 
              logical_temporal_PD_point; 
     case VISIBLE_DURATION_POSITION_LOGICAL_TEMPORAL_VD_POINT_TAG: 
          long 
             logical temporal VD point;
}; 
// Interface: RtComponentOrSocket Operation: getRGS 
// Corresponding MHEG datatype: none 
//======================================================================== 
enum RGSValueTag { RGS_VALUE_CHANNEL_IDENTIFIER_TAG, RGS_VALUE_NULL_CHANNEL_TAG, 
RGS VALUE PRGS TAG };
union RGSValue 
switch (RGSValueTag){ 
     case RGS_VALUE_CHANNEL_IDENTIFIER_TAG: 
          ChannelIdentifier 
             channel identifier;
```
};

```
// Corresponding MHEG datatype: Generic-Numeric 
//======================================================================== 
enum GenericNumericTag { GENERIC_NUMERIC_CONSTANT_TAG, 
GENERIC_NUMERIC_UNSPECIFIED_TAG \overline{\} ;
union GenericNumeric 
switch (GenericNumericTag){ 
     case GENERIC_NUMERIC_CONSTANT_TAG: 
          long 
              constant; 
}; 
// Interface: RtComponentOrSocket Operation: getSelectionMode 
// Corresponding MHEG datatype: none 
//======================================================================== 
enum SelectionModeValueTag { USER_INTERACTION_TAG, NO_SELECTION_TAG, 
MHEG_ACTION_TAG, USING_APPLICATION_ACTION_TAG }; 
union SelectionModeValue 
switch (SelectionModeValueTag){ 
     case USER_INTERACTION_TAG: 
         unsigned long 
              user_interaction; 
}; 
// Interface: RtComponentOrSocket Operation: getModificationMode 
// Corresponding MHEG datatype: none 
//======================================================================== 
enum ModificationModeValueTag { MODIFICATION_MODE_VALUE_USER_INTERACTION_TAG, 
MODIFICATION_MODE_VALUE_NO_MODIFICATION_TAG, 
MODIFICATION_MODE_VALUE_MHEG_ACTION_TAG, 
MODIFICATION_MODE_VALUE_USING_APPLICATION_ACTION_TAG, 
MODIFICATION MODE VALUE CHILD TAG };
union ModificationModeValue 
switch (ModificationModeValueTag){ 
     case MODIFICATION_MODE_VALUE_USER_INTERACTION_TAG: 
          unsigned long 
              user_interaction; 
}; 
// Corresponding MHEG datatype: External-Identifier 
//======================================================================== 
enum ExternalIdentifierTag { EXTERNAL_LONG_ID_TAG, PUBLIC_ID_TAG, 
SYSTEM_ID_TAG }; 
union ExternalIdentifier 
switch (ExternalIdentifierTag){ 
     case EXTERNAL_LONG_ID_TAG: 
          ExternalLongIdentifier 
             external long id;
     case PUBLIC_ID_TAG: 
          PublicIdentifier 
              public_id; 
     case SYSTEM_ID_TAG: 
          SystemIdentifier 
              system_id; 
}; 
// Corresponding MHEG datatype: Container-Tail 
//======================================================================== 
struct ContainerTail { 
     sequence<long> 
          indexes; 
    enum ContainerTailTag { INDEX TAG, CONTAINER CHILD REF TAG } tag;
     union ContainerTail 
     switch (ContainerTailTag){ 
          case INDEX_TAG: 
              long 
                  index; 
          case CONTAINER_CHILD_REF_TAG: 
              ContainerChildReference 
                  container_child_ref; 
     } end; 
};
```
```
// Corresponding MHEG datatype: Specified-Sizes 
//======================================================================== 
struct SpecifiedSizes { 
     sequence<GenericNumeric,1> 
          x_axis_length; 
     sequence<GenericNumeric,1> 
         y_axis_length; 
     sequence<GenericNumeric,1> 
          z_axis_length; 
}; 
// Corresponding MHEG datatype: Attachment-Attribute 
//======================================================================== 
enum AttachmentAttributeTag { SPECIFIED POSITION TAG, LOGICAL POSITION TAG };
union AttachmentAttribute 
switch (AttachmentAttributeTag){ 
     case SPECIFIED_POSITION_TAG: 
          GenericNumeric 
              specified_position; 
     case LOGICAL_POSITION_TAG: 
          GenericNumeric 
              logical_position; 
}; 
// Corresponding MHEG datatype: Length-Attribute 
//======================================================================== 
enum LengthAttributeTag { SPECIFIED_LENGTH_TAG, RELATIVE_LENGTH_TAG }; 
union LengthAttribute 
switch (LengthAttributeTag){ 
     case SPECIFIED_LENGTH_TAG: 
          GenericNumeric 
              specified_length; 
     case RELATIVE_LENGTH_TAG: 
          GenericNumeric 
              relative_length; 
}; 
// Interface: RtComponentOrSocket Operation: getPS 
// Interface: RtComponentOrSocket Operation: getPSAP 
// Interface: RtComponentOrSocket Operation: getVS 
// Interface: RtComponentOrSocket Operation: getVSIAP 
// Interface: RtComponentOrSocket Operation: getVSIAPPosition 
// Interface: RtComponentOrSocket Operation: getVSEAP 
// Interface: RtComponentOrSocket Operation: getVSEAPPosition 
// Corresponding MHEG datatype: Specified-Position 
//======================================================================== 
struct SpecifiedPosition { 
     GenericNumeric 
          x_point; 
     GenericNumeric 
          y_point; 
     GenericNumeric 
         z point;
}; 
// Interface: RtComponentOrSocket Operation: setPresentationPriority 
// Corresponding MHEG datatype: Presentation-Priority 
//======================================================================== 
enum PresentationPriorityTag { GENERIC_NUMERIC_TAG, PRIORITY_LEVEL_TAG };
union PresentationPriority 
switch (PresentationPriorityTag){ 
     case GENERIC_NUMERIC_TAG: 
          GenericNumeric 
              generic_numeric; 
     case PRIORITY_LEVEL_TAG: 
          PriorityLevel 
              priority_level;
```

```
};
```

```
// Interface: RtComponentOrSocket Operation: setTimestones 
// Corresponding MHEG datatype: Timestone 
//======================================================================== 
struct Timestone { 
     long 
         timestone_identifier; 
     TimestonePosition 
         timestone_position; 
}; 
// Interface: RtComponentOrSocket Operation: setVisibleSize 
// Corresponding MHEG datatype: none 
//======================================================================== 
enum VSTag { X_SIZE_ATTRIBUTE_TAG, Y_SIZE_ATTRIBUTE_TAG, Z_SIZE_ATTRIBUTE_TAG };
union VS 
switch (VSTag){ 
     case X_SIZE_ATTRIBUTE_TAG: 
         SizeAttribute 
             x_size_attribute; 
     case Y_SIZE_ATTRIBUTE_TAG: 
          SizeAttribute 
             y_size_attribute; 
     case Z_SIZE_ATTRIBUTE_TAG: 
          SizeAttribute 
              z_size_attribute; 
}; 
// Interface: RtComponentOrSocket Operation: setAttachmentPoint 
// Corresponding MHEG datatype: none 
//======================================================================== 
struct AttachmentPoint { 
     sequence<AttachmentAttribute,1> 
         x_attachment; 
     sequence<AttachmentAttribute,1> 
         y_attachment; 
     sequence<AttachmentAttribute,1> 
         z attachment;
}; 
// Interface: RtComponentOrSocket Operation: setAttachmentPointPosition 
// Corresponding MHEG datatype: Lengths 
//======================================================================== 
struct Lengths { 
     sequence<LengthAttribute,1> 
         x_length; 
     sequence<LengthAttribute,1> 
         y_length; 
     sequence<LengthAttribute,1> 
         z_length; 
}; 
// Interface: RtMultiplexedContentOrPresentableSocket Operation: getStreamChosen 
// Corresponding MHEG datatype: none 
//======================================================================== 
enum StreamValueTag { STREAM_IDENTIFIER_TAG, NO_STREAM_CHOSEN_TAG };
union StreamValue 
switch (StreamValueTag){ 
     case STREAM_IDENTIFIER_TAG: 
          StreamIdentifier 
              stream_identifier; 
}; 
// Interface: MhContent Operation: setData 
// Corresponding MHEG datatype: Data-Element 
//======================================================================== 
struct DataElement { 
     sequence<long> 
         element_list_index; 
     GenericValue 
         generic_value; 
};
```

```
// Interface: NotificationManager Operation: getNotification 
// Interface: MhObject Operation: bind 
// Interface: MhObject Operation: prepare 
// Interface: MhGenericContent Operation: copy 
// Corresponding MHEG datatype: Mh-Object-Reference 
//======================================================================== 
struct MhObjectReference { 
enum MhObjectReferenceHeadTag { MHEG IDENTIFIER TAG, EXTERNAL IDENTIFIER TAG,
ALIAS TAG, NULL OBJECT REF TAG } head tag;
union MhObjectReferenceHead 
switch (MhObjectReferenceHeadTag){ 
     case MHEG_IDENTIFIER_TAG: 
          MHEGIdentifier 
             mheg identifier;
     case EXTERNAL_IDENTIFIER_TAG: 
          ExternalIdentifier 
             external identifier;
     case ALIAS_TAG: 
         Alias 
              alias; 
} head; 
enum MhObjectReferenceTailTag { CONTAINER ELEMENT REFERENCE TAG,
OTHER_REFERENCE_TAG } tail_tag; 
union MhObjectReferenceTail 
switch (MhObjectReferenceTailTag){ 
     case CONTAINER_ELEMENT_REFERENCE_TAG: 
         ContainerTail 
              container_tail; 
} tail; 
\mathfrak{z} ;
// Interface: RtComponentOrSocket Operation: setPerceptibleSizeProjection 
// Corresponding MHEG datatype: Perceptible-Size-Projection 
//======================================================================== 
struct PerceptibleSizeProjection { 
     sequence<PerceptibleProjection,1> 
         x_perceptible_size_projection; 
     sequence<PerceptibleProjection,1> 
         y_perceptible_size_projection; 
     sequence<PerceptibleProjection,1> 
          z_perceptible_size_projection; 
}; 
// Corresponding MHEG datatype: Rt-Object-Number-Reference 
//======================================================================== 
enum RtObjectNumberReferenceTag { RT_OBJECT_NUMBER_TAG, RT_DYNAMIC_REFERENCE_TAG 
}; 
union RtObjectNumberReference 
switch (RtObjectNumberReferenceTag){ 
     case RT_OBJECT_NUMBER_TAG: 
          long 
              rt_object_number; 
     case RT_DYNAMIC_REFERENCE_TAG: 
         RtDynamicReference 
              rt_dynamic_reference; 
}; 
// Interface: RtObject Operation: bind 
// Interface: RtObject Operation: new 
// Corresponding MHEG datatype: Rt-Object-Reference 
//======================================================================== 
struct RtObjectReference { 
     MhObjectReference 
          model_object_reference; 
     RtObjectNumberReference 
          rt_object_number_reference;
```

```
};
```

```
// Corresponding MHEG datatype: Rt-Reference 
//======================================================================== 
enum RtReferenceTag { RT_REFERENCE_RT_OBJECT_REFERENCE_TAG, 
RT_REFERENCE_ALIAS_TAG, RT_REFERENCE_NULL_RT_OBJECT_TAG };
union RtReference 
switch (RtReferenceTag){ 
    case RT_REFERENCE_RT_OBJECT_REFERENCE_TAG:
          RtObjectReference 
              rt_object_reference; 
     case RT_REFERENCE_ALIAS_TAG: 
          Alias 
              alias; 
}; 
// Corresponding MHEG datatype: Socket-Tail 
//======================================================================== 
struct SocketTail { 
     sequence<long> 
          indexes; 
    enum SocketTailTag { INDEX TAG, SUB SOCKET REF TAG } tag;
     union SocketTail 
     switch (SocketTailTag){ 
         case INDEX_TAG: 
              long 
                   index; 
          case SUB_SOCKET_REF_TAG: 
              SubSocketReference 
                   sub_socket_ref; 
     } end; 
}; 
// Corresponding MHEG datatype: Indexed-Child-Socket 
//======================================================================== 
struct IndexedChildSocket { 
     long 
          index; 
     SocketTail 
         tail; 
}; 
// Interface: Socket Operation: bind 
// Interface: Socket Operation: getIdentification 
// Corresponding MHEG datatype: Socket-Identification 
//======================================================================== 
struct SocketIdentification { 
     RtReference 
        rt composite reference;
     SocketTail 
         socket_tail; 
}; 
// Interface: Socket Operation: bind 
// Corresponding MHEG datatype: Socket-Reference 
//======================================================================== 
enum SocketReferenceTag { SOCKET_REFERENCE_SOCKET_IDENT_TAG, 
SOCKET_REFERENCE_ALIAS_TAG }; 
union SocketReference 
switch (SocketReferenceTag){ 
     case SOCKET_REFERENCE_SOCKET_IDENT_TAG: 
          SocketIdentification 
             socket ident;
     case SOCKET_REFERENCE_ALIAS_TAG: 
         Alias 
              alias; 
}; 
// Corresponding MHEG datatype: Rt-Object-Socket-Reference 
//======================================================================== 
enum RtObjectSocketReferenceTag { RT_REFERENCE_TAG, SOCKET_REFERENCE_TAG };
union RtObjectSocketReference 
switch (RtObjectSocketReferenceTag){ 
     case RT_REFERENCE_TAG: 
         RtReference 
              rt_reference;
```

```
 case SOCKET_REFERENCE_TAG: 
          SocketReference 
             socket reference;
}; 
// Interface: RtCompositeOrStructuralSocket Operation: 
// setScrollingListInteractionStyle 
// Interface: RtContentOrPresentableSocket Operation: setSliderInteractionStyle 
// Interface: RtContentOrPresentableSocket Operation: 
// setEntryFieldInteractionStyle 
// Interface: Channel Operation: getAssignedPerceptibles 
// Corresponding MHEG datatype: Perceptible-Reference 
//======================================================================== 
enum PerceptibleReferenceTag { RT_COMPONENT_REFERENCE_TAG, 
RT_SOCKET_REFERENCE_TAG };
union PerceptibleReference 
switch (PerceptibleReferenceTag){ 
    case RT_COMPONENT_REFERENCE_TAG:
          RtReference 
             rt_component_reference;
    case RT_SOCKET_REFERENCE_TAG:
          SocketReference 
              rt_socket_reference; 
}; 
// Interface: RtCompositeOrStructuralSocket Operation: 
// setScrollingListInteractionStyle 
// Corresponding MHEG datatype: Separator 
//======================================================================== 
enum SeparatorTag { NO_TAG, YES_DEFAULT_TAG, SEPARATOR_PIECE_TAG }; 
union Separator 
switch (SeparatorTag){ 
     case SEPARATOR_PIECE_TAG: 
          PerceptibleReference 
              separator_piece; 
}; 
// Interface: RtCompositeOrStructuralSocket Operation: setMenuInteractionStyle 
// Corresponding MHEG datatype: Association 
//======================================================================== 
struct Association { 
     sequence<SocketReference,1> 
          title; 
     sequence<Separator,1> 
          separator; 
     sequence<SocketReference,1> 
          submenu; 
     sequence<PresentationPersistence,1> 
         submenu_presentation_persistence; 
     sequence<Orientation,1> 
          submenu_orientation; 
}; 
// Interface: RtSocket Operation: plug 
// Corresponding MHEG datatype: Plug-In 
//======================================================================== 
enum PlugInTag { PLUG_IN_RT_COMPONENT_REFERENCE_TAG, 
PLUG IN COMPONENT REFERENCE TAG, PLUG IN LABEL TAG };
union PlugIn 
switch (PlugInTag){ 
     case PLUG_IN_RT_COMPONENT_REFERENCE_TAG: 
          RtObjectReference 
             rt component reference;
    case PLUG IN COMPONENT REFERENCE TAG:
          MhObjectReference 
              component_reference; 
     case PLUG_IN_LABEL_TAG: 
          GenericString 
              label;
```

```
};
```

```
// Interface: RtComponentOrSocket Operation: getVSEAPPosition 
// Corresponding MHEG datatype: none 
//======================================================================== 
enum ReferencePointTag { VSEAP_POSITION_ORIGIN_RGS_TAG, 
VSEAP_POSITION_ORIGIN_CGS_TAG, VSEAP_POSITION_SAME_RGS_COMPONENT_TAG, 
VSEAP_POSITION_SAME_CGS_COMPONENT_TAG, VSEAP_POSITION_SPECIFIED_POSITION_TAG }; 
union ReferencePoint 
switch (ReferencePointTag){ 
     case VSEAP_POSITION_SAME_RGS_COMPONENT_TAG: 
          RtObjectSocketReference 
              same_RGS_component; 
     case VSEAP_POSITION_SAME_CGS_COMPONENT_TAG: 
          RtObjectSocketReference 
              same_CGS_component; 
     case VSEAP_POSITION_SPECIFIED_POSITION_TAG: 
          SpecifiedPosition 
              specified_position; 
}; 
// Interface: RtScript Operation: setParameters 
// Corresponding MHEG datatype: Parameter 
//======================================================================== 
enum ParameterTag { GENERIC VALUE TAG, MH OBJECT REFERENCE TAG };
union Parameter 
switch (ParameterTag){ 
     case GENERIC_VALUE_TAG: 
          GenericValue 
              generic_value; 
     case MH_OBJECT_REFERENCE_TAG: 
          MhObjectReference 
              mh_object_reference; 
}; 
// Interface: RtObjectOrSocket Operation: setGlobalBehaviour 
// Corresponding MHEG datatype: Global-Behaviour 
//======================================================================== 
enum GlobalBehaviourTag { GLOBAL_BEHAVIOUR_RT_REFERENCE_TAG, 
GLOBAL BEHAVIOUR GENERIC LIST TAG, GLOBAL BEHAVIOUR UNSPECIFIED TAG };
union GlobalBehaviour 
switch (GlobalBehaviourTag){ 
     case GLOBAL_BEHAVIOUR_RT_REFERENCE_TAG: 
          RtReference 
              rt_reference; 
     case GLOBAL_BEHAVIOUR_GENERIC_LIST_TAG: 
          GenericValue 
              generic_list; 
}; 
// Interface: RtComponentOrSocket Operation: setVisibleSizesAdjustment 
// Corresponding MHEG datatype: Adjustment-PolicyADJUSTMENT-POLICY- 
//======================================================================== 
enum AdjustmentPolicyTag { ADJUSTMENT_POLICY_COMPONENT_REFERENCE_TAG, 
ADJUSTMENT_POLICY_SPECIFIED_TAG, ADJUSTMENT_POLICY_GREATEST_TAG, 
ADJUSTMENT_POLICY_SMALLEST_TAG }; 
union AdjustmentPolicy 
switch (AdjustmentPolicyTag){ 
     case ADJUSTMENT_POLICY_COMPONENT_REFERENCE_TAG: 
          RtObjectSocketReference 
              component_reference; 
     case ADJUSTMENT_POLICY_SPECIFIED_TAG: 
          SpecifiedSizes 
              specified; 
};
```

```
// Interface: RtObject Operation: bind 
// Interface: RtObject Operation: new 
// Interface: RtObject Operation: getIdentifier 
// Corresponding MHEG datatype: none 
//======================================================================== 
struct RtObjectIdentifier { 
     MHEGIdentifier 
        model object id;
     long 
         rt_object_number; 
}; 
// Interface: RtGenericContentOrPresentableSocket Operation: 
// setButtonInteractionStyle 
// Corresponding MHEG datatype: Alternate-Presentation-State 
//======================================================================== 
struct AlternatePresentation { 
     PresentationState 
         presentation_state; 
     PerceptibleReference 
        perceptible_target;
};
```
### **7.1.37 Exceptions**

### **7.1.37.1 Exception** InvalidTarget

### **Description:**

L'exception InvalidTarget est activée lorsque l'entité MHEG n'est pas disponible. Le membre period identifie la période de la cible.

### **7.1.37.2 Exception** InvalidParameter

### **Description:**

L'exception InvalidParameter est activée lorsque la valeur de l'un des paramètres interdit l'exécution normale de l'action. Le membre completion\_status indique si l'action a été réalisée (avec une valeur par défaut attribuée au paramètre inadéquat) ou non. Le membre parameter\_number donne le rang du paramètre non valide.

## **7.1.37.3 Exception** NotBound

### **Description:**

L'exception NotBound est activée lorsque l'instance d'objet d'interface n'est pas liée à une entité MHEG.

## **7.1.37.4 Exception** AlreadyBound

### **Description:**

L'exception AlreadyBound est activée lorsque l'instance d'objet d'interface est déjà liée à une entité MHEG. Le membre entity\_identifier identifie l'entité de limite.

### **7.1.37.5 Définition IDL**

```
exception InvalidTarget {
     unsigned short period; 
}; 
enum CompletionStatus { YES, NO}; 
exception InvalidParameter { 
     CompletionStatus completion_status; 
     unsigned short period; 
}; 
typedef long EntityIdentifier 
exception AlreadyBound { 
    EntityIdentifier entity_identifier; 
}; 
exception NotBound {};
```
# **7.2 Primitives optionnelles**

Les objets suivants seront utiliés pour modifier les objets MHEG de forme b:

- mhAction
- mhComposite
- mhContainer
- mhContent
- mhDescriptor
- mhLink
- mhMultiplexedContent
- mhScript

# **Annexe A**

# **Définition IDL complète de l'interface de programmation d'application MHEG**

```
//======================================================================== 
typedef sequence<long> ApplicationIdentifier; 
// Corresponding MHEG datatype: Object-Number 
//======================================================================== 
typedef long ObjectNumber; 
// Interface: MhObject Operation: bind 
// Interface: MhObject Operation: prepare 
// Interface: MhObject Operation: getIdentifier 
// Corresponding MHEG datatype: MHEG-Identifier 
//======================================================================== 
struct MHEGIdentifier { 
     sequence<ApplicationIdentifier,1> 
         application_identifier; 
     ObjectNumber 
         object_number; 
}; 
// Corresponding MHEG datatype: Public-Identifier 
//======================================================================== 
typedef string PublicIdentifier; 
// Corresponding MHEG datatype: System-Identifier 
//======================================================================== 
typedef string SystemIdentifier; 
// Corresponding MHEG datatype: External-Long-Identifier 
//======================================================================== 
struct ExternalLongIdentifier { 
     PublicIdentifier 
         public_identifier; 
     SystemIdentifier 
         system_identifier; 
}; 
// Corresponding MHEG datatype: Alias 
//======================================================================== 
typedef string Alias; 
// Corresponding MHEG datatype: Container-Child-Reference 
//======================================================================== 
enum ContainerChildReference { 
     CHILD, 
     DESCENDANT 
};
```

```
// Interface: MhObject Operation: getPreparationStatus 
// Corresponding MHEG datatype: Preparation-Status-Value 
//======================================================================== 
enum PreparationStatusValue { 
     READY, 
     NOT_READY, 
     PROCESSING 
}; 
// Interface: MhMultiplexedContent Operation: setMultiplex 
// Interface: MhMultiplexedContent Operation: setDemultiplex 
// Interface: RtMultiplexedContentOrPresentableSocket Operation: setStreamChoice 
// Corresponding MHEG datatype: Stream-Identifier 
//======================================================================== 
typedef sequence<long> StreamIdentifier; 
// Corresponding MHEG datatype: Rt-Dynamic-Reference 
//======================================================================== 
enum RtDynamicReference { 
     QUESTION_MARK, 
     STAR 
}; 
// Interface: RtObject Operation: getAvailabilityStatus 
// Corresponding MHEG datatype: Rt-Availibility-Status-Value 
//======================================================================== 
enum RtAvailabilityStatusValue { 
 RT_AVAILABILITY_STATUS_VALUE_AVAILABLE, 
 RT_AVAILABILITY_STATUS_VALUE_NOT_AVAILABLE, 
     RT_AVAILABILITY_STATUS_VALUE_PROCESSING 
}; 
// Interface: RtObject Operation: getRunningStatus 
// Corresponding MHEG datatype: Running-Status-Value 
//======================================================================== 
enum RunningStatusValue { 
     RUNNING_STATUS_VALUE_RUNNING, 
     RUNNING_STATUS_VALUE_NOT_RUNNING, 
     RUNNING_STATUS_VALUE_PROCESSING 
}; 
// Interface: RtScript Operation: getTerminationStatus 
// Corresponding MHEG datatype: Termination-Status-Value 
//======================================================================== 
enum TerminationStatusValue { 
     TERMINATED, 
     NOT_TERMINATED 
}; 
// Interface: RtComponentOrSocket Operation: setRGS 
// Interface: Channel Operation: getIdentifier 
// Corresponding MHEG datatype: Channel-Identifier 
//======================================================================== 
typedef long ChannelIdentifier; 
// Corresponding MHEG datatype: Priority-Level 
//======================================================================== 
enum PriorityLevel { 
     INCREMENT_PRIORITY, 
     DECREMENT_PRIORITY 
}; 
// Interface: RtComponentOrSocket Operation: setVisibleDuration 
// Corresponding MHEG datatype: Temporal-Position 
//======================================================================== 
enum TemporalPositionTag { SPECIFIED_TEMPORAL_POINT_TAG, 
LOGICAL TEMPORAL PD POINT TAG };
union TemporalPosition 
switch (TemporalPositionTag){ 
     case SPECIFIED_TEMPORAL_POINT_TAG: 
         long 
              specified_temporal_point;
```

```
 case LOGICAL_TEMPORAL_PD_POINT_TAG: 
          long 
              logical_temporal_PD_point; 
}; 
// Interface: RtComponentOrSocket Operation: setCurrentTemporalPosition 
// Corresponding MHEG datatype: Current-Temporal-Position 
//======================================================================== 
enum CurrentTemporalPositionTag { 
CURRENT_TEMPORAL_POSITION_SPECIFIED_TEMPORAL_POINT_TAG, 
CURRENT_TEMPORAL_POSITION_LOGICAL_TEMPORAL_VD_POINT_TAG }; 
union CurrentTemporalPosition 
switch (CurrentTemporalPositionTag){ 
     case CURRENT_TEMPORAL_POSITION_SPECIFIED_TEMPORAL_POINT_TAG: 
          long 
              specified_temporal_point; 
     case CURRENT_TEMPORAL_POSITION_LOGICAL_TEMPORAL_VD_POINT_TAG: 
          long 
             logical temporal vd point;
}; 
// Interface: RtComponentOrSocket Operation: setTemporalTermination 
// Interface: RtComponentOrSocket Operation: getTemporalTermination 
// Corresponding MHEG datatype: Temporal-Termination 
//======================================================================== 
enum TemporalTermination { 
     TEMPORAL_TERMINATION_FREEZE, 
     TEMPORAL_TERMINATION_STOP 
}; 
// Interface: RtComponentOrSocket Operation: setSpeed 
// Corresponding MHEG datatype: Speed 
//======================================================================== 
enum SpeedTag { SPECIFIED_OGTR_TAG, SPEED_RATE_TAG, SCALING_FACTOR_TAG };
union Speed 
switch (SpeedTag){ 
     case SPECIFIED_OGTR_TAG: 
          long 
             specified OGTR;
     case SPEED_RATE_TAG: 
          long 
             speed rate;
     case SCALING_FACTOR_TAG: 
          long 
             scaling factor;
}; 
// Corresponding MHEG datatype: Timestone-Position 
//======================================================================== 
enum TimestonePositionTag { TIMESTONE_POSITION_SPECIFIED_TEMPORAL_POINT_TAG, 
TIMESTONE_POSITION_LOGICAL_TEMPORAL_PD_POINT_TAG, 
TIMESTONE_POSITION_LOGICAL_TEMPORAL_VD_POINT_TAG }; 
union TimestonePosition 
switch (TimestonePositionTag){ 
     case TIMESTONE_POSITION_SPECIFIED_TEMPORAL_POINT_TAG: 
          long 
              specified_temporal_point; 
    case TIMESTONE POSITION LOGICAL TEMPORAL PD POINT TAG:
          long 
              logical_temporal_PD_point; 
     case TIMESTONE_POSITION_LOGICAL_TEMPORAL_VD_POINT_TAG: 
          long 
             logical temporal VD point;
}; 
// Interface: RtComponentOrSocket Operation: getVDLength 
// Corresponding MHEG datatype: GT-Indicator 
//======================================================================== 
enum GTIndicator { 
        OGTU, 
        RGTU 
};
```

```
// Corresponding MHEG datatype: Perceptible-Projection 
//======================================================================== 
enum PerceptibleProjectionTag { SPECIFIED_SIZE_TAG, IOGSR_SCALING_FACTOR_TAG, 
COGSR_SCALING_FACTOR_TAG }; 
union PerceptibleProjection 
switch (PerceptibleProjectionTag){ 
     case SPECIFIED_SIZE_TAG: 
          long 
              specified_size; 
     case IOGSR_SCALING_FACTOR_TAG: 
          long 
              iogsr_scaling_factor; 
     case COGSR_SCALING_FACTOR_TAG: 
          long 
              cogsr_scaling_factor; 
}; 
// Interface: RtComponentOrSocket Operation: setAspectRatioPreserved 
// Interface: RtComponentOrSocket Operation: getAspectRatio 
// Corresponding MHEG datatype: Aspect-Ratio 
//======================================================================== 
enum AspectRatio { 
     PRESERVED, 
     NOT_PRESERVED 
}; 
// Interface: RtComponentOrSocket Operation: setVisibleSize 
// Interface: RtComponentOrSocket Operation: getVSGS 
// Corresponding MHEG datatype: VSGS 
//======================================================================== 
enum VSGS { 
     THIS, 
     RELATIVE 
}; 
// Corresponding MHEG datatype: Size-Attribute 
//======================================================================== 
enum SizeAttributeTag { SIZE_ATTRIBUTE_SPECIFIED_SIZE_TAG, 
SIZE ATTRIBUTE IVS RELATIVE TAG,
SIZE ATTRIBUTE CVS RELATIVE TAG };
union SizeAttribute 
switch (SizeAttributeTag){ 
     case SIZE_ATTRIBUTE_SPECIFIED_SIZE_TAG: 
          long 
              specified_size; 
     case SIZE_ATTRIBUTE_IVS_RELATIVE_TAG: 
          long 
             ivs relative;
     case SIZE_ATTRIBUTE_CVS_RELATIVE_TAG: 
          long 
              cvs_relative; 
}; 
// Interface: RtComponentOrSocket Operation: setVisibleSizesAdjustment 
// Corresponding MHEG datatype: Adjustment-Axis 
//======================================================================== 
enum AdjustmentAxis { 
     X_AXIS, 
     Y_AXIS, 
     Z_AXIS 
}; 
// Corresponding MHEG datatype: Sub-Socket-Reference 
//======================================================================== 
enum SubSocketReference { 
    SUB_SOCKET_REFERENCE_CHILD,
    SUB_SOCKET_REFERENCE_DESCENDANT,
    SUB_SOCKET_REFERENCE_QUESTION_MARK_CHILD,
     SUB_SOCKET_REFERENCE_QUESTION_MARK_DESCENDANT
```

```
};
```

```
// Interface: RtComponentOrSocket Operation: setBox 
// Interface: RtComponentOrSocket Operation: getBox 
// Corresponding MHEG datatype: Box-Constants 
//======================================================================== 
enum BoxConstants { 
     PRESENTED, 
     NOT_PRESENTED 
}; 
// Interface: RtComponentOrSocket Operation: setAttachmentPointPosition 
// Corresponding MHEG datatype: Reference-Type 
//======================================================================== 
enum ReferenceType { 
     VSIAP, 
     VSEAP 
}; 
// Interface: RtComponentOrSocket Operation: setAttachmentPoint 
// Interface: RtComponentOrSocket Operation: setAttachmentPointPosition 
// Corresponding MHEG datatype: Attachment-Point-Type 
//======================================================================== 
enum AttachmentPointType {
 ATTACHMENT_POINT_TYPE_PSAP, 
 ATTACHMENT_POINT_TYPE_VSIAP, 
     ATTACHMENT_POINT_TYPE_VSEAP 
}; 
// Interface: RtComponentOrSocket Operation: setVisibleSizesAlignment 
// Corresponding MHEG datatype: Size-Border 
//======================================================================== 
enum SizeBorder { 
     TOP, 
     BOTTOM, 
     RIGHT, 
     LEFT, 
     UPPER_Z, 
     LOWER_Z, 
     CENTER_X, 
     CENTER_Y, 
     CENTER_Z 
}; 
// Interface: RtComponentOrSocket Operation: setMovingAbility 
// Interface: RtComponentOrSocket Operation: setResizingAbility 
// Interface: RtComponentOrSocket Operation: setScalingAbility 
// Interface: RtComponentOrSocket Operation: setScrollingAbility 
// Interface: RtComponentOrSocket Operation: getMovingAbility 
// Interface: RtComponentOrSocket Operation: getResizingAbility 
// Interface: RtComponentOrSocket Operation: getScalingAbility 
// Interface: RtComponentOrSocket Operation: getScrollingAbility 
// Corresponding MHEG datatype: User-Controls 
//======================================================================== 
enum UserControls { 
     ALLOWED, 
     NOT_ALLOWED 
}; 
// Interface: RtComponentOrSocket Operation: getPS 
// Corresponding MHEG datatype: GS-Indicator 
//======================================================================== 
enum GSIndicator { 
     OGSU, 
     RGSU 
}; 
// Interface: RtComponentOrSocket Operation: getPSAP 
// Interface: RtComponentOrSocket Operation: getVSIAP 
// Corresponding MHEG datatype: Point-Type 
//======================================================================== 
enum PointType { 
    RELATIVE POINT
     ABSOLUTE_POINT 
};
```

```
// Interface: RtComponentOrSocket Operation: setSelectionStatus 
// Interface: RtComponentOrSocket Operation: getSelectionStatus 
// Corresponding MHEG datatype: Selection-Status-Value 
//======================================================================== 
enum SelectionStatusValue { 
     SELECTED, 
     NOT_SELECTED 
}; 
// Interface: RtComponentOrSocket Operation: 
// setSelectionPresentationEffectResponsibility 
// Interface: RtComponentOrSocket Operation: 
// getSelectionPresentationEffectResponsibility 
// Interface: RtComponentOrSocket Operation:<br>// setModificationPresentationEffectRespon
   setModificationPresentationEffectResponsibility
// Interface: RtComponentOrSocket Operation: 
   // getModificationPresentationEffectResponsibility 
// Corresponding MHEG datatype: Responsibility 
//======================================================================== 
enum Responsibility { 
    MHEG_ENGINE,
     AUTHOR 
}; 
// Interface: RtComponentOrSocket Operation: getEffectiveSelectability 
// Corresponding MHEG datatype: Effective-Selectability 
//======================================================================== 
enum EffectiveSelectability { 
     EFFECTIVELY_SELECTABLE, 
     EFFECTIVELY_NOT_SELECTABLE 
}; 
// Interface: RtComponentOrSocket Operation: setModificationStatus 
// Interface: RtComponentOrSocket Operation: getModificationStatus 
// Corresponding MHEG datatype: Modification-Status-Value 
//======================================================================== 
enum ModificationStatusValue { 
     MODIFIED, 
     MODIFYING, 
     NOT_MODIFIED 
}; 
// Interface: RtComponentOrSocket Operation: getEffectiveModifiability 
// Corresponding MHEG datatype: Effective-Modifiability 
//======================================================================== 
enum EffectiveModifiability { 
    EFFECTIVELY MODIFIABLE,
     EFFECTIVELY_NOT_MODIFIABLE 
}; 
// Interface: RtCompositeOrStructuralSocket Operation: setResizingStrategy 
// Interface: RtCompositeOrStructuralSocket Operation: getResizingStrategy 
// Corresponding MHEG datatype: Resizing-Strategy 
//======================================================================== 
enum ResizingStrategy { 
     FIXED, 
    MINIMUM.
     GROWS_ONLY 
}; 
// Interface: RtCompositeOrStructuralSocket Operation: setMenuInteractionStyle 
// Interface: RtCompositeOrStructuralSocket Operation: 
// setScrollingListInteractionStyle 
// Interface: RtContentOrPresentableSocket Operation: setSliderInteractionStyle 
// Corresponding MHEG datatype: Orientation 
//======================================================================== 
enum Orientation { 
     HORIZONTAL, 
     VERTICAL 
};
```

```
// Corresponding MHEG datatype: Presentation-Persistence 
//======================================================================== 
enum PresentationPersistence { 
     PERSISTENT, 
     NOT_PERSISTENT 
}; 
// Interface: RtCompositeOrStructuralSocket Operation: 
// setScrollingListInteractionStyle
// Corresponding MHEG datatype: Slider-Side 
//======================================================================== 
enum SliderSide { 
     SIDE1, 
     SIDE2 
}; 
// Interface: RtGenericContentOrPresentableSocket Operation: setAudibleVolume 
// Corresponding MHEG datatype: Audible-Volume 
//======================================================================== 
enum AudibleVolumeTag { SPECIFIED_VOLUME_TAG, LOGICAL_VOLUME_TAG, 
IOV_SCALING_FACTOR_TAG, 
OV SCALING FACTOR TAG };
union AudibleVolume 
switch (AudibleVolumeTag){ 
     case SPECIFIED_VOLUME_TAG: 
          long 
              specified_volume; 
     case LOGICAL_VOLUME_TAG: 
          long 
              logical_volume; 
     case IOV_SCALING_FACTOR_TAG: 
          long 
             iov scaling factor;
     case OV_SCALING_FACTOR_TAG: 
          long 
              ov_scaling_factor; 
}; 
// Interface: RtGenericContentOrPresentableSocket Operation: 
// setButtonInteractionStyle
// Corresponding MHEG datatype: Presentation-State 
//======================================================================== 
enum PresentationState { 
    SELECTABLE_NOT_SELECTED,
     SELECTABLE_SELECTED, 
    NOT SELECTABLE SELECTED,
     NOT_SELECTABLE_NOT_SELECTED 
}; 
// Corresponding MHEG datatype: Echo-Mode 
//======================================================================== 
enum EchoMode { 
     ITSELF, 
     HIDDEN 
}; 
// Interface: RtContentOrPresentableSocket Operation: 
// setEntryFieldInteractionStyle
// Corresponding MHEG datatype: Echo-Style 
//======================================================================== 
enum EchoStyleTag { MODE TAG, SPECIFIED TAG };
union EchoStyle 
switch (EchoStyleTag){ 
     case MODE_TAG: 
         EchoMode 
              mode; 
     case SPECIFIED_TAG: 
         string 
              specified; 
};
```

```
// Corresponding MHEG datatype: Channel-Reference 
//======================================================================== 
enum ChannelReferenceTag { CHANNEL_IDENTIFIER_TAG, ALIAS_TAG, 
NULL_CHANNEL_REFERENCE_TAG }; 
union ChannelReference 
switch (ChannelReferenceTag){ 
     case CHANNEL_IDENTIFIER_TAG: 
          ChannelIdentifier 
             channel identifier;
     case ALIAS_TAG: 
         Alias 
              alias; 
}; 
// Corresponding MHEG datatype: Interval 
//======================================================================== 
struct Interval { 
     sequence<long,1> 
        start point;
     sequence<long,1> 
        end point;
}; 
// Corresponding MHEG datatype: Generic-Volume-Range 
//======================================================================== 
struct GenericVolumeRange { 
     sequence<long,1> 
         maximum_volume; 
     sequence<long,1> 
         minimum_volume; 
}; 
// Interface: Channel Operation: new 
// Corresponding MHEG datatype: Original-Def-Declaration 
//======================================================================== 
struct OriginalDefDeclaration { 
     sequence<long,1> 
         generic_temporal_ratio; 
     sequence<Interval,1> 
        x axis interval;
     sequence<Interval,1> 
         y_axis_interval; 
     sequence<Interval,1> 
          z_axis_interval; 
     sequence<GenericVolumeRange,1> 
          audible_volume_range_declaration; 
}; 
// Interface: Channel Operation: getAvailability 
// Corresponding MHEG datatype: Channel-Status-ValueCHANNEL-STATUS-VALUE- 
//======================================================================== 
enum ChannelStatusValue { 
    CHANNEL STATUS VALUE AVAILABLE,
     CHANNEL_STATUS_VALUE_NOT_AVAILABLE, 
     CHANNEL_STATUS_VALUE_PROCESSING 
}; 
// Interface: Channel Operation: setPerceptability 
// Interface: Channel Operation: getPerceptability 
// Corresponding MHEG datatype: Channel-Perceptability-Values 
//======================================================================== 
enum ChannelPerceptabilityValue { 
     ON, 
     OFF 
}; 
// Interface: NotificationManager Operation: getNotification 
// Interface: MhContent Operation: getData 
// Corresponding MHEG datatype: Generic-Value 
//======================================================================== 
enum GenericValueTag { BOOLEAN_FIELD_TAG, NUMERIC_TAG, STRING_FIELD_TAG, 
GENERIC_LIST_TAG, 
UNSPECIFIED TAG };
union GenericValue
```

```
switch (GenericValueTag){ 
     case BOOLEAN_FIELD_TAG: 
         boolean 
              boolean_field; 
     case NUMERIC_TAG: 
          long 
              numeric; 
     case STRING_FIELD_TAG: 
          string 
             string field;
     case GENERIC_LIST_TAG: 
          sequence<GenericValue> 
              generic_list; 
}; 
// Corresponding MHEG datatype: Generic-String 
//======================================================================== 
enum GenericStringTag { GENERIC_STRING_CONSTANT_TAG, 
GENERIC_STRING_UNSPECIFIED_TAG }; 
union GenericString 
switch (GenericStringTag){ 
     case GENERIC_STRING_CONSTANT_TAG: 
         string 
              constant; 
}; 
// Interface: Socket Operation: setVisibleDurationPosition 
// Corresponding MHEG datatype: Visible-Duration 
//======================================================================== 
enum VisibleDurationPositionTag { 
VISIBLE_DURATION_POSITION_SPECIFIED_TEMPORAL_POINT_TAG, 
VISIBLE_DURATION_POSITION_LOGICAL_TEMPORAL_PD_POINT_TAG, 
VISIBLE_DURATION_POSITION_LOGICAL_TEMPORAL_VD_POINT_TAG }; 
union VisibleDurationPosition 
switch (VisibleDurationPositionTag){ 
     case VISIBLE_DURATION_POSITION_SPECIFIED_TEMPORAL_POINT_TAG: 
          long 
              specified_temporal_point; 
     case VISIBLE_DURATION_POSITION_LOGICAL_TEMPORAL_PD_POINT_TAG: 
          long 
             logical temporal PD point;
     case VISIBLE_DURATION_POSITION_LOGICAL_TEMPORAL_VD_POINT_TAG: 
          long 
              logical_temporal_VD_point; 
}; 
// Interface: RtComponentOrSocket Operation: getRGS 
// Corresponding MHEG datatype: none 
//======================================================================== 
enum RGSValueTag { RGS VALUE CHANNEL IDENTIFIER TAG, RGS VALUE NULL CHANNEL TAG,
RGS_VALUE_PRGS_TAG }; 
union RGSValue 
switch (RGSValueTag){ 
     case RGS_VALUE_CHANNEL_IDENTIFIER_TAG: 
          ChannelIdentifier 
              channel_identifier; 
}; 
// Corresponding MHEG datatype: Generic-Numeric 
//======================================================================== 
enum GenericNumericTag { GENERIC_NUMERIC_CONSTANT_TAG, 
GENERIC_NUMERIC_UNSPECIFIED_TAG }; 
union GenericNumeric 
switch (GenericNumericTag){ 
     case GENERIC_NUMERIC_CONSTANT_TAG: 
         long 
              constant; 
};
```

```
// Interface: RtComponentOrSocket Operation: getSelectionMode 
// Corresponding MHEG datatype: none 
//======================================================================== 
enum SelectionModeValueTag { USER_INTERACTION_TAG, NO_SELECTION_TAG, 
MHEG_ACTION_TAG, 
USING_APPLICATION_ACTION_TAG }; 
union SelectionModeValue 
switch (SelectionModeValueTag){ 
     case USER_INTERACTION_TAG: 
          unsigned long 
              user_interaction; 
}; 
// Interface: RtComponentOrSocket Operation: getModificationMode 
// Corresponding MHEG datatype: none 
//======================================================================== 
enum ModificationModeValueTag { MODIFICATION_MODE_VALUE_USER_INTERACTION_TAG, 
MODIFICATION_MODE_VALUE_NO_MODIFICATION_TAG, 
MODIFICATION_MODE_VALUE_MHEG_ACTION_TAG, 
MODIFICATION_MODE_VALUE_USING_APPLICATION_ACTION_TAG, 
MODIFICATION_MODE_VALUE_CHILD_TAG }; 
union ModificationModeValue 
switch (ModificationModeValueTag){ 
     case MODIFICATION_MODE_VALUE_USER_INTERACTION_TAG: 
          unsigned long 
              user_interaction; 
}; 
// Corresponding MHEG datatype: External-Identifier 
//======================================================================== 
enum ExternalIdentifierTag { EXTERNAL_LONG_ID_TAG, PUBLIC_ID_TAG, SYSTEM_ID_TAG 
}; 
union ExternalIdentifier 
switch (ExternalIdentifierTag){ 
     case EXTERNAL_LONG_ID_TAG: 
         ExternalLongIdentifier 
              external_long_id; 
     case PUBLIC_ID_TAG: 
         PublicIdentifier 
              public_id; 
     case SYSTEM_ID_TAG: 
         SystemIdentifier 
              system_id; 
}; 
// Corresponding MHEG datatype: Container-Tail 
//======================================================================== 
struct ContainerTail { 
     sequence<long> 
         indexes; 
     enum ContainerTailTag { INDEX_TAG, CONTAINER_CHILD_REF_TAG } tag; 
     union ContainerTail 
     switch (ContainerTailTag){ 
          case INDEX_TAG: 
              long 
                  index; 
          case CONTAINER_CHILD_REF_TAG: 
              ContainerChildReference 
                  container_child_ref; 
        } end; 
}; 
// Corresponding MHEG datatype: Specified-Sizes 
//======================================================================== 
struct SpecifiedSizes { 
     sequence<GenericNumeric,1> 
         x_axis_length; 
     sequence<GenericNumeric,1> 
         y_axis_length; 
     sequence<GenericNumeric,1> 
         z_axis_length;
```

```
};
```

```
// Corresponding MHEG datatype: Attachment-Attribute 
//======================================================================== 
enum AttachmentAttributeTag { SPECIFIED_POSITION_TAG, LOGICAL_POSITION_TAG }; 
union AttachmentAttribute 
switch (AttachmentAttributeTag){ 
     case SPECIFIED_POSITION_TAG: 
          GenericNumeric 
              specified_position; 
     case LOGICAL_POSITION_TAG: 
          GenericNumeric 
              logical_position; 
}; 
// Corresponding MHEG datatype: Length-Attribute 
//======================================================================== 
enum LengthAttributeTag { SPECIFIED_LENGTH_TAG, RELATIVE_LENGTH_TAG }; 
union LengthAttribute 
switch (LengthAttributeTag){ 
     case SPECIFIED_LENGTH_TAG: 
          GenericNumeric 
             specified length;
     case RELATIVE_LENGTH_TAG: 
          GenericNumeric 
              relative_length; 
}; 
// Interface: RtComponentOrSocket Operation: getPS 
// Interface: RtComponentOrSocket Operation: getPSAP 
// Interface: RtComponentOrSocket Operation: getVS 
// Interface: RtComponentOrSocket Operation: getVSIAP 
// Interface: RtComponentOrSocket Operation: getVSIAPPosition 
// Interface: RtComponentOrSocket Operation: getVSEAP 
// Interface: RtComponentOrSocket Operation: getVSEAPPosition 
// Corresponding MHEG datatype: Specified-Position 
//======================================================================== 
struct SpecifiedPosition { 
     GenericNumeric 
          x_point; 
     GenericNumeric 
         y_point; 
     GenericNumeric 
          z_point; 
}; 
// Interface: RtComponentOrSocket Operation: setPresentationPriority 
// Corresponding MHEG datatype: Presentation-Priority 
//======================================================================== 
enum PresentationPriorityTag { GENERIC_NUMERIC_TAG, PRIORITY_LEVEL_TAG };
union PresentationPriority 
switch (PresentationPriorityTag){ 
     case GENERIC_NUMERIC_TAG: 
         GenericNumeric 
              generic_numeric; 
     case PRIORITY_LEVEL_TAG: 
          PriorityLevel 
              priority_level; 
}; 
// Interface: RtComponentOrSocket Operation: setTimestones 
// Corresponding MHEG datatype: Timestone 
//======================================================================== 
struct Timestone { 
     long 
          timestone_identifier; 
     TimestonePosition 
         timestone_position; 
};
```

```
// Interface: RtComponentOrSocket Operation: setVisibleSize 
// Corresponding MHEG datatype: none 
//======================================================================== 
enum VSTag { X_SIZE_ATTRIBUTE_TAG, Y_SIZE_ATTRIBUTE_TAG, Z_SIZE_ATTRIBUTE_TAG }; 
union VS 
switch (VSTag){ 
     case X_SIZE_ATTRIBUTE_TAG: 
          SizeAttribute 
            x size attribute;
     case Y_SIZE_ATTRIBUTE_TAG: 
          SizeAttribute 
              y_size_attribute; 
     case Z_SIZE_ATTRIBUTE_TAG: 
          SizeAttribute 
             z size attribute;
}; 
// Interface: RtComponentOrSocket Operation: setAttachmentPoint 
// Corresponding MHEG datatype: none 
//======================================================================== 
struct AttachmentPoint { 
     sequence<AttachmentAttribute,1> 
         x_attachment; 
     sequence<AttachmentAttribute,1> 
         y_attachment; 
     sequence<AttachmentAttribute,1> 
          z_attachment; 
}; 
// Interface: RtComponentOrSocket Operation: setAttachmentPointPosition 
// Corresponding MHEG datatype: Lengths 
//======================================================================== 
struct Lengths { 
     sequence<LengthAttribute,1> 
         x_length; 
     sequence<LengthAttribute,1> 
         y_length; 
     sequence<LengthAttribute,1> 
        z length;
}; 
// Interface: RtMultiplexedContentOrPresentableSocket Operation: getStreamChosen 
// Corresponding MHEG datatype: none 
//======================================================================== 
enum StreamValueTag { STREAM_IDENTIFIER_TAG, NO_STREAM_CHOSEN_TAG }; 
union StreamValue 
switch (StreamValueTag){ 
     case STREAM_IDENTIFIER_TAG: 
         StreamIdentifier 
             stream identifier;
}; 
// Interface: MhContent Operation: setData 
// Corresponding MHEG datatype: Data-Element 
//======================================================================== 
struct DataElement { 
        sequence<long> 
           element_list_index; 
        GenericValue 
           generic_value; 
}; 
// Interface: NotificationManager Operation: getNotification 
// Interface: MhObject Operation: bind 
// Interface: MhObject Operation: prepare 
// Interface: MhGenericContent Operation: copy 
// Corresponding MHEG datatype: Mh-Object-Reference 
//======================================================================== 
struct MhObjectReference
enum MhObjectReferenceHeadTag { MHEG_IDENTIFIER_TAG, EXTERNAL_IDENTIFIER_TAG, 
ALIAS_TAG, NULL_OBJECT_REF_TAG } head_tag; 
union MhObjectReferenceHead
```

```
switch (MhObjectReferenceHeadTag){ 
     case MHEG_IDENTIFIER_TAG: 
          MHEGIdentifier 
              mheg_identifier; 
     case EXTERNAL_IDENTIFIER_TAG: 
          ExternalIdentifier 
              external_identifier; 
     case ALIAS_TAG: 
          Alias 
              alias; 
} head; 
enum MhObjectReferenceTailTag { CONTAINER_ELEMENT_REFERENCE_TAG, 
OTHER_REFERENCE_TAG 
} tail tag;
union MhObjectReferenceTail 
switch (MhObjectReferenceTailTag){ 
     case CONTAINER_ELEMENT_REFERENCE_TAG: 
          ContainerTail 
              container_tail; 
} tail; 
}; 
// Interface: RtComponentOrSocket Operation: setPerceptibleSizeProjection 
// Corresponding MHEG datatype: Perceptible-Size-Projection 
//======================================================================== 
struct PerceptibleSizeProjection { 
     sequence<PerceptibleProjection,1> 
         x perceptible size projection;
     sequence<PerceptibleProjection,1> 
          y_perceptible_size_projection; 
     sequence<PerceptibleProjection,1> 
          z_perceptible_size_projection; 
}; 
// Corresponding MHEG datatype: Rt-Object-Number-Reference 
//======================================================================== 
enum RtObjectNumberReferenceTag { RT_OBJECT_NUMBER_TAG, RT_DYNAMIC_REFERENCE_TAG
}; 
union RtObjectNumberReference 
switch (RtObjectNumberReferenceTag){ 
     case RT_OBJECT_NUMBER_TAG: 
          long 
              rt_object_number; 
     case RT_DYNAMIC_REFERENCE_TAG: 
          RtDynamicReference 
              rt_dynamic_reference; 
}; 
// Interface: RtObject Operation: bind 
// Interface: RtObject Operation: new 
// Corresponding MHEG datatype: Rt-Object-Reference 
//======================================================================== 
struct RtObjectReference { 
     MhObjectReference 
          model_object_reference; 
     RtObjectNumberReference 
          rt_object_number_reference; 
}; 
// Corresponding MHEG datatype: Rt-Reference 
//======================================================================== 
enum RtReferenceTag { RT_REFERENCE_RT_OBJECT_REFERENCE_TAG, 
RT_REFERENCE_ALIAS_TAG, 
RT_REFERENCE_NULL_RT_OBJECT_TAG } ;
union RtReference 
switch (RtReferenceTag){ 
    case RT_REFERENCE_RT_OBJECT_REFERENCE_TAG:
          RtObjectReference 
              rt_object_reference; 
     case RT_REFERENCE_ALIAS_TAG: 
          Alias 
              alias; 
};
```

```
// Corresponding MHEG datatype: Socket-Tail 
//======================================================================== 
struct SocketTail { 
     sequence<long> 
         indexes; 
    enum SocketTailTag { INDEX_TAG, SUB_SOCKET_REF_TAG } tag;
     union SocketTail 
     switch (SocketTailTag){ 
         case INDEX_TAG: 
              long 
                  index; 
          case SUB_SOCKET_REF_TAG: 
              SubSocketReference 
                   sub_socket_ref; 
     } end; 
}; 
// Corresponding MHEG datatype: Indexed-Child-Socket 
//======================================================================== 
struct IndexedChildSocket { 
     long 
          index; 
     SocketTail 
          tail; 
}; 
// Interface: Socket Operation: bind 
// Interface: Socket Operation: getIdentification 
// Corresponding MHEG datatype: Socket-Identification 
//======================================================================== 
struct SocketIdentification { 
     RtReference 
          rt_composite_reference; 
     SocketTail 
         socket_tail; 
}; 
// Interface: Socket Operation: bind 
// Corresponding MHEG datatype: Socket-Reference 
//======================================================================== 
enum SocketReferenceTag { SOCKET_REFERENCE_SOCKET_IDENT_TAG, 
SOCKET_REFERENCE_ALIAS_TAG };
union SocketReference 
switch (SocketReferenceTag){ 
     case SOCKET_REFERENCE_SOCKET_IDENT_TAG: 
          SocketIdentification 
              socket_ident; 
     case SOCKET_REFERENCE_ALIAS_TAG: 
         Alias 
              alias; 
}; 
// Corresponding MHEG datatype: Rt-Object-Socket-Reference 
//======================================================================== 
enum RtObjectSocketReferenceTag { RT_REFERENCE_TAG, SOCKET_REFERENCE_TAG };
union RtObjectSocketReference 
switch (RtObjectSocketReferenceTag){ 
     case RT_REFERENCE_TAG: 
          RtReference 
              rt_reference; 
     case SOCKET_REFERENCE_TAG: 
          SocketReference 
              socket_reference; 
}; 
// Interface: RtCompositeOrStructuralSocket Operation: 
// setScrollingListInteractionStyle 
// Interface: RtContentOrPresentableSocket Operation: setSliderInteractionStyle 
// Interface: RtContentOrPresentableSocket Operation: 
    // setEntryFieldInteractionStyle 
// Interface: Channel Operation: getAssignedPerceptibles 
// Corresponding MHEG datatype: Perceptible-Reference
```

```
//======================================================================== 
enum PerceptibleReferenceTag { RT_COMPONENT_REFERENCE_TAG,
RT_SOCKET_REFERENCE_TAG } ;
union PerceptibleReference 
switch (PerceptibleReferenceTag){ 
    case RT_COMPONENT_REFERENCE_TAG:
          RtReference 
             rt_component_reference;
     case RT_SOCKET_REFERENCE_TAG: 
          SocketReference 
              rt_socket_reference; 
}; 
// Interface: RtCompositeOrStructuralSocket Operation: 
// setScrollingListInteractionStyle 
// Corresponding MHEG datatype: Separator 
//======================================================================== 
enum SeparatorTag { NO_TAG, YES_DEFAULT_TAG, SEPARATOR_PIECE_TAG }; 
union Separator 
switch (SeparatorTag){ 
     case SEPARATOR_PIECE_TAG: 
          PerceptibleReference 
              separator_piece; 
}; 
// Interface: RtCompositeOrStructuralSocket Operation: setMenuInteractionStyle 
// Corresponding MHEG datatype: Association 
//======================================================================== 
struct Association { 
     sequence<SocketReference,1> 
          title; 
     sequence<Separator,1> 
          separator; 
     sequence<SocketReference,1> 
         submenu; 
     sequence<PresentationPersistence,1> 
         submenu_presentation_persistence; 
     sequence<Orientation,1> 
          submenu_orientation; 
}; 
// Interface: RtSocket Operation: plug 
// Corresponding MHEG datatype: Plug-In 
//======================================================================== 
enum PlugInTag { PLUG_IN_RT_COMPONENT_REFERENCE_TAG, 
PLUG_IN_COMPONENT_REFERENCE_TAG, 
PLUG_IN_LABEL_TAG };
union PlugIn 
switch (PlugInTag){ 
     case PLUG_IN_RT_COMPONENT_REFERENCE_TAG: 
          RtObjectReference 
              rt_component_reference; 
     case PLUG_IN_COMPONENT_REFERENCE_TAG: 
          MhObjectReference 
             component reference;
     case PLUG_IN_LABEL_TAG: 
          GenericString 
              label; 
}; 
// Interface: RtComponentOrSocket Operation: getVSEAPPosition 
// Corresponding MHEG datatype: none 
//======================================================================== 
enum ReferencePointTag { VSEAP_POSITION_ORIGIN_RGS_TAG, 
VSEAP_POSITION_ORIGIN_CGS_TAG, 
VSEAP_POSITION_SAME_RGS_COMPONENT_TAG, VSEAP_POSITION_SAME_CGS_COMPONENT_TAG, 
VSEAP_POSITION_SPECIFIED_POSITION_TAG }; 
union ReferencePoint 
switch (ReferencePointTag){ 
     case VSEAP_POSITION_SAME_RGS_COMPONENT_TAG: 
          RtObjectSocketReference 
              same_RGS_component;
```

```
 case VSEAP_POSITION_SAME_CGS_COMPONENT_TAG: 
          RtObjectSocketReference 
              same_CGS_component; 
     case VSEAP_POSITION_SPECIFIED_POSITION_TAG: 
          SpecifiedPosition 
              specified_position; 
}; 
// Interface: RtScript Operation: setParameters 
// Corresponding MHEG datatype: Parameter 
//======================================================================== 
enum ParameterTag { GENERIC_VALUE_TAG, MH_OBJECT_REFERENCE_TAG };
union Parameter 
switch (ParameterTag){ 
     case GENERIC_VALUE_TAG: 
          GenericValue 
              generic_value; 
     case MH_OBJECT_REFERENCE_TAG: 
          MhObjectReference 
             mh object reference;
}; 
// Interface: RtObjectOrSocket Operation: setGlobalBehaviour 
// Corresponding MHEG datatype: Global-Behaviour 
//======================================================================== 
enum GlobalBehaviourTag { GLOBAL_BEHAVIOUR_RT_REFERENCE_TAG, 
GLOBAL_BEHAVIOUR_GENERIC_LIST_TAG, 
GLOBAL BEHAVIOUR UNSPECIFIED TAG };
union GlobalBehaviour 
switch (GlobalBehaviourTag){ 
     case GLOBAL_BEHAVIOUR_RT_REFERENCE_TAG: 
          RtReference 
              rt_reference; 
     case GLOBAL_BEHAVIOUR_GENERIC_LIST_TAG: 
          GenericValue 
              generic_list; 
}; 
// Interface: RtComponentOrSocket Operation: setVisibleSizesAdjustment 
// Corresponding MHEG datatype: Adjustment-PolicyADJUSTMENT-POLICY- 
//======================================================================== 
enum AdjustmentPolicyTag { ADJUSTMENT_POLICY_COMPONENT_REFERENCE_TAG, 
ADJUSTMENT_POLICY_SPECIFIED_TAG, ADJUSTMENT_POLICY_GREATEST_TAG, 
ADJUSTMENT_POLICY_SMALLEST_TAG 
}; 
union AdjustmentPolicy 
switch (AdjustmentPolicyTag){ 
     case ADJUSTMENT_POLICY_COMPONENT_REFERENCE_TAG: 
          RtObjectSocketReference 
              component_reference; 
     case ADJUSTMENT_POLICY_SPECIFIED_TAG: 
          SpecifiedSizes 
              specified; 
}; 
// Interface: RtObject Operation: bind 
// Interface: RtObject Operation: new 
// Interface: RtObject Operation: getIdentifier 
// Corresponding MHEG datatype: none 
//======================================================================== 
struct RtObjectIdentifier { 
     MHEGIdentifier 
         model_object_id; 
     long 
          rt_object_number; 
}; 
// Interface: RtGenericContentOrPresentableSocket Operation: 
// setButtonInteractionStyle 
// Corresponding MHEG datatype: Alternate-Presentation-State 
//======================================================================== 
struct AlternatePresentation { 
     PresentationState 
          presentation_state;
```

```
 PerceptibleReference 
          perceptible_target; 
}; 
// Exceptions 
//======================================================================== 
exception InvalidTarget { 
     unsigned short period; 
}; 
enum CompletionStatus { YES, NO}; 
exception InvalidParameter { 
     CompletionStatus completion_status; 
     unsigned short period; 
}; 
typedef long EntityIdentifier; 
exception AlreadyBound { 
     EntityIdentifier entity_identifier; 
}; 
exception NotBound {};
interface MHEGEngine { 
     void 
          initialiseEngine(); 
     void 
         shutdownEngine();
}; 
interface NotificationManager { 
     sequence<unsigned short> 
          getReturnability(); 
     void 
          getNotification( 
              in unsigned short 
                  notification_number, 
              out sequence<GenericValue> 
                  values, 
              out sequence<MhObjectReference> 
                   objects) 
     raises(InvalidParameter); 
}; 
interface EntityManager { 
     sequence<MHEGIdentifier> 
          getAvailableMhObjects(); 
     sequence<RtObjectIdentifier> 
          getAvailableRtObjects(); 
     sequence<ChannelIdentifier> 
          getAvailableChannels(); 
     void 
          releaseAlias( 
              in string 
                   alias) 
     raises(InvalidParameter); 
}; 
interface Entity { 
     void 
          setAlias( 
              in string 
                  alias) 
     raises(InvalidTarget);
```

```
 string 
          getAlias() 
     raises(InvalidTarget); 
}; 
interface MhObject: Entity { 
     MHEGIdentifier 
         bind( 
               in MhObjectReference 
                  mh_object_reference) 
     raises(AlreadyBound, InvalidTarget); 
     void 
          unbind() 
     raises(NotBound); 
     MHEGIdentifier 
          prepare( 
              in MhObjectReference 
                   mh_object_reference) 
     raises(AlreadyBound, InvalidTarget); 
     void 
          destroy() 
     raises(NotBound, InvalidTarget); 
     PreparationStatusValue 
          getPreparationStatus() 
     raises(NotBound, InvalidTarget); 
     MHEGIdentifier 
          getIdentifier() 
     raises(NotBound); 
     void 
         kill();
}; 
interface MhAction: MhObject { 
     void 
          delay( 
              in unsigned short 
                  nested_action_number, 
              in unsigned long 
                   delay) 
     raises(InvalidTarget, InvalidParameter); 
}; 
interface MhLink: MhObject { 
     void 
          abort() 
     raises(InvalidTarget); 
}; 
interface MhModel: MhObject {}; 
interface MhComponent: MhModel {};
interface MhGenericContent: MhComponent { 
     void 
          copy( 
              in sequence<MhObjectReference> 
                   copies) 
     raises(InvalidTarget, InvalidParameter); 
};
```

```
interface MhContent: MhGenericContent { 
     void 
          setData( 
              in boolean 
                   substitution_indicator, 
               in sequence<DataElement> 
                   data_elements) 
     raises(InvalidTarget, InvalidParameter); 
     GenericValue 
          getData( 
              in sequence<long> 
                   element_list_index) 
     raises(InvalidTarget, InvalidParameter); 
}; 
interface MhMultiplexedContent: MhGenericContent { 
     void 
          setMultiplex( 
              in sequence<StreamIdentifier> 
                   stream_list) 
     raises(InvalidTarget, InvalidParameter); 
     void 
          setDemultiplex( 
              in sequence<StreamIdentifier> 
                   stream_list) 
     raises(InvalidTarget, InvalidParameter); 
}; 
interface MhComposite: MhComponent {}; 
interface MhScript: MhModel {};
interface MhContainer: MhObject {}; 
interface MhDescriptor: MhObject {}; 
interface RtObjectOrSocket { 
     void 
          setGlobalBehaviour( 
              in GlobalBehaviour 
                   global_behaviour) 
     raises(InvalidTarget, InvalidParameter); 
     GenericValue 
          getGlobalBehaviour() 
     raises(InvalidTarget); 
     void 
         run() 
     raises(InvalidTarget); 
     void 
          stop() 
     raises(InvalidTarget); 
}; 
interface RtObject: Entity { 
     RtObjectIdentifier 
          bind( 
               in RtObjectReference 
                   rt_object_reference) 
     raises(AlreadyBound, InvalidTarget); 
     void 
          unbind() 
     raises(NotBound);
```

```
 RtObjectIdentifier 
          new( 
               in RtObjectReference 
                   rt_object_reference) 
     raises(AlreadyBound, InvalidTarget); 
     void 
          delete() 
     raises(NotBound, InvalidTarget); 
     RtAvailabilityStatusValue 
          getAvailabilityStatus() 
     raises(NotBound, InvalidTarget); 
     RtObjectIdentifier 
          getIdentifier() 
     raises(NotBound); 
     void 
          kill(); 
     RunningStatusValue 
          getRunningStatus() 
     raises(InvalidTarget); 
}; 
interface Socket: Entity, RtObjectOrSocket { 
     SocketIdentification 
          bind( 
               in SocketReference 
                   socket_reference) 
     raises(AlreadyBound, InvalidTarget); 
     void 
          unbind() 
          raises(NotBound); 
     SocketIdentification 
          getIdentifier(); 
     void 
         kill();
     void 
          plug( 
               in PlugIn 
                   plug_in) 
     raises(InvalidTarget); 
     void 
          setVisibleDurationPosition( 
               in VisibleDurationPosition 
                   visible_duration_position) 
     raises(InvalidTarget, InvalidParameter); 
     unsigned long 
          getVisibleDurationPosition() 
     raises(InvalidTarget); 
}; 
interface RtScript: RtObject { 
     void 
          setParameters( 
             in sequence<Parameter>
                   parameters) 
     raises(InvalidTarget); 
     TerminationStatusValue 
          getTerminationStatus() 
     raises(InvalidTarget); 
}; 
interface RtComponentOrSocket {
```

```
 void 
     setRGS( 
          in ChannelIdentifier 
              channel_identifier) 
 raises(InvalidTarget); 
 RGSValue 
     getRGS() 
 raises(InvalidTarget); 
 void 
     setOpacity( 
          in unsigned short 
              opacity_rate, 
          in unsigned long 
              transition_duration) 
 raises(InvalidTarget); 
 void 
     setPresentationPriority( 
         in PresentationPriority 
              presentation_priority, 
          in unsigned long 
              transition_duration) 
 raises(InvalidTarget, InvalidParameter); 
 unsigned short 
     getOpacity() 
 raises(InvalidTarget); 
 unsigned short 
     getEffectiveOpacity() 
 raises(InvalidTarget); 
 unsigned short 
     getPresentationPriority() 
 raises(InvalidTarget); 
 void 
     setVisibleDuration( 
          in TemporalPosition 
              initial_temporal_position, 
          in TemporalPosition 
              terminal_temporal_position) 
 raises(InvalidTarget, InvalidParameter); 
 void 
     setTemporalTermination( 
          in TemporalTermination 
              temporal_termination) 
 raises(InvalidTarget); 
 void 
     setCurrentTemporalPosition( 
          in TemporalPosition 
              temporal_position) 
 raises(InvalidTarget, InvalidParameter); 
 void 
     setSpeed( 
          in Speed 
              the_speed, 
          in unsigned long 
              transition_duration) 
 raises(InvalidTarget, InvalidParameter); 
 void 
     setTimestones( 
          in sequence<Timestone> 
              timestones) 
 raises(InvalidTarget, InvalidParameter); 
 unsigned long 
     getInitialTemporalPosition() 
 raises(InvalidTarget);
```

```
 unsigned long 
     getTerminalTemporalPosition() 
 raises(InvalidTarget); 
 unsigned long 
     getVDLength( 
          in GTIndicator 
              gt_indicator) 
 raises(InvalidTarget); 
 TemporalTermination 
     getTemporalTermination() 
 raises(InvalidTarget); 
 unsigned long 
     getCurrentTemporalPosition() 
 raises(InvalidTarget); 
 short 
     getSpeedRate() 
 raises(InvalidTarget); 
 unsigned long 
     getOGTR() 
 raises(InvalidTarget); 
 short 
     getEffectiveSpeedRate() 
 raises(InvalidTarget); 
 unsigned long 
     getEffectiveOGTR() 
 raises(InvalidTarget); 
 unsigned short 
     getTimestoneStatus() 
 raises(InvalidTarget); 
 void 
     setPerceptibleSizeProjection( 
          in PerceptibleSizeProjection 
              perceptible_size_projection, 
          in unsigned long 
              transition_duration) 
 raises(InvalidTarget, InvalidParameter); 
 void 
     setAspectRatio( 
          in AspectRatio 
              preserved) 
 raises(InvalidTarget); 
 void 
     setVisibleSize( 
          in VSGS 
             the_vsgs,
          in VS 
              the_vs, 
          in unsigned long 
              transition_duration) 
 raises(InvalidTarget, InvalidParameter); 
 void 
     setVisibleSizesAdjustment( 
          in sequence<AdjustmentAxis> 
             set of axes,
          in AdjustmentPolicy 
             adjustment policy,
          in unsigned long 
              transition_duration) 
 raises(InvalidTarget); 
 void 
     setBox( 
          in BoxConstants 
              box) 
 raises(InvalidTarget);
```

```
 void 
     setDefaultBackground( 
          in unsigned short 
              background, 
          in unsigned long 
              transition_duration) 
 raises(InvalidTarget, InvalidParameter); 
 void 
     setAttachmentPoint( 
          in AttachmentPointType 
              type, 
          in AttachmentPoint 
              positions) 
 raises(InvalidTarget, InvalidParameter); 
 void 
     setAttachmentPointPosition( 
          in AttachmentPointType 
              type, 
          in ReferenceType 
             vseap reference point,
          in Lengths 
             the lengths,
          in unsigned long 
              transition_duration) 
 raises(InvalidTarget, InvalidParameter); 
 void 
     setVisibleSizesAlignment( 
          in SizeBorder 
             size border,
          in long 
              interval, 
          in unsigned long 
              transition_duration) 
 raises(InvalidTarget); 
 void 
     setMovingAbility( 
          in UserControls 
              moving_ability) 
 raises(InvalidTarget); 
 void 
     setResizingAbility( 
          in UserControls 
              resizing_ability) 
 raises(InvalidTarget); 
 void 
     setScalingAbility( 
          in UserControls 
              scaling_ability) 
 raises(InvalidTarget); 
 void 
     setScrollingAbility( 
          in UserControls 
              scrolling_ability) 
 raises(InvalidTarget); 
 unsigned short 
     getGSR() 
 raises(InvalidTarget); 
 SpecifiedPosition 
     getPS( 
          in GSIndicator 
              gs) 
 raises(InvalidTarget); 
 AspectRatio 
     getAspectRatio() 
 raises(InvalidTarget);
```

```
 SpecifiedPosition 
     getPSAP( 
          in PointType 
              point_type) 
 raises(InvalidTarget); 
 VSGS 
     getVSGS() 
 raises(InvalidTarget); 
 SpecifiedPosition 
     getVS() 
 raises(InvalidTarget); 
 BoxConstants 
     getBox() 
 raises(InvalidTarget); 
 unsigned short 
     getDefaultBackground() 
 raises(InvalidTarget); 
 SpecifiedPosition 
     getVSIAP( 
          in PointType 
              point_type) 
 raises(InvalidTarget); 
 SpecifiedPosition 
     getVSIAPPosition() 
 raises(InvalidTarget); 
 SpecifiedPosition 
     getVSEAP( 
          in PointType 
              point_type) 
 raises(InvalidTarget); 
 SpecifiedPosition 
     getVSEAPPosition( 
         in ReferencePoint
              reference_point) 
 raises(InvalidTarget); 
 UserControls 
     getMovingAbility() 
 raises(InvalidTarget); 
 UserControls 
     getResizingAbility() 
 raises(InvalidTarget); 
 UserControls 
     getScalingAbility() 
 raises(InvalidTarget); 
 UserControls 
     getScrollingAbility() 
 raises(InvalidTarget); 
 void 
     setSelectability( 
          in unsigned short 
              min_number_of_selections, 
          in unsigned short 
              max_number_of_selections) 
 raises(InvalidTarget, InvalidParameter); 
 void 
     setSelectionStatus( 
          in SelectionStatusValue 
              selection_state) 
 raises(InvalidTarget); 
 void 
     setSelectionPresentationEffectResponsibility( 
          in Responsibility 
               the_responsibility)
```

```
 raises(InvalidTarget); 
 void 
     getSelectability( 
         out unsigned short 
              min_number_of_selections, 
          out unsigned short 
              max_number_of_selections) 
 raises(InvalidTarget); 
 EffectiveSelectability 
     getEffectiveSelectability() 
 raises(InvalidTarget); 
 SelectionStatusValue 
     getSelectionStatus() 
 raises(InvalidTarget); 
 SelectionModeValue 
     getSelectionMode() 
 raises(InvalidTarget); 
 Responsibility 
     getSelectionPresentationEffectResponsibility() 
 raises(InvalidTarget); 
 void 
     setModifiability( 
          in unsigned short 
              min_number_of_modifications, 
          in unsigned short 
              max_number_of_modifications) 
 raises(InvalidTarget, InvalidParameter); 
 void 
     setModificationStatus( 
         in ModificationStatusValue 
              modification_state) 
 raises(InvalidTarget); 
 void 
     setModificationPresentationEffectResponsibility( 
          in Responsibility 
              the_responsibility) 
 raises(InvalidTarget); 
 void 
     getModifiability( 
         out unsigned short 
              min_numbers_of_modifications, 
         out unsigned short 
              max_numbers_of_modifications) 
 raises(InvalidTarget); 
 EffectiveModifiability 
     getEffectiveModifiability() 
 raises(InvalidTarget); 
 ModificationStatusValue 
     getModificationStatus() 
 raises(InvalidTarget); 
 ModificationModeValue 
     getModificationMode() 
 raises(InvalidTarget); 
 Responsibility 
     getModificationPresentationEffectResponsibility() 
 raises(InvalidTarget); 
 void 
     setNoInteractionStyle() 
 raises(InvalidTarget);
```

```
};
```

```
interface RtComponent: RtComponentOrSocket, RtObject {}; 
interface RtCompositeOrStructuralSocket { 
     void 
          setResizingStrategy( 
              in ResizingStrategy 
                  resizing_strategy) 
     raises(InvalidTarget); 
     ResizingStrategy 
          getResizingStrategy() 
     raises(InvalidTarget); 
     void 
          setAudibleCompositionEffect( 
              in unsigned short 
                  audible_effect, 
              in unsigned long 
                  transition_duration) 
     raises(InvalidTarget); 
     unsigned short 
          getAudibleCompositionEffect() 
     raises(InvalidTarget); 
     unsigned short 
          getNumberOfSelectedSockets() 
     raises(InvalidTarget); 
     unsigned short 
          getNumberOfModifiedSockets() 
     raises(InvalidTarget); 
     void 
          setMenuInteractionStyle( 
              in Orientation 
                   upper_menu_orientation, 
              in sequence <Association> 
                   list_of_associations) 
     raises(InvalidTarget, InvalidParameter); 
     void 
          setScrollingListInteractionStyle( 
              in PerceptibleReference 
                  background, 
              in unsigned short 
                  visible_items_number, 
              in SocketTail 
                 first item,
              in Separator 
                  the_separator, 
              in Orientation 
                  the_orientation, 
              in SliderSide 
                   slider_side, 
              in PerceptibleReference 
                  slider, 
              in PerceptibleReference 
                   slider_cursor, 
              in PerceptibleReference 
                  slider background,
              in long 
                   slider_min_value, 
              in long 
                   slider_max_value) 
     raises(InvalidTarget, InvalidParameter); 
}; 
interface RtComposite: RtCompositeOrStructuralSocket, RtComponent {};
interface StructuralSocket: RtCompositeOrStructuralSocket, Socket {};
interface RtGenericContentOrPresentableSocket {
```

```
 void 
          setAudibleVolume( 
              in AudibleVolume 
                  audible_volume, 
              in unsigned long 
                  transition_duration) 
     raises(InvalidTarget, InvalidParameter); 
     unsigned long 
          getInitialOriginalAudibleVolume() 
     raises(InvalidTarget); 
     unsigned long 
          getCurrentOriginalAudibleVolume() 
     raises(InvalidTarget); 
     unsigned long 
          getEffectiveOriginalAudibleVolume() 
     raises(InvalidTarget); 
     unsigned long 
          getPerceptibleAudibleVolume() 
     raises(InvalidTarget); 
     void 
          setButtonInteractionStyle( 
              in PresentationState 
                   initial_state, 
              in AlternatePresentation 
                  alternate_presentation_1, 
              in AlternatePresentation 
                  alternate_presentation_2, 
              in AlternatePresentation 
                  alternate_presentation_3) 
     raises(InvalidTarget, InvalidParameter); 
}; 
interface RtGenericContent: RtGenericContentOrPresentableSocket, RtComponent {}; 
interface GenericPresentableSocket: RtGenericContentOrPresentableSocket, Socket 
{}; 
interface RtContentOrPresentableSocket { 
     void 
          setSliderInteractionStyle( 
              in PerceptibleReference 
                  cursor, 
              in PerceptibleReference 
                 background,
              in Orientation 
                  the_orientation, 
              in short 
                  min_value, 
              in short 
                  max_value) 
     raises(InvalidTarget, InvalidParameter); 
     void 
          setEntryFieldInteractionStyle( 
              in EchoStyle 
                   echo_style, 
              in PerceptibleReference 
                  background) 
     raises(InvalidTarget, InvalidParameter); 
}; 
interface RtContent: RtContentOrPresentableSocket, RtGenericContent {};
interface PresentableSocket: RtContentOrPresentableSocket,
GenericPresentableSocket {};
interface RtMultiplexedContentOrPresentableSocket {
```

```
 void 
          setStreamChoice( 
              in StreamIdentifier 
                   stream_identifier) 
     raises(InvalidTarget, InvalidParameter); 
     StreamValue 
          getStreamChosen() 
     raises(InvalidTarget); 
}; 
interface RtMultiplexedContent: RtMultiplexedContentOrPresentableSocket, 
RtGenericContent {}; 
interface MultiplexedPresentableSocket: RtMultiplexedContentOrPresentableSocket, 
GenericPresentableSocket {}; 
interface Channel: Entity { 
     ChannelIdentifier 
          bind( 
              in ChannelReference 
                  channel_reference) 
     raises(AlreadyBound, InvalidTarget); 
     void 
          unbind() 
     raises(NotBound); 
     ChannelIdentifier 
         new( 
              in ChannelReference 
                  channel reference,
              in OriginalDefDeclaration 
                   original_definition_declaration) 
     raises(AlreadyBound, InvalidTarget); 
     void 
          delete() 
     raises(NotBound, InvalidTarget); 
     ChannelStatusValue 
          getAvailability() 
     raises(NotBound, InvalidTarget); 
     ChannelIdentifier 
         getIdentifier() 
     raises(NotBound); 
     void 
         kill();
     void 
          setPerceptability( 
              in ChannelPerceptabilityValue 
                  channel perceptability)
     raises(InvalidTarget); 
     ChannelPerceptabilityValue 
          getPerceptability() 
     raises(InvalidTarget); 
     sequence<PerceptibleReference> 
          getAssignedPerceptibles() 
     raises(InvalidTarget); 
}; 
module x { 
interface EvaluatedValue; 
// Corresponding MHEG datatype: RGS-Constants 
//======================================================================== 
enum RGSConstants { 
     NULL_CHANNEL, 
     PRGS 
};
```

```
// Corresponding MHEG datatype: Stream-Chosen 
//======================================================================== 
enum StreamChosen { 
     NO_STREAM_CHOSEN 
}; 
// Corresponding MHEG datatype: Selection-Mode-Constants 
//======================================================================== 
enum SelectionModeConstants { 
     NO_SELECTION, 
     MHEG_ACTION, 
     USING_APPLICATION_ACTION 
}; 
// Corresponding MHEG datatype: Modification-Mode-Constants 
//======================================================================== 
enum ModificationModeConstants { 
 MODIFICATION_MODE_CONSTANTS_NO_MODIFICATION, 
 MODIFICATION_MODE_CONSTANTS_MHEG_ACTION, 
     MODIFICATION_MODE_CONSTANTS_USING_APPLICATION_ACTION, 
     MODIFICATION_MODE_CONSTANTS_CHILD 
}; 
// Corresponding MHEG datatype: Comparison-Value-Constant 
//======================================================================== 
enum ComparisonValueConstantTag { TEMPORAL_TERMINATION_TAG, 
RESIZING_STRATEGY_TAG, VSGS_TAG, RESPONSIBILITY_TAG, 
PREPARATION_STATUS_VALUE_TAG, RT_AVAILABILITY_STATUS_VALUE_TAG, 
RUNNING_STATUS_VALUE_TAG, TERMINATION_STATUS_VALUE_TAG, RGS_CONSTANTS_TAG, 
USER CONTROLS TAG, ASPECT RATIO TAG, BOX CONSTANTS TAG, STREAM CHOSEN TAG,
EFFECTIVE_SELECTABILITY_TAG, SELECTION_STATUS_VALUE_TAG, 
SELECTION_MODE_CONSTANTS_TAG, EFFECTIVE_MODIFIABILITY_TAG, 
MODIFICATION_STATUS_VALUE_TAG, MODIFICATION_MODE_CONSTANTS_TAG, 
CHANNEL STATUS VALUE TAG, CHANNEL PERCEPTABILITY VALUES TAG };
union ComparisonValueConstant 
switch (ComparisonValueConstantTag){ 
     case TEMPORAL_TERMINATION_TAG: 
         TemporalTermination 
              temporal_termination; 
     case RESIZING_STRATEGY_TAG: 
         ResizingStrategy 
             resizing_strategy; 
     case VSGS_TAG: 
         VSGS 
              vsgs; 
     case RESPONSIBILITY_TAG: 
         Responsibility 
              responsibility; 
     case PREPARATION_STATUS_VALUE_TAG: 
         PreparationStatusValue 
              preparation_status_value; 
     case RT_AVAILABILITY_STATUS_VALUE_TAG: 
         RtAvailabilityStatusValue 
              rt_availability_status_value; 
     case RUNNING_STATUS_VALUE_TAG: 
         RunningStatusValue 
              running_status_value; 
     case TERMINATION_STATUS_VALUE_TAG: 
         TerminationStatusValue 
              termination_status_value; 
     case RGS_CONSTANTS_TAG: 
         RGSConstants 
              rgs_constants; 
     case USER_CONTROLS_TAG: 
         UserControls 
              user_controls; 
     case ASPECT_RATIO_TAG: 
         AspectRatio 
              aspect_ratio; 
     case BOX_CONSTANTS_TAG: 
         BoxConstants 
              box_constants;
```
```
 case STREAM_CHOSEN_TAG: 
         StreamChosen 
              stream_chosen; 
     case EFFECTIVE_SELECTABILITY_TAG: 
         EffectiveSelectability 
              effective_selectability; 
     case SELECTION_STATUS_VALUE_TAG: 
         SelectionStatusValue 
             selection status value;
     case SELECTION_MODE_CONSTANTS_TAG: 
         SelectionModeConstants 
             selection mode constants;
     case EFFECTIVE_MODIFIABILITY_TAG: 
          EffectiveModifiability 
              effective_modifiability; 
     case MODIFICATION_STATUS_VALUE_TAG: 
         ModificationStatusValue 
              modification_status_value; 
     case MODIFICATION_MODE_CONSTANTS_TAG: 
         ModificationModeConstants 
             modification mode constants;
     case CHANNEL_STATUS_VALUE_TAG: 
         ChannelStatusValue 
              channel_status_value; 
     case CHANNEL_PERCEPTABILITY_VALUES_TAG: 
         ChannelPerceptabilityValue 
              channel_perceptability_value; 
}; 
// Corresponding MHEG datatype: Data-Reference 
//======================================================================== 
enum DataReferenceTag { EXTERNAL_IDENTIFIER_TAG, ALIAS_TAG };
union DataReference 
switch (DataReferenceTag){ 
     case EXTERNAL_IDENTIFIER_TAG: 
         ExternalIdentifier 
              external_identifier; 
     case ALIAS_TAG: 
         Alias 
              alias; 
}; 
// Corresponding MHEG datatype: Reference 
//======================================================================== 
enum ReferenceTag { MHEG_OBJECT_REF_TAG, RT_OBJECT_REF_TAG, CHANNEL_ID_TAG, 
SOCKET_IDENT_REF_TAG, NULL_REF_TAG }; 
union Reference 
switch (ReferenceTag){ 
     case MHEG_OBJECT_REF_TAG: 
         MhObjectReference 
             mh_object_ref;
    case RT_OBJECT_REF_TAG:
         RtObjectReference 
             rt_object_ref;
     case CHANNEL_ID_TAG: 
         ChannelIdentifier 
              channel_id; 
     case SOCKET_IDENT_REF_TAG: 
         SocketIdentification 
              socket_ident_ref; 
}; 
// Corresponding MHEG datatype: Generic-Reference 
//======================================================================== 
enum GenericReferenceTag { REFERENCE_TAG, EVALUATED_VALUE_TAG, UNSPECIFIED_TAG }; 
union GenericReference 
switch (GenericReferenceTag){ 
     case REFERENCE_TAG: 
         Reference 
              reference; 
     case EVALUATED_VALUE_TAG: 
         EvaluatedValue 
              evaluated_value; 
};
```

```
// Corresponding MHEG datatype: Macro-Def-Id 
//======================================================================== 
enum MacroDefIdTag { STRING_FIELD_TAG, NUMERIC_TAG }; 
union MacroDefId 
switch (MacroDefIdTag){ 
     case STRING_FIELD_TAG: 
         string 
              string_field; 
     case NUMERIC_TAG: 
         long 
              numeric; 
}; 
// Corresponding MHEG datatype: Target-Macro 
//======================================================================== 
struct TargetMacro { 
     MacroDefId 
         macro_def_id; 
     sequence<GenericReference,1> 
         generic_reference; 
}; 
// Corresponding MHEG datatype: Target-Parameter 
//======================================================================== 
enum TargetParameterTag { GENERIC_REFERENCE_TAG, TARGET_MACRO_TAG };
union TargetParameter 
switch (TargetParameterTag){ 
     case GENERIC_REFERENCE_TAG: 
         GenericReference 
              generic_reference; 
     case TARGET_MACRO_TAG: 
         TargetMacro 
              target_macro; 
}; 
// Corresponding MHEG datatype: Targets-Parameter 
//======================================================================== 
typedef sequence<TargetParameter> TargetsParameter; 
// Corresponding MHEG datatype: Mh-Target-Macro 
//======================================================================== 
struct MhTargetMacro { 
     MacroDefId 
         macro_def_id; 
     sequence<MhObjectReference,1> 
         mh_object_reference; 
}; 
// Corresponding MHEG datatype: Mh-Target-Parameter 
//======================================================================== 
enum MhTargetParameterTag { MH_REFERENCE_TAG, EVALUATED_TARGET_TAG,
MH_TARGET_MACRO_TAG }; 
union MhTargetParameter 
switch (MhTargetParameterTag){ 
     case MH_REFERENCE_TAG: 
         MhObjectReference 
             mh reference;
     case EVALUATED_TARGET_TAG: 
         EvaluatedValue 
             evaluated_target; 
     case MH_TARGET_MACRO_TAG: 
         MhTargetMacro 
             mh target macro;
}; 
// Corresponding MHEG datatype: Mh-Targets-Parameter 
//======================================================================== 
typedef sequence<MhTargetParameter> MhTargetsParameter;
```

```
// Corresponding MHEG datatype: Rt-Target-Macro 
//======================================================================== 
struct RtTargetMacro { 
     MacroDefId 
         macro_def_id; 
     sequence<RtReference,1> 
         rt_reference; 
}; 
// Corresponding MHEG datatype: Rt-Target-Parameter 
//======================================================================== 
enum RtTargetParameterTag { RT_TARGET_PARAMETER_RT_REFERENCE_TAG, 
RT_TARGET_PARAMETER_EVALUATED_TARGET_TAG, RT_TARGET_PARAMETER_RT_TARGET_MACRO_TAG 
}; 
union RtTargetParameter 
switch (RtTargetParameterTag){ 
    case RT_TARGET_PARAMETER_RT_REFERENCE_TAG:
         RtReference 
             rt_reference; 
     case RT_TARGET_PARAMETER_EVALUATED_TARGET_TAG: 
         EvaluatedValue 
              evaluated_target; 
     case RT_TARGET_PARAMETER_RT_TARGET_MACRO_TAG: 
         RtTargetMacro 
             rt_target_macro; 
}; 
// Corresponding MHEG datatype: Rt-Targets-Parameter 
//======================================================================== 
typedef sequence<RtTargetParameter> RtTargetsParameter; 
// Corresponding MHEG datatype: Socket-Target-Macro 
//======================================================================== 
struct SocketTargetMacro { 
     MacroDefId 
         macro_def_id; 
     sequence<SocketReference,1> 
         socket_reference; 
}; 
// Corresponding MHEG datatype: Socket-Target-Parameter 
//======================================================================== 
enum SocketTargetParameterTag { SOCKET_TARGET_PARAMETER_SOCKET_REFERENCE_TAG, 
SOCKET_TARGET_PARAMETER_EVALUATED_TARGET_TAG,
SOCKET_TARGET_PARAMETER_SOCKET_TARGET_MACRO_TAG }; 
union SocketTargetParameter 
switch (SocketTargetParameterTag){ 
     case SOCKET_TARGET_PARAMETER_SOCKET_REFERENCE_TAG: 
         SocketReference 
              socket_reference; 
     case SOCKET_TARGET_PARAMETER_EVALUATED_TARGET_TAG: 
         EvaluatedValue 
              evaluated_target; 
     case SOCKET_TARGET_PARAMETER_SOCKET_TARGET_MACRO_TAG: 
         SocketTargetMacro 
              socket_target_macro; 
}; 
// Corresponding MHEG datatype: Socket-Targets-Parameter 
//======================================================================== 
typedef sequence<SocketTargetParameter> SocketTargetsParameter; 
// Corresponding MHEG datatype: Rt-Socket-Target-Macro 
//======================================================================== 
struct RtSocketTargetMacro { 
     MacroDefId 
        macro def id;
     sequence<RtObjectSocketReference,1> 
         rt_socket_reference; 
};
```

```
// Corresponding MHEG datatype: Rt-Socket-Target-Parameter 
//======================================================================== 
enum RtSocketTargetParameterTag { 
RT_SOCKET_TARGET_PARAMETER_RT_SOCKET_REFERENCE_TAG, 
RT_SOCKET_TARGET_PARAMETER_EVALUATED_TARGET_TAG, 
RT_SOCKET_TARGET_PARAMETER_RT_SOCKET_TARGET_MACRO_TAG };
union RtSocketTargetParameter 
switch (RtSocketTargetParameterTag){ 
      case RT_SOCKET_TARGET_PARAMETER_RT_SOCKET_REFERENCE_TAG: 
          RtObjectSocketReference 
               rt_socket_reference; 
      case RT_SOCKET_TARGET_PARAMETER_EVALUATED_TARGET_TAG: 
          EvaluatedValue 
               evaluated_target; 
      case RT_SOCKET_TARGET_PARAMETER_RT_SOCKET_TARGET_MACRO_TAG: 
          RtSocketTargetMacro 
              rt_socket_target_macro;
}; 
// Corresponding MHEG datatype: Rt-Socket-Targets-Parameter 
// \verb"{}{}{!} \verb"{}{}{!} \verb"typedef sequence<RtSocketTargetParameter> RtSocketTargetsParameter; 
// Corresponding MHEG datatype: Channel-Target-Macro 
//======================================================================== 
struct ChannelTargetMacro { 
     MacroDefId 
         macro def id;
      sequence<ChannelReference,1> 
         channel reference;
}; 
// Corresponding MHEG datatype: Channel-Target-Parameter 
//======================================================================== 
enum ChannelTargetParameterTag { CHANNEL_TARGET_PARAMETER_CHANNEL_REFERENCE_TAG, 
CHANNEL_TARGET_PARAMETER_EVALUATED_TARGET_TAG, 
CHANNEL_TARGET_PARAMETER_CHANNEL_TARGET_MACRO_TAG }; 
union ChannelTargetParameter 
switch (ChannelTargetParameterTag){ 
      case CHANNEL_TARGET_PARAMETER_CHANNEL_REFERENCE_TAG: 
          ChannelReference 
               channel_reference; 
      case CHANNEL_TARGET_PARAMETER_EVALUATED_TARGET_TAG: 
          EvaluatedValue 
               evaluated_target; 
      case CHANNEL_TARGET_PARAMETER_CHANNEL_TARGET_MACRO_TAG: 
          ChannelTargetMacro 
               channel_target_macro; 
}; 
// Corresponding MHEG datatype: Channel-Targets-Parameter 
//======================================================================== 
typedef sequence<ChannelTargetParameter> ChannelTargetsParameter; 
// Corresponding MHEG datatype: Element-List-Index-Macro 
//======================================================================== 
struct ElementListIndexMacro { 
     MacroDefId 
          macro_def_id; 
      sequence<sequence<GenericNumeric>,1> 
          generic_numeric_list; 
}; 
// Corresponding MHEG datatype: Element-List-Index-Parameter 
//======================================================================== 
enum ElementListIndexParameterTag { GENERIC_NUMERIC_LIST_TAG, 
ELEMENT_LIST_INDEX_MACRO_TAG };
union ElementListIndexParameter 
switch (ElementListIndexParameterTag){ 
      case GENERIC_NUMERIC_LIST_TAG: 
          sequence<GenericNumeric> 
               generic_numeric_list;
```

```
 case ELEMENT_LIST_INDEX_MACRO_TAG: 
         ElementListIndexMacro 
             element list index macro;
}; 
// Corresponding MHEG datatype: Get-Data 
//======================================================================== 
struct GetData { 
     MhTargetParameter 
         content_target_parameter; 
     sequence<ElementListIndexParameter,1> 
         element_list_index_parameter; 
}; 
// Corresponding MHEG datatype: GT-Indicator-Macro 
//======================================================================== 
struct GTIndicatorMacro { 
     MacroDefId 
         macro_def_id; 
     sequence<GTIndicator,1> 
         gt_indicator; 
}; 
// Corresponding MHEG datatype: GT-Indicator-Parameter 
//======================================================================== 
enum GTIndicatorParameterTag { GT_INDICATOR_TAG, GT_INDICATOR_MACRO_TAG }; 
union GTIndicatorParameter 
switch (GTIndicatorParameterTag){ 
     case GT_INDICATOR_TAG: 
         GTIndicator 
              gt_indicator; 
    case GT_INDICATOR_MACRO_TAG:
         GTIndicatorMacro 
              gt_indicator_macro; 
}; 
// Corresponding MHEG datatype: Get-PD 
//======================================================================== 
struct GetPD { 
     RtSocketTargetParameter 
         target; 
     sequence<GTIndicatorParameter,1> 
         gt_indicator; 
}; 
// Corresponding MHEG datatype: Get-VD-Length 
//======================================================================== 
struct GetVDLength { 
     RtSocketTargetParameter 
         target; 
     GTIndicatorParameter 
         gt_indicator; 
}; 
// Corresponding MHEG datatype: GS-Indicator-Macro 
//======================================================================== 
struct GSIndicatorMacro { 
     MacroDefId 
        macro def id;
     sequence<GSIndicator,1> 
         gs_indicator; 
}; 
// Corresponding MHEG datatype: GS-Indicator-Parameter 
//======================================================================== 
enum GSIndicatorParameterTag { GS_INDICATOR_TAG, GS_INDICATOR_MACRO_TAG }; 
union GSIndicatorParameter 
switch (GSIndicatorParameterTag){ 
     case GS_INDICATOR_TAG: 
         GSIndicator 
              gs_indicator; 
     case GS_INDICATOR_MACRO_TAG: 
         GSIndicatorMacro 
              gs_indicator_macro;
```

```
};
```

```
// Corresponding MHEG datatype: Perceptible-Size-Parameter 
//======================================================================== 
struct PerceptibleSizeParameter { 
     RtSocketTargetParameter 
         target; 
     sequence<GSIndicatorParameter,1> 
         generic_space; 
}; 
// Corresponding MHEG datatype: Point-Type-Macro 
//======================================================================== 
struct PointTypeMacro { 
     MacroDefId 
         macro_def_id; 
    sequence<PointType, 1>
         point_type; 
}; 
// Corresponding MHEG datatype: Point-Type-Parameter 
//======================================================================== 
enum PointTypeParameterTag { POINT_TYPE_TAG, POINT_TYPE_MACRO_TAG }; 
union PointTypeParameter 
switch (PointTypeParameterTag){ 
     case POINT_TYPE_TAG: 
         PointType 
              point_type; 
     case POINT_TYPE_MACRO_TAG: 
         PointTypeMacro 
              point_type_macro; 
}; 
// Corresponding MHEG datatype: AP-Parameter 
//======================================================================== 
struct APParameter { 
        RtSocketTargetParameter 
           target; 
        sequence<PointTypeParameter,1> 
           type; 
}; 
// Corresponding MHEG datatype: Reference-Point-Macro 
//======================================================================== 
struct ReferencePointMacro { 
       MacroDefId 
           macro_def_id; 
        sequence<ReferencePoint,1> 
           reference_point; 
}; 
// Corresponding MHEG datatype: Reference-Point-Parameter 
//======================================================================== 
enum ReferencePointParameterTag { REFERENCE_POINT_TAG, REFERENCE_POINT_MACRO_TAG 
}; 
union ReferencePointParameter 
switch (ReferencePointParameterTag){ 
        case REFERENCE_POINT_TAG: 
           ReferencePoint 
               reference_point; 
        case REFERENCE_POINT_MACRO_TAG: 
           ReferencePointMacro 
              reference_point_macro; 
};
```

```
// Corresponding MHEG datatype: VSEAP-Position-Parameter 
//======================================================================== 
struct VSEAPPositionParameter { 
        RtSocketTargetParameter 
           target; 
        sequence<ReferencePointParameter,1> 
           reference_point; 
};
```

```
// Corresponding MHEG datatype: Generic-Value 
//======================================================================== 
enum GenericValueTag { GENERIC_VALUE_BOOLEAN_FIELD_TAG, 
GENERIC_VALUE_NUMERIC_TAG, GENERIC_VALUE_STRING_FIELD_TAG, 
GENERIC_VALUE_GENERIC_LIST_TAG, GENERIC_VALUE_REFERENCE_TAG, 
GENERIC VALUE UNSPECIFIED TAG, GENERIC VALUE EVALUATED VALUE TAG };
union GenericValue 
switch (GenericValueTag){ 
        case GENERIC_VALUE_BOOLEAN_FIELD_TAG: 
           boolean 
              boolean_field; 
        case GENERIC_VALUE_NUMERIC_TAG: 
           long 
              numeric; 
        case GENERIC_VALUE_STRING_FIELD_TAG: 
           string 
              string_field; 
        case GENERIC_VALUE_GENERIC_LIST_TAG: 
           sequence<GenericValue> 
               generic_list; 
        case GENERIC_VALUE_REFERENCE_TAG: 
           Reference 
              reference; 
        case GENERIC_VALUE_EVALUATED_VALUE_TAG: 
           EvaluatedValue 
              evaluated_value; 
}; 
// Corresponding MHEG datatype: Generic-Boolean 
//======================================================================== 
enum GenericBooleanTag { GENERIC BOOLEAN CONSTANT TAG,
GENERIC_BOOLEAN_EVALUATED_VALUE_TAG, GENERIC_BOOLEAN_UNSPECIFIED_TAG }; 
union GenericBoolean 
switch (GenericBooleanTag){ 
     case GENERIC_BOOLEAN_CONSTANT_TAG: 
         boolean 
              constant; 
     case GENERIC_BOOLEAN_EVALUATED_VALUE_TAG: 
         EvaluatedValue 
              evaluated_value; 
}; 
// Corresponding MHEG datatype: Generic-Numeric 
//======================================================================== 
enum GenericNumericTag { GENERIC_NUMERIC_CONSTANT_TAG,
GENERIC NUMERIC EVALUATED VALUE TAG, GENERIC NUMERIC UNSPECIFIED TAG };
union GenericNumeric 
switch (GenericNumericTag){ 
    case GENERIC NUMERIC CONSTANT TAG:
         long 
              constant; 
     case GENERIC_NUMERIC_EVALUATED_VALUE_TAG: 
         EvaluatedValue 
              evaluated_value; 
}; 
// Corresponding MHEG datatype: Generic-String 
//======================================================================== 
enum GenericStringTag { GENERIC STRING CONSTANT TAG,
GENERIC_STRING_EVALUATED_VALUE_TAG, GENERIC_STRING_UNSPECIFIED_TAG }; 
union GenericString 
switch (GenericStringTag){
```

```
 case GENERIC_STRING_CONSTANT_TAG: 
         string 
              constant; 
     case GENERIC_STRING_EVALUATED_VALUE_TAG: 
         EvaluatedValue 
              evaluated_value; 
}; 
// Corresponding MHEG datatype: Value-Macro 
//======================================================================== 
struct ValueMacro { 
     MacroDefId 
        macro def id;
     sequence<GenericValue,1> 
         generic_value; 
}; 
// Corresponding MHEG datatype: Boolean-Macro 
//======================================================================== 
struct BooleanMacro { 
     MacroDefId 
        macro def id;
     sequence<GenericBoolean,1> 
         generic_boolean; 
}; 
// Corresponding MHEG datatype: Numeric-Macro 
//======================================================================== 
struct NumericMacro { 
     MacroDefId 
        macro def id;
     sequence<GenericNumeric,1> 
         generic_numeric; 
}; 
// Corresponding MHEG datatype: String-Macro 
//======================================================================== 
struct StringMacro { 
     MacroDefId 
         macro_def_id; 
     sequence<GenericString,1> 
         generic_string; 
}; 
// Corresponding MHEG datatype: Boolean-Parameter 
//======================================================================== 
enum BooleanParameterTag { GENERIC_BOOLEAN_TAG, BOOLEAN_MACRO_TAG }; 
union BooleanParameter 
switch (BooleanParameterTag){ 
     case GENERIC_BOOLEAN_TAG: 
         GenericBoolean 
              generic_boolean; 
     case BOOLEAN_MACRO_TAG: 
         BooleanMacro 
              boolean_macro; 
}; 
// Corresponding MHEG datatype: Numeric-Parameter 
//======================================================================== 
enum NumericParameterTag { GENERIC_NUMERIC_TAG, NUMERIC_MACRO_TAG };
union NumericParameter 
switch (NumericParameterTag){ 
     case GENERIC_NUMERIC_TAG: 
         GenericNumeric 
              generic_numeric; 
     case NUMERIC_MACRO_TAG: 
         NumericMacro 
              numeric_macro; 
};
```

```
// Corresponding MHEG datatype: String-Parameter 
//======================================================================== 
enum StringParameterTag { GENERIC_STRING_TAG, STRING_MACRO_TAG }; 
union StringParameter 
switch (StringParameterTag){ 
     case GENERIC_STRING_TAG: 
         GenericString 
              generic_string; 
     case STRING_MACRO_TAG: 
         StringMacro 
              string_macro; 
}; 
// Corresponding MHEG datatype: Value-Parameter 
//======================================================================== 
enum ValueParameterTag { GENERIC_VALUE_TAG, VALUE_MACRO_TAG };
union ValueParameter 
switch (ValueParameterTag){ 
     case GENERIC_VALUE_TAG: 
         GenericValue 
              generic_value; 
     case VALUE_MACRO_TAG: 
         ValueMacro 
             value macro;
}; 
// Corresponding MHEG datatype: Generic-Volume-Range 
//======================================================================== 
struct GenericVolumeRange { 
     sequence<long,1> 
        maximum volume;
     sequence<long,1> 
         minimum_volume; 
}; 
// Corresponding MHEG datatype: Original-Size 
//======================================================================== 
struct OriginalSize { 
     sequence<long,1> 
         x_length; 
     sequence<long,1> 
         y_length; 
     sequence<long,1> 
         z_length; 
}; 
// Corresponding MHEG datatype: Original-Perception 
//======================================================================== 
struct OriginalPerception { 
     sequence<long,1> 
         initial_GTR; 
    sequence<long, 1>
         original_duration; 
     sequence<OriginalSize,1> 
         original_size; 
     sequence<GenericVolumeRange,1> 
         audible_volume_range; 
     sequence<long,1> 
         original_volume; 
}; 
// Corresponding MHEG datatype: Content-Encoding-Identification 
//======================================================================== 
enum ContentEncodingIdentificationTag { MHEG_CONTENT_CATALOGUE_TAG, 
PROPRIETARY_CONTENT_CATALOGUE_TAG } ;
union ContentEncodingIdentification 
switch (ContentEncodingIdentificationTag){ 
     case MHEG_CONTENT_CATALOGUE_TAG: 
         long 
              mheg_content_catalogue; 
     case PROPRIETARY_CONTENT_CATALOGUE_TAG: 
         long 
              proprietary_content_catalogue;
```

```
};
```

```
// Corresponding MHEG datatype: Content-Hook 
//======================================================================== 
struct ContentHook { 
     ContentEncodingIdentification 
         content_encoding_identification; 
     string 
         content_encoding_description; 
}; 
// Corresponding MHEG datatype: Script-Encoding-Identification 
//======================================================================== 
enum ScriptEncodingIdentificationTag { MHEG_SCRIPT_CATALOGUE_TAG, 
PROPRIETARY_SCRIPT_CATALOGUE_TAG }; 
union ScriptEncodingIdentification 
switch (ScriptEncodingIdentificationTag){ 
     case MHEG_SCRIPT_CATALOGUE_TAG: 
         long 
            mheg script catalogue;
     case PROPRIETARY_SCRIPT_CATALOGUE_TAG: 
         long 
             proprietary_script_catalogue; 
}; 
// Corresponding MHEG datatype: Script-Hook 
//======================================================================== 
struct ScriptHook { 
     ScriptEncodingIdentification 
         script_encoding_identification; 
     string 
         script_encoding_description; 
}; 
// Corresponding MHEG datatype: Content-Classification 
//======================================================================== 
enum ContentClassificationTag { MHEG_CONTENT_CLASSIFICATION_TAG, 
PROPRIETARY_CONTENT_CLASSIFICATION_TAG }; 
union ContentClassification 
switch (ContentClassificationTag){ 
     case MHEG_CONTENT_CLASSIFICATION_TAG: 
         long 
             mheg_content_classification; 
     case PROPRIETARY_CONTENT_CLASSIFICATION_TAG: 
         long 
             proprietary_content_classification; 
}; 
// Corresponding MHEG datatype: Script-Classification 
//======================================================================== 
enum ScriptClassificationTag { MHEG_SCRIPT_CLASSIFICATION_TAG, 
PROPRIETARY_SCRIPT_CLASSIFICATION_TAG };
union ScriptClassification 
switch (ScriptClassificationTag){ 
    case MHEG SCRIPT CLASSIFICATION TAG:
         long 
             mheg_script_classification; 
     case PROPRIETARY_SCRIPT_CLASSIFICATION_TAG: 
         long 
             proprietary_script_classification; 
}; 
// Corresponding MHEG datatype: Evaluated-Value 
//======================================================================== 
interface EvaluatedValue { 
enum EvaluatedValueTag { GET_PREPARATION_STATUS_TAG, GET_DATA_TAG, 
GET RT AVAILABILITY STATUS TAG, GET GLOBAL BEHAVIOUR TAG, GET RUNNING STATUS TAG,
GET_TERMINATION_STATUS_TAG, GET_RGS_TAG, GET_OPACITY_TAG, 
GET_EFFECTIVE_OPACITY_TAG, GET_PRESENTATION_PRIORITY_TAG, GET_PD_TAG, 
GET_INITIAL_TEMPORAL_POSITION_TAG, GET_TERMINAL_TEMPORAL_POSITION_TAG, 
GET_VD_LENGTH_TAG, GET_CURRENT_TEMPORAL_POSITION_TAG, GET_VD_POSITION_TAG, 
GET_SPEED_RATE_TAG, GET_OGTR_TAG, GET_EFFECTIVE_SPEED_RATE_TAG,
```
GET\_EFFECTIVE\_OGTR\_TAG, GET\_TIMESTONE\_STATUS\_TAG, GET\_GSR\_TAG, GET\_PS\_TAG, GET\_RESIZING\_STRATEGY\_TAG, GET\_ASPECT\_RATIO\_TAG, GET\_PSAP\_TAG, GET\_VSGS\_TAG, GET\_VS\_TAG, GET\_BOX\_TAG, GET\_DEFAULT\_BACKGROUND\_TAG, GET\_VSIAP\_TAG, GET VSIAP\_POSITION\_TAG, GET\_VSEAP\_TAG, GET\_VSEAP\_POSITION\_TAG, GET\_MOVING\_ABILITY\_TAG, GET\_RESIZING\_ABILITY\_TAG, GET\_SCALING\_ABILITY\_TAG, GET\_SCROLLING\_ABILITY\_TAG, GET\_IOV\_TAG, GET\_CURRENT\_OV\_TAG, GET\_AUDIBLE\_COMPOSITION\_EFFECT\_TAG, GET\_EFFECTIVE\_OV\_TAG, GET\_PERCEPTIBLE\_OV\_TAG, GET\_STREAM\_CHOSEN\_TAG, GET\_SELECTABILITY\_TAG, GET\_EFFECTIVE\_SELECTABILITY\_TAG, GET\_SELECTION\_STATUS\_TAG, GET\_SELECTION\_MODE\_TAG GET NUMBER SELECTED SOCKETS TAG, GET\_SELECTION\_PRESENTATION\_EFFECT\_RESPONSIBILITY\_TAG, GET\_MODIFIABILITY\_TAG, GET\_EFFECTIVE\_MODIFIABILITY\_TAG, GET\_MODIFICATION\_STATUS\_TAG, GET\_MODIFICATION\_MODE\_TAG, GET\_NUMBER\_MODIFIED\_SOCKETS\_TAG, GET\_MODIFICATION\_PRESENTATION\_EFFECT\_RESPONSIBILITY\_TAG, GET CHANNEL AVAILABILITY STATUS TAG, GET CHANNEL PERCEPTABILITY TAG }; union EvaluatedValue switch (EvaluatedValueTag){ case GET\_PREPARATION\_STATUS\_TAG: MhTargetParameter get\_preparation\_status; case GET\_DATA\_TAG: GetData get\_data; case GET\_RT\_AVAILABILITY\_STATUS\_TAG: RtTargetParameter get\_rt\_availability\_status; case GET\_GLOBAL\_BEHAVIOUR\_TAG: RtTargetParameter get global behaviour; case GET\_RUNNING\_STATUS\_TAG: RtTargetParameter get\_running\_status; case GET TERMINATION STATUS TAG: RtTargetParameter get\_termination\_status; case GET\_RGS\_TAG: RtSocketTargetParameter get\_RGS; case GET\_OPACITY\_TAG: RtSocketTargetParameter get\_opacity; case GET\_EFFECTIVE\_OPACITY\_TAG: RtSocketTargetParameter get effective opacity; case GET\_PRESENTATION\_PRIORITY\_TAG: RtSocketTargetParameter get\_presentation\_priority; case GET\_PD\_TAG: GetPD get\_PD; case GET\_INITIAL\_TEMPORAL\_POSITION\_TAG: RtSocketTargetParameter get\_initial\_temporal\_position; case GET\_TERMINAL\_TEMPORAL\_POSITION\_TAG: RtSocketTargetParameter get\_terminal\_temporal\_position; case GET\_VD\_LENGTH\_TAG: GetVDLength get\_VD\_length; case GET\_CURRENT\_TEMPORAL\_POSITION\_TAG: RtSocketTargetParameter get\_current\_temporal\_position; case GET\_VD\_POSITION\_TAG: SocketTargetParameter get\_VD\_position; case GET\_SPEED\_RATE\_TAG: RtSocketTargetParameter get\_speed\_rate;

 case GET\_OGTR\_TAG: RtSocketTargetParameter get\_OGTR; case GET\_EFFECTIVE\_SPEED\_RATE\_TAG: RtSocketTargetParameter get\_effective\_speed\_rate; case GET\_EFFECTIVE\_OGTR\_TAG: RtSocketTargetParameter get\_effective\_OGTR; case GET\_TIMESTONE\_STATUS\_TAG: RtSocketTargetParameter get\_timestone\_status; case GET\_GSR\_TAG: RtSocketTargetParameter get\_GSR; case GET\_PS\_TAG: PerceptibleSizeParameter get\_PS; case GET\_RESIZING\_STRATEGY\_TAG: RtSocketTargetParameter get\_resizing\_strategy; case GET\_ASPECT\_RATIO\_TAG: RtSocketTargetParameter get\_aspect\_ratio; case GET\_PSAP\_TAG: APParameter get\_PSAP; case GET\_VSGS\_TAG: RtSocketTargetParameter get\_VSGS; case GET\_VS\_TAG: RtSocketTargetParameter get\_VS; case GET\_BOX\_TAG: RtSocketTargetParameter get\_box; case GET\_DEFAULT\_BACKGROUND\_TAG: RtSocketTargetParameter get\_default\_background; case GET\_VSIAP\_TAG: APParameter get\_VSIAP; case GET\_VSIAP\_POSITION\_TAG: RtSocketTargetParameter get\_VSIAP\_position; case GET\_VSEAP\_TAG: APParameter get\_VSEAP; case GET\_VSEAP\_POSITION\_TAG: VSEAPPositionParameter get VSEAP position; case GET\_MOVING\_ABILITY\_TAG: RtSocketTargetParameter get\_moving\_ability; case GET\_RESIZING\_ABILITY\_TAG: RtSocketTargetParameter get\_resizing\_ability; case GET\_SCALING\_ABILITY\_TAG: RtSocketTargetParameter get\_scaling\_ability; case GET\_SCROLLING\_ABILITY\_TAG: RtSocketTargetParameter get scrolling ability; case GET\_IOV\_TAG: RtSocketTargetParameter get\_IOV; case GET CURRENT OV TAG: RtSocketTargetParameter get\_current\_OV;

```
 case GET_AUDIBLE_COMPOSITION_EFFECT_TAG: 
         RtSocketTargetParameter 
              get_audible_composition_effect; 
    case GET EFFECTIVE OV TAG:
         RtSocketTargetParameter 
              get_effective_OV; 
     case GET_PERCEPTIBLE_OV_TAG: 
         RtSocketTargetParameter 
             get perceptible OV;
     case GET_STREAM_CHOSEN_TAG: 
         RtSocketTargetParameter 
             get stream chosen;
     case GET_SELECTABILITY_TAG: 
         RtSocketTargetParameter 
              get_selectability; 
    case GET EFFECTIVE SELECTABILITY TAG:
         RtSocketTargetParameter 
             get effective selectability;
     case GET_SELECTION_STATUS_TAG: 
         RtSocketTargetParameter 
             get selection status;
     case GET_SELECTION_MODE_TAG: 
         RtSocketTargetParameter 
              get_selection_mode; 
     case GET_NUMBER_SELECTED_SOCKETS_TAG: 
         RtSocketTargetParameter 
             get number selected sockets;
     case GET_SELECTION_PRESENTATION_EFFECT_RESPONSIBILITY_TAG: 
         RtSocketTargetParameter 
             get selection presentation effect responsibility;
    case GET MODIFIABILITY TAG:
         RtSocketTargetParameter 
             get modifiability;
    case GET EFFECTIVE MODIFIABILITY TAG:
         RtSocketTargetParameter 
             get effective modifiability;
    case GET MODIFICATION STATUS TAG:
         RtSocketTargetParameter 
              get_modification_status; 
    case GET MODIFICATION MODE TAG:
         RtSocketTargetParameter 
              get_modification_mode; 
     case GET_NUMBER_MODIFIED_SOCKETS_TAG: 
         RtSocketTargetParameter 
              get_number_modified_sockets; 
     case GET_MODIFICATION_PRESENTATION_EFFECT_RESPONSIBILITY_TAG: 
         RtSocketTargetParameter 
             get modification presentation effect responsibility;
     case GET_CHANNEL_AVAILABILITY_STATUS_TAG: 
         ChannelTargetParameter 
              get_channel_availability_status; 
     case GET_CHANNEL_PERCEPTABILITY_TAG: 
         ChannelTargetParameter 
              get_channel_perceptability; 
}; 
attribute EvaluatedValue evaluated_value; 
}; 
// Corresponding MHEG datatype: Delay-Targets 
//======================================================================== 
enum DelayTargetsTag { PERCEPTIBLE_TARGETS_TAG, NULL_CHANNEL_TAG }; 
union DelayTargets 
switch (DelayTargetsTag){ 
     case PERCEPTIBLE_TARGETS_TAG: 
         sequence<RtObjectSocketReference> 
              perceptible_targets;
```

```
};
```

```
// Corresponding MHEG datatype: Delay-Targets-Macro 
//======================================================================== 
struct DelayTargetsMacro { 
     MacroDefId 
         macro_def_id; 
     sequence<DelayTargets,1> 
         delay_targets; 
}; 
// Corresponding MHEG datatype: Delay-Targets-Parameter 
//======================================================================== 
enum DelayTargetsParameterTag { DELAY_TARGETS_TAG, DELAY_TARGETS_MACRO_TAG }; 
union DelayTargetsParameter 
switch (DelayTargetsParameterTag){ 
     case DELAY_TARGETS_TAG: 
         DelayTargets 
             delay_targets; 
     case DELAY_TARGETS_MACRO_TAG: 
         DelayTargetsMacro 
              delay_targets_macro; 
}; 
// Corresponding MHEG datatype: Delay 
//======================================================================== 
struct Delay { 
     sequence<DelayTargetsParameter,1> 
         targets_parameter; 
     NumericParameter 
         duration; 
}; 
// Corresponding MHEG datatype: Values 
//======================================================================== 
typedef sequence<GenericValue> Values; 
// Corresponding MHEG datatype: Values-Macro 
//======================================================================== 
struct ValuesMacro { 
     MacroDefId 
         macro_def_if; 
     sequence<Values,1> 
         values; 
}; 
// Corresponding MHEG datatype: Returned-Values-Parameter 
//======================================================================== 
enum ReturnedValuesParameterTag { VALUES_TAG, VALUES_MACRO_TAG };
union ReturnedValuesParameter 
switch (ReturnedValuesParameterTag){ 
     case VALUES_TAG: 
         Values 
              values; 
     case VALUES_MACRO_TAG: 
         ValuesMacro 
              values_macro; 
}; 
// Corresponding MHEG datatype: Return 
//======================================================================== 
struct Return { 
     NumericParameter 
         return_indicator_param; 
     sequence<ReturnedValuesParameter,1> 
         returned_values_param; 
     sequence<MhTargetsParameter,1> 
         returned_objects_param; 
}; 
// Corresponding MHEG datatype: Set-Alias 
//======================================================================== 
struct SetAlias { 
     sequence<TargetsParameter,1> 
         targets_parameter;
```

```
 StringParameter 
        given alias;
}; 
// Corresponding MHEG datatype: Data-Element 
//======================================================================== 
struct DataElement { 
     sequence<ElementListIndexParameter,1> 
         element_list_index_param; 
     sequence<BooleanParameter,1> 
         process_indicator_param; 
     sequence<ValueParameter,1> 
         value_parameter; 
}; 
// Corresponding MHEG datatype: Set-Data 
//======================================================================== 
struct SetData { 
        sequence<MhTargetsParameter,1> 
           content_targets_param; 
        sequence<BooleanParameter,1> 
          substitution indicator param;
       sequence<sequence<DataElement>,1>
           data_elements; 
}; 
// Corresponding MHEG datatype: Copy 
//======================================================================== 
struct Copy { 
     sequence<MhTargetParameter,1> 
         source; 
     MhTargetsParameter 
         copies; 
}; 
// Corresponding MHEG datatype: Stream 
//======================================================================== 
struct Stream { 
    sequence<long>
        stream id;
     MhTargetParameter 
         content_target; 
}; 
// Corresponding MHEG datatype: Set-Multiplex 
//======================================================================== 
struct SetMultiplex { 
    sequence<MhTargetsParameter, 1>
         multiplex_targets; 
     sequence<Stream> 
         streams; 
}; 
// Corresponding MHEG datatype: Set-Demultiplex 
//======================================================================== 
struct SetDemultiplex { 
     sequence<MhTargetParameter,1> 
         multiplex_targets; 
     sequence<Stream> 
         multiplex; 
}; 
// Corresponding MHEG datatype: Global-Behaviour 
//======================================================================== 
enum GlobalBehaviourTag { GLOBAL BEHAVIOUR GET GLOBAL BEHAVIOUR TAG,
GLOBAL_BEHAVIOUR_GET_DATA_TAG, GLOBAL_BEHAVIOUR_UNSPECIFIED_TAG };
union GlobalBehaviour 
switch (GlobalBehaviourTag){ 
     case GLOBAL_BEHAVIOUR_GET_GLOBAL_BEHAVIOUR_TAG: 
         RtTargetParameter 
              get_global_behaviour;
```

```
 case GLOBAL_BEHAVIOUR_GET_DATA_TAG: 
         GetData 
              get_data; 
}; 
// Corresponding MHEG datatype: Global-Behaviour-Macro 
//======================================================================== 
struct GlobalBehaviourMacro { 
     MacroDefId 
         macro_def_id; 
     sequence<GlobalBehaviour,1> 
         global_behaviour; 
}; 
// Corresponding MHEG datatype: Global-Behaviour-Parameter 
//======================================================================== 
enum GlobalBehaviourParameterTag { GLOBAL_BEHAVIOUR_TAG, 
GLOBAL BEHAVIOUR MACRO TAG };
union GlobalBehaviourParameter 
switch (GlobalBehaviourParameterTag){ 
     case GLOBAL_BEHAVIOUR_TAG: 
         GlobalBehaviour 
              global_behaviour; 
     case GLOBAL_BEHAVIOUR_MACRO_TAG: 
         GlobalBehaviourMacro 
             global behaviour macro;
}; 
// Corresponding MHEG datatype: Set-Global-Behaviour 
//======================================================================== 
struct SetGlobalBehaviour { 
     sequence<RtSocketTargetsParameter,1> 
         rt_sockets_targets_param; 
     sequence<GlobalBehaviourParameter,1> 
         global_behaviour_param; 
}; 
// Corresponding MHEG datatype: Parameter 
//======================================================================== 
enum ParameterTag { PARAMETER_GENERIC_VALUE_TAG, PARAMETER_CONTENT_TARGET_TAG };
union Parameter 
switch (ParameterTag){ 
     case PARAMETER_GENERIC_VALUE_TAG: 
         ValueParameter 
              generic_value; 
     case PARAMETER_CONTENT_TARGET_TAG: 
         MhTargetParameter 
              content_target; 
}; 
// Corresponding MHEG datatype: Parameters-Macro 
//======================================================================== 
struct ParametersMacro { 
     MacroDefId 
         macro_def_id; 
    sequence<sequence<Parameter>,1>
         parameters; 
}; 
// Corresponding MHEG datatype: Parameters-Parameter 
//======================================================================== 
enum ParametersParameterTag { PARAMETERS_TAG, PARAMETERS_MACRO_TAG }; 
union ParametersParameter 
switch (ParametersParameterTag){ 
     case PARAMETERS_TAG: 
        sequence<Parameter>
              parameters; 
     case PARAMETERS_MACRO_TAG: 
         ParametersMacro 
              parameters_macro; 
};
```

```
// Corresponding MHEG datatype: Set-Parameters 
//======================================================================== 
struct SetParameters { 
     sequence<RtTargetsParameter,1> 
        rt script targets parameter;
     ParametersParameter 
         parameters; 
}; 
// Corresponding MHEG datatype: Plug-In 
//======================================================================== 
enum PlugInTag { RT_COMPONENT_REFERENCE_TAG, COMPONENT_REFERENCE_TAG, LABEL_TAG 
}; 
union PlugIn 
switch (PlugInTag){ 
     case RT_COMPONENT_REFERENCE_TAG: 
         RtObjectReference 
             rt component reference;
     case COMPONENT_REFERENCE_TAG: 
         MhObjectReference 
              component_reference; 
     case LABEL_TAG: 
         GenericString 
              label; 
}; 
// Corresponding MHEG datatype: Plug-In-Macro 
//======================================================================== 
struct PlugInMacro { 
     MacroDefId 
         macro_def_id; 
     sequence<PlugIn,1> 
         plug_in; 
}; 
// Corresponding MHEG datatype: Plug-In-Parameter 
//======================================================================== 
enum PlugInParameterTag { PLUG_IN_TAG, PLUG_IN_MACRO_TAG };
union PlugInParameter 
switch (PlugInParameterTag){ 
     case PLUG_IN_TAG: 
         PlugIn 
              plug_in; 
     case PLUG_IN_MACRO_TAG: 
         PlugInMacro 
             plug in macro;
}; 
// Corresponding MHEG datatype: Plug 
//======================================================================== 
struct Plug { 
     sequence<SocketTargetsParameter,1> 
         socket_targets_parameter; 
     PlugInParameter 
        plug in parameter;
}; 
// Corresponding MHEG datatype: Set-RGS 
//======================================================================== 
struct SetRGS { 
     sequence<RtSocketTargetsParameter,1> 
        perceptible targets param;
     sequence<ChannelTargetParameter,1> 
        rgs parameter;
}; 
// Corresponding MHEG datatype: Set-Opacity
```

```
//======================================================================== 
struct SetOpacity { 
     sequence<RtSocketTargetsParameter,1> 
          perceptible_targets_param; 
     sequence<NumericParameter,1> 
        opacity rate;
     sequence<NumericParameter,1> 
          transition_duration_param; 
}; 
// Corresponding MHEG datatype: Presentation-Priority 
//======================================================================== 
enum PresentationPriorityTag { PRESENTATION_PRIORITY_GENERIC_NUMERIC_TAG, 
PRESENTATION_PRIORITY_PRIORITY_LEVEL_TAG };
union PresentationPriority 
switch (PresentationPriorityTag){ 
     case PRESENTATION_PRIORITY_GENERIC_NUMERIC_TAG: 
          GenericNumeric 
              generic_numeric; 
     case PRESENTATION_PRIORITY_PRIORITY_LEVEL_TAG: 
          PriorityLevel 
              priority_level; 
}; 
// Corresponding MHEG datatype: Presentation-Priority-Macro 
//======================================================================== 
struct PresentationPriorityMacro { 
     MacroDefId 
         macro_def_id; 
     sequence<PresentationPriority,1> 
         presentation_priority; 
}; 
// Corresponding MHEG datatype: Presentation-Priority-Parameter 
//======================================================================== 
enum PresentationPriorityParameterTag { PRESENTATION_PRIORITY_TAG, 
PRESENTATION_PRIORITY_MACRO_TAG }; 
union PresentationPriorityParameter 
switch (PresentationPriorityParameterTag){ 
     case PRESENTATION_PRIORITY_TAG: 
          PresentationPriority 
              presentation_priority; 
     case PRESENTATION_PRIORITY_MACRO_TAG: 
          PresentationPriorityMacro 
              presentation_priority_macro; 
}; 
// Corresponding MHEG datatype: Set-Presentation-Priority 
//======================================================================== 
struct SetPresentationPriority { 
     sequence<RtSocketTargetsParameter,1> 
          perceptible_targets_param; 
    sequence<PresentationPriorityParameter,1>
         presentation_priority_param; 
     sequence<NumericParameter,1> 
          transition_duration_param; 
}; 
// Corresponding MHEG datatype: Temporal-Position-Macro 
//======================================================================== 
struct TemporalPositionMacro { 
     MacroDefId 
         macro_def_id; 
    sequence<TemporalPosition, 1>
          temporal_position; 
}; 
// Corresponding MHEG datatype: Temporal-Position-Parameter 
//======================================================================== 
enum TemporalPositionParameterTag { TEMPORAL_POSITION_TAG, 
TEMPORAL POSITION MACRO TAG };
union TemporalPositionParameter
```

```
switch (TemporalPositionParameterTag){ 
     case TEMPORAL_POSITION_TAG: 
          TemporalPosition 
              temporal_position; 
     case TEMPORAL_POSITION_MACRO_TAG: 
          TemporalPositionMacro 
              temporal_position_macro; 
}; 
// Corresponding MHEG datatype: Set-Visible-Duration 
//======================================================================== 
struct SetVisibleDuration { 
     sequence<RtSocketTargetsParameter,1> 
         perceptible_targets_parameter; 
     sequence<TemporalPositionParameter,1> 
          initial_temporal_position_parameter; 
     sequence<TemporalPositionParameter,1> 
          terminal_temporal_position_parameter; 
}; 
// Corresponding MHEG datatype: Temporal-Termination-Macro 
//======================================================================== 
struct TemporalTerminationMacro { 
     MacroDefId 
        macro def id;
     sequence<TemporalTermination,1> 
         temporal termination;
}; 
// Corresponding MHEG datatype: Temporal-Termination-Parameter 
//======================================================================== 
enum TemporalTerminationParameterTag { 
TEMPORAL_TERMINATION_PARAMETER_TEMPORAL_TERMINATION_TAG, 
TEMPORAL_TERMINATION_PARAMETER_TEMPORAL_TERMINATION_MACRO_TAG }; 
union TemporalTerminationParameter 
switch (TemporalTerminationParameterTag){ 
     case TEMPORAL_TERMINATION_PARAMETER_TEMPORAL_TERMINATION_TAG: 
          TemporalTermination 
              temporal_termination; 
     case TEMPORAL_TERMINATION_PARAMETER_TEMPORAL_TERMINATION_MACRO_TAG: 
          TemporalTerminationMacro 
             temporal termination macro;
}; 
// Corresponding MHEG datatype: Set-Temporal-Termination 
//======================================================================== 
struct SetTemporalTermination { 
     sequence<RtSocketTargetsParameter,1> 
         perceptible_targets_parameter; 
     TemporalTerminationParameter 
         temporal termination parameter;
}; 
// Corresponding MHEG datatype: Current-Temporal-Position-Macro 
//======================================================================== 
struct CurrentTemporalPositionMacro { 
     MacroDefId 
         macro_def_id; 
     sequence<CurrentTemporalPosition,1> 
          current_temporal_termination; 
}; 
// Corresponding MHEG datatype: Current-Temporal-Position-Parameter 
//======================================================================== 
enum CurrentTemporalPositionParameterTag { CURRENT_TEMPORAL_POSITION_TAG, 
CURRENT_TEMPORAL_POSITION_MACRO_TAG }; 
union CurrentTemporalPositionParameter 
switch (CurrentTemporalPositionParameterTag){ 
     case CURRENT_TEMPORAL_POSITION_TAG: 
          CurrentTemporalPosition 
              current_temporal_position; 
     case CURRENT_TEMPORAL_POSITION_MACRO_TAG: 
          CurrentTemporalPositionMacro 
              current_temporal_position_macro;
```

```
// Corresponding MHEG datatype: Set-Current-Temporal-Position 
//======================================================================== 
struct SetCurrentTemporalPosition { 
     sequence<RtSocketTargetsParameter,1> 
         perceptible_targets_parameter; 
     sequence<CurrentTemporalPositionParameter,1> 
          temporal_position_parameter; 
}; 
// Corresponding MHEG datatype: Visible-Duration-Macro 
//======================================================================== 
struct VisibleDurationPositionMacro { 
     MacroDefId 
         macro_def_id; 
     sequence<VisibleDurationPosition,1> 
          visible_duration_position; 
}; 
// Corresponding MHEG datatype: Visible-Duration-Parameter 
//======================================================================== 
enum VisibleDurationPositionParameterTag { VISIBLE_DURATION_POSITION_TAG, 
VISIBLE_DURATION_POSITION_MACRO_TAG }; 
union VisibleDurationPositionParameter 
switch (VisibleDurationPositionParameterTag){ 
     case VISIBLE_DURATION_POSITION_TAG: 
          VisibleDurationPosition 
              visible_duration_position; 
     case VISIBLE_DURATION_POSITION_MACRO_TAG: 
          VisibleDurationPositionMacro 
              visible_duration_position_macro; 
}; 
// Corresponding MHEG datatype: Set-Visible-Duration-Position 
//======================================================================== 
struct SetVisibleDurationPosition { 
     sequence<SocketTargetsParameter,1> 
          socket_targets; 
     sequence<VisibleDurationPositionParameter,1> 
          visible_duration_position_param; 
}; 
// Corresponding MHEG datatype: Speed-Macro 
//======================================================================== 
struct SpeedMacro { 
     MacroDefId 
        macro def id;
     sequence<Speed,1> 
         speed; 
}; 
// Corresponding MHEG datatype: Speed-Parameter 
//======================================================================== 
enum SpeedParameterTag { SPEED_TAG, SPEED_MACRO_TAG }; 
union SpeedParameter 
switch (SpeedParameterTag){ 
     case SPEED_TAG: 
          Speed 
              speed; 
     case SPEED_MACRO_TAG: 
         SpeedMacro 
              speed_macro; 
}; 
// Corresponding MHEG datatype: Set-Speed 
//======================================================================== 
struct SetSpeed { 
     RtSocketTargetsParameter 
         perceptible_targets_parameter; 
     sequence<SpeedParameter,1> 
         speed_parameter; 
     sequence<NumericParameter,1> 
          transition_duration_parameter; 
};
```

```
// Corresponding MHEG datatype: Timestone-Macro 
//======================================================================== 
struct TimestoneMacro { 
     MacroDefId 
         macro_def_id; 
     sequence<Timestone,1> 
          timestone; 
}; 
// Corresponding MHEG datatype: Timestone-Parameter 
//======================================================================== 
enum TimestoneParameterTag { TIMESTONE TAG, TIMESTONE MACRO TAG };
union TimestoneParameter 
switch (TimestoneParameterTag){ 
     case TIMESTONE_TAG: 
          Timestone 
              timestone; 
     case TIMESTONE_MACRO_TAG: 
          TimestoneMacro 
              timestone_macro; 
}; 
// Corresponding MHEG datatype: Set-Timestones 
//======================================================================== 
struct SetTimestones { 
     sequence<RtSocketTargetsParameter,1> 
         perceptible_targets_parameter; 
    sequence<sequence<TimestoneParameter>,1>
          timestones_parameter; 
}; 
// Corresponding MHEG datatype: Perceptible-Size-Projection-Macro 
//======================================================================== 
struct PerceptibleSizeProjectionMacro { 
     MacroDefId 
         macro_def_id; 
     sequence<PerceptibleSizeProjection,1> 
          perceptible_size_projection; 
}; 
// Corresponding MHEG datatype: Perceptible-Size-Projection-Parameter 
//======================================================================== 
enum PerceptibleSizeProjectionParameterTag { PERCEPTIBLE_SIZE_PROJECTION_TAG, 
PERCEPTIBLE SIZE PROJECTION MACRO TAG };
union PerceptibleSizeProjectionParameter 
switch (PerceptibleSizeProjectionParameterTag){ 
     case PERCEPTIBLE_SIZE_PROJECTION_TAG: 
          PerceptibleSizeProjection 
              perceptible_size_projection; 
     case PERCEPTIBLE_SIZE_PROJECTION_MACRO_TAG: 
          PerceptibleSizeProjectionMacro 
              perceptible_size_projection_macro; 
}; 
// Corresponding MHEG datatype: Set-Perceptible-Size-Projection 
//======================================================================== 
struct SetPerceptibleSizeProjection { 
     sequence<RtSocketTargetsParameter,1> 
         perceptible_targets_parameter; 
     PerceptibleSizeProjectionParameter 
         perceptible_size_projection; 
     sequence<NumericParameter,1> 
        transition duration parameter;
}; 
// Corresponding MHEG datatype: Resizing-Strategy-Macro 
//======================================================================== 
struct ResizingStrategyMacro { 
     MacroDefId 
         macro_def_id; 
     sequence<ResizingStrategy,1> 
         resizing_strategy; 
};
```

```
// Corresponding MHEG datatype: Resizing-Strategy-Parameter 
//======================================================================== 
enum ResizingStrategyParameterTag { 
RESIZING_STRATEGY_PARAMETER_RESIZING_STRATEGY_TAG, 
RESIZING_STRATEGY_PARAMETER_RESIZING_STRATEGY_MACRO_TAG };
union ResizingStrategyParameter 
switch (ResizingStrategyParameterTag){ 
     case RESIZING_STRATEGY_PARAMETER_RESIZING_STRATEGY_TAG: 
          ResizingStrategy 
              resizing_strategy; 
     case RESIZING_STRATEGY_PARAMETER_RESIZING_STRATEGY_MACRO_TAG: 
          ResizingStrategyMacro 
              resizing_strategy_macro; 
}; 
// Corresponding MHEG datatype: Set-Resizing-Strategy 
//======================================================================== 
struct SetResizingStrategy { 
     sequence<RtSocketTargetsParameter,1> 
         perceptible_targets_parameter; 
     sequence<ResizingStrategyParameter,1> 
         resizing_strategy_parameter; 
}; 
// Corresponding MHEG datatype: Set-Aspect-Ratio-Preserved 
//======================================================================== 
struct SetAspectRatioPreserved { 
     sequence<RtSocketTargetsParameter,1> 
        perceptible targets parameter;
     BooleanParameter 
         preserved; 
}; 
// Corresponding MHEG datatype: VSGS-Macro 
//======================================================================== 
struct VSGSMacro { 
     MacroDefId 
         macro_def_id; 
     sequence<VSGS,1> 
         vsgs; 
}; 
// Corresponding MHEG datatype: VSGS-Parameter 
//======================================================================== 
enum VSGSParameterTag { VSGS_PARAMETER_VSGS_TAG, VSGS_PARAMETER_VSGS_MACRO_TAG }; 
union VSGSParameter 
switch (VSGSParameterTag){ 
     case VSGS_PARAMETER_VSGS_TAG: 
          VSGS 
              vsgs; 
     case VSGS_PARAMETER_VSGS_MACRO_TAG: 
          VSGSMacro 
              vsgs_macro; 
}; 
// Corresponding MHEG datatype: Size-Attribute-Macro 
//======================================================================== 
struct SizeAttributeMacro { 
     MacroDefId 
         macro_def_id; 
     sequence<SizeAttribute,1> 
          size_attribute; 
}; 
// Corresponding MHEG datatype: Size-Attribute-Parameter 
//======================================================================== 
enum SizeAttributeParameterTag { SIZE ATTRIBUTE TAG, SIZE ATTRIBUTE MACRO TAG };
union SizeAttributeParameter 
switch (SizeAttributeParameterTag){ 
     case SIZE_ATTRIBUTE_TAG: 
          SizeAttribute 
              size_attribute;
```

```
 case SIZE_ATTRIBUTE_MACRO_TAG: 
          SizeAttributeMacro 
             size attribute macro;
}; 
// Corresponding MHEG datatype: VS-Parameter 
//======================================================================== 
enum VSParameterTag { X SIZE ATTRIBUTE PARAMETER TAG,
Y_SIZE_ATTRIBUTE_PARAMETER_TAG, Z_SIZE_ATTRIBUTE_PARAMETER_TAG };
union VSParameter 
switch (VSParameterTag){ 
     case X_SIZE_ATTRIBUTE_PARAMETER_TAG: 
          SizeAttributeParameter 
              x_size_attribute_parameter; 
     case Y_SIZE_ATTRIBUTE_PARAMETER_TAG: 
          SizeAttributeParameter 
              y_size_attribute_parameter; 
     case Z_SIZE_ATTRIBUTE_PARAMETER_TAG: 
          SizeAttributeParameter 
              z_size_attribute_parameter; 
}; 
// Corresponding MHEG datatype: Set-Visible-Size 
//======================================================================== 
struct SetVisibleSize { 
     sequence<RtSocketTargetsParameter,1> 
         perceptible_targets_parameter; 
     VSGSParameter 
          vsgs_parameter; 
     VSParameter 
          vs_parameter; 
     sequence<NumericParameter,1> 
          transition_duration_parameter; 
}; 
// Corresponding MHEG datatype: Adjustment-Axis-Macro 
//======================================================================== 
struct AdjustmentAxisMacro { 
     MacroDefId 
         macro_def_id; 
     sequence<AdjustmentAxis,1> 
         adjustment axis;
}; 
// Corresponding MHEG datatype: Adjustment-Axis-Parameter 
//======================================================================== 
enum AdjustmentAxisParameterTag { ADJUSTMENT_AXIS_TAG, ADJUSTMENT_AXIS_MACRO_TAG 
}; 
union AdjustmentAxisParameter 
switch (AdjustmentAxisParameterTag){ 
     case ADJUSTMENT_AXIS_TAG: 
         AdjustmentAxis 
              adjustment_axis; 
     case ADJUSTMENT_AXIS_MACRO_TAG: 
          AdjustmentAxisMacro 
              adjustment_axis_macro; 
}; 
// Corresponding MHEG datatype: Adjustment-Policy-Macro 
//======================================================================== 
struct AdjustmentPolicyMacro { 
     MacroDefId 
         macro_def_id; 
     sequence<AdjustmentPolicy,1> 
          adjustment_policy; 
}; 
// Corresponding MHEG datatype: Adjustment-Policy-Parameter 
//======================================================================== 
enum AdjustmentPolicyParameterTag { ADJUSTMENT POLICY TAG,
ADJUSTMENT_POLICY_MACRO_TAG }; 
union AdjustmentPolicyParameter 
switch (AdjustmentPolicyParameterTag){
```

```
 case ADJUSTMENT_POLICY_TAG: 
          AdjustmentPolicy 
              adjustment_policy; 
     case ADJUSTMENT_POLICY_MACRO_TAG: 
          AdjustmentPolicyMacro 
              adjustment_policy_macro; 
}; 
// Corresponding MHEG datatype: Set-Visible-Sizes-Adjustment 
//======================================================================== 
struct SetVisibleSizesAdjustment { 
     sequence<AdjustmentAxisParameter> 
          adjustment_axis_set; 
     AdjustmentPolicyParameter 
          adjustment_policy; 
     sequence<NumericParameter,1> 
          transition_duration_parameter; 
}; 
// Corresponding MHEG datatype: Set-Box 
//======================================================================== 
struct SetBox { 
     sequence<RtSocketTargetsParameter,1> 
        perceptible targets parameter;
     sequence<BooleanParameter,1> 
         box_parameter; 
}; 
// Corresponding MHEG datatype: Set-Default-Background 
//======================================================================== 
struct SetDefaultBackground { 
     sequence<RtSocketTargetsParameter,1> 
         perceptible_targets_parameter; 
     sequence<NumericParameter,1> 
         background_parameter; 
     sequence<NumericParameter,1> 
        transition duration;
}; 
// Corresponding MHEG datatype: Attachment-Point-Type-Macro 
//======================================================================== 
struct AttachmentPointTypeMacro { 
     MacroDefId 
          macro_def_id; 
     sequence<AttachmentPointType,1> 
          attachment_point_type; 
}; 
// Corresponding MHEG datatype: Attachment-Point-Type-Parameter 
//======================================================================== 
enum AttachmentPointTypeParameterTag { ATTACHMENT_POINT_TYPE_TAG, 
ATTACHMENT_POINT_TYPE_MACRO_TAG }; 
union AttachmentPointTypeParameter 
switch (AttachmentPointTypeParameterTag){ 
     case ATTACHMENT_POINT_TYPE_TAG: 
          AttachmentPointType 
              attachment_point_type; 
     case ATTACHMENT_POINT_TYPE_MACRO_TAG: 
          AttachmentPointTypeMacro 
              attachment_point_type_macro; 
}; 
// Corresponding MHEG datatype: Attachment-Attribute-Macro 
//======================================================================== 
struct AttachmentAttributeMacro { 
     MacroDefId 
         macro_def_id; 
     sequence<AttachmentAttribute,1> 
          attachment_attribute; 
};
```

```
// Corresponding MHEG datatype: Attachment-Attribute-Parameter 
//======================================================================== 
enum AttachmentAttributeParameterTag { ATTACHMENT_ATTRIBUTE_TAG, 
ATTACHMENT_ATTRIBUTE_MACRO_TAG }; 
union AttachmentAttributeParameter 
switch (AttachmentAttributeParameterTag){ 
     case ATTACHMENT_ATTRIBUTE_TAG: 
          AttachmentAttribute 
              attachment_attribute; 
     case ATTACHMENT_ATTRIBUTE_MACRO_TAG: 
          AttachmentAttributeMacro 
             attachment attribute macro;
}; 
// Corresponding MHEG datatype: Attachment-Point-Parameter 
//======================================================================== 
struct AttachmentPointParameter { 
     sequence<AttachmentAttributeParameter,1> 
          x_attachment_parameter; 
     sequence<AttachmentAttributeParameter,1> 
          y_attachment_parameter; 
     sequence<AttachmentAttributeParameter,1> 
         z attachment parameter;
}; 
// Corresponding MHEG datatype: Set-Attachment-Point 
//======================================================================== 
struct SetAttachmentPoint { 
     sequence<RtSocketTargetsParameter,1> 
          perceptible_targets_parameter; 
     sequence<AttachmentPointTypeParameter,1> 
          attachment_point_type_param; 
     sequence<AttachmentPointParameter,1> 
          attachment_point_param; 
}; 
// Corresponding MHEG datatype: Reference-Type-Macro 
//======================================================================== 
struct ReferenceTypeMacro { 
     MacroDefId 
         macro_def_id; 
     sequence<ReferenceType,1> 
         reference_type; 
}; 
// Corresponding MHEG datatype: Reference-Type-Parameter 
//======================================================================== 
enum ReferenceTypeParameterTag { REFERENCE TYPE TAG, REFERENCE TYPE MACRO TAG };
union ReferenceTypeParameter 
switch (ReferenceTypeParameterTag){ 
     case REFERENCE_TYPE_TAG: 
         ReferenceType 
              reference_type; 
     case REFERENCE_TYPE_MACRO_TAG: 
          ReferenceTypeMacro 
              reference_type_macro; 
}; 
// Corresponding MHEG datatype: VSEAP-Reference-Point 
//======================================================================== 
enum VSEAPReferencePointTag { ORIGIN_TAG, COMPONENT_TAG }; 
union VSEAPReferencePoint 
switch (VSEAPReferencePointTag){ 
     case COMPONENT_TAG: 
          SocketTargetParameter 
              component; 
}; 
// Corresponding MHEG datatype: VSEAP-Reference-Point-Macro 
//======================================================================== 
struct VSEAPReferencePointMacro { 
     MacroDefId 
         macro def id;
```

```
 sequence<VSEAPReferencePoint,1> 
          vseap_reference; 
}; 
// Corresponding MHEG datatype: VSEAP-Reference-Parameter 
//======================================================================== 
enum VSEAPReferenceParameterTag { VSEAP_REFERENCE_TAG, VSEAP_REFERENCE_MACRO_TAG 
}; 
union VSEAPReferenceParameter 
switch (VSEAPReferenceParameterTag){ 
     case VSEAP_REFERENCE_TAG: 
         VSEAPReferencePoint 
              vseap_reference; 
     case VSEAP_REFERENCE_MACRO_TAG: 
          VSEAPReferencePointMacro 
             vseap reference macro;
}; 
// Corresponding MHEG datatype: Length-Attribute-Macro 
//======================================================================== 
struct LengthAttributeMacro { 
     MacroDefId 
        macro def id;
     sequence<LengthAttribute,1> 
         length attribute;
}; 
// Corresponding MHEG datatype: Length-Attribute-Parameter 
//======================================================================== 
enum LengthAttributeParameterTag { LENGTH_ATTRIBUTE_TAG, 
LENGTH_ATTRIBUTE_MACRO_TAG }; 
union LengthAttributeParameter 
switch (LengthAttributeParameterTag){ 
     case LENGTH_ATTRIBUTE_TAG: 
          LengthAttribute 
              length_attribute; 
     case LENGTH_ATTRIBUTE_MACRO_TAG: 
          LengthAttributeMacro 
              length_attribute_macro; 
}; 
// Corresponding MHEG datatype: Lengths-Parameter 
//======================================================================== 
struct LengthsParameter { 
     sequence<LengthAttributeParameter,1> 
          x_length_parameter; 
     sequence<LengthAttributeParameter,1> 
          y_position_parameter; 
     sequence<LengthAttributeParameter,1> 
          z_position_parameter; 
}; 
// Corresponding MHEG datatype: Set-Attachment-Point-Position 
//======================================================================== 
struct SetAttachmentPointPosition { 
     sequence<RtSocketTargetsParameter,1> 
          perceptible_targets_parameter; 
     sequence<ReferenceTypeParameter,1> 
          attachment_type_parameter; 
     sequence<VSEAPReferenceParameter,1> 
          vseap_reference_parameter; 
     sequence<LengthsParameter,1> 
          positions_parameter; 
     sequence<NumericParameter,1> 
          transition_duration_parameter; 
}; 
// Corresponding MHEG datatype: Size-Border-Macro 
//======================================================================== 
struct SizeBorderMacro { 
     MacroDefId 
         macro_def_id; 
     sequence<SizeBorder,1> 
        size border;
};
```

```
// Corresponding MHEG datatype: Size-Border-Parameter 
//======================================================================== 
enum SizeBorderParameterTag { SIZE_BORDER_TAG, SIZE_BORDER_MACRO_TAG }; 
union SizeBorderParameter 
switch (SizeBorderParameterTag){ 
     case SIZE_BORDER_TAG: 
          SizeBorder 
              size_border; 
     case SIZE_BORDER_MACRO_TAG: 
          SizeBorderMacro 
             size border macro;
}; 
// Corresponding MHEG datatype: Set-Visible-Sizes-Alignment 
//======================================================================== 
struct SetVisibleSizesAlignment { 
     sequence<RtSocketTargetsParameter,1> 
          perceptible_targets_parameter; 
     sequence<SizeBorderParameter,1> 
         size_border_parameter; 
     sequence<NumericParameter,1> 
         margin_parameter; 
     sequence<NumericParameter,1> 
          transition_duration; 
}; 
// Corresponding MHEG datatype: User-Controls-Macro 
//======================================================================== 
struct UserControlsMacro { 
     MacroDefId 
         macro_def_id; 
     sequence<UserControls,1> 
         user_controls; 
}; 
// Corresponding MHEG datatype: User-Controls-Parameter 
//======================================================================== 
enum UserControlsParameterTag { USER_CONTROLS_PARAMETER_USER_CONTROLS_TAG, 
USER_CONTROLS_PARAMETER_USER_CONTROLS_MACRO_TAG }; 
union UserControlsParameter 
switch (UserControlsParameterTag){ 
     case USER_CONTROLS_PARAMETER_USER_CONTROLS_TAG: 
          UserControls 
             user controls;
     case USER_CONTROLS_PARAMETER_USER_CONTROLS_MACRO_TAG: 
          UserControlsMacro 
             user controls macro;
}; 
// Corresponding MHEG datatype: Set-Moving-Ability 
//======================================================================== 
struct SetMovingAbility { 
     sequence<RtSocketTargetsParameter,1> 
          perceptible_targets_parameter; 
     sequence<UserControlsParameter,1> 
          allowed; 
}; 
// Corresponding MHEG datatype: Set-Resizing-Ability 
//======================================================================== 
struct SetResizingAbility { 
     sequence<RtSocketTargetsParameter,1> 
          perceptible_targets_parameter; 
     sequence<UserControlsParameter,1> 
          allowed; 
}; 
// Corresponding MHEG datatype: Set-Scaling-Ability 
//======================================================================== 
struct SetScalingAbility { 
     sequence<RtSocketTargetsParameter,1> 
         perceptible_targets_parameter; 
     sequence<UserControlsParameter,1> 
         allowed;
```

```
};
```

```
// Corresponding MHEG datatype: Set-Scrolling-Ability 
//======================================================================== 
struct SetScrollingAbility { 
     sequence<RtSocketTargetsParameter,1> 
          perceptible_targets_parameter; 
     sequence<UserControlsParameter,1> 
          allowed; 
}; 
// Corresponding MHEG datatype: Audible-Volume-Macro 
//======================================================================== 
struct AudibleVolumeMacro { 
     MacroDefId 
         macro_def_id; 
     sequence<AudibleVolume,1> 
         audible volume;
}; 
// Corresponding MHEG datatype: Audible-Volume-Parameter 
//======================================================================== 
enum AudibleVolumeParameterTag { AUDIBLE_VOLUME_TAG, AUDIBLE_VOLUME_MACRO_TAG }; 
union AudibleVolumeParameter 
switch (AudibleVolumeParameterTag){ 
     case AUDIBLE_VOLUME_TAG: 
          AudibleVolume 
              audible_volume; 
     case AUDIBLE_VOLUME_MACRO_TAG: 
          AudibleVolumeMacro 
             audible volume macro;
}; 
// Corresponding MHEG datatype: Set-Audible-Volume 
//======================================================================== 
struct SetAudibleVolume { 
     sequence<RtSocketTargetsParameter,1> 
          perceptible_targets_parameter; 
     sequence<AudibleVolumeParameter,1> 
          audible_volume_parameter; 
     sequence<NumericParameter,1> 
          transition_duration_parameter; 
}; 
// Corresponding MHEG datatype: Set-Audible-Composition-Effect 
//======================================================================== 
struct SetAudibleCompositionEffect { 
     sequence<RtSocketTargetsParameter,1> 
          perceptible_targets_parameter; 
     sequence<NumericParameter,1> 
          audible_effect_parameter; 
     sequence<NumericParameter,1> 
         transition duration parameter;
}; 
// Corresponding MHEG datatype: Stream-Identifier-Macro 
//======================================================================== 
struct StreamIdentifierMacro { 
     MacroDefId 
         macro_def_id; 
     sequence<StreamIdentifier,1> 
          stream_identifier; 
}; 
// Corresponding MHEG datatype: Stream-Identifier-Parameter 
//======================================================================== 
enum StreamIdentifierParameterTag { STREAM_IDENTIFIER_TAG, 
STREAM_IDENTIFIER_MACRO_TAG }; 
union StreamIdentifierParameter 
switch (StreamIdentifierParameterTag){ 
     case STREAM_IDENTIFIER_TAG: 
          StreamIdentifier 
              stream_identifier; 
     case STREAM_IDENTIFIER_MACRO_TAG: 
          StreamIdentifierMacro 
             stream identifier macro;
};
```

```
// Corresponding MHEG datatype: Set-Stream-Choice 
//======================================================================== 
struct SetStreamChoice { 
     RtSocketTargetsParameter 
         rt_multiplexed_content_socket_param; 
     sequence<StreamIdentifierParameter,1> 
          stream_identifier_parameter; 
}; 
// Corresponding MHEG datatype: Set-Selectability 
//======================================================================== 
struct SetSelectability { 
     sequence<RtSocketTargetsParameter,1> 
         perceptible_targets_parameter; 
     sequence<NumericParameter,1> 
         min_number_selections; 
     sequence<NumericParameter,1> 
          max_number_selections; 
}; 
// Corresponding MHEG datatype: Selection-State-Macro 
//======================================================================== 
struct SelectionStateMacro { 
     MacroDefId 
          macro_def_id; 
     sequence<SelectionStatusValue,1> 
         modification_state; 
}; 
// Corresponding MHEG datatype: Selection-State-Parameter 
//======================================================================== 
enum SelectionStateParameterTag { SELECTION_STATE_MACRO_TAG, SELECTION_STATE_TAG 
}; 
union SelectionStateParameter 
switch (SelectionStateParameterTag){ 
     case SELECTION_STATE_MACRO_TAG: 
          SelectionStateMacro 
             selection state macro;
     case SELECTION_STATE_TAG: 
          SelectionStatusValue 
             selection state;
}; 
// Corresponding MHEG datatype: Set-Selection-Status 
//======================================================================== 
struct SetSelectionStatus { 
     sequence<RtSocketTargetsParameter,1> 
         perceptible_targets_parameter; 
     sequence<SelectionStateParameter,1> 
          selection_state_parameter; 
}; 
// Corresponding MHEG datatype: Responsibility-Macro 
//======================================================================== 
struct ResponsibilityMacro { 
     MacroDefId 
         macro_def_id; 
     sequence<Responsibility,1> 
          responsibility; 
}; 
// Corresponding MHEG datatype: Responsibility-Parameter 
//======================================================================== 
enum ResponsibilityParameterTag { RESPONSIBILITY PARAMETER RESPONSIBILITY TAG,
RESPONSIBILITY_PARAMETER_RESPONSIBILITY_MACRO_TAG };
union ResponsibilityParameter 
switch (ResponsibilityParameterTag){ 
     case RESPONSIBILITY_PARAMETER_RESPONSIBILITY_TAG: 
          Responsibility 
              responsibility; 
     case RESPONSIBILITY_PARAMETER_RESPONSIBILITY_MACRO_TAG: 
          ResponsibilityMacro 
              responsibility_macro;
```

```
// Corresponding MHEG datatype: Set-Selection-Presentation-Effect-Responsibility 
//======================================================================== 
struct SetSelectionPresentationEffectResponsibility { 
     sequence<RtSocketTargetsParameter,1> 
         perceptible_targets_parameter; 
     sequence<ResponsibilityParameter,1> 
          selection_responsibility; 
}; 
// Corresponding MHEG datatype: Set-Modifiability 
//======================================================================== 
struct SetModifiability { 
     sequence<RtSocketTargetsParameter,1> 
          perceptible_targets_parameter; 
     sequence<NumericParameter,1> 
          min_number_modifications; 
     sequence<NumericParameter,1> 
          max_number_modifications; 
}; 
// Corresponding MHEG datatype: Modification-State-Macro 
//======================================================================== 
struct ModificationStateMacro { 
     MacroDefId 
        macro def id;
     sequence<ModificationStatusValue,1> 
         modification_state; 
}; 
// Corresponding MHEG datatype: Modification-State-Parameter 
//======================================================================== 
enum ModificationStateParameterTag { MODIFICATION_STATE_MACRO_TAG, 
MODIFICATION_STATE_TAG }; 
union ModificationStateParameter 
switch (ModificationStateParameterTag){ 
     case MODIFICATION_STATE_MACRO_TAG: 
         ModificationStateMacro 
              modification_state_macro; 
     case MODIFICATION_STATE_TAG: 
          ModificationStatusValue 
              modification_state; 
}; 
// Corresponding MHEG datatype: Set-Modification-Status 
//======================================================================== 
struct SetModificationStatus { 
     sequence<RtSocketTargetsParameter,1> 
        perceptible targets parameter;
     sequence<ModificationStateParameter,1> 
         modification_state_parameter; 
}; 
// Corresponding MHEG datatype: Set-Modification-Presentation-Effect- 
// Responsibility 
//======================================================================== 
struct SetModificationPresentationEffectResponsibility { 
     sequence<RtSocketTargetsParameter,1> 
          perceptible_targets_parameter; 
     sequence<ResponsibilityParameter,1> 
          modification_responsibility; 
}; 
// Corresponding MHEG datatype: Presentation-State-Macro 
//======================================================================== 
struct PresentationStateMacro { 
     MacroDefId 
        macro def id;
     sequence<PresentationState,1> 
         presentation_state; 
};
```

```
// Corresponding MHEG datatype: Presentation-State-Parameter 
//======================================================================== 
enum PresentationStateParameterTag { PRESENTATION_STATE_MACRO_TAG, 
PRESENTATION STATE TAG };
union PresentationStateParameter 
switch (PresentationStateParameterTag){ 
     case PRESENTATION_STATE_MACRO_TAG: 
          PresentationStateMacro 
              presentation_state_macro; 
     case PRESENTATION_STATE_TAG: 
          PresentationState 
             presentation state;
}; 
// Corresponding MHEG datatype: Alternate-Presentation-State-Macro 
//======================================================================== 
struct AlternatePresentationMacro { 
     MacroDefId 
         macro def id;
     sequence<AlternatePresentation,1> 
          alternate_presentation_state; 
}; 
// Corresponding MHEG datatype: Alternate-Presentation-State-Parameter 
//======================================================================== 
enum AlternatePresentationParameterTag { ALTERNATE_PRESENTATION_MACRO_TAG, 
ALTERNATE_PRESENTATION_TAG }; 
union AlternatePresentationParameter 
switch (AlternatePresentationParameterTag){ 
     case ALTERNATE_PRESENTATION_MACRO_TAG: 
          AlternatePresentationMacro 
              alternate_presentation_macro; 
     case ALTERNATE_PRESENTATION_TAG: 
          AlternatePresentation 
              alternate_presentation; 
}; 
// Corresponding MHEG datatype: Set-Button-Style 
//======================================================================== 
struct SetButtonStyle { 
     sequence<RtSocketTargetsParameter,1> 
          targets; 
     sequence<PresentationStateParameter,1> 
          initial_state; 
     sequence<AlternatePresentationParameter,1> 
          alternate_presentation1; 
     sequence<AlternatePresentationParameter,1> 
          alternate_presentation2; 
     sequence<AlternatePresentationParameter,1> 
          alternate_presentation3; 
}; 
// Corresponding MHEG datatype: Orientation-Macro 
//======================================================================== 
struct OrientationMacro { 
     MacroDefId 
         macro def id;
     sequence<Orientation,1> 
          orientation; 
}; 
// Corresponding MHEG datatype: Orientation-Parameter 
//======================================================================== 
enum OrientationParameterTag { ORIENTATION_TAG, ORIENTATION_MACRO_TAG }; 
union OrientationParameter 
switch (OrientationParameterTag){ 
     case ORIENTATION_TAG: 
          Orientation 
              orientation; 
     case ORIENTATION_MACRO_TAG: 
          OrientationMacro 
              orientation_macro;
```

```
};
```

```
// Corresponding MHEG datatype: Set-Slider-Style 
//======================================================================== 
struct SetSliderStyle { 
     sequence<RtSocketTargetsParameter,1> 
          targets; 
     sequence<RtSocketTargetParameter,1> 
         cursor; 
     sequence<RtSocketTargetParameter,1> 
         background; 
     sequence<OrientationParameter,1> 
         orientation; 
     sequence<NumericParameter,1> 
         min_value; 
     NumericParameter 
         max_value; 
}; 
// Corresponding MHEG datatype: Echo-Style-Macro 
//======================================================================== 
struct EchoStyleMacro { 
     MacroDefId 
         macro_def_id; 
     sequence<EchoStyle,1> 
         echo_style; 
}; 
// Corresponding MHEG datatype: Echo-Style-Parameter 
//======================================================================== 
enum EchoStyleParameterTag { ECHO STYLE MACRO TAG, ECHO STYLE TAG };
union EchoStyleParameter 
switch (EchoStyleParameterTag){ 
     case ECHO_STYLE_MACRO_TAG: 
          EchoStyleMacro 
              echo_style_macro; 
     case ECHO_STYLE_TAG: 
          EchoStyle 
              echo_style; 
}; 
// Corresponding MHEG datatype: Set-Entry-Field-Style 
//======================================================================== 
struct SetEntryFieldStyle { 
     sequence<RtSocketTargetsParameter,1> 
         targets; 
     sequence<EchoStyleParameter,1> 
         echo; 
     sequence<RtSocketTargetParameter,1> 
         background; 
}; 
// Corresponding MHEG datatype: Association-Macro 
//======================================================================== 
struct AssociationMacro { 
     MacroDefId 
         macro_def_id; 
     sequence<Association,1> 
         association; 
}; 
// Corresponding MHEG datatype: Association-Parameter 
//======================================================================== 
enum AssociationParameterTag { ASSOCIATION_TAG, ASSOCIATION_MACRO_TAG }; 
union AssociationParameter 
switch (AssociationParameterTag){ 
     case ASSOCIATION_TAG: 
          Association 
              association; 
     case ASSOCIATION_MACRO_TAG: 
         AssociationMacro 
              association_macro; 
};
```

```
// Corresponding MHEG datatype: Set-Menu-Style 
//======================================================================== 
struct SetMenuStyle { 
     sequence<RtSocketTargetsParameter,1> 
         targets; 
     sequence<OrientationParameter,1> 
         upper_menu_orientation; 
     sequence<AssociationParameter> 
         associations; 
}; 
// Corresponding MHEG datatype: Socket-Tail-Macro 
//======================================================================== 
struct SocketTailMacro { 
     MacroDefId 
         macro_def_id; 
     sequence<SocketTail,1> 
         socket_tail; 
}; 
// Corresponding MHEG datatype: Socket-Tail-Parameter 
//======================================================================== 
enum SocketTailParameterTag { SOCKET_TAIL_TAG, SOCKET_TAIL_MACRO_TAG };
union SocketTailParameter 
switch (SocketTailParameterTag){ 
     case SOCKET_TAIL_TAG: 
         SocketTail 
              socket_tail; 
     case SOCKET_TAIL_MACRO_TAG: 
          SocketTailMacro 
             socket tail macro;
}; 
// Corresponding MHEG datatype: Separator-Macro 
//======================================================================== 
struct SeparatorMacro { 
     MacroDefId 
         macro_def_id; 
     sequence<Separator,1> 
         separator; 
}; 
// Corresponding MHEG datatype: Separator-Parameter 
//======================================================================== 
enum SeparatorParameterTag { SEPARATOR_MACRO_TAG, SEPARATOR_TAG };
union SeparatorParameter 
switch (SeparatorParameterTag){ 
     case SEPARATOR_MACRO_TAG: 
          SeparatorMacro 
             separator macro;
     case SEPARATOR_TAG: 
          Separator 
              separator; 
}; 
// Corresponding MHEG datatype: Slider-Side-Macro 
//======================================================================== 
struct SliderSideMacro { 
     MacroDefId 
         macro_def_id; 
     sequence<SliderSide,1> 
         slider_side; 
}; 
// Corresponding MHEG datatype: Slider-Side-Parameter 
//======================================================================== 
enum SliderSideParameterTag { SLIDER SIDE TAG, SLIDER SIDE MACRO TAG };
union SliderSideParameter 
switch (SliderSideParameterTag){ 
     case SLIDER_SIDE_TAG: 
          SliderSide 
              slider_side;
```

```
 case SLIDER_SIDE_MACRO_TAG: 
          SliderSideMacro 
              slider_side_macro; 
}; 
// Corresponding MHEG datatype: Set-Slider-Style-Macro 
//======================================================================== 
struct SetSliderStyleMacro { 
     MacroDefId 
          macro_def_id; 
     sequence<SetSliderStyle,1> 
          set_slider_style; 
}; 
// Corresponding MHEG datatype: Set-Slider-Style-Parameter 
//======================================================================== 
enum SetSliderStyleParameterTag { SET_SLIDER_STYLE_MACRO_TAG, 
SET SLIDER STYLE ACTION TAG };
union SetSliderStyleParameter 
switch (SetSliderStyleParameterTag){ 
     case SET_SLIDER_STYLE_MACRO_TAG: 
          SetSliderStyleMacro 
              set_slider_style_macro; 
     case SET_SLIDER_STYLE_ACTION_TAG: 
          SetSliderStyle 
             set slider style action;
}; 
// Corresponding MHEG datatype: Set-Scrolling-List-Style 
//======================================================================== 
struct SetScrollingListStyle { 
     sequence<RtSocketTargetsParameter,1> 
         targets;
     sequence<RtSocketTargetParameter,1> 
          background; 
     sequence<NumericParameter,1> 
          visible_items_number; 
     sequence<SocketTailParameter,1> 
          first_item; 
     sequence<SeparatorParameter,1> 
          separator; 
     sequence<OrientationParameter,1> 
         orientation; 
     sequence<SliderSideParameter,1> 
          slider_side; 
     sequence<SetSliderStyleParameter,1> 
          set_slider_style_action; 
}; 
// Corresponding MHEG datatype: Original-Def-Declaration-Macro 
//======================================================================== 
struct OriginalDefDeclarationMacro { 
     MacroDefId 
        macro def id;
     sequence<OriginalDefDeclaration,1> 
          original_definition; 
}; 
// Corresponding MHEG datatype: Original-Def-Declaration-Parameter 
//======================================================================== 
enum OriginalDefDeclarationParameterTag { ORIGINAL_DEFINITION_TAG, 
ORIGINAL_DEFINITION_MACRO_TAG }; 
union OriginalDefDeclarationParameter 
switch (OriginalDefDeclarationParameterTag){ 
     case ORIGINAL_DEFINITION_TAG: 
          OriginalDefDeclaration 
              original_definition; 
     case ORIGINAL_DEFINITION_MACRO_TAG: 
          OriginalDefDeclarationMacro 
              original_definition_macro;
```

```
};
```

```
// Corresponding MHEG datatype: New-Channel 
//======================================================================== 
struct NewChannel { 
     sequence<ChannelTargetsParameter,1> 
         channel_targets_parameter; 
     sequence<OriginalDefDeclarationParameter,1> 
         original_definition; 
}; 
// Corresponding MHEG datatype: Channel-Perceptability-Values-Macro 
//======================================================================== 
struct ChannelPerceptabilityValueMacro { 
     MacroDefId 
        macro def id;
     sequence<ChannelPerceptabilityValue,1> 
         channel_perceptability_value; 
}; 
// Corresponding MHEG datatype: Perceptability-Parameter 
//======================================================================== 
enum PerceptabilityParameterTag { CHANNEL_PERCEPTABILITY_VALUE_TAG, 
CHANNEL_PERCEPTABILITY_VALUE_MACRO_TAG }; 
union PerceptabilityParameter 
switch (PerceptabilityParameterTag){ 
     case CHANNEL_PERCEPTABILITY_VALUE_TAG: 
         ChannelPerceptabilityValue 
              channel_perceptability_value; 
     case CHANNEL_PERCEPTABILITY_VALUE_MACRO_TAG: 
          ChannelPerceptabilityValueMacro 
             channel perceptability value macro;
}; 
// Corresponding MHEG datatype: Set-Channel-Perceptability 
//======================================================================== 
struct SetChannelPerceptability { 
     sequence<ChannelTargetsParameter,1> 
         channel_targets_parameter; 
     sequence<PerceptabilityParameter,1> 
        perceptability parameter;
}; 
// Corresponding MHEG datatype: Elementary-Action 
//======================================================================== 
enum ElementaryActionTag { DELAY_TAG, RETURN_TAG, SET_ALIAS_TAG, PREPARE_TAG, 
DESTROY_TAG, ABORT_TAG, SET_DATA_TAG, COPY_TAG, SET_MULTIPLEX_TAG, 
SET_DEMULTIPLEX_TAG, NEW_TAG, DELETE_TAG, SET_GLOBAL_BEHAVIOUR_TAG, RUN_TAG, 
STOP_TAG, SET_PARAMETERS_TAG, PLUG_TAG, SET_RGS_TAG, SET_OPACITY_TAG, 
SET_PRESENTATION_PRIORITY_TAG, SET_VISIBLE_DURATION_TAG, 
SET_TEMPORAL_TERMINATION_TAG, SET_CURRENT_TEMPORAL_POSITION_TAG, 
SET VISIBLE DURATION POSITION TAG, SET SPEED TAG, SET TIMESTONES TAG,
SET_PERCEPTIBLE_SIZE_PROJECTION_TAG, SET_RESIZING_STRATEGY_TAG, 
SET_ASPECT_RATIO_PRESERVED_TAG, SET_VISIBLE_SIZE_TAG, 
SET_VISIBLE_SIZES_ADJUSTMENT_TAG, SET_BOX_TAG, SET_DEFAULT_BACKGROUND_TAG, 
SET ATTACHMENT POINT TAG, SET ATTACHMENT POINT POSITION TAG,
SET_VISIBLE_SIZES_ALIGNMENT_TAG, SET_MOVING_ABILITY_TAG, 
SET_RESIZING_ABILITY_TAG, SET_SCALING_ABILITY_TAG, SET_SCROLLING_ABILITY_TAG, 
SET_AUDIBLE_VOLUME_TAG, SET_AUDIBLE_COMPOSITION_EFFECT_TAG, 
SET_STREAM_CHOICE_TAG, SET_SELECTABILITY_TAG, SET_SELECTION_STATUS_TAG, 
SET_SELECTION_PRESENTATION_EFFECT_RESPONSIBILITY_TAG, SET_MODIFIABILITY_TAG, 
SET_MODIFICATION_STATUS_TAG, 
SET_MODIFICATION_PRESENTATION_EFFECT_RESPONSIBILITY_TAG, SET_BUTTON_STYLE_TAG,
SET_SLIDER_STYLE_TAG, SET_ENTRY_FIELD_STYLE_TAG, SET_MENU_STYLE_TAG, 
SET_SCROLLING_LIST_STYLE_TAG, SET_NO_STYLE_TAG, NEW_CHANNEL_TAG, 
DELETE CHANNEL TAG, SET CHANNEL PERCEPTABILITY TAG \overline{\};
union ElementaryAction 
switch (ElementaryActionTag){ 
     case DELAY_TAG: 
         Delay 
              delay; 
     case RETURN_TAG: 
         Return 
              return;
```
 case SET\_ALIAS\_TAG: SetAlias set\_alias; case PREPARE\_TAG: sequence<MhTargetsParameter,1> prepare; case DESTROY\_TAG: sequence<MhTargetsParameter,1> destroy; case ABORT\_TAG: sequence<MhTargetsParameter,1> abort; case SET\_DATA\_TAG: SetData set\_data; case COPY\_TAG: Copy copy; case SET\_MULTIPLEX\_TAG: SetMultiplex set multiplex; case SET\_DEMULTIPLEX\_TAG: SetDemultiplex set demultiplex; case NEW\_TAG: sequence<RtTargetsParameter,1> new; case DELETE\_TAG: sequence<RtTargetsParameter,1> delete; case SET\_GLOBAL\_BEHAVIOUR\_TAG: SetGlobalBehaviour set\_global\_behaviour; case RUN\_TAG: sequence<RtSocketTargetsParameter,1> run; case STOP\_TAG: sequence<RtSocketTargetsParameter,1> stop; case SET\_PARAMETERS\_TAG: SetParameters set parameters; case PLUG\_TAG: Plug plug; case SET\_RGS\_TAG: SetRGS set RGS; case SET\_OPACITY\_TAG: SetOpacity set opacity; case SET\_PRESENTATION\_PRIORITY\_TAG: SetPresentationPriority set presentation priority; case SET\_VISIBLE\_DURATION\_TAG: SetVisibleDuration set\_visible\_duration; case SET\_TEMPORAL\_TERMINATION\_TAG: SetTemporalTermination set\_temporal\_termination; case SET\_CURRENT\_TEMPORAL\_POSITION\_TAG: SetCurrentTemporalPosition set\_current\_temporal\_position; case SET\_VISIBLE\_DURATION\_POSITION\_TAG: SetVisibleDurationPosition set\_visible\_duration\_position; case SET\_SPEED\_TAG: SetSpeed set\_speed; case SET\_TIMESTONES\_TAG: SetTimestones set\_timestones;
case SET\_PERCEPTIBLE\_SIZE\_PROJECTION\_TAG: SetPerceptibleSizeProjection set\_perceptible\_size\_projection; case SET\_RESIZING\_STRATEGY\_TAG: SetResizingStrategy set\_resizing\_strategy; case SET ASPECT RATIO PRESERVED TAG: SetAspectRatioPreserved set\_aspect\_ratio\_preserved; case SET\_VISIBLE\_SIZE\_TAG: SetVisibleSize set visible\_size; case SET\_VISIBLE\_SIZES\_ADJUSTMENT\_TAG: SetVisibleSizesAdjustment set\_visible\_sizes\_adjustment; case SET\_BOX\_TAG: SetBox set box; case SET\_DEFAULT\_BACKGROUND\_TAG: SetDefaultBackground set\_default\_background; case SET\_ATTACHMENT\_POINT\_TAG: SetAttachmentPoint set attachment point; case SET\_ATTACHMENT\_POINT\_POSITION\_TAG: SetAttachmentPointPosition set\_attachment\_point\_position; case SET\_VISIBLE\_SIZES\_ALIGNMENT\_TAG: SetVisibleSizesAlignment set\_visible\_sizes\_alignment; case SET\_MOVING\_ABILITY\_TAG: SetMovingAbility set\_moving\_ability; case SET RESIZING ABILITY TAG: SetResizingAbility set\_resizing\_ability; case SET\_SCALING\_ABILITY\_TAG: SetScalingAbility set scaling ability; case SET\_SCROLLING\_ABILITY\_TAG: SetScrollingAbility set scrolling ability; case SET\_AUDIBLE\_VOLUME\_TAG: SetAudibleVolume set audible volume; case SET\_AUDIBLE\_COMPOSITION\_EFFECT\_TAG: SetAudibleCompositionEffect set audible composition effect; case SET\_STREAM\_CHOICE\_TAG: SetStreamChoice set stream choice; case SET\_SELECTABILITY\_TAG: SetSelectability set selectability; case SET\_SELECTION\_STATUS\_TAG: SetSelectionStatus set selection status; case SET\_SELECTION\_PRESENTATION\_EFFECT\_RESPONSIBILITY\_TAG: SetSelectionPresentationEffectResponsibility set\_selection\_presentation\_effect\_responsibility; case SET\_MODIFIABILITY\_TAG: SetModifiability set\_modifiability; case SET MODIFICATION STATUS TAG: SetModificationStatus set\_modification\_status; case SET MODIFICATION PRESENTATION EFFECT RESPONSIBILITY TAG: SetModificationPresentationEffectResponsibility set\_modification\_presentation\_effect\_responsibility; case SET\_BUTTON\_STYLE\_TAG: SetButtonStyle set\_button\_style;

```
 case SET_SLIDER_STYLE_TAG: 
          SetSliderStyle 
              set_slider_style; 
     case SET_ENTRY_FIELD_STYLE_TAG: 
          SetEntryFieldStyle 
              set_entry_field_style; 
     case SET_MENU_STYLE_TAG: 
          SetMenuStyle 
             set menu style;
     case SET_SCROLLING_LIST_STYLE_TAG: 
          SetScrollingListStyle 
              set_scrolling_list_style; 
     case SET_NO_STYLE_TAG: 
          sequence<RtSocketTargetsParameter,1> 
             set no style;
     case NEW_CHANNEL_TAG: 
          NewChannel 
              new_channel; 
     case DELETE_CHANNEL_TAG: 
          sequence<ChannelTargetsParameter,1> 
              delete_channel; 
     case SET_CHANNEL_PERCEPTABILITY_TAG: 
          SetChannelPerceptability 
               set_channel_perceptability; 
}; 
// Corresponding MHEG datatype: Keywords 
//======================================================================== 
typedef sequence<string> Keywords; 
// Corresponding MHEG datatype: Description 
//======================================================================== 
struct Description { 
     sequence<string,1> 
         name; 
     sequence<string,1> 
          owner; 
     sequence<string,1> 
          version; 
     sequence<string,1> 
         date; 
     sequence<Keywords,1> 
          keywords; 
     sequence<string,1> 
         copyright; 
     sequence<string,1> 
         licence; 
     sequence<string,1> 
          comment; 
}; 
// Corresponding MHEG datatype: Class-Identifier 
//======================================================================== 
enum ClassIdentifier { 
     ACTION_CLASS, 
     LINK_CLASS, 
     SCRIPT_CLASS, 
     CONTENT_CLASS, 
     MULTIPLEXED_CONTENT_CLASS, 
     COMPOSITE_CLASS, 
     CONTAINER_CLASS, 
     DESCRIPTOR_CLASS 
}; 
// Corresponding MHEG datatype: OBJECTIDENTIFIER 
//======================================================================== 
struct OBJECTIDENTIFIER { 
unsigned short root; 
unsigned short arc1; 
unsigned short arc2; 
unsigned short arc3; 
};
```

```
// Corresponding MHEG datatype: Synchro-Indicator 
//======================================================================== 
enum SynchroIndicator { 
    SERIAL,
     PARALLEL 
}; 
// Corresponding MHEG datatype: Synchro-Indicator-Macro 
//======================================================================== 
struct SynchroIndicatorMacro { 
     MacroDefId 
         macro_def_id; 
     sequence<SynchroIndicator,1> 
         synchro_indicator; 
}; 
// Corresponding MHEG datatype: Synchro-Indicator-Parameter 
//======================================================================== 
enum SynchroIndicatorParameterTag { SYNCHRO_INDICATOR_TAG, 
SYNCHRO_INDICATOR_MACRO_TAG }; 
union SynchroIndicatorParameter 
switch (SynchroIndicatorParameterTag){ 
     case SYNCHRO_INDICATOR_TAG: 
          SynchroIndicator 
              synchro_indicator; 
     case SYNCHRO_INDICATOR_MACRO_TAG: 
         SynchroIndicatorMacro 
             synchro_indicator_macro;
}; 
// Corresponding MHEG datatype: Performances 
//======================================================================== 
typedef long Performances; 
// Corresponding MHEG datatype: Performances-Macro 
//======================================================================== 
struct PerformancesMacro { 
     MacroDefId 
        macro def id;
    sequence<Performances, 1>
         performances; 
}; 
// Corresponding MHEG datatype: Performances-Parameter 
//======================================================================== 
enum PerformancesParameterTag { PERFORMANCES_TAG, PERFORMANCES_MACRO_TAG };
union PerformancesParameter 
switch (PerformancesParameterTag){ 
     case PERFORMANCES_TAG: 
         Performances 
              performances; 
     case PERFORMANCES_MACRO_TAG: 
          PerformancesMacro 
              performances_macro; 
}; 
interface ActionClass; 
// Corresponding MHEG datatype: Action 
//======================================================================== 
enum ActionTag { ACTION_REFERENCE_TAG, ACTION_CLASS_TAG };
union Action 
switch (ActionTag){ 
     case ACTION_REFERENCE_TAG: 
          MhObjectReference 
              action_reference; 
     case ACTION_CLASS_TAG: 
         ActionClass 
              action_class; 
}; 
// Corresponding MHEG datatype: Synchronized-Action 
//======================================================================== 
enum SynchronizedActionTag { ELEMENTARY_ACTION_TAG, ACTION_TAG };
```

```
union SynchronizedAction 
switch (SynchronizedActionTag){ 
     case ELEMENTARY_ACTION_TAG: 
          ElementaryAction 
              elementary_action; 
     case ACTION_TAG: 
         Action 
              action; 
}; 
// Corresponding MHEG datatype: Action-Class 
//======================================================================== 
interface ActionClass { 
attribute OBJECTIDENTIFIER 
          object_identification; 
attribute sequence<MHEGIdentifier,1> 
         mheg_identifier; 
attribute sequence<Description,1> 
          the_description; 
attribute sequence<SynchroIndicatorParameter,1> 
          synchro_indicator_parameter; 
attribute sequence<TargetsParameter,1> 
         target set parameter;
attribute sequence<PerformancesParameter,1> 
         performances_parameter; 
attribute sequence<SynchronizedAction> 
          synchronized_actions; 
}; 
// Corresponding MHEG datatype: Logical-Operator 
//======================================================================== 
enum LogicalOperator { 
     AND, 
     OR, 
     XOR, 
     NAND, 
     NOR, 
     NXOR 
}; 
// Corresponding MHEG datatype: Comparison-Operator 
//======================================================================== 
enum ComparisonOperator { 
     EQUAL, 
     NOT_EQUAL, 
     GREATER, 
     GREATER_EQUAL, 
     LESS, 
     LESS_EQUAL 
}; 
// Corresponding MHEG datatype: Comparison-Value 
//======================================================================== 
enum ComparisonValueTag { COMPARISON_VALUE_GENERIC_VALUE_TAG, 
COMPARISON_VALUE_COMPARISON_VALUE_CONSTANT_TAG }; 
union ComparisonValue 
switch (ComparisonValueTag){ 
     case COMPARISON_VALUE_GENERIC_VALUE_TAG: 
          GenericValue 
              generic_value; 
     case COMPARISON_VALUE_COMPARISON_VALUE_CONSTANT_TAG: 
          ComparisonValueConstant 
              comparison_value_constant; 
}; 
// Corresponding MHEG datatype: Evaluated-Condition 
//======================================================================== 
struct EvaluatedCondition { 
     ComparisonOperator 
         comparison operator;
     ComparisonValue 
          comparison_value; 
};
```

```
// Corresponding MHEG datatype: Previous-Condition 
//======================================================================== 
enum PreviousConditionTag { EVALUATED_CONDITION_TAG, NEGATION_TAG }; 
union PreviousCondition 
switch (PreviousConditionTag){ 
     case EVALUATED_CONDITION_TAG: 
         EvaluatedCondition 
              evaluated_condition; 
}; 
// Corresponding MHEG datatype: Generic-Condition 
//======================================================================== 
struct GenericCondition { 
     EvaluatedValue 
         source_value; 
     sequence<PreviousCondition,1> 
        previous condition;
     EvaluatedCondition 
         current_condition; 
}; 
// Corresponding MHEG datatype: Link-Condition 
//======================================================================== 
enum LinkConditionTag { LOGICAL COMBINATION TAG, GENERIC CONDITION TAG };
union LinkCondition 
switch (LinkConditionTag){ 
     case LOGICAL_COMBINATION_TAG: 
         struct LogicalCombination { 
             sequence<LogicalOperator,1> logical_operator;
             sequence<LinkCondition> conditions;
              } logical_combination; 
     case GENERIC_CONDITION_TAG: 
         GenericCondition 
              generic_condition; 
}; 
// Corresponding MHEG datatype: Macro-Resolution-Parameter 
//======================================================================== 
struct MacroResolutionParameter { 
     MacroDefId 
         macro_def_id; 
     sequence<GenericValue,1> 
        usage value;
}; 
// Corresponding MHEG datatype: Link-Effect 
//======================================================================== 
struct LinkEffect { 
     sequence<sequence<MacroResolutionParameter>,1> 
         macro_resolution; 
     Action 
                           action; 
}; 
// Corresponding MHEG datatype: Link-Class 
//======================================================================== 
interface LinkClass { 
attribute OBJECTIDENTIFIER 
         object_identification; 
attribute sequence<MHEGIdentifier,1> 
         mheg_identifier; 
attribute sequence<Description,1> 
        the description;
attribute sequence<LinkCondition,1> 
         link_condition; 
attribute LinkEffect 
             link effect;
}; 
// Corresponding MHEG datatype: Script-Inclusion 
//======================================================================== 
enum ScriptInclusionTag { OCTETSTRING_TAG, BITSTRING_TAG };
union ScriptInclusion
```

```
switch (ScriptInclusionTag){ 
     case OCTETSTRING_TAG: 
         string 
              octetstring; 
     case BITSTRING_TAG: 
         string 
              bitstring; 
}; 
// Corresponding MHEG datatype: Script-Data 
//======================================================================== 
enum ScriptDataTag { SCRIPT_INCLUSION_TAG, DATA_REFERENCE_TAG };
union ScriptData 
switch (ScriptDataTag){ 
     case SCRIPT_INCLUSION_TAG: 
          ScriptInclusion 
              script_inclusion; 
     case DATA_REFERENCE_TAG: 
         DataReference 
              data_reference; 
}; 
// Corresponding MHEG datatype: Script-Class 
//======================================================================== 
interface ScriptClass { 
attribute OBJECTIDENTIFIER 
         object_identification; 
attribute sequence<MHEGIdentifier,1> 
         mheg_identifier; 
attribute sequence<Description,1> 
         the_description; 
attribute sequence<ScriptClassification,1> 
          script_classification; 
attribute ScriptHook 
              script_hook_information; 
attribute ScriptData 
             script data;
}; 
// Corresponding MHEG datatype: Data-Inclusion 
//======================================================================== 
enum DataInclusionTag { DATA INCLUSION OCTET STRING TAG,
DATA_INCLUSION_BIT_STRING_TAG }; 
union DataInclusion 
switch (DataInclusionTag){ 
     case DATA_INCLUSION_OCTET_STRING_TAG: 
         string 
             octet string;
     case DATA_INCLUSION_BIT_STRING_TAG: 
          string 
              bit_string; 
}; 
// Corresponding MHEG datatype: Content-Data 
//======================================================================== 
enum ContentDataTag { CONTENT_DATA_DATA_INCLUSION_TAG, 
CONTENT_DATA_DATA_REFERENCE_TAG }; 
union ContentData 
switch (ContentDataTag){ 
     case CONTENT_DATA_DATA_INCLUSION_TAG: 
          DataInclusion 
              data_inclusion; 
     case CONTENT_DATA_DATA_REFERENCE_TAG: 
          DataReference 
             data reference;
}; 
// Corresponding MHEG datatype: Content-Class 
//======================================================================== 
interface ContentClass { 
attribute OBJECTIDENTIFIER 
          object_identification;
```

```
attribute MHEGIdentifier 
          mheg_identifier; 
attribute Description 
              the_description; 
attribute ContentClassification 
          classification; 
attribute OriginalPerception 
          original_perception; 
attribute ContentHook 
              content_hook; 
attribute ContentData 
              content_data; 
}; 
// Corresponding MHEG datatype: Multiplexed-Stream 
//======================================================================== 
struct MultiplexedStream { 
    sequence<sequence<long>,1>
         stream identifier;
     sequence<ContentClassification,1> 
          stream_classification; 
     sequence<OriginalPerception,1> 
          stream_original_perception; 
     ContentHook 
                      hook_stream; 
}; 
// Corresponding MHEG datatype: Multiplexed-Content-Class 
//======================================================================== 
interface MultiplexedContentClass { 
attribute OBJECTIDENTIFIER 
         object_identification; 
attribute sequence<MHEGIdentifier,1> 
         mheg_identifier; 
attribute sequence<Description,1> 
          the_description; 
attribute sequence<ContentClassification,1> 
          mux_classification; 
attribute sequence<OriginalPerception,1> 
          original_perception; 
attribute ContentHook 
              mux_hook; 
attribute ContentData 
              mux_data; 
attribute sequence<sequence<MultiplexedStream>,1> 
          multiplexed_streams; 
}; 
// Corresponding MHEG datatype: Link 
//======================================================================== 
enum LinkTag { LINK_REFERENCE_TAG, LINK_CLASS_TAG }; 
union Link 
switch (LinkTag){ 
     case LINK_REFERENCE_TAG: 
          MhObjectReference 
              mh_object_reference; 
     case LINK_CLASS_TAG: 
          LinkClass 
              link; 
}; 
// Corresponding MHEG datatype: Specific-Behaviour 
//======================================================================== 
enum SpecificBehaviourTag { ACTIONS_TAG, LINKS_TAG }; 
union SpecificBehaviour 
switch (SpecificBehaviourTag){ 
     case ACTIONS_TAG: 
          sequence<Action> 
              actions; 
     case LINKS_TAG: 
         sequence<Link>
              links;
```

```
};
```

```
// Corresponding MHEG datatype: Availability-Start-Up 
// Corresponding MHEG datatype: Availability-Close-Down 
// Corresponding MHEG datatype: Rt-Availability-Start-Up 
//======================================================================== 
enum PredefinedBehaviourTag { PREDEFINED_BEHAVIOUR_LINK_CLASS_TAG, 
PREDEFINED_BEHAVIOUR_INHIBIT_TAG }; 
union PredefinedBehaviour 
switch (PredefinedBehaviourTag){ 
     case PREDEFINED_BEHAVIOUR_LINK_CLASS_TAG: 
          LinkClass 
             link class;
}; 
// Corresponding MHEG datatype: Predefined-Behaviour 
//======================================================================== 
struct PredefinedBehaviours { 
     sequence<PredefinedBehaviour,1> 
         availability start up;
     sequence<PredefinedBehaviour,1> 
         availability_close_down; 
     sequence<PredefinedBehaviour,1> 
         rt_availability_start_up; 
     sequence<LinkClass,1> 
        rt availability close down;
}; 
// Corresponding MHEG datatype: Composition-Behaviour 
//======================================================================== 
struct CompositionBehaviour { 
     PredefinedBehaviours 
          predefined_behaviours; 
     SpecificBehaviour 
          specific_behaviour; 
}; 
interface CompositeClass; 
// Corresponding MHEG datatype: Component 
//======================================================================== 
enum ComponentTag { MH_OBJECT_REFERENCE_TAG, CONTENT_TAG, 
MULTIPLEXED_CONTENT_TAG, COMPOSITE_TAG }; 
union Component 
switch (ComponentTag){ 
     case MH_OBJECT_REFERENCE_TAG: 
          MhObjectReference 
             mh object reference;
     case CONTENT_TAG: 
          ContentClass 
              content; 
     case MULTIPLEXED_CONTENT_TAG: 
          MultiplexedContentClass 
              multiplexed_content; 
     case COMPOSITE_TAG: 
          CompositeClass 
              composite; 
}; 
// Corresponding MHEG datatype: Associated-Model 
//======================================================================== 
enum AssociatedModelTag { ASSOCIATED_MODEL_COMPONENT_TAG, 
ASSOCIATED_MODEL_ASSOCIATED_LABEL_TAG };
union AssociatedModel 
switch (AssociatedModelTag){ 
     case ASSOCIATED_MODEL_COMPONENT_TAG: 
          Component 
              component; 
     case ASSOCIATED_MODEL_ASSOCIATED_LABEL_TAG: 
          string 
              associated_label; 
};
```

```
// Corresponding MHEG datatype: Element 
//======================================================================== 
struct Element { 
     long 
         element index;
     AssociatedModel 
        associated model;
}; 
// Corresponding MHEG datatype: Composition 
//======================================================================== 
struct Composition { 
     long 
         nb_elements; 
     sequence<Element> 
         elements; 
}; 
// Corresponding MHEG datatype: Composite-Class 
//======================================================================== 
interface CompositeClass { 
attribute OBJECTIDENTIFIER 
         object_identification; 
attribute sequence<MHEGIdentifier,1> 
        mheg identifier;
attribute sequence<Description,1> 
         the_description; 
attribute sequence<CompositionBehaviour,1> 
          composition_behaviour; 
attribute sequence<OriginalPerception,1> 
         original_perception; 
attribute Composition 
              elements; 
}; 
// Corresponding MHEG datatype: Container-Default-Behaviour 
//======================================================================== 
struct ContainerDefaultBehaviour { 
     sequence<PredefinedBehaviour,1> 
         availability start up;
     sequence<PredefinedBehaviour,1> 
         availability_close_down; 
}; 
interface ContainerClass; 
interface DescriptorClass; 
// Corresponding MHEG datatype: Mh-Element 
//======================================================================== 
enum MhElementTag { MH_ELEMENT_MH_OBJECT_REFERENCE_TAG, MH_ELEMENT_ACTION_TAG, 
MH_ELEMENT_LINK_TAG, MH_ELEMENT_SCRIPT_TAG, MH_ELEMENT_CONTENT_TAG, 
MH_ELEMENT_MUX_CONTENT_TAG, MH_ELEMENT_COMPOSITE_TAG, MH_ELEMENT_CONTAINER_TAG, 
MH_ELEMENT_DESCRIPTOR_TAG } ;
union MhElement 
switch (MhElementTag){ 
     case MH_ELEMENT_MH_OBJECT_REFERENCE_TAG: 
          MhObjectReference 
             mh object reference;
     case MH_ELEMENT_ACTION_TAG: 
          ActionClass 
              action; 
     case MH_ELEMENT_LINK_TAG: 
          LinkClass 
              link; 
     case MH_ELEMENT_SCRIPT_TAG: 
          ScriptClass 
              script; 
     case MH_ELEMENT_CONTENT_TAG: 
          ContentClass 
              content; 
     case MH_ELEMENT_MUX_CONTENT_TAG: 
          MultiplexedContentClass 
              mux_content;
```

```
 case MH_ELEMENT_COMPOSITE_TAG: 
          CompositeClass 
              composite; 
     case MH_ELEMENT_CONTAINER_TAG: 
          ContainerClass 
              container; 
     case MH_ELEMENT_DESCRIPTOR_TAG: 
          DescriptorClass 
             descriptor;
}; 
// Corresponding MHEG datatype: Container-Class 
//======================================================================== 
interface ContainerClass { 
attribute OBJECTIDENTIFIER 
          object_identification; 
attribute sequence<MHEGIdentifier,1> 
         mheg_identifier; 
attribute sequence<Description,1> 
         the description;
attribute ContainerDefaultBehaviour 
          container_default_behaviour; 
attribute sequence<MhElement> 
          container_elements; 
}; 
// Corresponding MHEG datatype: Delay-Bounds 
//======================================================================== 
struct DelayBounds { 
     long 
          lower_value; 
     long 
          upper_value; 
}; 
// Corresponding MHEG datatype: Degradation 
//======================================================================== 
enum Degradation { 
     GUARANTEED, 
     BEST_EFFORT, 
     NOT_GUARANTEED 
}; 
// Corresponding MHEG datatype: Quality-Of-Service 
//======================================================================== 
struct QualityOfService { 
     sequence<Degradation,1> 
         degradation; 
    sequence<boolean, 1>
         reliability; 
     sequence<DelayBounds,1> 
         delay bounds;
     sequence<long,1> 
          jitter_bounds; 
}; 
// Corresponding MHEG datatype: Script-Class-Information 
//======================================================================== 
struct ScriptClassInformation { 
     sequence<ScriptClassification,1> 
          script_classification; 
     sequence<ScriptHook,1> 
          script_hook; 
}; 
// Corresponding MHEG datatype: Alternative-Object 
//======================================================================== 
struct AlternativeObject { 
     MhObjectReference 
          content_or_mux_object; 
     sequence<ContentHook,1> 
         alternative_hook; 
     sequence<MhObjectReference,1> 
          alternative_descriptor;
```

```
 sequence<string,1> 
          alternative_keyword; 
}; 
// Corresponding MHEG datatype: Content-Class-Information 
//======================================================================== 
struct ContentClassInformation { 
     sequence<ContentClassification,1> 
         content classification;
     sequence<ContentHook,1> 
         content_hook; 
     sequence<sequence<AlternativeObject>,1> 
          alternative_object; 
}; 
// Corresponding MHEG datatype: Stream-Information 
//======================================================================== 
struct StreamInformation { 
     sequence<StreamIdentifier,1> 
          stream_identifier; 
     sequence<ContentClassInformation,1> 
          content_class_information; 
}; 
// Corresponding MHEG datatype: Multiplexed-Content-Class-Information 
//======================================================================== 
struct MultiplexedContentClassInformation { 
     sequence<ContentClassification,1> 
          multiplexed_content_classification; 
     sequence<ContentHook,1> 
          multiplexed_content_hook; 
     sequence<long,1> 
         stream_number;
     sequence<sequence<StreamInformation>,1> 
          stream_information; 
     sequence<sequence<AlternativeObject>,1> 
          alternative_object; 
}; 
// Corresponding MHEG datatype: Class-Specific 
//======================================================================== 
enum ClassSpecificTag { SCRIPT_CLASS_INFORMATION_TAG, 
CONTENT_CLASS_INFORMATION_TAG, MULTIPLEXED_CONTENT_CLASS_INFORMATION_TAG }; 
union ClassSpecific 
switch (ClassSpecificTag){ 
    case SCRIPT CLASS INFORMATION TAG:
          ScriptClassInformation 
              script_class_information; 
     case CONTENT_CLASS_INFORMATION_TAG: 
          ContentClassInformation 
              content_class_information; 
     case MULTIPLEXED_CONTENT_CLASS_INFORMATION_TAG: 
          MultiplexedContentClassInformation 
              multiplexed_content_class_information; 
}; 
// Corresponding MHEG datatype: Object-Information 
//======================================================================== 
struct ObjectInformation { 
     sequence<long,1> 
          object_size; 
     sequence<ClassIdentifier,1> 
          class_identifier; 
     sequence<ClassSpecific,1> 
          class_specific; 
     sequence<QualityOfService,1> 
          quality_of_service; 
}; 
// Corresponding MHEG datatype: Related-Object 
//======================================================================== 
struct RelatedObject { 
     MhObjectReference 
          object_reference;
```

```
 sequence<ObjectInformation,1> 
          object_information; 
}; 
// Corresponding MHEG datatype: System-Readable-Material 
//======================================================================== 
enum SystemReadableMaterialTag { SYSTEM_READABLE_MATERIAL_BITSTRING_TAG, 
SYSTEM_READABLE_MATERIAL_OCTETSTRING_TAG };
union SystemReadableMaterial 
switch (SystemReadableMaterialTag){ 
     case SYSTEM_READABLE_MATERIAL_BITSTRING_TAG: 
          string 
              bitstring; 
     case SYSTEM_READABLE_MATERIAL_OCTETSTRING_TAG: 
          string 
              octetstring; 
}; 
// Corresponding MHEG datatype: General-Information 
//======================================================================== 
struct GeneralInformation { 
     sequence<string,1> 
         readme; 
     sequence<SystemReadableMaterial,1> 
         system readable material;
}; 
// Corresponding MHEG datatype: Media-Type 
//======================================================================== 
enum MediaType { 
     AUDIBLE, 
     LEFT_AUDIBLE, 
     RIGHT_AUDIBLE, 
     VISIBLE 
}; 
// Corresponding MHEG datatype: Predefined-Selection-Mode 
//======================================================================== 
enum PredefinedSelectionMode { 
     MOUSE_BUTTON_1_DOWN, 
     MOUSE_BUTTON_2_DOWN, 
     MOUSE_BUTTON_3_DOWN, 
     MOUSE_BUTTONS_1_2_DOWN, 
     MOUSE_BUTTONS_1_3_DOWN, 
     MOUSE_BUTTONS_2_3_DOWN, 
     MOUSE_BUTTON_1_UP, 
     MOUSE_BUTTON_2_UP, 
     MOUSE_BUTTON_3_UP, 
 MOUSE_BUTTONS_1_2_UP, 
 MOUSE_BUTTONS_1_3_UP, 
 MOUSE_BUTTONS_2_3_UP, 
    MOUSE SINGLE CLICK ON BUTTON 1,
     MOUSE_SINGLE_CLICK_ON_BUTTON_2, 
     MOUSE_SINGLE_CLICK_ON_BUTTON_3, 
     MOUSE_SINGLE_CLICK_ON_BUTTONS_12, 
     MOUSE_SINGLE_CLICK_ON_BUTTONS_13, 
     MOUSE_SINGLE_CLICK_ON_BUTTONS_23, 
     MOUSE_DOUBLE_CLICK_ON_BUTTON_1, 
    MOUSE DOUBLE CLICK ON BUTTON 2,
     MOUSE_DOUBLE_CLICK_ON_BUTTON_3, 
     MOUSE_DOUBLE_CLICK_ON_BUTTONS_12, 
 MOUSE_DOUBLE_CLICK_ON_BUTTONS_13, 
 MOUSE_DOUBLE_CLICK_ON_BUTTONS_23, 
     MOUSE_TRIPLE_CLICK_ON_BUTTON_1, 
    MOUSE TRIPLE CLICK ON BUTTON 2,
     MOUSE_TRIPLE_CLICK_ON_BUTTON_3, 
     MOUSE_TRIPLE_CLICK_ON_BUTTONS_12, 
 MOUSE_TRIPLE_CLICK_ON_BUTTONS_13, 
 MOUSE_TRIPLE_CLICK_ON_BUTTONS_23, 
    MOUSE ENTER,
     MOUSE_LEAVE, 
     MOUSE_POINTER_MOTION,
```

```
 MOUSE_BUTTON_1_MOTION, 
     MOUSE_BUTTON_2_MOTION, 
     MOUSE_BUTTON_3_MOTION, 
     MOUSE_BUTTONS_1_2_MOTION, 
     MOUSE_BUTTONS_1_3_MOTION, 
     MOUSE_BUTTONS_2_3_MOTION, 
     KEY_PRESS, 
     KEY_RELEASE 
}; 
// Corresponding MHEG datatype: Physical-Selection-Mode 
//======================================================================== 
enum PhysicalSelectionModeTag { PRIVATE_MODE_TAG, PREDEFINED_TAG }; 
union PhysicalSelectionMode 
switch (PhysicalSelectionModeTag){ 
     case PRIVATE_MODE_TAG: 
          long 
              private_mode; 
     case PREDEFINED_TAG: 
          PredefinedSelectionMode 
              predefined; 
}; 
// Corresponding MHEG datatype: Selection-Mode 
//======================================================================== 
struct SelectionMode { 
     long 
          logical_selection_mode; 
     sequence<PhysicalSelectionMode,1> 
          physical_selection_mode; 
}; 
// Corresponding MHEG datatype: Predefined-Modification-Mode 
//======================================================================== 
enum PredefinedModificationMode { 
     MEDIA_EDITOR 
}; 
// Corresponding MHEG datatype: Physical-Modification-Mode 
//======================================================================== 
enum PhysicalModificationModeTag { PHYSICAL MODIFICATION MODE NUMERIC TAG,
PHYSICAL_MODIFICATION_MODE_PREDEFINED_TAG };
union PhysicalModificationMode 
switch (PhysicalModificationModeTag){ 
     case PHYSICAL_MODIFICATION_MODE_NUMERIC_TAG: 
          long 
              numeric; 
     case PHYSICAL_MODIFICATION_MODE_PREDEFINED_TAG: 
          PredefinedModificationMode 
              predefined; 
}; 
// Corresponding MHEG datatype: Modification-Mode 
//======================================================================== 
struct ModificationMode { 
     long 
          logical_modification_mode; 
     sequence<PhysicalModificationMode,1> 
          physical_modification_mode; 
}; 
// Corresponding MHEG datatype: Channel-Information 
//======================================================================== 
struct ChannelInformation { 
     sequence<ChannelIdentifier,1> 
          channel_id; 
     sequence<long,1> 
          x_min; 
     sequence<long,1> 
         x_max; 
     sequence<long,1> 
          y_min;
```

```
 sequence<long,1> 
         y_max; 
     sequence<long,1> 
        z min;
     sequence<long,1> 
        z max;
     sequence<long,1> 
         x_granularity; 
     sequence<long,1> 
         y_granularity; 
     sequence<long,1> 
        z granularity;
     sequence<long,1> 
         t qranularity;
     sequence<long,1> 
         f_min; 
     sequence<long,1> 
         f_max; 
     sequence<long,1> 
         audio dynamic;
     sequence<MediaType,1> 
         media_type; 
     sequence<SelectionMode,1> 
          selection_mode; 
     sequence<ModificationMode,1> 
         modification_mode; 
}; 
// Corresponding MHEG datatype: Interaction-Style-Information 
//======================================================================== 
enum InteractionStyleInformation { 
     BUTTON, 
     SLIDER, 
     ENTRY_FIELD, 
     MENU, 
     SCROLLING_LIST 
}; 
// Corresponding MHEG datatype: Descriptor-Class 
//======================================================================== 
interface DescriptorClass { 
attribute OBJECTIDENTIFIER 
          object_identification; 
attribute sequence<MHEGIdentifier,1> 
         mheg_identifier; 
attribute sequence<Description,1> 
         the description;
attribute sequence<sequence<RelatedObject>,1> 
        related objects;
attribute sequence<sequence<MhObjectReference>,1> 
        other descriptors;
attribute sequence<GeneralInformation,1> 
          general_information; 
attribute sequence<sequence<ChannelInformation>,1>
         channel_information; 
attribute sequence<sequence<InteractionStyleInformation>,1> 
         interaction styles information;
};
```

```
}; // end of module
```
## **SÉRIES DES RECOMMANDATIONS UIT-T**

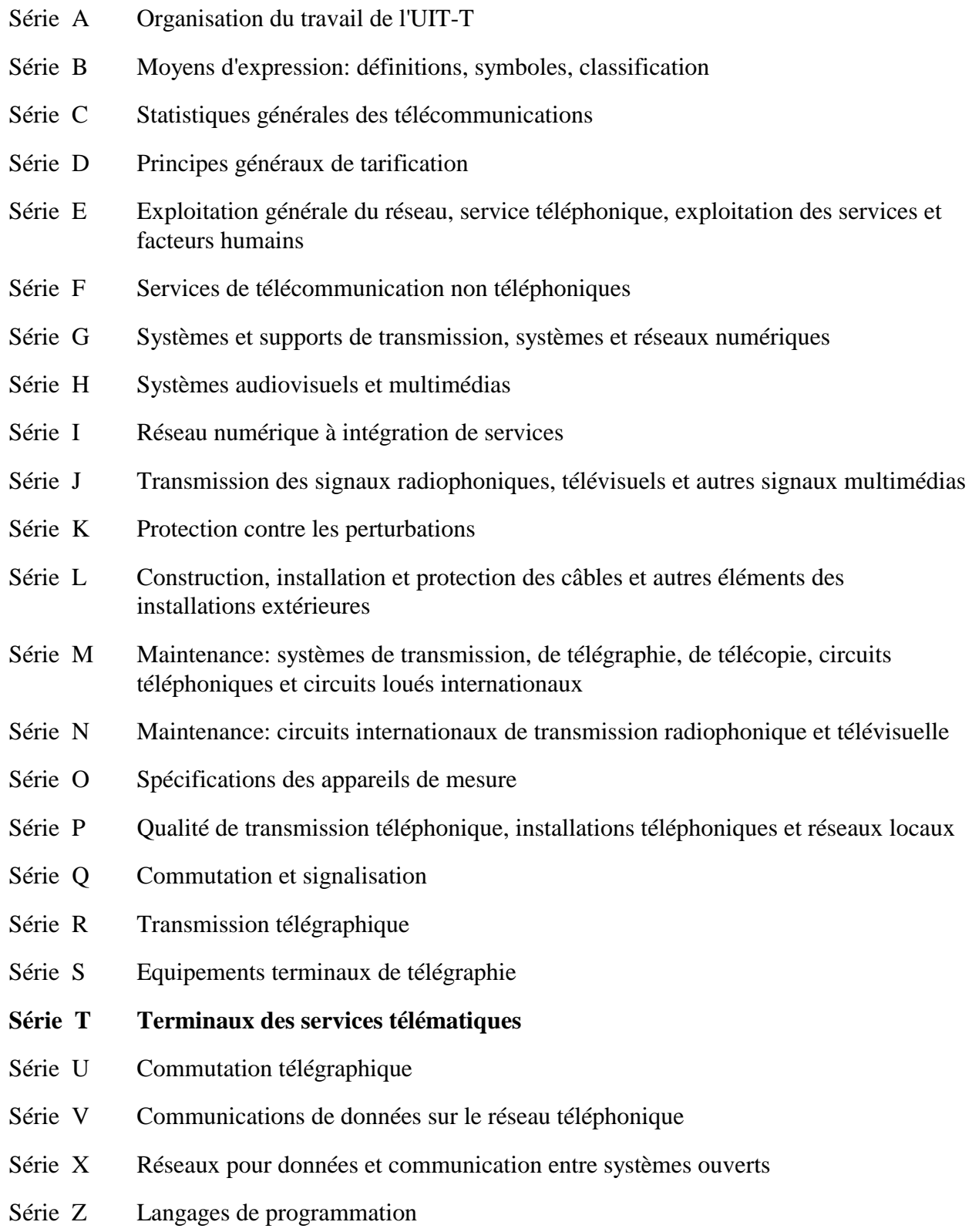